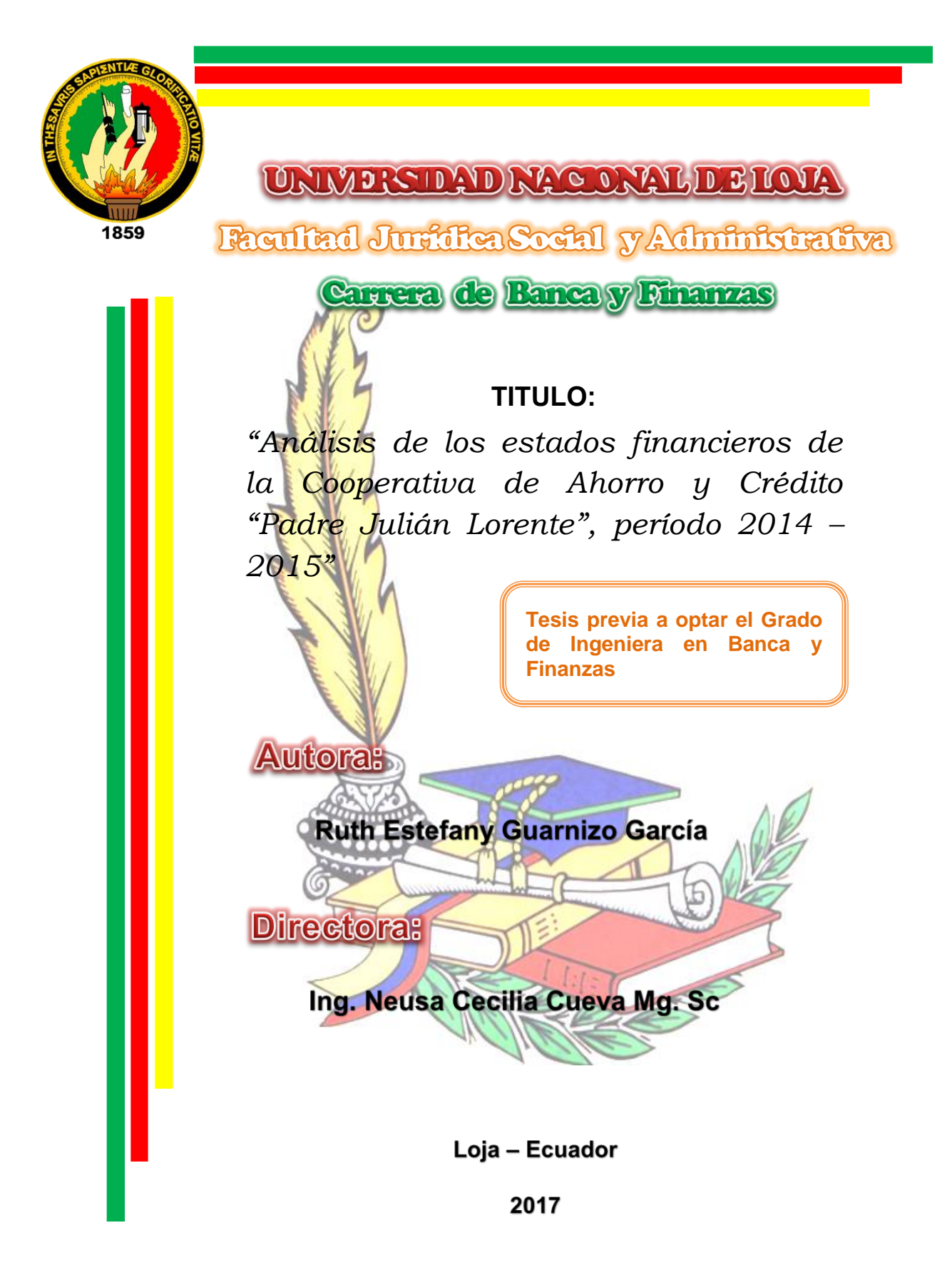

**ING. NEUSA CECILIA CUEVA MG. SC. DOCENTE DE LA UNIVERSIDAD NACIONAL DE LOJA, FACULTAD JURÍDICA SOCIAL Y ADMINISTRATIVA** DE LA CARRERA DE BANCA Y FINANZAS Y DIRECTORA DE TESIS.

#### CERTIFICA:

Que el trabajo de tesis titulado: **"ANÁLISIS DE LOS ESTADOS FINANCIEROS DE LA COOPERATIVA DE AHORRO Y CRÉDITO "PADRE JULIÁN LORENTE", PERÍODO 2014 – 2015",** desarrollado por la postulante **RUTH ESTEFANY GUARNIZO GARCÍA** previo a la obtención del Grado de Ingeniera en Banca y Finanzas, ha sido realizado bajo mi dirección, control y supervisión, cumpliendo los requerimientos establecidos en el Reglamento de Régimen Académico de la Universidad Nacional de Loja por lo que autorizo su presentación ante el honorable tribunal de grado.

Loja, Febrero del 2017.

ING. **NEUSA CECILIA CUEVA Mg. Sc. DIRECTORA DE TESIS** 

#### **AUTORÍA**

Yo, **RUTH ESTEFANY GUARNIZO GARCÍA**, declaro ser la autora del presente trabajo de tesis y eximo a la Universidad Nacional de Loja y a sus representantes jurídicos de posibles reclamos o acciones legales, por el contenido de la misma.

Adicionalmente, acepto y autorizo a la Universidad Nacional de Loja, la publicación de mi

**AUTORA: Ruth Estefany Guarnizo García** 

FIRMA:

**CEDULA: 1105573933** 

FECHA: Loja, Febrero del 2017

CARTA DE AUTORIZACIÓN DE TESIS POR PARTE DE LA AUTORA, PARA LA CONSULTA, REPRODUCCIÓN PARCIAL O TOTAL Y PUBLICACIÓN ELECTRÓNICA DEL TEXTO COMPLETO.

**DE LOS ESTADOS FINANCIEROS DE LA COOPERATIVA DE AHORRO Y CRÉDITO "PADRE JULIÁN LORENTE", PERÍODO 2014 – 2015",** como requisito para optar al grado de **INGENIERA EN BANCA Y FINANZAS**; autorizo al Sistema Bibliotecario de la Universidad Nacional de Loja para que con fines académicos muestre al mundo la producción intelectual de la Universidad, a través de la visibilidad de su contenido de la siguiente manera en el Repositorio Digital Institucional.

Los usuarios pueden consultar el contenido de éste trabajo en el RDI, en las redes de información del país y del exterior, con las cuales tenga convenio con la Universidad.

La Universidad Nacional de Loja, no se responsabiliza por el plagio o copia de la tesis que realice un tercero.

Para constancia de ésta autorización, en la ciudad de Loja, a los 10 días del mes de Febrero del dos mil diecisiete, firma la autora.

 $\sqrt{2}$ Autora: Ruth Estefany Guarnizo García<br>Cédula: 1105573933 Dirección: Loja, Barrio Celi Roman, Calles Av. Las Américas Correo electrónico: stefyg 26@outlook.com Teléfono: 072653070 - 0980085882

#### **DATOS COMPLEMENTARIOS:**

**Directora de Tesis:** Ing. Neusa Cecilia Cueva Mg. Sc.

**Tribunal de Grado:** 

Presidente del Tribunal: Ing. Yolanda Campoverde Mg. Sc.

Vocal: Ing. Silvana Elizabeth Hernández Mg. Sc.

Vocal: Ing. Jaime Loján Neira Mca-Cp.

Lux how keep

### **DEDICATORIA**

Dedico esta tesis a Dios y a mi familia, a Dios porque me ha guiado a cada momento proporcionándome la fortaleza y la salud para continuar con mis sueños, a mis Padres por brindarme su apoyo incondicional y su entera confianza, a mi hermana y hermano por haberme dado todo su cariño en los momentos más difíciles.

# *Ruth Estefany*

### **AGRADECIMIENTO**

Dejo constancia de mi sentimiento, gratitud y reconocimiento a la Universidad Nacional de Loja, al Área Jurídica Social y Administrativa, a la Carrera de Banca y Finanzas, y docentes que son parte de la misma, por las enseñanzas y sabios consejos impartidos con generosidad durante nuestros años de estudio académico.

Así mismo, dejo constancia de agradecimiento a la Ing. Neusa Cecilia Cueva. Mg. Sc, quien a pesar de tener bajo su responsabilidad diversas tareas ha sabido brindarme su valioso tiempo para orientarme en la elaboración y culminación del presente trabajo de tesis.

De igual manera, expreso mi sentimiento de gratitud al Lcdo. Juan Carlos Freire Gerente General de la Cooperativa "Padre Julián Lorente", por brindarme toda la información necesaria para la realización de la presente tesis; y, a todos quienes de una u otra manera colaboraron para la feliz culminación del presente trabajo académico e investigativo.

**La autora**

**a. TÍTULO**

**"ANÁLISIS DE LOS ESTADOS FINANCIEROS DE LA COOPERATIVA DE AHORRO Y CRÉDITO "PADRE JULIÁN LORENTE", PERÍODO 2014-2015"**

#### **b. RESUMEN**

El presente trabajo de investigación se efectuó con el objetivo de realizar un "**ANÁLISIS DE LOS ESTADOS FINANCIEROS DE LA COOPERATIVA "PADRE JULIÁN LORENTE", PERÍODO 2014-2015"**; a fin de conocer su estudio financiero y económico y dar a conocer a los directivos de ésta institución financiera, como se ha llevado la labor empresarial durante los periodos señalados anteriormente que en base a estos resultados tomen los correctivos necesarios para mejorar la situación de la cooperativa.

Para ello se realizó un análisis vertical y horizontal de los años 2014 y 2015, donde se determinaron y analizaron las principales variaciones existentes en los activos, pasivos, patrimonio, ingresos y gastos.

Posteriormente se analizó la liquidez, rentabilidad, el endeudamiento constante a fin de conocer el grado de manejo alcanzado dentro de los gastos empresariales.

Con los resultados obtenidos en este análisis financiero se estableció un informe con los datos más sobresalientes de la misma, los cuales sirvieron para dar a conocer a los directivos de la cooperativa los resultados encontrados y de esta manera puedan tomar decisiones correctas para mejorar y por ende seguir creciendo en años futuros.

Para el desarrollo del mismo fue necesaria la utilización de algunos métodos como el deductivo que permitió desarrollar la revisión de literatura, el método inductivo para conocer la situación del análisis financiero, el analítico utilizado para realizar un análisis interno de la entidad, mediante el método sintético se plasmaron aseveraciones y generalizaciones basadas en los objetivos del trabajo investigativo para finalmente realizar el informe final, las respectivas conclusiones y recomendaciones. Dichos métodos fueron complementados con técnicas como la observación directa, entrevista y recolección bibliográfica metodología que permitió el cumplimiento de cada uno de los objetivos específicos planteados.

Concluyéndose que en los dos períodos de estudio se mantiene una utilidad considerable, situación que le permite un adecuado funcionamiento de sus operaciones financieras logrando en primera instancia mantener buena solvencia y rentabilidad para afrontar las obligaciones de la Cooperativa.

### **SUMMARY**

This research was carried out with the objective of carrying out an "ANALYSIS OF THE FINANCIAL STATEMENTS OF THE COOPERATIVE" PADRE JULIÁN LORENTE, "PERIOD 2014-2015"; In order to know its financial and economic study and to make known to the executives of this financial institution, as it has carried out the business work during the periods indicated previously that based on these results take the correctives necessary to improve the situation of the cooperative.

For this purpose, a vertical and horizontal analysis of the years 2014 and 2015 was carried out, where the main variations in assets, liabilities, wealth, income and expenses were determined and analyzed.

Subsequently we analyzed the liquidity, profitability and constant indebtedness in order to know the degree of management achieved within the business expenses.

With the results obtained in this financial analysis was established a report with the most outstanding data of the same, which served to inform the directors of the cooperative the results found and in this way can make correct decisions to improve and therefore Continue to grow in future years.

For the development of the same it was necessary to use some methods such as the deductive that allowed to develop the literature review, the inductive method to know the situation of the financial analysis, the analytical used to perform an internal analysis of the entity, using the synthetic method Assertions and generalizations based on the objectives of the investigative work were formulated to finally make the final report, the respective conclusions and recommendations. These methods were complemented with techniques such as direct observation, interview and bibliographic collection methodology that allowed the fulfillment of each of the specific objectives raised.

Concluding that in the two study periods a considerable profit is maintained, a situation that allows an adequate operation of its financial operations achieving in the first instance to maintain good solvency and profitability to meet the obligations of the Cooperative.

### **c. INTRODUCCIÓN**

El análisis financiero como parte de la administración financiera estratégica, tiene singular importancia; puesto que permite dar a conocer la eficacia y eficiencia de las operaciones que se desarrollan en la empresa financiera en un período determinado, mediante la utilización de herramientas que permitan llegar a conclusiones válidas para una adecuada toma de decisiones en busca de una eficiente administración de los recursos.

El presente trabajo se orientó a realizar un "Análisis de los estados financieros de la Cooperativa de Ahorro y Crédito "Padre Julián Lorente", período 2014-2015", con la finalidad de determinar la situación financiera y económica de la entidad para la ejecución de los nuevos proyectos de mejoramiento, mediante al análisis de su estructura financiera.

El propósito del trabajo constituye una guía para los directivos de la Cooperativa ya que les permitirá tomar medidas correctivas a tiempo y por ende adoptar nuevas estrategias para seguir desarrollando sus actividades financieras de una manera eficiente y eficaz.

La presente investigación se estructura de acuerdo a lo establecido en el Reglamento del Régimen Académico de la Universidad Nacional de Loja, de esta forma: **Título** de tesis el cual presenta el tema objeto de estudio; **Resumen** en el que se describe los objetivos de la investigación así como la metodología utilizada y los resultados obtenidos; **Introducción,**  en donde se destaca la importancia del tema, el enfoque teórico metodológico, el aporte a la institución y la estructura del trabajo; **Revisión de Literatura** muestra la sustentación teórica referente al proceso de análisis a los estados financiero, con el fin de brindar una idea clara de todos los elementos empleados para el desarrollo del presente trabajo; **Materiales y Métodos,** que incluye diferentes métodos y técnicas que fueron utilizados en cada fase del proceso investigativo; Los **Resultados** se expone el análisis de los estados financieros y la aplicación de los indicadores perlas, en base a los objetivos planteados en el proyecto de tesis; La **Discusión** se fundamentaron los resultados de la investigación, destacando las falencias encontradas; finalmente, se desarrollan las **Conclusiones y Recomendaciones** las mismas que tienen el propósito de promover en los directivos la toma de decisiones correctivas para el manejo financiero de la Cooperativa; la **Bibliografía** utilizada a la cual se ha recurrido para sostener teóricamente la investigación, como también los **Anexos** pertinentes que correspondan al trabajo de tesis.

### **d. REVISIÓN DE LITERATURA**

#### **Sistema financiero**

Es el conjunto de instituciones, medios y mercados en donde se vende y compra el dinero. Los que tienen recursos para prestar son los que venden y aquellos que buscan recursos para financiar sus requerimientos y/o necesidades son los que compran cuyo fin es canalizar el ahorro de las unidades económicas con superávit de recursos (ahorradores) hacia aquellas unidades con déficit (inversiones). El sistema financiero capta los recursos excedentarios de los ahorradores y los dirige hacia los inversores, resultado fundamental el papel de los intermediarios financieros (Castillo, 2012).

(Calvo, Parejo, Rodríguez, & Cuervo, 2014) definen:

El sistema financiero está formado por el conjunto de instituciones, medios y mercado, cuyo fin primordial es canalizar el ahorro que generan las unidades de gasto con superávit, hacia los prestatarios o unidades de gasto con déficit. El sistema financiero comprende, pues, tanto los instrumentos o activos financieros, como las instituciones o intermediarios y los mercados financieros, así como las autoridades monetarias y financieras, encargadas de regularlo y controlarlo. (pág.1)

## **Elementos del sistema financiero Instituciones**

Son intermediarios que facilitan servicios financieros a sus clientes o miembros, su función principal es intervenir entre ahorradores e inversores. Cuya actividad principal consiste en prestar y tomar prestados fondos, ajustando, mediante un proceso de transformación, las necesidades de los prestamistas y de los prestatarios. Transforman los pasivos financieros emitidos por los prestatarios en otros pasivos que cubran las necesidades de los prestamistas, especialmente de plazo y de remuneración.

#### **Medios**

Los activos financieros son los medios utilizados por el sistema financiero para facilitar la transferencia de fondos (y de riesgos) entre el funcionario económico que los adquiere y quien los vende. Son aquellos títulos o anotaciones contables emitidos por las unidades

económicas de gato, que constituyen un medio de mantener riqueza para quienes los poseen y un pasivo para quienes lo generan.

#### **Mercados**

Es un lugar o mecanismo en el que se compran y venden instrumentos financieros y se determinan precios y volúmenes negociados. Los mercados financieros deben ser lo más perfectos posible, es decir, deben tener en cada momento el mejor precio para cada activo. (Castillo, 2012)

#### **Funciones del sistema financiero**

(Parejo, Rodríguez, Cuervo, & Calvo , 2008) Señalan:

Una función esencial de todo sistema financiero consiste en garantizar una eficaz asignación de los recursos financieros. Esto significa que el sistema financiero ha de proporcionar al sistema económico los recursos financieros que éste precisa, apropiados no sólo en su volumen o cuantía, sino también en su naturaleza, plazos y costes.

Una segunda función básica es la de contribuir al logro de la estabilidad monetaria y financiera, y permitir, a través de su estructura, el desarrollo de una política monetaria activa por parte de la autoridad monetaria, entendiendo por estabilidad ausencia de crisis importantes en los diversos grupos institucionales integrantes del sistema (banca privada, cajas de ahorro, compañías aseguradoras, etc.), así como consecución de una evolución estable de las principales macro magnitudes monetarias y financieras.(pág.22)

### **Institución financiera**

Gitman (2003) define lo siguiente:

Sirven como intermediarios al canalizar los ahorros de individuos, empresas y gobiernos hacia préstamos o inversiones. Muchas instituciones financieras pagan intereses directa o indirectamente a los ahorradores sobre los fondos depositados; otros proporcionan servicios por una comisión como cuentas por cheques, por las cuáles los clientes pagan los cargos de servicio. (pág.19)

#### **Sector cooperativo**

En la sección Nro. 3 (Ley Orgánica de la economía popular y solidaria, 2014) define que es el conjunto de cooperativas entendidas como sociedades de personas que se han unido en forma voluntaria para satisfacer sus necesidades económicas, sociales y culturales en común, mediante una empresa de propiedad conjunta y de gestión democrática, con personalidad jurídica de derecho privado e interés social. (pág.8)

#### **Cooperativa**

(Chiriboga, 2014) Define que una cooperativa es:

Son sociedades financieras de derecho privado, formadas por personas naturales o jurídicas que sin perseguir finalidades de lucro, tiene por objeto planificar y realizar actividades de trabajos de beneficio social o colectivo, a través de una empresa manejada en común y formada con la aportación económica, intelectual y moral de sus miembros. (pág.16)

#### Por otra parte (Balas, 2010) detalla:

Las cooperativas son organizaciones de autoayuda promovidas por ciudadanos (son de carácter privado y no forman parte del sector público), organizadas formalmente, con autonomía de decisión, y que para satisfacer las necesidades de sus miembros o el desarrollo de sus actividades actúan en el mercado, del que obtienen su principal fuente de financiación. Están organizadas democráticamente y sus beneficios no se distribuyen en proporción al capital aportado por los socios. (pág.67)

#### **Clasificación de las cooperativas**

En la sección Nro. 3 (Ley Orgánica de la economía popular y solidaria, 2014) señala.

#### **Cooperativa de producción**

Son aquellas en las que sus socios se dedican personalmente a actividades productivas lícitas, en una sociedad de propiedad colectiva y manejada en común, tales como: agropecuarias, huertos familiares, pesqueras, artesanales, industriales, textiles.

#### **Cooperativas de consumo**

Son aquellas que tienen por objeto abastecer a sus socios de cualquier clase de bienes de libre comercialización; tales como: de consumo de artículos de primera necesidad, de abastecimiento de semillas, abonos y herramientas, de venta de materiales y productos de artesanía.

#### **Cooperativas de vivienda**

Las cooperativas de vivienda tendrán por objeto la adquisición de bienes inmuebles para la construcción o remodelación de viviendas u oficinas o la ejecución de obras de urbanización y más actividades vinculadas con éstas en beneficio de sus socios. En estas cooperativas la adjudicación de los bienes inmuebles se efectuará previo sorteo, en Asamblea General, una vez concluidas las obras de urbanización o construcción; y, se constituirán en patrimonio familiar. Los cónyuges o personas que mantienen unión de hecho, no podrán pertenecer a la misma cooperativa.

### **Cooperativas de servicios**

Son las que organizan con el fin de satisfacer diversas necesidades comunes de los socios o de la colectividad, los mismos que podrán tener la calidad de trabajadores, tales como: trabajo asociado, transporte, vendedores autónomos, educación y salud. En las cooperativas de trabajo asociado sus integrantes tienen, simultáneamente, la calidad de socios y trabajadores, por tanto, no existe relación de dependencia. (pág.9).

#### **Cooperativas de ahorro y crédito**

Son sociedades cooperativas cuyo objeto social es servir las necesidades financieras de sus socios y de terceros mediante el ejercicio de las actividades propias de las entidades de crédito.

#### **Estados financieros**

Denominados también estados contables, son reportes preparados sobre la base de datos de la contabilidad, para informar sobre los resultados financieros y operativos alcanzados a una fecha determinada. Se clasifican en dos categorías: estados financieros de propósito general y estados financieros de propósito especial, obteniendo en cuenta las características de los interesados a quienes van dirigidos a los objetivos específicos que se persiguen en su preparación (Barajas, 2008).

### **Clasificación de los estados financieros**

(Gitman & Zutter, 2012) Definen:

### **Estado de pérdidas y ganancias**

El estado de pérdidas y ganancias o estado de resultados proporciona un resumen financiero de los resultados de operación de la empresa durante un periodo específico. Los más comunes son los estados de pérdidas y ganancias que cubren un periodo de un año que termina en una fecha específica, generalmente el 31 del año calendario. Sin embargo, muchas empresas grandes operan en un ciclo financiero de 12 meses, o año fiscal, que termina en una fecha distinta del 31 de diciembre.

#### **Balance general**

Presenta un estado resumido de la situación financiera de la empresa en un momento específico. El estado sopesa los activos de la empresa contra su financiamiento, que puede ser deuda (lo que debe) o patrimonio (lo que aportan los dueños).

#### **Estado de ganancias retenidas**

Es una forma abreviada del estado del patrimonio de los accionistas. A diferencia del estado del patrimonio de los accionistas, que muestra a todas las transacciones de las cuentas patrimoniales que ocurren durante un año específico, el estado de ganancias retenidas reconcilia el ingreso neto ganado durante un año específico, y cualquier dividendo pagado en efectivo, con el cambio entre las ganancias retenidas entre el inicio y el fin de ese año.

### **Estados de flujos de efectivo**

Es un resumen de los flujos de efectivo de un periodo específico. El estado permite comprender mejor los flujos operativos, de inversión y financieros de la empresa, y los reconcilia con los cambios en su efectivo y sus valores negociables durante el periodo. (pág.53)

Se puede determinar que el flujo de efectivo es un estado financiero básico que muestra el efectivo generado y utilizado en las actividades de operación, inversión y financiación. Para el efecto debe determinarse el cambio en las diferentes partidas del balance general que inciden en el efectivo.

### **Análisis Financiero**

#### La definición que Ortiz (2004) destaca es:

Proceso que comprende la recopilación, interpretación, comparación y los datos operacionales de un negocio. Esto implica el cálculo e interpretación de porcentajes, tasas, tendencias, indicadores y estados financieros, complementarios o auxiliares, los cuales sirven para evaluar el desempeño financiero y operacional de la firma, lo que ayuda de manera decisiva a los administradores, inversionistas y acreedores a tomar sus respectivas decisiones. (pág.31)

Se puede concluir entonces que el análisis financiero es un método que permite analizar las consecuencias financieras de las decisiones de negocios, es necesario aplicar técnicas que permitan recolectarla información relevante, y poder llevar a cabo distintas mediciones y sacar conclusiones. El análisis financiero ayuda a comprender el funcionamiento del negocio y a minimizar la rentabilidad a partir de la actuación sobre los recursos existentes.

### **Herramientas del Análisis**

"Se refiere a la información que sirve de punto de partida para el estudio, o sea la materia prima del análisis financiero" (Ortiz, 2004, pág. 33)

### **Clasificación**

#### **Análisis Vertical**

Ortiz (2011) señala: Que el análisis vertical es una técnica sencilla que consiste en tomar un solo estado financiero (puede ser un balance general o un estado de pérdidas y ganancias), y relacionar cada una de sus partes con un total o subtotal dentro del mismo estado, el cual se denomina cifra base. Se trata de un análisis estático, pues estudia la estructura de los estados financieros de un negocio en un momento determinado, sin tener en cuenta los cambios ocurridos a través del tiempo.

Si se toma, el balance general, se puede hacer el análisis vertical tanto de la parte izquierda (activo) como de la parte derecha (pasivo y patrimonio). Dentro del activo se pueden tomar cada uno de los rubros individuales y calcular a que porcentaje corresponde sobre el total del activo. También se puede tomar cada una de las cuentas y calcular que porcentaje

representa sobre el subtotal del grupo correspondiente. A manera de ejemplo, se pueden relacionar, obteniendo el respectivo porcentaje, las cuentas por cobrar con el subtotal del activo corriente o con el total del activo. Así mismo, se puede obtener el porcentaje que representa la maquinaria y el equipo sobre el subtotal del activo fijo o sobre el activo total. Igual cosa puede hacerse al lado derecho del balance, comparando, por dar un solo caso, el monto de las obligaciones bancarias de corto plazo con el subtotal del pasivo corriente, con el total de pasivos o con el total de pasivo y patrimonio.

En lo que respecta al estado de pérdidas y ganancias, también se le puede aplicar el análisis vertical, tomando como base, por lo general, el valor de ventas y hallando el porcentaje que los demás rubros representan con respecto a esta base. Aunque del mismo modo se podría tomar como base el subtotal del costo de ventas o de gastos generales y hallar el porcentaje que sobre esta base puede presentar cada costo o cada gasto individual.

El aspecto más importante del análisis vertical es la interpretación de los porcentajes. Las cifras absolutas de un balance o un estado de pérdidas y ganancias no dicen nada por sí solas, en cuanto a la importancia de cada una en la composición del respectivo estado financiero y su significado en la estructura de la empresa. Por el contrario, el porcentaje que cada cuenta representa sobre una cifra base nos dice mucho de su importancia como tal, de las políticas de la empresa, del tipo de empresa, de la estructura de empresa, de los márgenes de rentabilidad. (pág.96).

Como el objetivo del análisis vertical es determinar que tanto representa cada cuenta del activo dentro del total del activo, se debe dividir la cuenta que se quiere determinar, por el total del activo y luego se procede a multiplicar por 100. Al momento de analizar el pasivo, se suma con el patrimonio, es decir se toma el total del pasivo y patrimonio, y con referencia a éste valor, calculan la participación de cada cuenta del pasivo y/o patrimonio.

Así como se puede analizar el Balance general, se puede también analizar el Estado de resultados, para lo cual se sigue exactamente el mismo procedimiento, respecto a los gatos e ingresos.

### **Análisis Horizontal**

Ortiz (2011) define que el análisis horizontal es: Una herramienta que se ocupa de los cambios ocurridos tanto en las cuentas individuales como en los totales y subtotales de los estados financieros de un período a otro, por tanto, requiere de dos o más estados financieros de la misma clase, presentados para períodos consecutivos e iguales como meses, semestres o años.

Al iniciar el análisis propiamente dicho, lo más importante es determinar que variaciones o que cifras merecen una atención especial y cuáles no. El análisis, entonces, se debe centrar en los cambios extraordinarios o más significativos, en cuya determinación es fundamental tener en cuenta las variaciones absolutas como las relativas. En ocasiones un solo tipo de variación, examinada aisladamente, no nos dice nada o nos puede llevar a conclusiones dudosas. (pág.116).

En el análisis horizontal, lo que se busca es determinar la variación absoluta o relativa que haya sufrido cada partida de los estados financieros en un período respecto a otro. Determina cual fue el crecimiento o decrecimiento de una cuenta en un periodo determinado. Es el análisis que permite determinar si el comportamiento de la empresa en periodo fue bueno, regular o malo.

Para determinar la variación absoluta (en números) sufrida por cada partida o cuenta de un estado financiero en un periodo 2 respecto a un periodo 1, se procede a determinar la diferencia, restar al valor 2- el valor 1.

Para determinar la variación relativa (en porcentajes) de un periodo respecto a otro, se debe aplicar una regla de tres. Para esto se divide el periodo 2 por el periodo 1, se le resta 1, y ese resultado se multiplica por 100 para convertirlo a porcentaje.

Se concluye que para realizar el análisis horizontal se requiere disponer de estados financieros de dos periodos diferentes, es decir, que deben ser comparativos, para observar el comportamiento de dichos estados en el periodo objeto de análisis.

#### **Indicadores del sistema de monitoreo perlas**

PERLAS es un sistema de monitoreo financiero diseñado para ser una guía para los cuerpos administrativos y directivos de las cooperativas de ahorro y crédito. PERLAS a su vez constituye un instrumento para el monitoreo por parte del ente supervisor.

#### **PERLAS**

Es un grupo de indicadores financieros diseñado por el Consejo Mundial de Cooperativas de Ahorro y Crédito, que ayuda a estandarizar los términos financieros, en el total PERLAS comprende 45 indicadores financieros que facilitan un análisis integral de la condición financiera y cada indicador tiene una norma prudencial o meta asociada.

#### **Importancia**

Este sistema permite evaluar las áreas críticas en términos económicos y financieros señalando la evolución de las entidades cooperativistas. El sistema cooperativo de ahorro y crédito, necesita mejorar los instrumentos para la evaluación de sus operaciones de intermediación financiera, por lo que el sistema perlas es un modelo de monitorear cuantitativo del comportamiento económico financiero de las cooperativas.

PERLAS, está diseñado como una herramienta de administración que va más allá de la mera identificación de problemas. Ayuda a la gerencia a encontrar resoluciones significativas para deficiencias institucionales serias. Por ejemplo el sistema PERLAS es capaz de identificar una cooperativa de ahorro y crédito con una base de capital débil y también las causas probables.

### **I. P= PROTECCIÓN**

Chiriboga (2014) destaca:

La protección contra préstamos incobrables se considera adecuada si la cooperativa de ahorro y crédito tiene suficientes como para cubrir el 100% de todos los préstamos con morosidad mayor a 12 meses, y el 35% de todos los préstamos con morosidad de 1-12 meses. (pág.148)

Los indicadores de esta sección miden la suficiencia de provisiones para préstamos incobrables.

**P1.**

## Provisión para préstamos incobrables Provisión requerida para préstamos con morosidad  $>12$  meses

Mide la suficiencia de las provisiones para préstamos incobrables en comparación con las provisiones requeridas para cubrir todos los préstamos con morosidad mayor a 12 meses. Fórmula:

 $\boldsymbol{a}$  $b * c$ 

Cuentas:

a. Provisión para préstamos incobrables (Balance General).

b. Porcentaje de provisiones requeridas para cubrir los préstamos con morosidad mayor a 12 meses.

c. Saldos de préstamos de todos los préstamos con morosidad mayor a 12 meses Meta: 100%.

**P2.**

## Provisión neta para préstamos incobrables **Provisión requerida para préstamos morosos menor a 12 meses**

Mide la suficiencia de provisiones para préstamos incobrables después de descontar las provisiones usadas para cubrir préstamos con morosidad mayor a 12 meses.

Fórmula:

 $(a - b)$  $c * d + e * f$ 

Cuentas:

a. Total provisión para préstamos incobrables.

b. Provisiones usadas para cubrir préstamos con morosidad mayor a 12 meses.

c. Porcentaje de provisiones requeridas para cubrir préstamos con morosidad de 1-12 meses.

d. Saldo total de todos los préstamos pendientes con morosidad de 1-12 meses.

e. Porcentaje de provisiones requeridas para préstamos no morosos.

f. Saldo total de todos los préstamos no morosos.

Meta: 35% de provisiones requeridas para todos los préstamos con morosidad menor a 12 meses y para préstamos no morosos.

#### **P3. Total castigos de préstamos morosos > 12 meses**

Medir el total de castigos de todos los préstamos con morosidad > 12 meses. Fórmula:

Si (a) =0 (cero) entonces Sí. Si (a)  $\neq$ 0 (cero) entonces No.

Cuenta:

a. Total de préstamos con morosidad > 12 meses

Meta: Castigo del 100% de todos los préstamos con morosidad > 12 meses.

### **P4.**

### Préstamos castigados Total cartera de préstamos

Medir el monto de préstamos castigados de la cartera de préstamos durante el ejercicio en curso. Nótese que los préstamos castigados se deben mantener en un libro auxiliar y no forman parte del balance general.

Fórmula:

$$
\frac{a-b}{(c+d)}\\2
$$

Cuentas:

a. Castigos acumulados del ejercicio en curso.

b. Castigos acumulados del ejercicio anterior.

c. Cartera de préstamos bruta (menos provisiones) al final del ejercicio en curso.

d. Cartera de préstamos bruta (menos provisiones) al final del ejercicio anterior.

Meta: Minimizar.

#### **P5.**

## Recuperación acumulada de cartera castigada Cartera castigada acumulada

Medir el monto acumulado de castigos que han sido recuperados a través de esfuerzos exitosos de cobros. En una cifra histórica que incluye todos los ejercicios anteriores.

Fórmula:

 $\alpha$  $\overline{h}$ 

### Cuentas:

a. Recuperación acumulada de castigos. b. Castigos acumulados

Meta:  $> 75%$ .

### **P6. Solvencia**

Medir el nivel de protección que tiene la cooperativa de ahorro y crédito para ahorros y aportaciones de asociados en el caso de la liquidación de los activos y pasivos de la cooperativa de ahorro y crédito.

Fórmula:

$$
\frac{((a+b)-(c+0,35(d)+e+f-g))}{(g+h)}
$$

Cuentas:

a. Total activo.

b. Provisiones para activos en riesgo.

c. Saldo de préstamos con morosidad mayor a 12 meses.

d. Saldo de préstamos con morosidad de 1 a 12 meses.

e. Total de pasivos.

f. Activos problemáticos (pérdidas que serán líquidas)

g. Total de ahorros

h. Total de aportaciones

Meta: 111%.

### **II.E= ESTRUCTURA FINANCIERA EFICAZ**

Miden la composición de las cuentas más importantes del balance general. Una estructura financiera eficaz es necesaria para lograr la seguridad, solidez y rentabilidad, a la vez que prepara la cooperativa de ahorro y crédito para un crecimiento agresivo real.

### **ACTIVOS PRODUCTIVOS**

**E1.**

## Préstamos netos **Total activo**

Medir el porcentaje del activo total invertido en la cartera de préstamos.

Fórmula:

$$
\frac{(a-b)}{c}
$$

Cuentas:

a. Total de cartera de préstamos bruta pendiente.

b. Total de provisiones para préstamos incobrables.

c. Total de activos.

Meta: entre el 70-80%.

**E2.** 

## Inversiones líquidas **Total activo**

Medir el porcentaje del activo total invertido en inversiones a corto plazo.

Fórmula:

 $\boldsymbol{a}$  $\overline{b}$ 

Cuentas:

a. Total de inversiones líquidas.

b. Total de activos.

Meta:  $\leq 16\%$ .

**E3.** 

## **Inversiones financieras Total activo**

Medir el porcentaje del activo total invertido en inversiones a largo plazo.

Fórmula:

 $\alpha$  $\overline{b}$ 

### Cuentas:

a. Total de inversiones financieras.

b. Total de activos.

Meta:  $\leq 2\%$ .

## **E4.**

## Inversiones no financieras **Total activo**

Medir el porcentaje del activo total invertido en inversiones no financieras (como supermercados, farmacias, proyectos de desarrollo de viviendas residenciales, etc.). Fórmula:

 $\boldsymbol{a}$  $\overline{h}$ 

Cuentas:

a. Total de inversiones no financieras.

b. Total de activos.

Meta: 0%.

## **PASIVOS**

**E5.** 

## Depósitos de ahorro **Total activo**

Medir el porcentaje del activo total financiado con depósitos de ahorro.

Fórmula:

 $\boldsymbol{a}$  $\overline{b}$ 

Cuentas:

a. Total de depósitos de ahorro.

b. Total de activos.

Meta: entre el 70-80%.

### **E6.**

## Crédito externo **Total activo**

Medir el porcentaje del activo total financiado con el crédito externo (como deudas con otras instituciones financieras fuera de la cooperativa de ahorro y crédito).

Fórmula:

$$
\frac{(a+b)}{c}
$$

Cuentas:

### a. Total de préstamos a corto plazo.

b. Total de préstamos a largo plazo.

c. Total de activos.

Meta: 0-5%.

## **CAPITAL**

**E7.** 

## Aportaciones de asociados **Total activo**

Medir el porcentaje del activo total financiado con las aportaciones de asociados.

Fórmula:

 $\alpha$  $\overline{h}$ 

Cuentas:

a. Total de aportaciones de asociados.

b. Total de activos.

Meta:  $\leq 20\%$ .

## Capital institucional **Total activo**

Medir el porcentaje del activo total financiado con capital institucional.

Fórmula:

 $\boldsymbol{a}$  $\overline{h}$ 

Cuentas:

a. Total de capital institucional.

b. Total de activos.

Meta: ≥10%.

**E9.** 

## Capital institucional neto **Total activo**

Medir el nivel real de capital institucional, después de ajustar las provisiones para activos en riesgo para satisfacer las normas de P1&P2, y cubrir cualquier otra pérdida potencial. Fórmula:

 $((a + b) - (c + 0.35(d) + e))$ f

Cuentas:

a. Capital institucional.

b. Provisiones para activos en riesgo.

c. Saldo de préstamos con morosidad mayor a 12 meses.

d. Saldo de préstamos con morosidad de 1 a 12 meses.

e. Activos problemáticos (pérdidas que serán liquidadas).

f. Total de activos.

Meta:  $\geq$ 10%.

### **III. A= CALIDAD DE ACTIVOS**

Miden el porcentaje de activos improductivos que tienen un impacto negativo en la rentabilidad y solvencia. Estos indicadores son: la morosidad de préstamos, activos improductivos y el financiamiento de activos improductivos.

**A1.**

### Total morosidad de préstamos Cartera de préstamos bruta

Medir el porcentaje total de morosidad en la cartera de préstamos, usando el criterio del saldo de préstamos morosos pendientes en vez de los pagos de préstamos morosos acumulados.

Fórmula:

 $\boldsymbol{a}$  $\overline{h}$ 

Cuentas:

a. Total de todos los saldos de préstamos morosos.

b. Total de la cartera de préstamos pendientes.

Meta: ≤5%.

**A2.** 

## **Activos improductivos Total activo**

Medir el porcentaje del activo total que no produce un ingreso.

Ejemplos de activos improductivos:

1. Efectivo en caja.

2. Cuentas corrientes monetarias que no producen intereses.

3. Cuentas por cobrar.

4. Activos en liquidación.

5. Activos fijos (terrenos, edificios, equipos, etc.)

6. Gastos prepagados y otros diferidos.

Fórmula:

 $\alpha$  $\overline{h}$ 

Cuentas:

a. Total de activos improductivos.

b. Total de activos.

Meta: ≤5%.

### **A3.**

## (Capital institucional neto  $+$  capital transitorio2  $+$  pasivos que no producen intereses)3 **Activos improductivos**

Medir el porcentaje de activos improductivos financiados con el capital institucional, capital transitorio y pasivos que no producen intereses.

Fórmula:

 $(a + b + c)$  $\boldsymbol{d}$ 

Cuentas:

a. Total de capital institucional neto.

b. Total de capital transitorio.

c. Total de pasivos que no producen intereses.

d. Total de activos improductivos.

Meta: ≥200%.

### **IV.R= TASAS DE RENDIMIENTO Y COSTOS**

Miden el ingreso promedio para cada uno de los activos más productivos del balance general. Además, miden el rendimiento (costo) para cada una de las cuentas de pasivos y capital más importantes. Los réditos son rendimientos reales de inversiones y no los réditos típicos del análisis del margen que se calculan con base en el promedio del activo.

**R1.** 

 é é

Medir el rendimiento de la cartera de préstamos.

Fórmula:

$$
\frac{a-b}{(c+d)}\\2
$$

Cuentas:

a. Total ingreso de préstamos durante el año.

b. Primas para seguros de créditos.

c. Cartera de préstamos neta al final del ejercicio en curso.

d. Cartera de préstamos neta al final del ejercicio anterior.

Meta: Tasa empresarial que cubra los gastos financieros y operativos, gastos de provisiones para activos de riesgo, y gastos que contribuyen a los niveles de capital institucional para mantenerlo en la norma E9 ( $\geq$ 10%).

### **R2.**

### Ingresos por inversiones líquidas Promedio de inversiones líquidas

Medir el rendimiento de todas las inversiones a corto plazo (como depósitos en bancos, etc.).

Fórmula:

$$
\frac{a}{(b+c)}\\2
$$

Cuentas:

a. Total de ingresos por inversiones líquidas durante el ejercicio.

b. Total de inversiones líquidas al final del ejercicio en curso.

c. Total de inversiones líquidas al final del ejercicio anterior.

Meta: Las tasas más altas del mercado sin correr un riesgo indebido.

**R3.** 

## Ingreso por inversiones financieras Promedio de inversiones financieras

Medir el rendimiento de todas las inversiones a largo plazo (como depósitos fijos, aportaciones, valores, etc.).

Fórmula:

$$
\frac{a}{(b+c)}\\2
$$

Cuentas:

a. Total de ingresos por inversiones financieras.

b. Total de inversiones financieras al final del ejercicio en curso.

c. Total de inversiones financieras al final del ejercicio anterior.

Meta: Las tasas más altas del mercado sin correr un riesgo indebido.

**R4.**

## **Ingresos por inversiones no financieras** Promedio de inversiones no financieras

Medir el rendimiento de todas las inversiones no financieras que no pertenecen a las categorías de R1-R3. Típicamente, son ingresos de supermercados, farmacias, propiedades alquiladas y proyectos de desarrollo de viviendas residenciales. Fórmula:

$$
\frac{a}{(b+c)}\\2
$$

Cuentas:

a. Total de ingresos por inversiones no financieras.

b. Total de inversiones no financieras al final del ejercicio en curso.

c. Total de inversiones no financieras al final del ejercicio anterior.

Meta: ≥R1.

### **R5.**

## Costos financieros: intereses sobre depósitos de ahorro Promedio de depósitos de ahorro

Medir el rendimiento (costo) de los depósitos de ahorro.

Fórmula:

$$
\frac{(a+b+c)}{(d+e)}\\2
$$

Cuentas:

a. Total de intereses pagados sobre depósitos de ahorro.

b. Total de primas de seguros pagadas para depósitos de ahorro.

c. Total de impuestos pagados por la cooperativa de ahorro y crédito sobre el interés de depósitos de ahorro.

d. Total de depósitos de ahorro al final del ejercicio en curso.

e. Total de depósitos de ahorro al final del ejercicio anterior.

Meta: Tasas del mercado que protejan el valor nominal de los depósitos de ahorro (>inflamación).

### **R6.**

### Costos financieros: intereses sobre el crédito externo Promedio de crédito externo

Medir el rendimiento (costo) de todo el crédito externo.

Fórmula:

$$
\frac{a}{(b+c)}\\2
$$

Cuentas:

a. Total de intereses pagados sobre el crédito externo.

b. Total de crédito externo al final del ejercicio en curso.

c. Total de crédito externo al final del ejercicio anterior.

Meta: Tasas del mercado.

### **R7.**

## Costos financieros: Dividendos sobre aportaciones de asociados Promedio de aportaciones de asociados

Medir el rendimiento (costo) de las aportaciones de asociados.

Fórmula:

$$
\frac{(a+b+c)}{(d+e)}\\2
$$

Cuentas:

a. Total de dividendos pagados sobre aportaciones de asociados.

b. Total de primas de seguros pagadas para las aportaciones de asociados.

c. Total de impuestos pagados por la cooperativa de ahorro y crédito sobre los dividendos de aportaciones.

d. Total de aportaciones de asociados al final del ejercicio en curso.

e. Total de aportaciones de asociados al final del ejercicio anterior.

Meta: Limitado a la tasa pasiva del mercado y  $\geq$ R5.

**R8.** 

## Margen bruto Promedio de activo total

Medir el margen bruto de ingresos generado y expresado como el rendimiento de todos los activos, antes de restar los gastos operativos, provisiones para préstamos incobrables y otros ítems extraordinarios.

Fórmula:

$$
\frac{((a+b+c+d+e)-(f+g+h)}{(i+j)}
$$
  
2

Cuentas:

- a. Ingresos por intereses de préstamos.
- b. Ingresos por inversiones líquidas.
- c. Ingresos por inversiones financieras.
- d. Ingresos por inversiones no financieras.

e. Otros ingresos.

f. Costo de intereses para depósitos de ahorro.

g. Costo de dividendos o intereses de las aportaciones de asociados.

h. Costo de intereses sobre el crédito externo.

i. Total de activos al final del ejercicio en curso.

j. Total de activos al final del ejercicio anterior.

Meta: Generar suficientes ingresos para cubrir todos los gastos operativos y provisiones para préstamos incobrables y asegurar aumentos adecuados del capital institucional y cumplir con la meta de E9≥10%.

**R9.**

### **Gastos operativos** Promedio de activo total

Medir el costo relacionado con la administración de todos los activos de la cooperativa de ahorro y crédito. Este costo se mide como porcentaje del promedio del activo total e indica el nivel de eficiencia o ineficiencia operativa.

Fórmula:

$$
\frac{a}{(b+c)}\\2
$$

Cuentas:

a. Total de gastos operativos (menos las provisiones para préstamos incobrables).

b. Total de activos al final del ejercicio en curso.

c. Total de activos al final del ejercicio anterior.

Meta:  $\leq$ 5%.

### **R10.**

## Provisiones para préstamos incobrables Promedio de activo total

Medir el costo de pérdidas por activos en riesgo como préstamos morosos o cuentas por cobrar incobrables. Este costo es diferente de otros gastos operativos y debe ser separado para resaltar la eficacia de las políticas y los procedimientos de cobro de la cooperativa de ahorro y crédito.

Fórmula:

$$
\frac{a}{(b+c)}\\2
$$

Cuentas:

a. Total gastos de provisiones para todos los activos en riesgo para el ejercicio en curso.

b. Total de activos al final del ejercicio en curso.

c. Total de activos al final del ejercicio anterior.

Meta: Lo suficiente para cubrir el 100% de préstamos morosos >12 meses y el 35% de préstamos morosos entre 1-12 meses.

**R11.** 

### Ingresos o gastos extraordinarios Promedio de activo total

Medir el monto neto de ingresos y gastos extraordinarios. Estos ítems típicamente no deben ser un monto significativo si la cooperativa de ahorro y crédito se especializa en la intermediación financiera.

Fórmula:

$$
\frac{a}{(b+c)}\\2
$$

Cuentas:

a. Total de ingresos o gastos extraordinarios.

b. Total de activos al final del ejercicio en curso.

c. Total de activos al final del ejercicio anterior.

Meta: Minimizar.

### **R12.**

### Ingreso neto Promedio de activo total (ROA)

Medir la suficiencia del excedente neto y también, la capacidad de aumentar el capital institucional a los niveles óptimos.

Fórmula:

$$
\frac{a}{(b+c)}\\2
$$

Cuentas:

a. Ingreso neto.

b. Total de activos al final del ejercicio en curso.

c. Total de activos al final del ejercicio anterior.

Meta: >1% y suficiente para alcanzar la meta del E8.

**R13.** 

## Excedente neto Promedio del capital  $(ROC)$

Medir la suficiencia del excedente neto y su capacidad de preservar el valor real de las reservas de capital.

Fórmula:

$$
\frac{a}{(b+c+d+e)}
$$
  
2

Cuentas:

a. Excedentes neto.

b. Total capital institucional al final del año en curso.

c. Total capital institucional al final del año pasado

d. Total capital transitorio al final del año en curso.

e. Total capital transitorio al final del año pasado.

Meta: >Inflación.

### **V.L= LIQUIDEZ**

Demuestran si la cooperativa de ahorro y crédito administra eficazmente su efectivo para que pueda satisfacer la demanda de retiros y requisitos para la reserva de liquidez.

**L1.** 

 $(Inversiones$  líquidas + activos líquidos - cuentas por pagar a corto plazo Depósitos de ahorro

Medir la suficiencia de las reservas de efectivo líquido para satisfacer los retiros de depósito, después de pagar todas las obligaciones inmediatas <30 días. Fórmula:

 $(a + b - c)$ 

$$
\frac{d}{d}
$$

Cuentas:

a. Total de inversiones líquidas productivas.

b. Total de activos líquidos improductivos.

c. Total de cuentas por pagar a corto plazo <30 días.

d. Total de depósitos de ahorro.

Meta: 15-20%.

**L2.** 

## Reservas de liquidez Depósitos de ahorro

Medir el cumplimiento con los requisitos obligatorios del Banco Central, Caja Central u otros sobre el depósito de reservas de liquidez.

Fórmula:

$$
\frac{(a+b)}{c}
$$

Cuentas:

a. Total de reservas de liquidez (activo productivo)

b. Total de depósitos de ahorro.

Meta: 10%.

## **L3.**

## Activos líquidos improductivos **Total activo**

Medir el porcentaje del activo total invertido en cuentas líquidas improductivas. Fórmula:

 $\alpha$  $\overline{h}$ 

30
#### Cuentas:

a. Total de activos líquidos improductivos. b. Total de activos. Meta:  $<$ 1%.

## **VI.S= SEÑALES DE CRECIMIENTO**

Miden el porcentaje de crecimiento en cada una de las cuentas más importantes del estado financiero, así como el crecimiento del número de asociados y el crecimiento del activo total de la cooperativa. En las economías inflacionarias, el crecimiento real (después de ajustar para inflación) es la clave para la viabilidad a largo plazo de la cooperativa de ahorro y crédito.

## **S1. Crecimiento de préstamos**

Medir el crecimiento del año hasta la fecha de la cartera de préstamos.

Fórmula:

$$
\Bigl(\frac{a}{b}\Bigr)-1*100
$$

Cuentas:

a. Saldo actual de la cartera de préstamos.

b. Saldo de la cartera de préstamos al final del ejercicio anterior.

Meta: Para aumentar la estructura de préstamos (E1), el S1 debe ser mayor que el S11.

Para mantener la estructura de préstamos (E1), el S1 debe ser igual al S11.

Para disminuir la estructura de préstamos (E1), el S1 debe menor que el S11.

#### **S2. Crecimiento de inversiones líquidas**

Medir el crecimiento del año hasta la fecha de las inversiones líquidas.

Fórmula:

$$
\Bigl(\frac{a}{b}\Bigr)-1*100
$$

Cuentas:

a. Total de inversiones líquidas actuales.

b. Total de inversiones líquidas al final del ejercicio anterior.

Meta: Para aumentar la estructura de inversiones líquidas (E2), S2 debe ser mayor que el S11.

Para mantener la estructura de inversiones líquidas (E2), S2 debe ser igual al S11. Para disminuir la estructura de inversiones líquidas (E2), S2 debe menor que el S11.

#### **S3. Crecimiento de inversiones financieras**

Medir el crecimiento del año hasta la fecha de inversiones financieras.

Fórmula:

$$
\Bigl(\frac{a}{b}\Bigr)-1*100
$$

Cuentas:

a. Total de inversiones financieras actuales.

b. Total de inversiones financieras al final del ejercicio anterior.

Meta: Para aumentar la estructura de inversiones financieras (E3), S3 debe ser mayor que el S11.

Para mantener la estructura de inversiones financieras (E3), S3 debe ser igual al S11.

Para disminuir la estructura de inversiones financieras (E3), S3 debe menor que el S11.

# **S4. Crecimiento de inversiones no financieras**

Medir el crecimiento del año hasta la fecha de inversiones no financieras.

Fórmula:

$$
\Bigl(\frac{a}{b}\Bigr)-1*100
$$

Cuentas:

a. Total de inversiones no financieras actuales.

b. Total de inversiones no financieras al final del ejercicio anterior.

Meta: Para aumentar la estructura de inversiones no financieras (E4), S4 debe ser mayor que el S11.

Para mantener la estructura de inversiones no financieras (E4), S4 debe ser igual al S11. Para disminuir la estructura de inversiones no financieras (E4), S4 debe menor que el S11.

#### **S5. Crecimiento de depósitos de ahorro**

Medir el crecimiento del año hasta la fecha de depósitos de ahorro.

Fórmula:

$$
\Bigl(\frac{a}{b}\Bigr)-1*100
$$

Cuentas:

a. Total de depósitos de ahorro actuales.

b. Total de depósitos de ahorro al final del ejercicio anterior.

Meta: Para aumentar la estructura de depósitos de ahorro (E5), S5 debe ser mayor que el S11.

Para mantener la estructura de depósitos de ahorro (E5), S5 debe ser igual al S11.

Para disminuir la estructura de depósitos de ahorro (E5), S5 debe menor que el S11.

## **S6. Crecimiento de crédito externo**

Medir el crecimiento del año hasta la fecha del crédito externo.

Fórmula:

$$
\Bigl(\frac{a}{b}\Bigr)-1*100
$$

Cuentas:

a. Total de crédito externo actual.

b. Total de crédito externo al final del ejercicio anterior.

Meta: Para aumentar la estructura de crédito externo (E6), S6 debe ser mayor que el S11.

Para mantener la estructura de crédito externo (E6), S6 debe ser igual al S11.

Para disminuir la estructura de crédito externo (E6), S6 debe menor que el S11.

# **S7. Crecimiento de aportaciones de asociados**

Medir el crecimiento del año hasta la fecha de las aportaciones.

Fórmula:

$$
\Bigl(\frac{a}{b}\Bigr)-1*100
$$

Cuentas:

a. Total de aportaciones de asociados actuales.

b. Total de aportaciones de asociados al final del ejercicio anterior.

Meta: Para aumentar la estructura de aportaciones (E7), S7 debe ser mayor que el S11.

Para mantener la estructura de aportaciones (E7), S7 debe ser igual al S11.

Para disminuir la estructura de aportaciones (E7), S7 debe menor que el S11.

#### **S8. Crecimiento de capital institucional**

Medir el crecimiento del año hasta la fecha de capital institucional.

Fórmula:

$$
\Bigl(\frac{a}{b}\Bigr)-1*100
$$

Cuentas:

a. Capital institucional actual.

b. Capital institucional al final del ejercicio anterior.

Meta: Para aumentar la estructura de capital institucional (E8), S8 debe ser mayor que el S11.

Para mantener la estructura de capital institucional (E8), S8 debe ser igual al S11.

Para disminuir la estructura de capital institucional (E8), S8 debe menor que el S11.

#### **S9. Crecimiento de capital institucional neto**

Medir el crecimiento del año hasta la fecha del capital institucional neto.

Fórmula:

$$
\Bigl(\frac{a}{b}\Bigr)-1*100
$$

Cuentas:

a. Capital institucional neto actual.

b. Capital institucional neto al final del ejercicio anterior.

Meta: Para aumentar la estructura de capital institucional neto (E9), S9 debe ser mayor que el S11.

Para mantener la estructura de capital institucional neto (E9), S9 debe ser igual al S11. Para disminuir la estructura de capital institucional neto (E9), S9 debe menor que el S11.

#### **S10. Crecimiento del número de asociados**

Medir el crecimiento del año hasta la fecha del número de asociados. Fórmula:

$$
\Bigl(\frac{a}{b}\Bigr)-1*100
$$

Cuentas:

a. Número total de asociados. b. Número de asociados Meta: ≥15%.

### **S11. Crecimiento del activo total**

Medir el crecimiento del año hasta la fecha del activo total.

Fórmula:

$$
\Bigl(\frac{a}{b}\Bigr)-1*100
$$

Cuentas:

a. Total de activos actuales.

b. Total de activos al final del ejercicio anterior

Meta: >Inflación + 10%.

#### **Informe financiero**

(Luna, 2012) Señala lo siguiente: Un informe financiero es el documento que prepara el analista financiero para determinada empresa tomando como base los estados financieros, de uno o más períodos, y tiene como objetivo informar a los propietarios del negocio o institución financiera sobre las operaciones registradas y por ende de los resultados obtenidos, con la finalidad de que se tomen decisiones de mejora para años futuros.

Es una herramienta de mucha utilidad en la toma de decisiones de los diferentes usuarios y grupos interesados en una empresa, principalmente acreedores, accionistas, actuales y potenciales.

#### **Importancia de un informe financiero**

La importancia de los informes financieros radica en que responderá las principales interrogantes de todo aquel ejecutivo interesado en la empresa, algunas de estas personas que pueden estar interesadas son las siguientes: accionistas, inversionistas, empleados, gobierno y público en general.

A través de este se puede evaluar la actuación de la administración, a su vez conocer los resultados de sus gestión, poniendo una atención en la información contable.

Los resultados obtenidos les permitirán a los accionistas decidir si venden sus acciones o si compran nuevas acciones. Los asesores de inversionistas habrán de analizar la información financiera para prestar mejor servicio a sus clientes. Los analistas de crédito estudiaran la información contable de los solicitantes para seleccionar aquellos a quienes se les habrá de conceder crédito

El modelo del informe financiero tiene como objetivo informar a una gran cantidad de usuarios, sobre la situación financiera de la empresa, su desempeño y, en general, sobre datos relevantes para la toma de decisiones de los usuarios.

#### **Contenido del informe**

- $\checkmark$  Caratula
- $\checkmark$  Carta de presentación
- Objetivos
- $\checkmark$  Alcance
- $\checkmark$  Informe
- $\checkmark$  Conclusiones
- $\checkmark$  Recomendaciones

## **e. MATERIALES Y MÉTODOS**

El trabajo de investigación fue de carácter cuantitativo ya que permitió conocer detalladamente la situación financiera en la que se encuentra la entidad a través de la utilización de datos ya existentes y la aplicación e interpretación de indicadores financieros PERLAS.

#### **MATERIALES**

Para el desarrollo del presente trabajo se utilizaron los siguientes materiales; bibliográficos, equipos de computación, útiles de oficina, documentos de la entidad, otros.

## **MÉTODOS**

Para ello se establecieron un conjunto de procedimientos de acuerdo al método deductivo, con el fin de alcanzar conocimientos válidos mediante instrumentos confiables, con los que se recopiló la información necesaria sobre los diferentes aspectos pertinentes a la investigación durante toda su realización, para generar conocimientos fundamentados y poder cumplir los objetivos planteados.

Para conocer el análisis de los estados financieros se utilizó el método deductivo, para obtener una mejor visión de cómo se encuentra la entidad y las variaciones que existen de un año a otro. Con el propósito de obtener las respectivas conclusiones y recomendaciones

Por medio del método analítico, se realizó un análisis interno de la entidad, que consistió en un diagnóstico de la cooperativa, a través de la comparación, interpretación y análisis de los estados financieros permitiendo conocer la real situación de la cooperativa.

Se empleó el método sintético para tomar la información más destacada dentro del respectivo trabajo para realizar el informe pertinente razón para llegar a conclusiones y presentar las recomendaciones encaminadas a tomar decisiones para el buen funcionamiento de la entidad.

# **TÉCNICAS**

Las técnicas que se utilizaron en este trabajo son:

#### **Recolección bibliográfica**

Permitió recolectar información de libros, revistas, internet, etc., para la elaboración de la revisión de literatura, obteniendo información referente al análisis financiero.

## **Observación directa**

Se utilizó fundamentalmente para obtener la información contable y verificar su veracidad mediante el sondeo realizado a la documentación soporte de la cooperativa.

## **Entrevista**

La entrevista se aplicó mediante un diálogo directo al gerente y contadora de la cooperativa, en base a preguntas no estructuradas, con el fin de conocer la situación actual en la que se encuentra la entidad, para su análisis.

#### **Insumos**

- $\checkmark$  Balance general del año 2014
- $\checkmark$  Balance general del año 2015
- $\checkmark$  Estado de pérdidas y ganancias del año 2014
- $\checkmark$  Estado de pérdidas y ganancias del año 2014
- $\checkmark$  Formularios del SRI 102 año 2014
- $\checkmark$  Formularios del SRI 102 año 2015

#### **f. RESULTADOS**

# **Contexto Institucional de la Cooperativa de Ahorro y Crédito "Padre Julián Lorente"**

#### **Reseña Histórica**

La Cooperativa Padre Julián se encuentra ubicada en la Provincia de Loja, Ciudad de Loja en las calles Mercadillo entre Olmedo y Juan José Peña. En el año 1965 un grupo de trabajadoras del Mercado Sur San Sebastián de esta ciudad, sintiendo la necesidad de abastecerse de artículos de primera necesidad para expenderlos al público, se agrupan solidariamente y deciden integrar esfuerzos y a la vez fondos para tal finalidad. Y es así como el Rvdo. Padre Julián Lorente Lozano, párroco de San Sebastián y Director Espiritual de las trabajadoras del Mercado Sur, conocedor de estas aspiraciones, tiene la feliz iniciativa de organizar una Cooperativa, misma que en sus inicios funcionó como de Consumo y Mercadeo, donde se vendían los productos al por mayor y menor a un precio referencial y con facilidad de pago.

Con el transcurrir del tiempo, se acrecientan las necesidades de los asociados y con la finalidad de obtener mayor cantidad de fondos para el otorgamiento de préstamos, la Cooperativa de Consumo y Mercadeo se transforma en Cooperativa de Ahorro y Crédito.

La estructuración de la Cooperativa, si bien contó con el apoyo de sus socios, tuvo también la oposición de personas ajenas al proyecto, como ocurre siempre que se emprende en una nueva tarea de beneficio social. Por ventaja, la brillante dirección del Padre Julián Lorente, sumada a las iniciativas de socios y vecinos del Barrio San Sebastián, permitió la consolidación de la Cooperativa, hasta lograr su reconocimiento legal mediante Acuerdo Ministerial N. 6665, el 1 de agosto de 1966.

### **Misión**

Entregar productos y servicios financieros efectivos y con responsabilidad social, para contribuir al desarrollo socio-económico y productivo de la región sur del país, buscando la satisfacción de nuestros socios, clientes y colectividad en general.

## **Visión**

Ser una institución financiera sólida, rentable y en permanente crecimiento, referente en la atención y servicio al cliente, orientada a contribuir, en la región sur del país, al mejoramiento del nivel social y económico de sus socios y clientes, siendo responsable con el medio ambiente."

## **Cooperativismo**

La cooperativa es la asociación autónoma de personas que se unen voluntariamente para satisfacer sus necesidades y aspiraciones económicas, sociales y culturales por medio de una empresa de propiedad conjunta, democráticamente gobernada.

#### V**alores**

- **Responsabilidad:** Asumir las consecuencias de los actos y desarrollar las actividades correctamente y cumpliendo estrictamente las normativas aplicables.
- **Compromiso:** Cumplir con todas las obligaciones que se encomiendan y dar más de lo esperado, priorizando las necesidades de la Institución.
- **Honestidad:** Realizar las actividades con transparencia, utilizando bien el tiempo y los recursos de la Cooperativa.

# **Principios**

- **Calidad en el servicio:** Exceder las expectativas de los socios y clientes.
- **Trabajo en Equipo:** Trabajar todos por un solo objetivo, sumando los esfuerzos y con buena comunicación.

# **Gobierno directivo**

Los directivos están comprometidos con la cooperativa, profesionales responsables, quienes siempre velan por el mejoramiento y crecimiento de la Institución.

# **Consejo de administración**

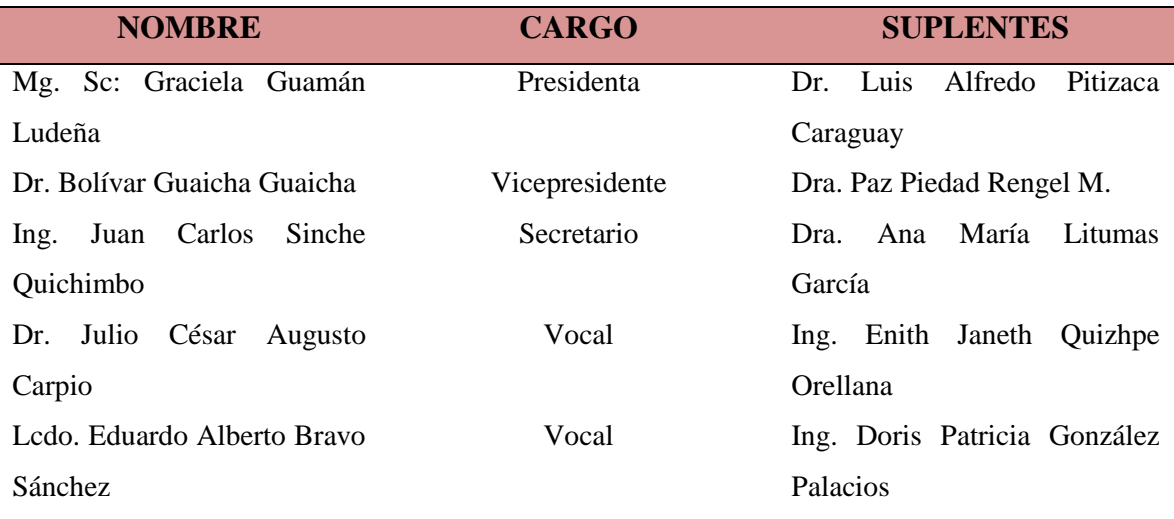

# **Consejo de vigilancia**

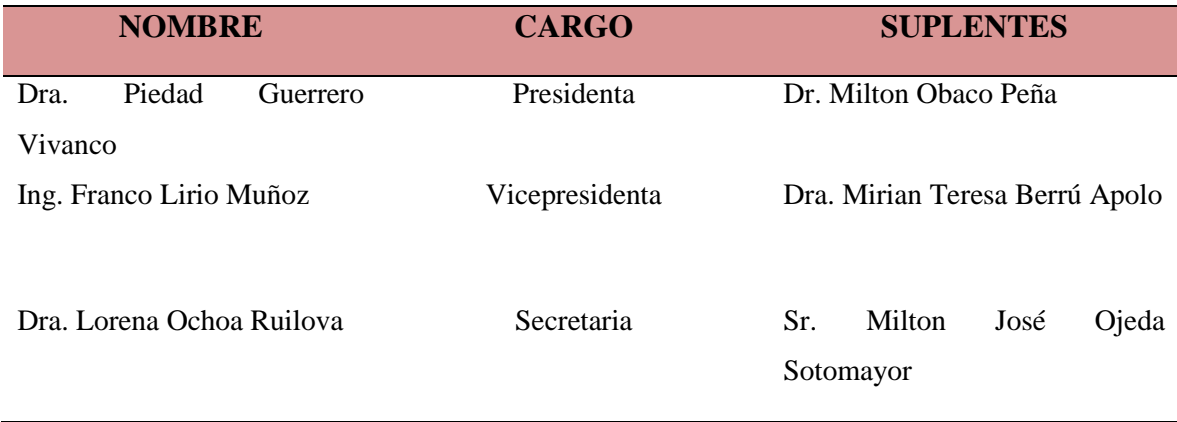

# **Organigrama de la cooperativa "Padre Julián Lorente"**

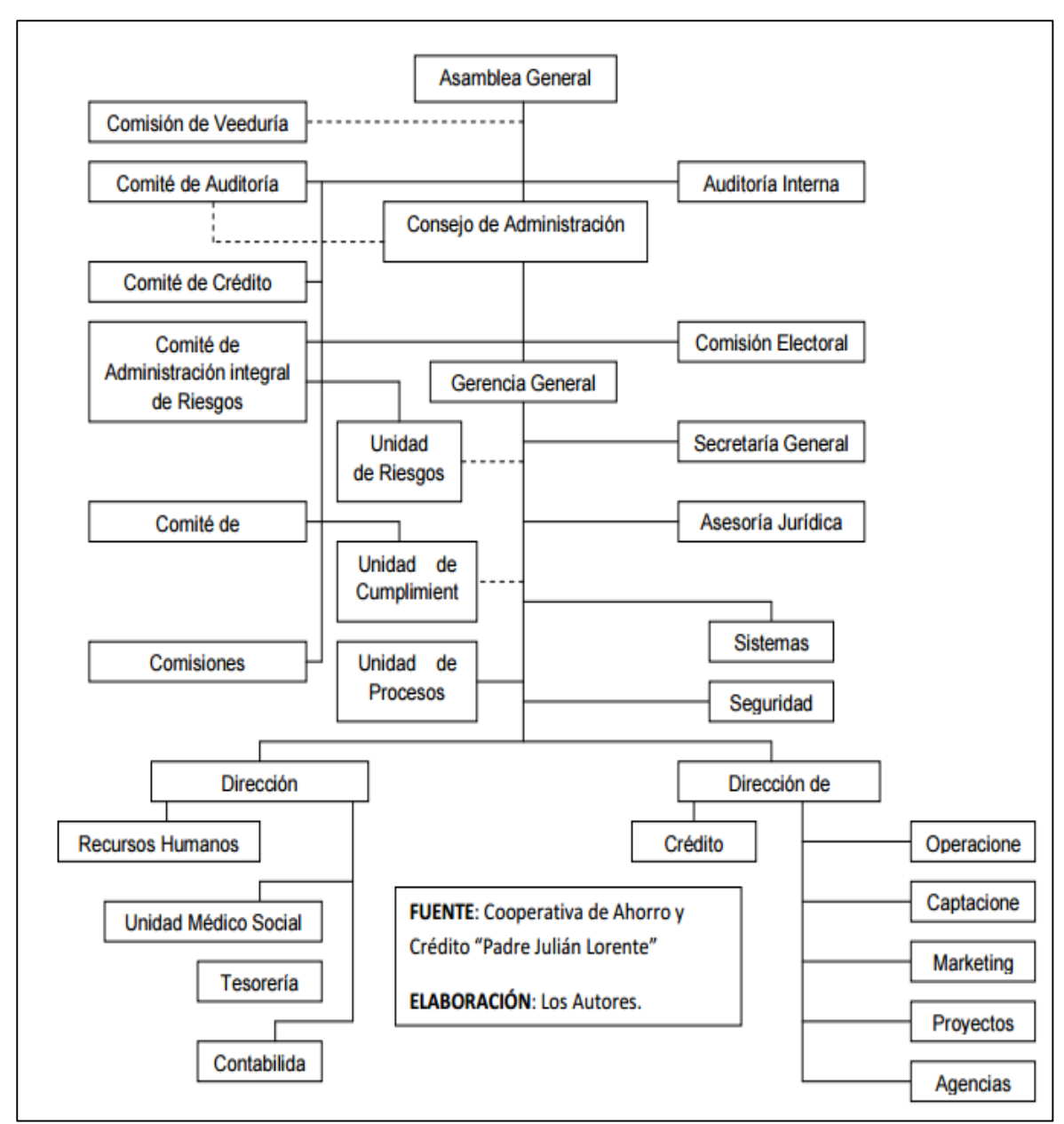

**Figura 1:** *Organigrama de la Cooperativa "Padre Julián Lorente".* **Fuente:** *Información obtenida de la página web.*

# **Productos y servicios**

#### **Productos financieros**

- Ahorros a la vista
- Depósitos a plazo fijo
- Créditos
- Tarjeta de débito

# **Ahorros a la vista**

## **Apertura de cuentas**

Para aperturar una cuenta tiene que cumplir los siguientes requisitos:

### **Persona natural**

- Original y copia de cedula
- Original y copia del certificado de votación vigente
- Copia de planilla actualizada de servicios básicos
- Copia de cedula del beneficiario del Fondo Mortuorio
- Monto de apertura \$30

## **Persona jurídica/cooperativas**

- Copia de RUC
- Original y Copia de cedula Representante Legal
- Original y copia de cedulas de personas autorizadas de la cuenta
- Copia notariada Nombramientos de Representantes Legales, inscrito Reg. Mercantil
- Carta de autorización de firmas autorizadas
- Copia de escritura de Constitución
- Copia de escritura de aumento de capital
- Copia de estatutos
- Copia de Reformas de estatutos
- Nómina de accionistas
- Certificado de cumplimiento de obligaciones otorgado por el Organismo de Control pertinente
- Pago del impuesto a la renta del año anterior
- Copia de planilla actualizada de servicios básicos
- Monto de apertura \$100
- Copia de acuerdo Ministerial aprobando la Constitución. (COOPERATIVAS)

# **Extranjeros**

- Original y copia del Pasaporte
- Certificado de residencia en nuestro país mínimo un año
- Carta de referencia personal
- Planilla de servicio básico actualizada
- Monto de apertura \$ 50

# **Depósitos a plazo fijo**

# **Inversiones**

La mejor forma de invertir dinero de manera segura es a través de certificados de inversión a plazo fijo de la Cooperativa Padre Julián Lorente, donde puede programar a conveniencia el plazo y el pago de intereses.

# **Beneficios**

- Cancelación mensual de intereses a partir de 91 días o al vencimiento
- Atención personalizada
- Crédito con garantía del DPF

# **Persona natural**

- Copia de cédula de identidad y certificado de votación
- Monto mínimo de inversión \$100 dólares
- Copia de planilla de servicios básicos actualizada

# **Persona jurídica**

- Copia del RUC
- Copia de la cédula y certificado de votación del representante legal
- Minuta de constitución
- Nombramiento del representante legal con sello del Registro Mercantil
- Monto mínimo \$100,00 dólares
- Copia de planilla de servicios básicos actualizada

# **Créditos**

## **Crédito productivo pymes**

 Es aquel crédito dirigido a cubrir diversas actividades productivas, siempre y cuando las ventas anuales sean iguales o superiores a \$ 100.000,00 dólares.

## **Créditos de consumo**

 Aquellos créditos que tengan por destino la adquisición de bienes de consumo o pago de servicios, otorgado a personas naturales cuya fuente de pago sea el ingreso fijo neto mensual.

# **Créditos de vivienda**

 Aquellas operaciones de crédito otorgadas a personas naturales para la adquisición, construcción, reparación, remodelación ampliación y mejoramiento de vivienda propia.

### **Microcrédito**

 Aquellos créditos, dirigidos a financiar actividades de pequeña escala, de producción, comercialización o servicios, cuya fuente principal de pago constituye el producto de las ventas o ingresos, generados por dichas actividades.

#### **Créditos garantizados con depósitos a plazo fijo**

 Créditos otorgados hasta un 90% del valor del Certificado de Depósito a Plazo Fijo, sin encaje y de tramitación inmediata y se concede hasta la fecha de vencimiento del depósito o su renovación.

#### **Créditos emergentes**

 Operaciones con un plazo máximo de 90 días que pueden estar respaldadas con garantías personales, hipotecarias o certificados de depósito a plazo fijo para cubrir necesidades urgentes.

## **Créditos bajo convenio institucional**

 Operaciones de créditos otorgadas a miembros de instituciones públicas o privadas con quienes se haya llegado a un acuerdo interinstitucional sobre la base de la suscripción de convenios.

## **Cartas garantía**

 Documentos emitidos por la Cooperativa para abalizar convenios suscritos por socios de la cooperativa con terceras personas, garantizados con firmas o con bienes inmuebles según los montos solicitados.

## **Tarjeta de débito**

La Cooperativa de Ahorro y Crédito "Padre Julián Lorente" brinda Seguridad y Conveniencia en el manejo adecuado del efectivo, a través de la Tarjeta de Débito.

Con ella se podrá realizar retiros diarios de dinero hasta \$200.00, sin costo alguno en todos los cajeros automáticos.

#### **Servicios cooperativos**

- Dispensario médico
- Mausoleo

#### **Dispensario médico**

La cooperativa cuenta con un dispensario médico constituido por médicos generales y especialistas tanto para socios como para personas particulares; médicos en Pediatría, Ginecología, Dermatología, Psicología Clínica, Medicina Interna, y Médico Cirujano.

También cuenta con otros servicios como son de Certificado Médico, Nebulización, Curaciones, Colocaciones de Suero, Colocaciones de Inyecciones

Así mismo la cooperativa de Ahorro y Crédito cuenta con una farmacia en la que sus costos tienen un descuento del 15 %.

# **Mausoleo**

Bad security los socios y sus familiares con tan sólo la cancelación del valor del alquiler de la bóveda o nicho.

# **REQUISITOS:**

- Ser socio activo de la Cooperativa
- Solicitar el servicio a través de un oficio dirigido a Gerencia General.
- Cancelar el valor del alquiler por cinco o diez años.
- Este servicio la Cooperativa lo brinda siempre y cuando exista el espacio disponible.

# **Cuadro 1***: Balance General Análisis Vertical 2014*

*Balance General Análisis Vertical 2014*

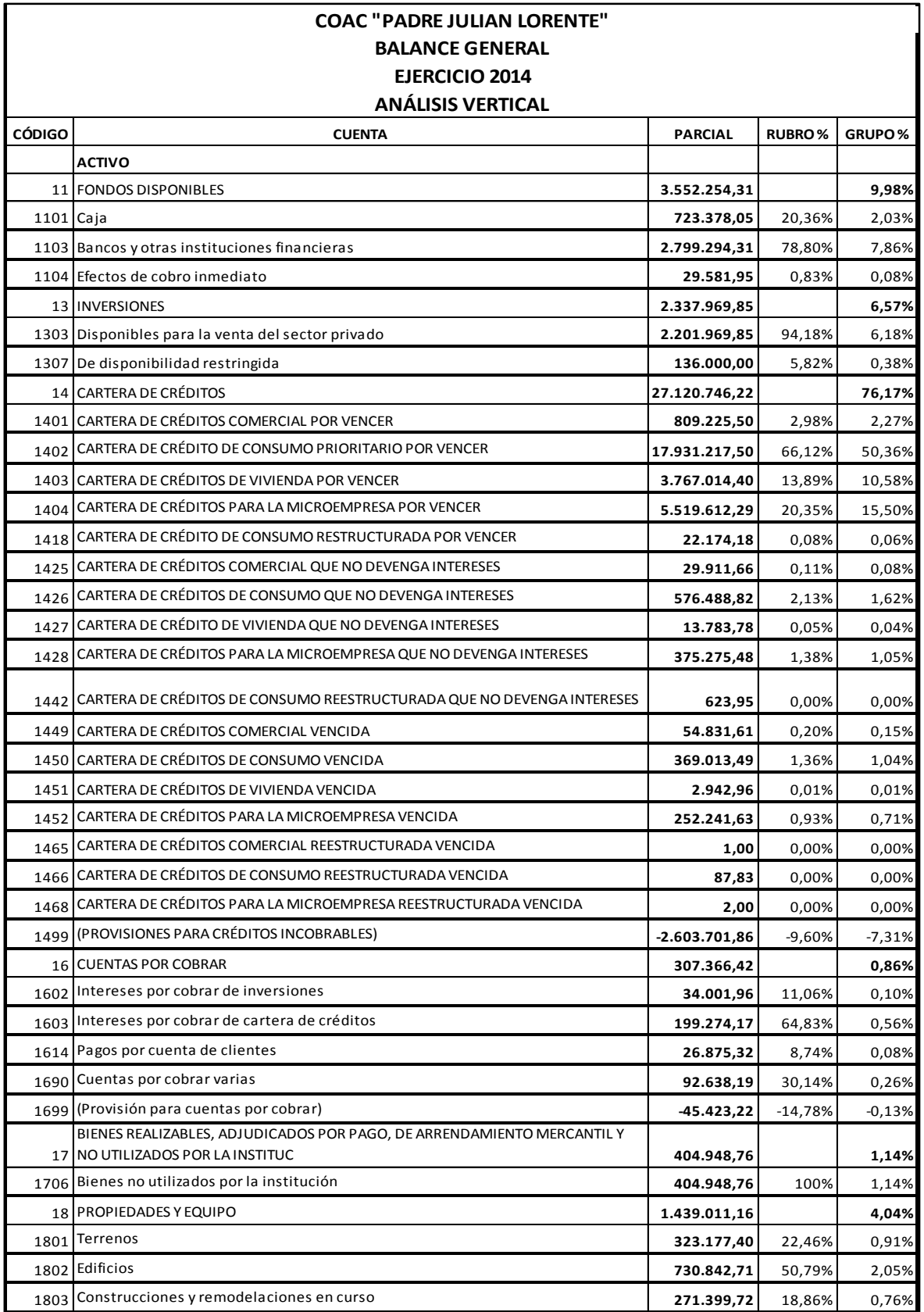

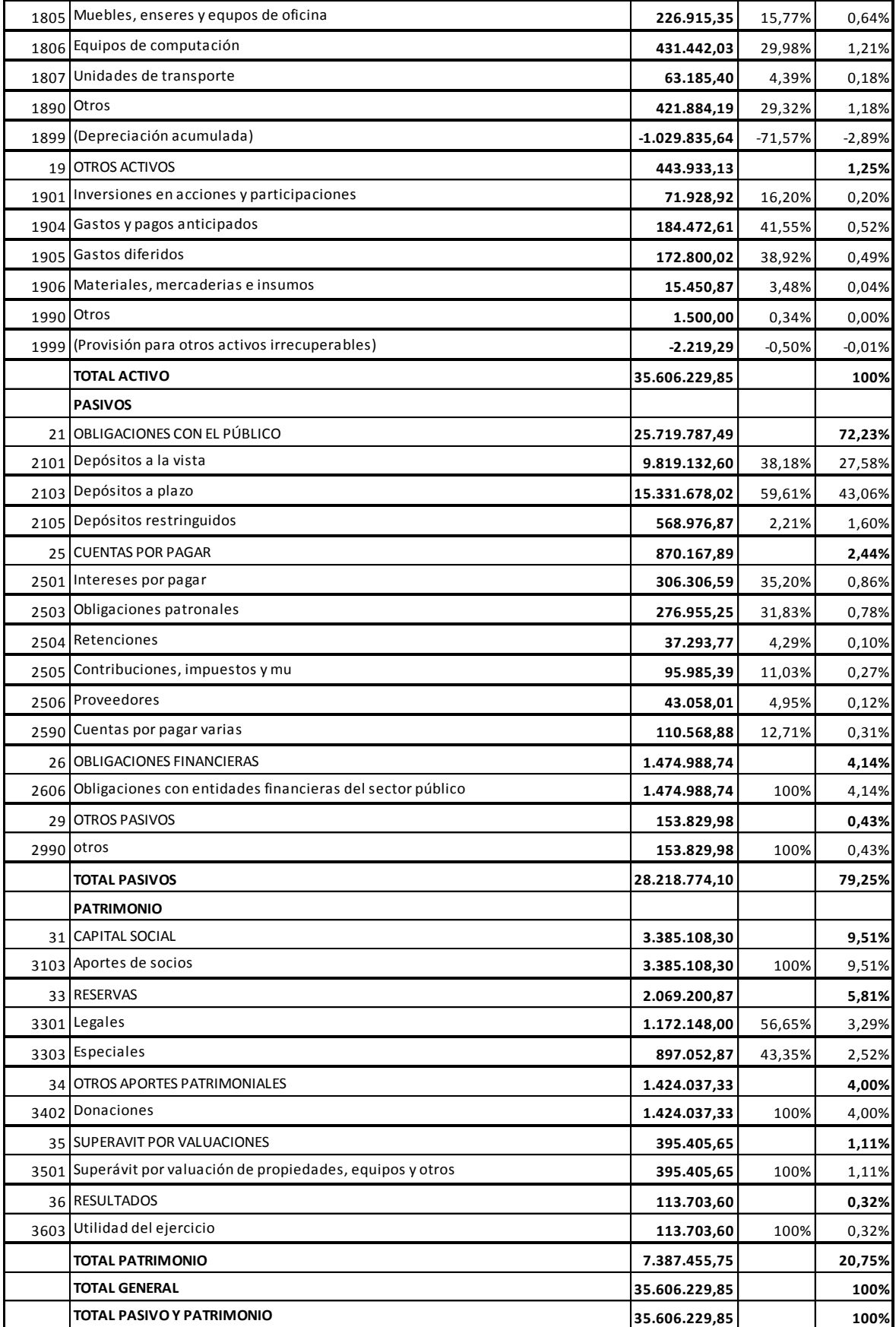

**Fuente***: Balance General de la COAC "Padre Julián Lorente" 2014*

# **Estructura financiera del año 2014**

La Cooperativa de Ahorro y Crédito Padre Julián Lorente, durante el año 2014 en relación a su balance general está estructurada de la siguiente manera:

| <b>Activo</b>                                | Pasivo + Patrimonio                                                                         |  |  |
|----------------------------------------------|---------------------------------------------------------------------------------------------|--|--|
| <b>Activos</b><br>USD. 35.606.229,85<br>100% | <b>Pasivos</b><br>USD. 28.218.774,10<br>79,25%<br>Patrimonio<br>USD. 7.387.455,75<br>20,75% |  |  |

**Figura 2:** *Estructura Financiera Año 2014* **Fuente**: *Análisis vertical balance general año 2014*

# **Estructura del activo año 2014**

### **Cuadro 2.** *Estructura del Activo año 2014*

*Estructura del Activo año 2014*

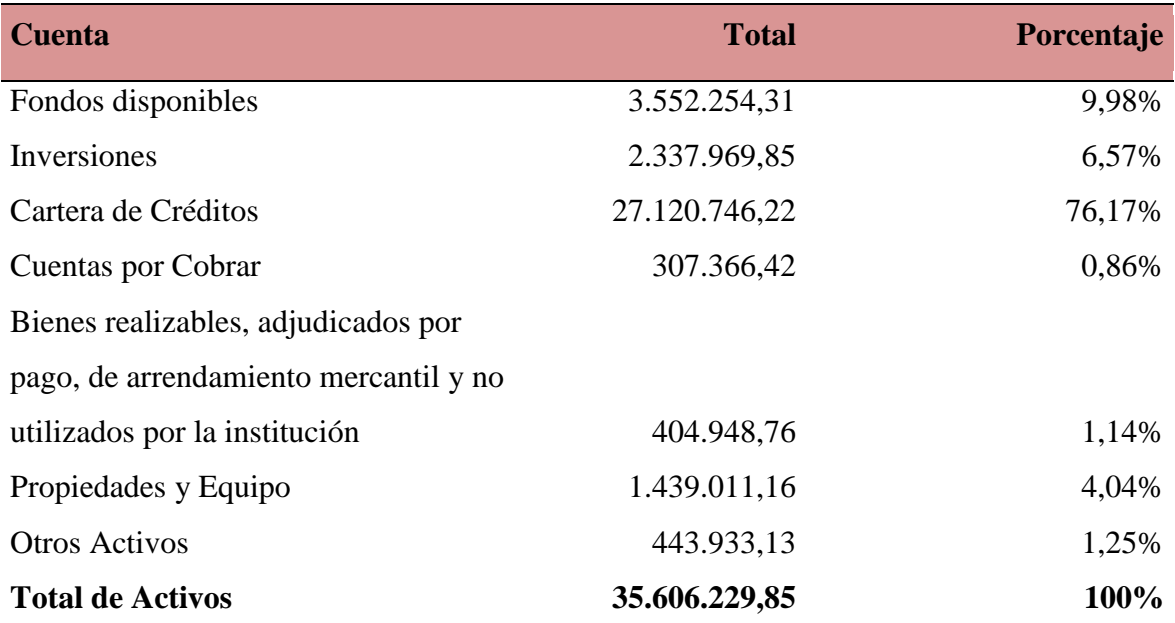

**Fuente**: *Análisis Vertical Balance General Año 2014*

## **Estructura del pasivo año 2014**

#### **Cuadro 3***. Estructura del Pasivo 2014*

*Estructura del Pasivo 2014*

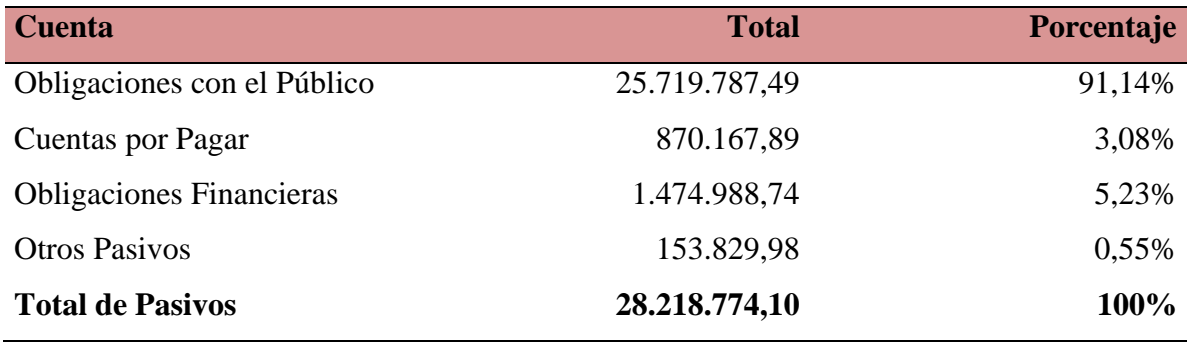

**Fuente**: *Análisis Vertical Balance General Año 2014*

#### **Estructura del patrimonio año 2014**

#### **Cuadro 4:**

#### *Estructura Patrimonio 2014*

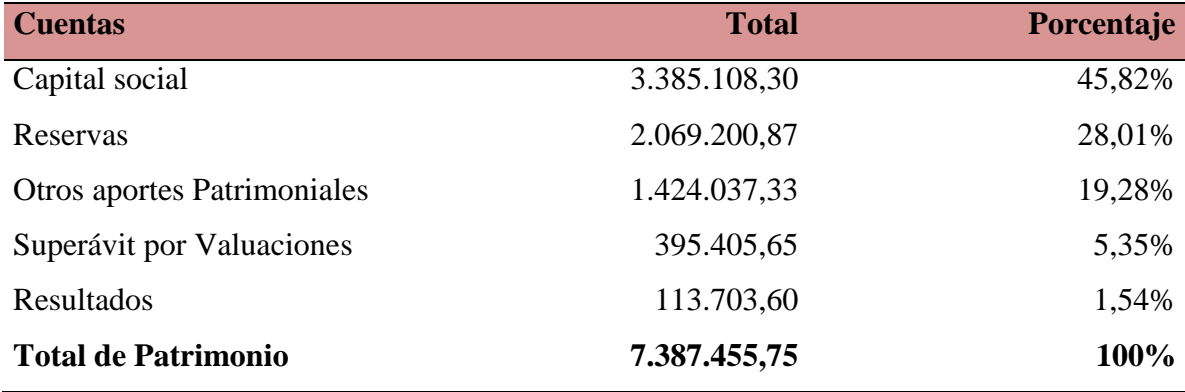

**Fuente**: *Análisis Vertical Balance General Año 2014*

#### **Análisis e interpretación de los estados financieros del año 2014**

Al realizar el análisis vertical de la cooperativa "Padre Julián Lorente" del año 2014, se obtuvo los siguientes resultados:

#### **Activo**

Con relación al análisis y a los resultados obtenidos del Balance General del año 2014, se llegó a determinar que el activo total con el que cuenta la Cooperativa de Ahorro y Crédito "Padre Julián Lorente" es de \$35.606.229,85 y el activo que tuvo mayor participación es

la cartera de créditos con el 76,17%, lo que indica que la mayor parte de los recursos con los que dispone la entidad están destinados a la colocación de créditos, por ser la actividad propia de la cooperativa, ya que entre mayores sean las colocaciones de cartera mayores serán los beneficios económicos para la entidad.

Dentro de la cuenta cartera de créditos la cuenta que tiene mayor participación en este periodo es la **Cartera de Crédito de Consumo Prioritario por Vencer** con un porcentaje del 50,36% lo que indica que la mayoría de colocaciones de la cooperativa estuvieron destinadas para créditos de consumo los cuales al ser de esta denominación son de pronta recuperación y generan rendimiento que ayuden al crecimiento de la cooperativa.

Los **Fondos Disponibles** con los que cuenta la COAC "Padre Julián Lorente" para el año 2014 es de \$ 3.552.254,31 el mismo que representa un porcentaje del 9,98% del total de los activos, rubro que indica que la cooperativa presentó problemas de liquidez para cubrir las necesidades a corto plazo de los socios, esto también se debe a que la mayoría de captaciones la entidad las destina a la otorgación de créditos.

La cuenta de **Inversiones** para este periodo es de \$2.337.969,85 lo cual representa el 6,57% de la totalidad de los activos, dentro de lo cual la cuenta más representativa es la de **Disponibles para la Venta del Sector Privad**o con un 6,18% de la totalidad de los activos. La cuenta **Propiedades y Equipos** en la cooperativa "Padre Julián Lorente" representa un valor de \$1.439.011,16 el mismo representa el 4,04% del total de activos, lo cual se considera aceptable; teniendo en cuenta que unas adecuadas instalaciones contribuyen en gran parte al logro de los objetivos de la cooperativa.

Así mismo tenemos la cuenta **Otros Activos** que es de \$443.933,13 lo cual representa el 1,25% del total de los activos, siendo estos bienes que complementan al logro de los resultados propuestos por la entidad, la cuenta **Bienes Realizables, Adjudicados por pago, de Arrendamiento Mercantil y no Utilizados por la Institución** en este periodo es de \$404.948,76 lo cual representa el 1,14% de la totalidad de los activos.

Finalmente tenemos que las **Cuentas por Cobrar** son de \$ 307.366,42 y representa el 0,86% nos indica que en la cooperativa existe valores pendientes por recibir, relativamente dichos valores son bajos pero no deben descuidarse con la intención de generar la liquidez que le hace falta a la cooperativa.

#### **Pasivo**

Los Pasivos totales de la Cooperativa de Ahorro y Crédito "Padre Julián Lorente", en el año 2014 fueron de \$ 28.218.774,10 y representan el 79,25% del total de activos. Dentro del pasivo se puede observar que la cuenta con mayor representación, es la cuenta **Obligaciones con el Público,** la misma que representa un valor de \$ 25.719.787,49 ya que alcanzó el 91,14% de la totalidad de los pasivos respectivamente y corresponden principalmente a las fuentes de financiamiento de **Depósitos a Plazo** rubro que representa \$ 15.331.678,02 y posee el 43,06%, esta cuenta demuestra la razón de ser por la cual se creó la cooperativa que es la intermediación financiera mediante la captación de fondos de sus socios**.** Seguido tenemos la cuenta **Obligaciones Financieras** la misma que representa un valor de \$ 1.474.988,74 el mismo que representa el 5,23% de la totalidad de los pasivos de la cooperativa, ésta cuenta hace referencia a las obligaciones financieras que mantiene con las instituciones financieras del sector público.

Luego está, **Cuentas por Pagar**, la misma que asciende a \$870.167,89 que representa el 3,08% lo que significa que la entidad no mantiene deudas significativas con terceros pero sin embargo se debe prestar atención para evitar un endeudamiento significativo a futuro. Finalmente tenemos **Otros Pasivos** con un valor de \$ 153.829,98 los mismos que representan un valor mínimo de la totalidad de los pasivos con el 0,55%.

## **Patrimonio**

En el presente periodo la Cooperativa cuenta con un valor de \$ 7.387.455,75 de patrimonio el mismo que representa el 20,75%, manteniéndose a nivel del sistema financiero, lo que significa que la institución financiera, se ha ido capitalizando y revalorizando su patrimonio a través del tiempo.

## **Cuadro 5.** *Balance General Análisis Vertical año 2015*

1468

 $\frac{90}{99}$ <br>17

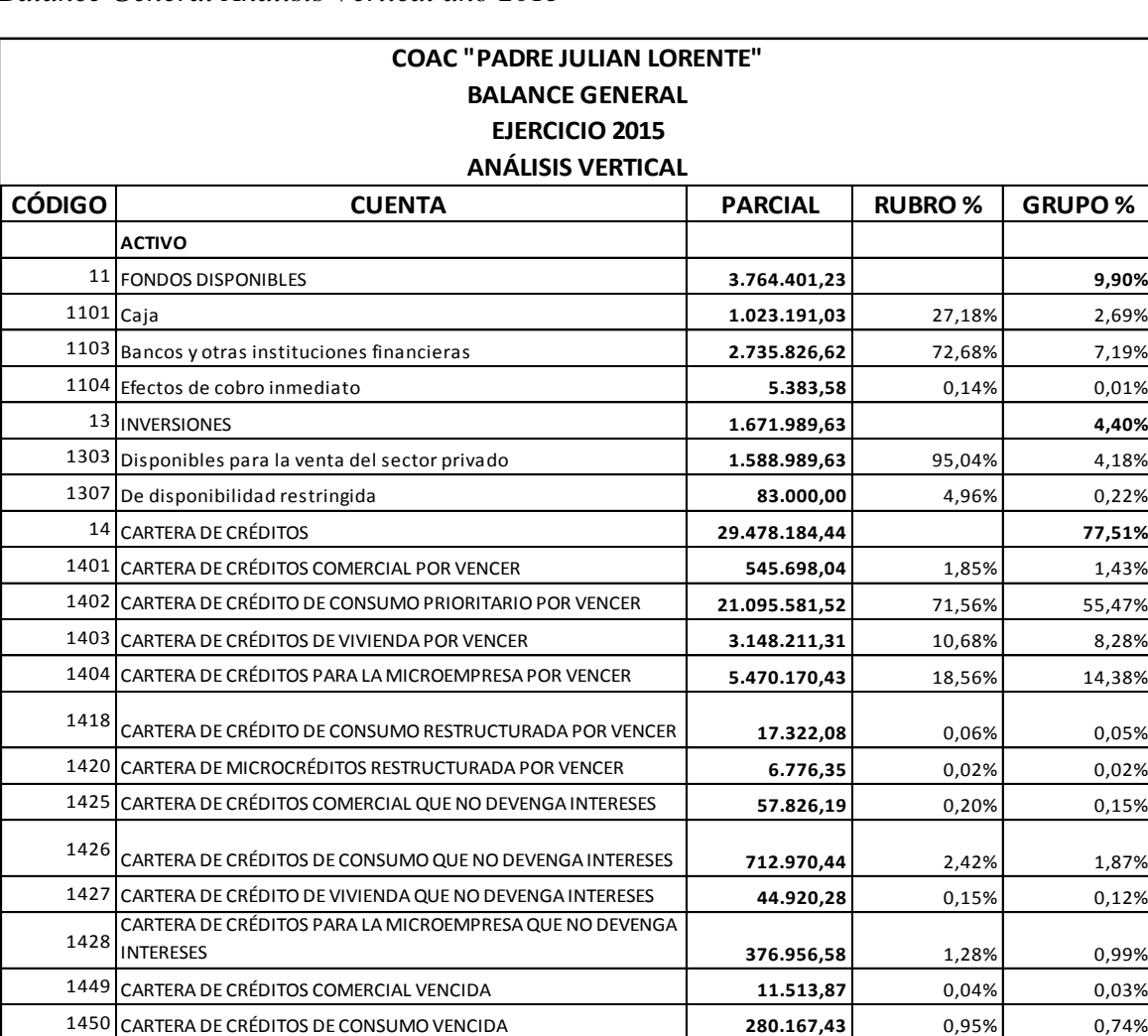

CARTERA DE CRÉDITOS PARA LA MICROEMPRESA REESTRUCTURADA

BIENES REALIZABLES, ADJUDICADOS POR PAGO, DE

*Balance General Análisis Vertical año 2015*

1451 CARTERA DE CRÉDITOS DE VIVIENDA VENCIDA **8.922,49** 0,03% 0,02% 1452 CARTERA DE CRÉDITOS PARA LA MICROEMPRESA VENCIDA **191.767,72** 0,65% 0,65% 0,50% 1465 CARTERA DE CRÉDITOS COMERCIAL REESTRUCTURADA VENCIDA  $\begin{bmatrix} 1 & 0 & 0 \\ 0 & 0 & 0 \end{bmatrix}$  0,00% 0,00% 0,00% 1466 CARTERA DE CRÉDITOS DE CONSUMO REESTRUCTURADA VENCIDA **3,00** 3,00 0 3,00% 0,00% 0,00%

VENCIDA **1,00** 0,00% 0,00% 1499 (PROVISIONES PARA CRÉDITOS INCOBRABLES) **-2.490.625,29** -8,45% -6,55% 1,00 0,00% 0,00% 0,00% 0,00% 0,00% 0,00% 0,00% 0,00% 0,00% 0,00% 0,00% 0,00% 0,00% 0,00% 0,00% 0,00% 0,00% 0,00% 0,00% 0,00% 0,00% 0,00% 0,00% 0,00% 0,00% 0,00% 0,00% 0,00% 0,00% 0,00% 0,00% 0,00% 0,00% 0,00% 0,00% 0,00% 0

ARRENDAMIENTO MERCANTIL Y NO UTILIZADOS POR LA INSTITUC **338.091,76 0,89%** 1706 Bienes no utilizados por la institución **338.091,76** 100% 0,89% 17<br>
ARRENDAMIENTO MERCANTIL Y NO UTILIZADOS POR LA INSTITUC<br>
06 Bienes no utilizados por la institución<br>
18 PROPIEDADES Y EQUIPO<br>
1.989.815,90<br>
1.989.815,90<br>
1.989.815,90<br>
1.989.815,90<br>
1.989.815,90<br>
1.989.815,90<br>
1.989.81

1801 Terrenos **570.856,40** 28,69% 1,50% 1802 Edificios **1802** Edificios **1.583.350,41** 79,57% 4,16% 1805 Muebles, enseres y equpos de oficina **266.441,02** 13,39% 0,70%

1602 Intereses por cobrar de inversiones **13.386,33** 3,89% 0,04% 1603 Intereses por cobrar de cartera de créditos **200.412,22** 58,19% 0,53% 1614 Pagos por cuenta de clientes **31.358,07** 9,11% 0,08% 1690 Cuentas por cobrar varias **151.512,80** 44,00% 0,40% 1699 (Provisión para cuentas por cobrar) **-52.285,47** -15,18% -0,14%

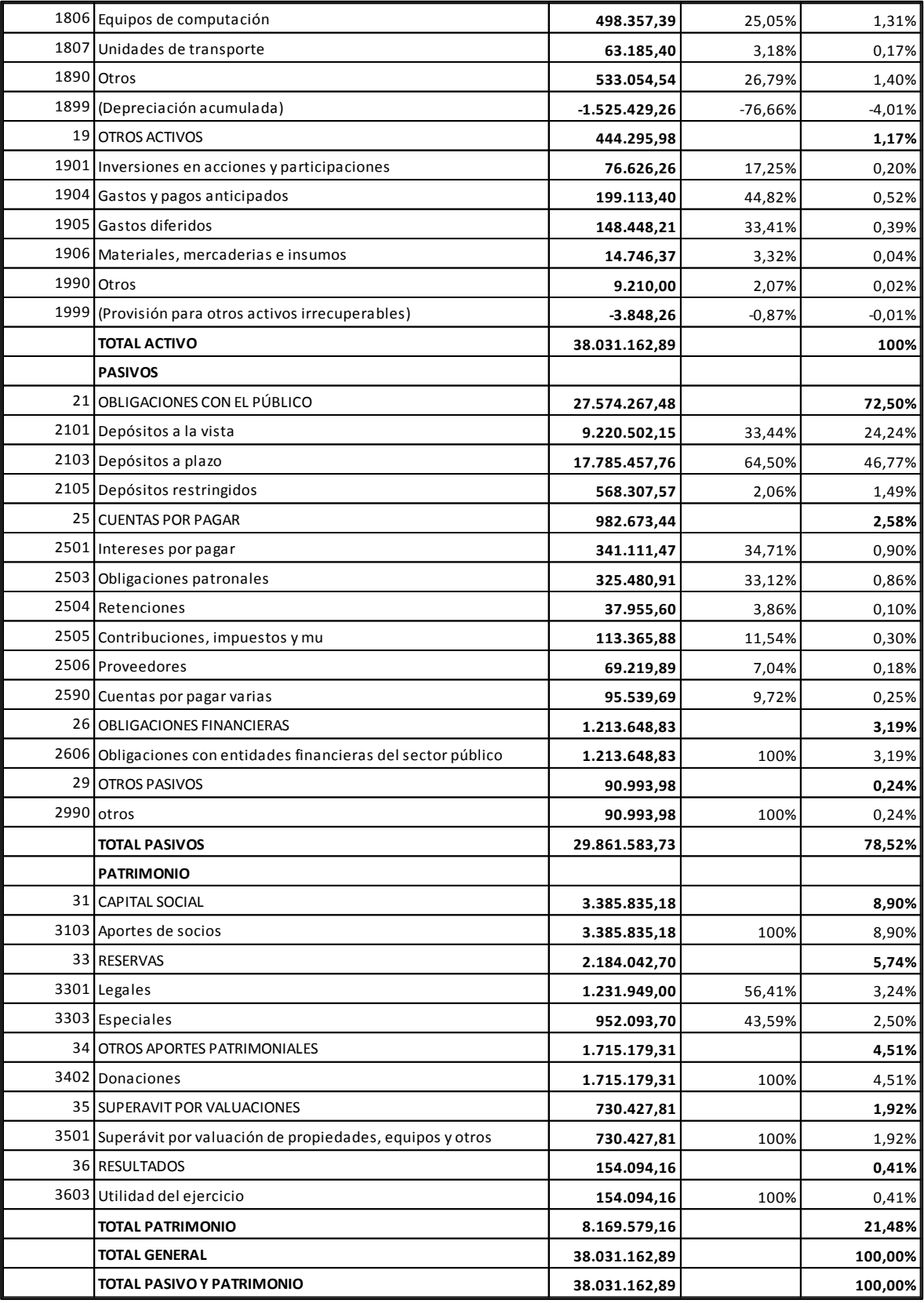

**Fuente***: Balance General de la COAC "Padre Julián Lorente" 2015*

# **Estructura financiera del año 2015**

La Cooperativa de Ahorro y Crédito "Padre Julián Lorente" según los resultados del análisis vertical en el año 2015 el balance tiene la siguiente estructura financiera:

| <b>Activo</b>                                | Pasivo + Patrimonio          |  |  |
|----------------------------------------------|------------------------------|--|--|
|                                              | <b>Pasivos</b>               |  |  |
| <b>Activos</b><br>USD. 38.031.162,89<br>100% | USD. 29.861.583,73<br>78,52% |  |  |
|                                              | <b>Patrimonio</b>            |  |  |
|                                              | USD 8.169.579,16<br>21,48%   |  |  |

**Figura 3:** *Estructura Financiera del Balance General 2015* **Fuente***: Balance General de la COAC "Padre Julián Lorente" 2015*

# **Estructura del activo año 2015**

#### **Cuadro 6***. Estructura del Activo 2015*

*Estructura del Activo 2015*

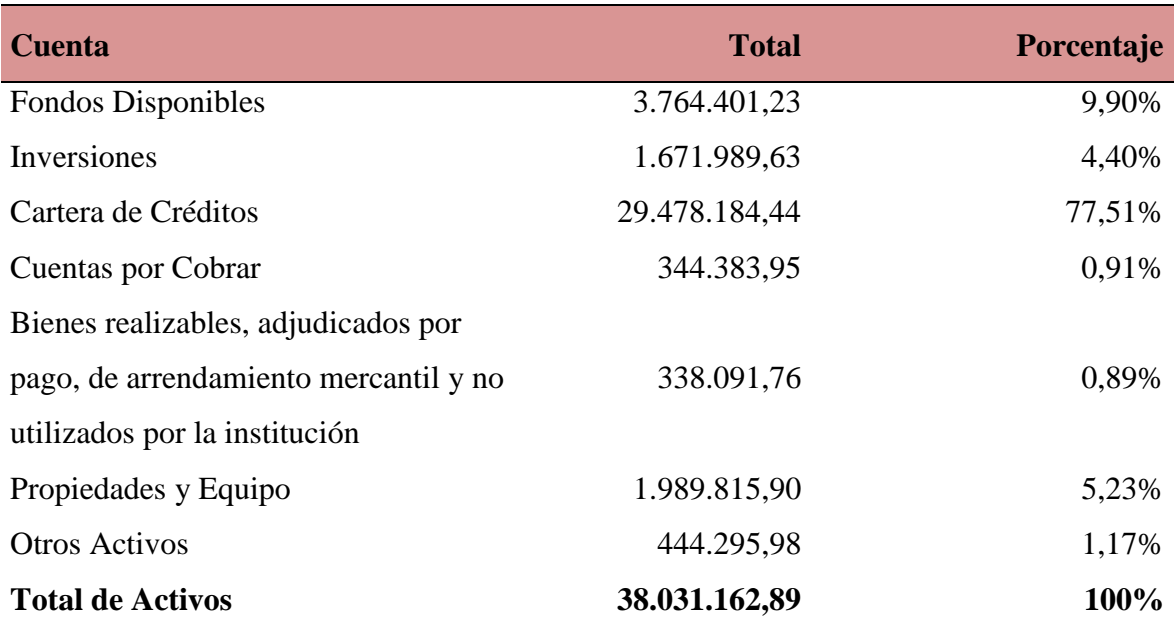

**Fuente**: *Análisis vertical balance general año 2015*

# **Estructura del pasivo año 2015**

## **Cuadro 7.**

*Estructura del Pasivo 2015*

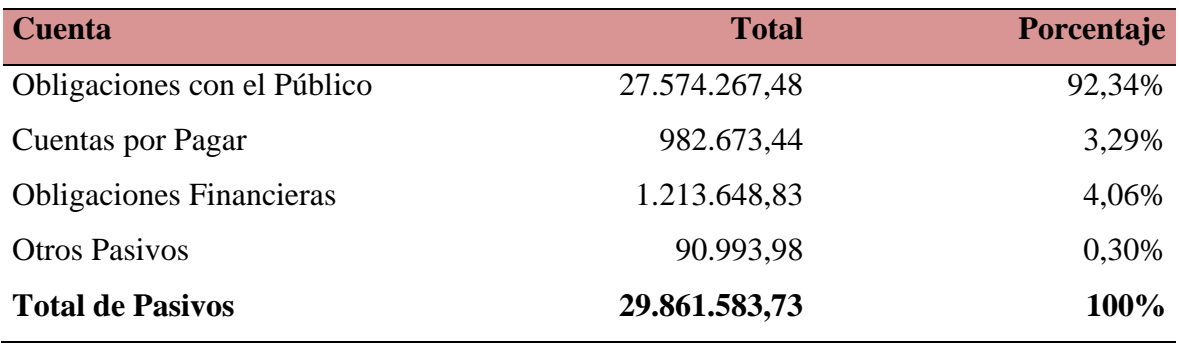

**Fuente**: *Análisis vertical balance general año 2015*

#### **Estructura del patrimonio año 2015**

#### **Cuadro 8***. Estructura del Patrimonio 2015*

#### *Estructura del Patrimonio 2015*

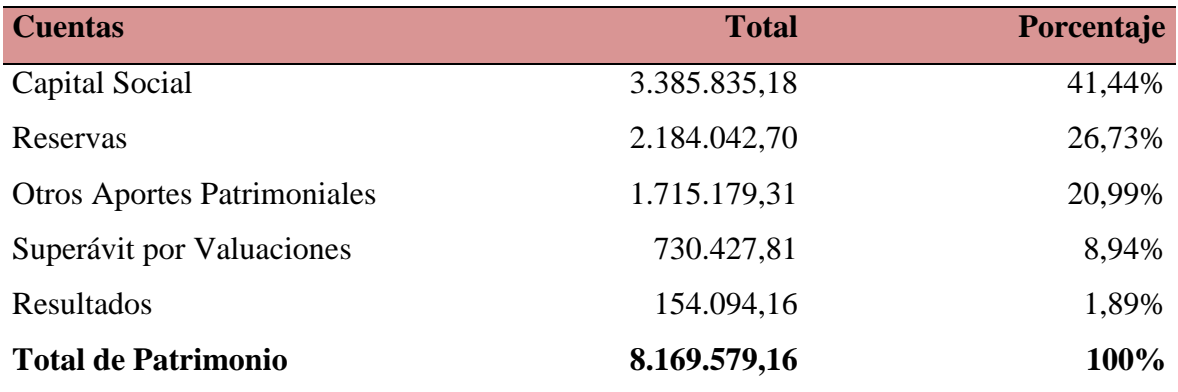

**Fuente**: *Análisis vertical balance general año 2015*

#### **Análisis e interpretación de los estados financieros del año 2015**

Al realizar el análisis vertical de la cooperativa "Padre Julián Lorente" del año 2015, se obtuvo los siguientes resultados**:**

#### **Activo**

Con relación al análisis y a los resultados obtenidos del Balance General del año 2015, se llegó a determinar que el activo total con el que cuenta la Cooperativa de Ahorro y Crédito "Padre Julián Lorente" es de \$ 38.031.162,89 y el activo que tuvo mayor participación es la **Cartera de Créditos** con el 77,51%, lo que indica que la mayor parte de los recursos dentro de los activos están destinados a la colocación de créditos, por ser el producto principal de una institución financiera, ya que entre mayores sean las colocaciones de cartera mayores serán los beneficios económicos para la institución sin embargo hay que considerar que estas colocaciones deben estar bien direccionadas para que ayuden a obtener ganancias.

Dentro de la cuenta cartera de créditos la cuenta que tiene mayor participación en este periodo es la **Cartera de Crédito de Consumo Prioritario por Vencer** con un porcentaje del 55,47% lo que indica que la mayoría de la cartera colocada estuvo destinada a esta línea de crédito la cual al ser de pronta recuperación genera réditos económicos que sirven para incrementar el crecimiento de la entidad.

Los **Fondos Disponibles** con los que cuenta la COAC "Padre Julián Lorente" para el año 2015 es de \$ 3.764.401,23 el mismo que representa un porcentaje del 9,90% del total de los activos, lo cual indica que pudo haber presentado problemas de liquidez y alcanzar a su vez dificultades para cubrir las necesidades a corto plazo de cada uno de los socios.

La cuenta **Propiedades y Equipos** en la cooperativa "Padre Julián Lorente" representa un valor de \$ 1.989.815,90 el mismo representa el 5,23% del total de activos, lo cual se considera aceptable; teniendo en cuenta que unas adecuadas instalaciones contribuyen en gran parte al logro de los objetivos de la cooperativa.

Seguido tenemos la cuenta de **Inversiones** la cual en este periodo fue de \$ 1.671.989,63 lo cual representa el 4,40% de la totalidad de los activos, dentro de lo cual la cuenta más representativa es la de **Disponibles para la Venta del Sector Privado** con un 4,18% del 100% de los activos de la institución.

Así mismo tenemos la cuenta **Otros Activos** que es de \$ 444.295,98 lo cual representa el 1,17% del total de los activos, siendo estos bienes que complementan al logro de los resultados propuestos por la entidad, seguido tenemos **Cuentas por Cobrar** con un valor de \$ 344.383,95 y representa el 0,91% nos indica que en la cooperativa existe valores pendientes por recibir, relativamente dichos valores son bajos pero no deben descuidarse con la intención de generar la liquidez que le hace falta a la cooperativa.

Finalmente la cuenta **Bienes Realizables, Adjudicados por Pago, de Arrendamiento Mercantil y no Utilizados por la Institución** en este periodo es de \$ 338.091,76 lo cual representa el 0,89% de la totalidad de los activos.

#### **Pasivo**

Dentro del pasivo en el año 2015 de la Cooperativa de Ahorro y Crédito "Padre Julián Lorente" tenemos un valor total de \$ 29.861.583,73 el mismo que representa el 78,52% del total de activos. Dentro del pasivo se puede observar que la cuenta con mayor representación, es la cuenta **Obligaciones con el Público,** la misma que representa un valor de \$ 27.574.267,48 la cual representa el 92,34% de la totalidad de los pasivos y corresponden principalmente a las fuentes de financiamiento de **Depósitos a plazo** rubro que representa \$ 17.785.457,76 y posee el 46,77% de la totalidad de los pasivos la cooperativa. Seguido tenemos la cuenta **Obligaciones financieras** la misma que representa un valor de \$ 1.213.648,83 el mismo que representa el 4,06% de la totalidad de los pasivos de la cooperativa.

Luego está, **Cuentas por Pagar**, la misma que asciende a \$ 982.673,44 que representa el 3,29% lo que significa que la entidad no mantiene deudas alarmantes con terceros, lo cual sirve para que la entidad mantenga una buena imagen con futuros inversionistas. Finalmente tenemos **Otros Pasivos** con un valor de \$ 90.993,98 los mismos que representan un valor mínimo de la totalidad de los pasivos con el 0,30%.

#### **Patrimonio**

En el presente periodo la Cooperativa cuenta con un valor de \$8.169.579,16 de patrimonio el mismo que representa el 21,48% del activo, lo que significa que la institución financiera, se ha ido capitalizando y revalorizando su patrimonio a través del tiempo.

# **Cuadro 9***. Estado de resultados Análisis vertical 2014*

*Estado de resultados Análisis vertical Año 2014*

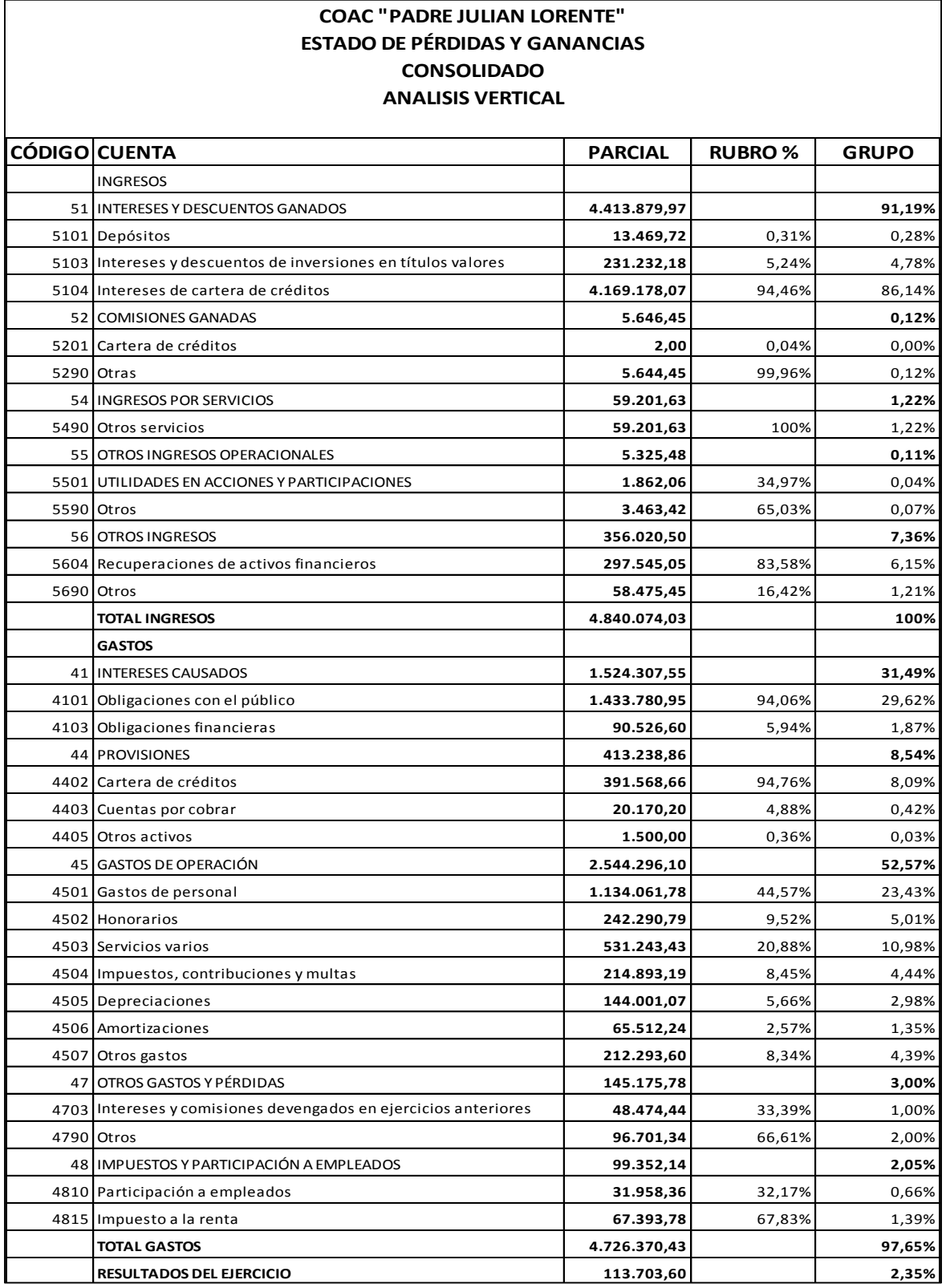

*Fuente: Estado de Resultados COAC "Padre Julián Lorente" Periodo 2014*

# **Estructura financiera del estado de Resultados del año 2014**

La Cooperativa de Ahorro y Crédito "Padre Julián Lorente" según los resultados del análisis vertical en el año 2014 el estado de resultados tiene la siguiente estructura financiera:

|                                      | <b>GASTOS</b><br>USD. 4.726.370,43 |  |
|--------------------------------------|------------------------------------|--|
| <b>INGRESOS</b><br>USD. 4.840.074,03 | 97,65%                             |  |
| 100%                                 | <b>UTILIDAD</b><br>USD. 113.703,60 |  |
|                                      | 2,35%                              |  |

**Figura 4:** *Estructura Financiera del Estado de Resultado2014* **Fuente:** *Análisis vertical del estado de resultados del año 2014*

# **Estructura de los ingresos del año 2014**

#### **Cuadro 10***. Estructura de los Ingresos 2014*

*Estructura de los Ingresos 2014*

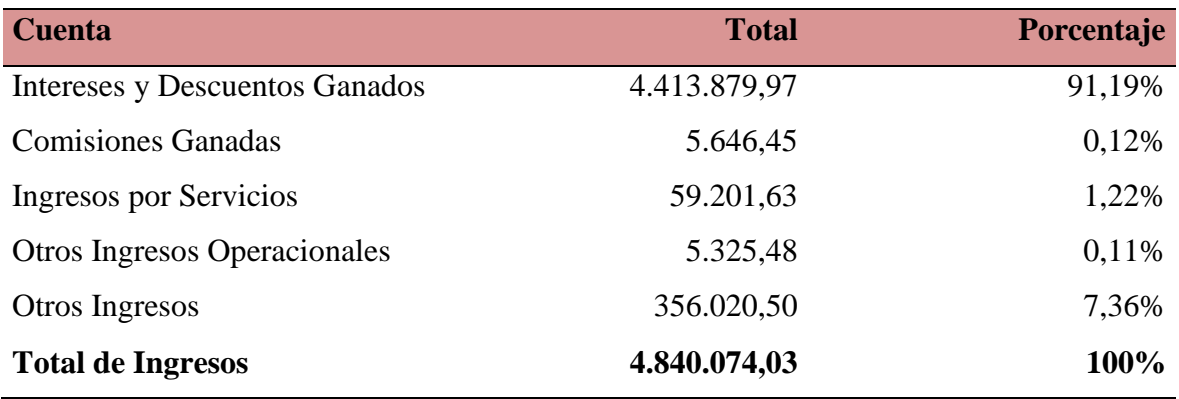

**Fuente:** *Estado de Resultados 2014 Análisis Vertical*

#### **Estructura de los gastos del año 2014**

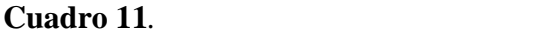

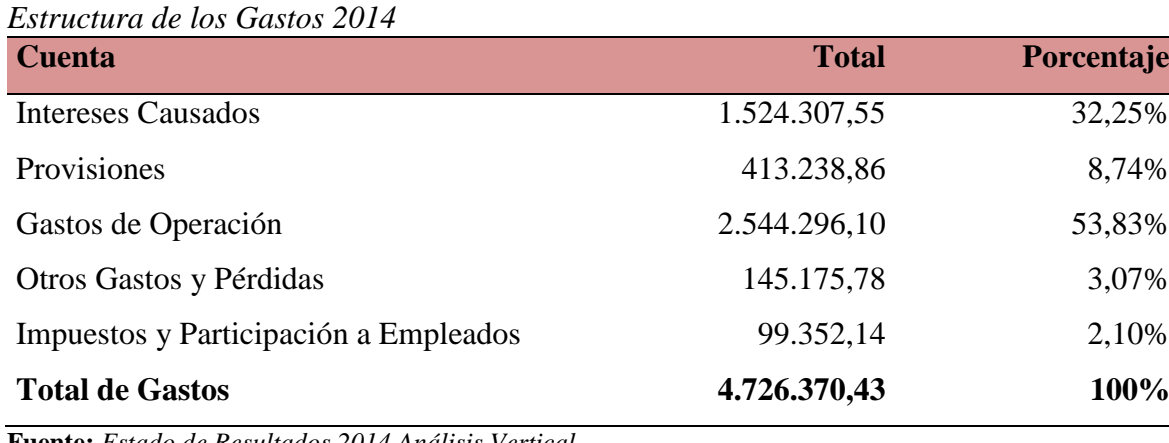

**Fuente:** *Estado de Resultados 2014 Análisis Vertical*

#### **Análisis e interpretación de los estados de resultados del año 2014**

La cooperativa de Ahorro y Crédito "Padre Julián Lorente" muestra los siguientes resultados, al realizar el respectivo análisis vertical del estado de pérdidas y ganancias del año 2014:

#### **Ingresos**

Los **Ingresos** de la Cooperativa de Ahorro y Crédito "Padre Julián Lorente", en el año 2014 son de \$ 4.840.074,03, dentro de los ingresos la cuenta que tiene mayor participación es **Intereses y Descuentos Ganados** con un valor de \$ 4.413.879,97 y representa el primer ingreso de mayor importancia con un porcentaje de 91,19% dentro de este rubro se encuentra los **Intereses de la Cartera de Créditos** entregada a los socios y es de \$ 4.169.178,07 la misma que representa el 86,14% del total de los ingresos de la cooperativa, básicamente estos ingresos están constituidos por los intereses de las operaciones generadas en este periodo, cabe indicar que la tasa promedio activa en el año 2014 fue de 8,17%, luego tenemos la cuenta **Otros Ingresos** con un valor de \$ 356.020,50 corresponde a un porcentaje de 7,36% de la totalidad de los ingresos.

Seguido tenemos la cuenta **Ingresos por Servicios** son de \$ 59.201,63 representan el 1,22% de la totalidad de los ingresos del periodo, los cuales hacen referencia a servicios prestados y cobrados con tarifas de costo máximo.

Finalmente tenemos la cuenta **Comisiones Ganadas** con un valor de \$ 5.646,45 el mismo que representa el 0,12% y la cuenta **Otros Ingresos Operacionales** con un valor de \$ 5.325,48 con un porcentaje del 0,11% del total de ingresos, todos estos ingresos son resultado de las operaciones efectuadas por la cooperativa en el periodo de estudio, operaciones básicamente de los intereses que generan la otorgación de créditos en sus diferentes modalidades

#### **Gastos**

.

Según los resultados del análisis vertical los **Gastos** en el año 2014 fueron de \$ 4.726.370,43 y representan el 97,65% del total de los ingresos. Dentro de los gastos efectuados la cuenta que tiene mayor participación es de **Gastos de Operación** la cual tiene un valor de \$ 2.544.296,10 y representa el 53,83% de la totalidad de gastos del periodo; los cuales en su mayoría hacen referencia a los sueldos y salarios pagados al personal que labora en la cooperativa. Luego tenemos **Intereses Causados** los cuales ascienden a un valor de \$ 1.524.307,55 y representan el 32,25% de la totalidad de los gastos generados, este rubro pertenece al pago de los intereses por las captaciones realizadas a los clientes cabe indicar que el promedio de la tasa pasiva según el Banco Central del Ecuador para el año 2014 fue de 1,41% en depósitos a la vista, 4,53% en depósitos a plazo fijo. Seguido tenemos la cuenta **Provisiones** registra un valor de \$ 413.238,86 el mismo que equivale al 8,74%, perteneciente a cartera de créditos y a cuentas por cobrar. **Otros Gastos y Pérdidas** con un valor de \$145.175,78 el cual corresponde al 3,07% de la totalidad de los gastos.

Finalmente tenemos la cuenta **Impuestos y Participación a Empleados** con un total de \$ 99.352,14 el mismo que representa el 2,10% de los gastos del año 2014.

La **Utilidad del Ejercicio** en el año 2014 fue de \$113.703,60 y equivale al 2,35% lo cual demuestra que a pesar de haber obtenido excedentes en el periodo estos son mínimos en relación a sus ingresos.

# **Cuadro 12***. Estado de Resultados Análisis Vertical 2015*

*Estado de Resultados Análisis Vertical 2015*

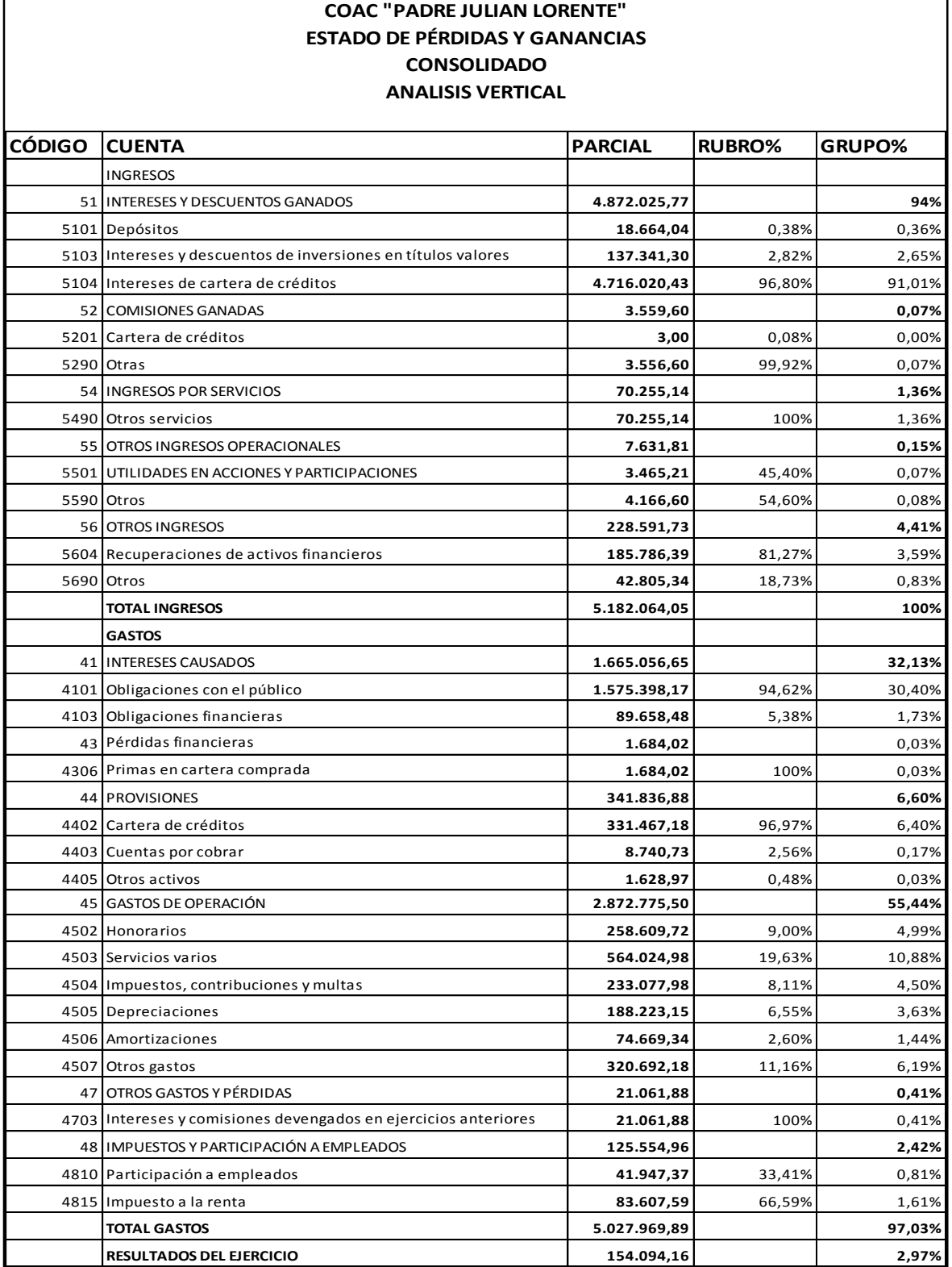

**Fuente:** *Estado de Resultados COAC "Padre Julián Lorente" Periodo 2015*

# **Estructura financiera del estado de resultados del año 2015**

El Estado de Resultados del año 2015 de la Cooperativa de Ahorro y Crédito "Padre Julián Lorente" según los resultados del análisis vertical aplicado tiene la siguiente estructura:

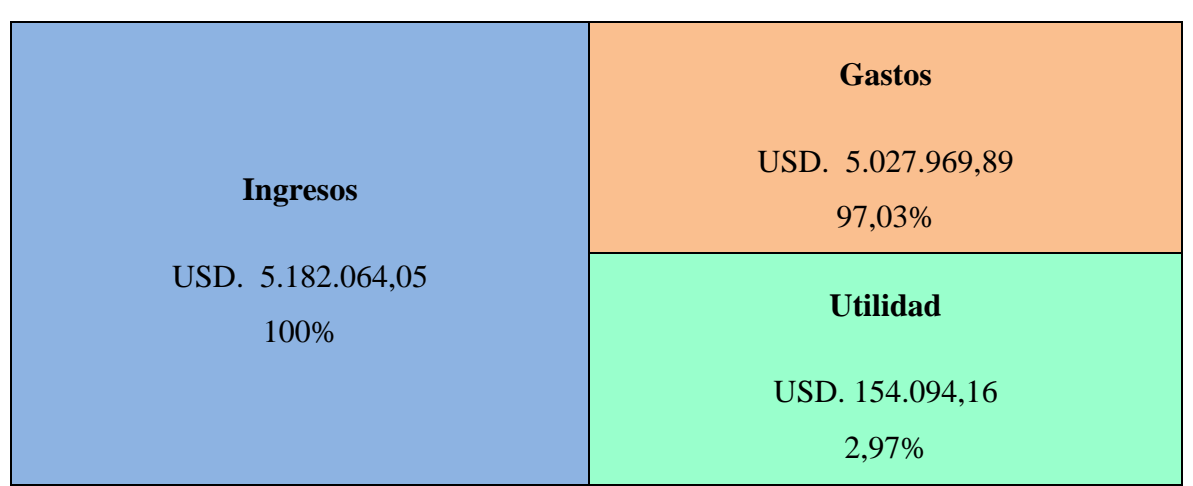

**Figura 5:** *Estructura Financiera del Estado de Resultado Periodo 2015* **Fuente***: Análisis vertical del estado de resultados del año 2015*

## **Estructura de los ingresos del año 2015**

## **Cuadro 13***. Estructura Financiera de los Ingresos 2015*

#### *Estructura Financiera de los Ingresos 2015*

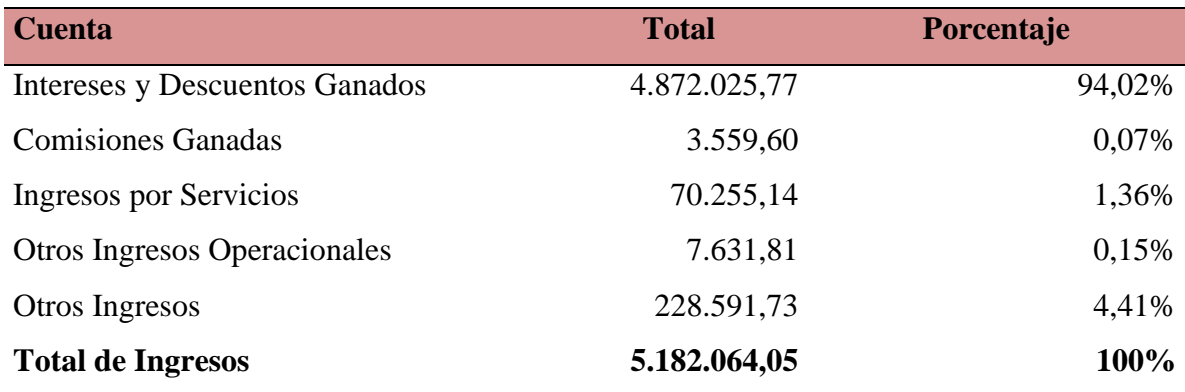

**Fuente:** *Estado de Resultados de la COAC "Padre Julián Lorente" Periodo 2015*

#### **Estructura de los gastos del año 2015**

#### **Cuadro 14***. Estructura de los Gastos Periodo 2015*

*Estructura de los Gastos Periodo 2015*

| <b>Cuenta</b>                         | <b>Total</b> | <b>Porcentaje</b> |
|---------------------------------------|--------------|-------------------|
| Intereses causados                    | 1.665.056,65 | 33,12%            |
| Pérdidas Financieras                  | 1.684,02     | 0,03%             |
| Provisiones                           | 341.836,88   | 6,80%             |
| Gastos de Operación                   | 2.872.775,50 | 57,14%            |
| Otros Gastos y Pérdidas               | 21.061,88    | 0,42%             |
| Impuestos y Participación a Empleados | 125.554,96   | 2,50%             |
| <b>Total de Gastos</b>                | 5.027.969,89 | 100%              |

**Fuente:** *Estado de Resultados Análisis Vertical Periodo 2015*

#### **Análisis e interpretación del estado de resultados del año 2015**

La Cooperativa de Ahorro y Crédito "Padre Julián Lorente" muestra los siguientes resultados, al realizar el respectivo análisis vertical del estado de pérdidas y ganancias del año 2015:

#### **Ingresos**

Los **Ingresos** de la Cooperativa de Ahorro y Crédito "Padre Julián Lorente", en el año 2015 ascienden a un valor de \$ 5.182.064,05 el cual representa el 100%, dentro de los ingresos la cuenta que tiene mayor participación es **Intereses y descuentos ganados** con un valor de \$ 4.872.025,77 y representa el primer ingreso de mayor importancia con un porcentaje de 94,02% dentro de este rubro se encuentra los **Intereses de la cartera de créditos** entregada a los socios y es de \$ 4.716.020,43 la misma que representa el 91,01% del 100% de los ingresos de la cooperativa, básicamente estos ingresos están constituidos por los intereses de los servicios prestados en este periodo, seguido tenemos la cuenta **Otros ingresos** con un valor de \$ 228.591,73 el cual equivale al 4,41% de la totalidad de los ingresos.

Luego tenemos la cuenta **Ingresos por servicios** los cuales ascienden a un valor de \$ 70.255,14 representan el 1,36% de la totalidad de los ingresos del periodo, finalmente tenemos la cuenta **Comisiones ganadas** con un valor de \$ 3.559,60 el mismo que
representa el 0,07% y la cuenta **Otros ingresos operacionales** con un valor de \$ 7.631,81 con un porcentaje del 0,15% sobre el total de los ingresos, todos estos resultados permiten a la cooperativa generar un margen financiero aceptable para los socios, y de esta manera contar con una retribución financiera favorable para seguir manteniéndose en un mercado competitivo y sobre todo le permite generar fuentes de trabajo las cuales contribuyen a disminuir la tasa de desempleo de la localidad.

#### **Gastos**

Los **Gastos** en el año 2015 ascienden a \$ 5.027.969,89 y representan el 97,03% del total de los ingresos. Dentro de los gastos efectuados en este periodo la cuenta más significativa es **Gastos de Operación** la cual tiene un valor de \$ 2.872.775,50 y representa el 57,14% del 100% de los gastos; los cuales en su mayoría hacen referencia a los sueldos pagados al personal que labora en la cooperativa. Luego tenemos **Intereses Causados** los cuales ascienden a un valor de \$ 1.665.056,65 y representan el 33,12% de la totalidad de los gastos generados, este rubro pertenece al pago de los intereses por las captaciones realizadas a los clientes los cuales en su mayoría son pagados por los depósitos a plazo realizados por los clientes. Seguido tenemos la cuenta **Provisiones** registra un valor de \$ 341.836,88 el mismo que equivale al 6,80%, perteneciente a recursos provisionales para cartera de créditos y a cuentas por cobrar. Seguido tenemos la cuenta **Impuestos y Participación a Empleados** con un total de \$ 125.554,96 el mismo que representa el 2,50% de los gastos del año 2015. **Otros Gastos y Pérdidas** con un valor de \$ 21.061,88 el cual corresponden al 0,42% de la totalidad de los gastos y finalmente tenemos la cuenta **Pérdidas Financieras** con 1.684,02 el cual equivale al 0,03% del 100% de los gastos.

La **Utilidad del Ejercicio** en el año 2015 fue de \$ 154.094,16 y equivale al 2,97% de los ingresos totales generados en el periodo.

## **Cuadro 15***. Análisis Horizontal del Balance General*

*Análisis Horizontal del Balance General*

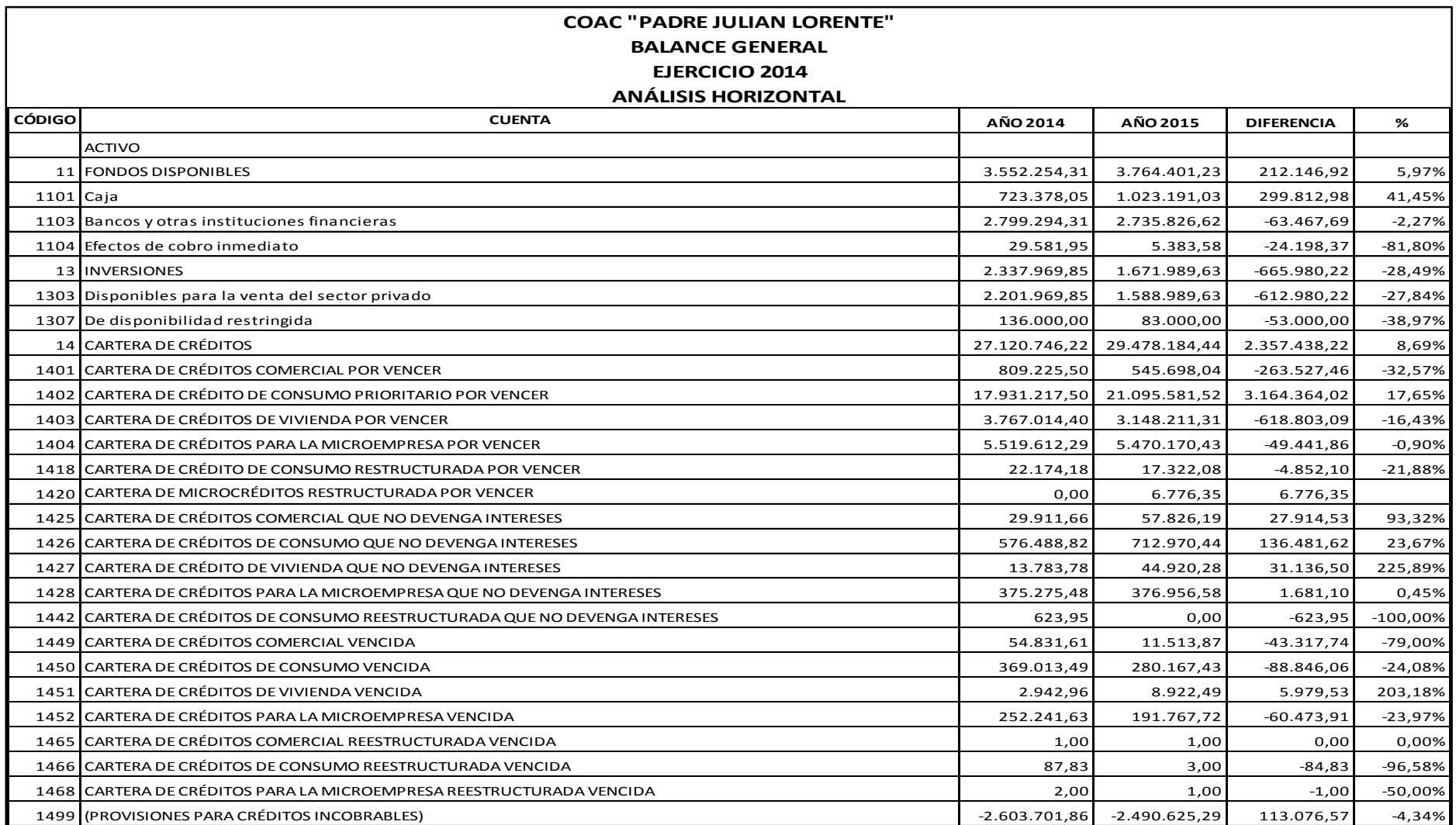

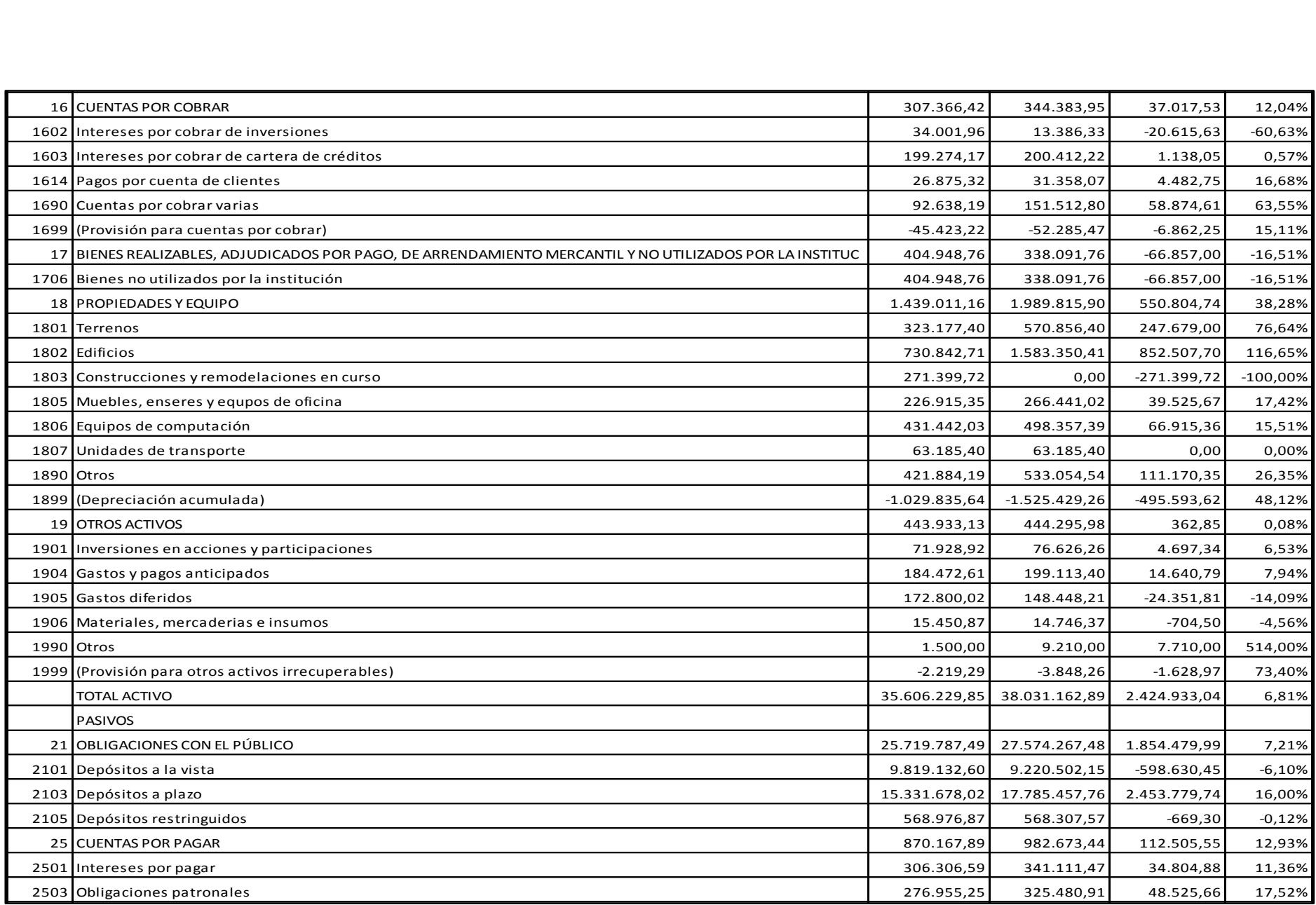

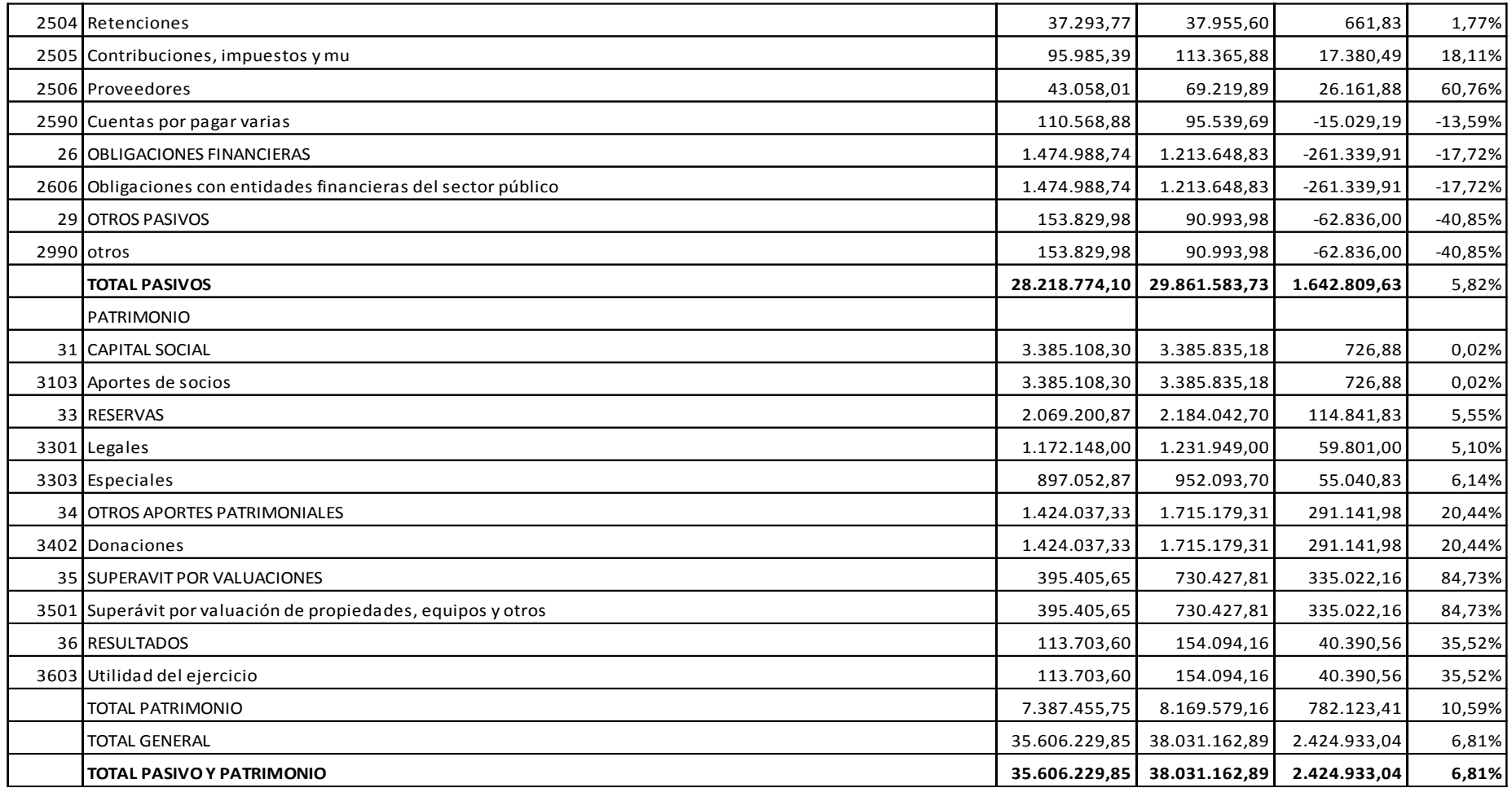

 **Fuente:** *Balance General de la COAC "Padre Julián Lorente" Períodos 2014 - 2015*

Al realizar el análisis horizontal al Balance General de los periodos 2014 – 2015 de la COAC "Padre Julián Lorente", se ha considerado de importancia dar a conocer los cambios existentes en las cuentas más representativas con el objeto de lograr una perspectiva clara y general de los cambios generados en los períodos antes mencionados.

## **Cuadro 16***. Estructura Financiera Balance General 2014- 2015*

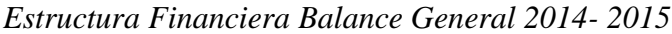

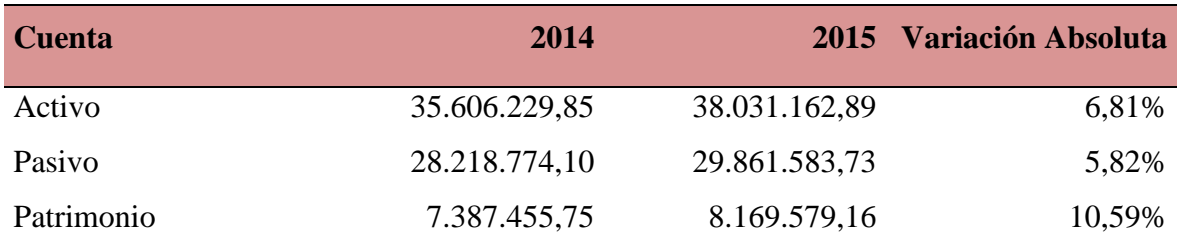

**Fuente:** *Balance General Períodos 2014 – 2015, Análisis Horizontal* 

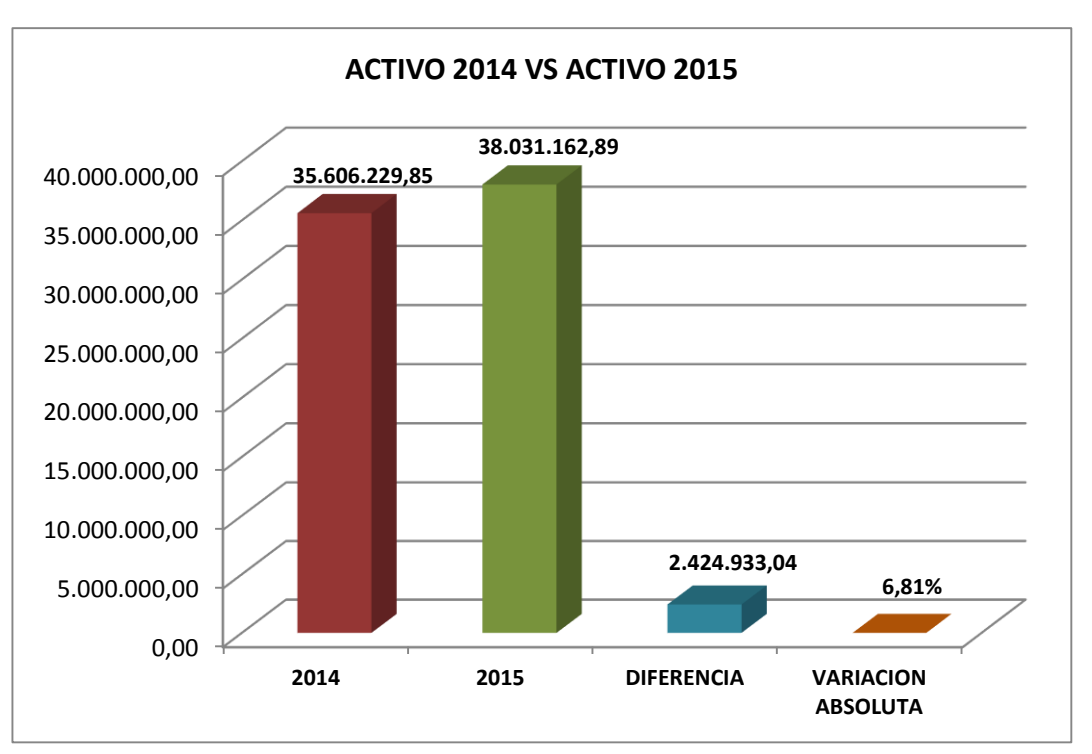

 **Figura 6***. Análisis Horizontal de Activos*  **Fuente**: *Cuadro Nº 16*

## **Interpretación**

La Cooperativa de Ahorro y Crédito "Padre Julián Lorente" ha tenido los siguientes cambios dentro del **Activo**, del año 2014 al año 2015 se evidencia que existió un crecimiento del 6,81% equivalente en cifras a un valor de \$2.424.933,04, esto se debe al incremento de cuentas por cobrar y cartera de crédito que se ha otorgado a los socios, las

cuales fueron las cuentas que tuvieron la mayoría de la variación en los periodos antes mencionados.

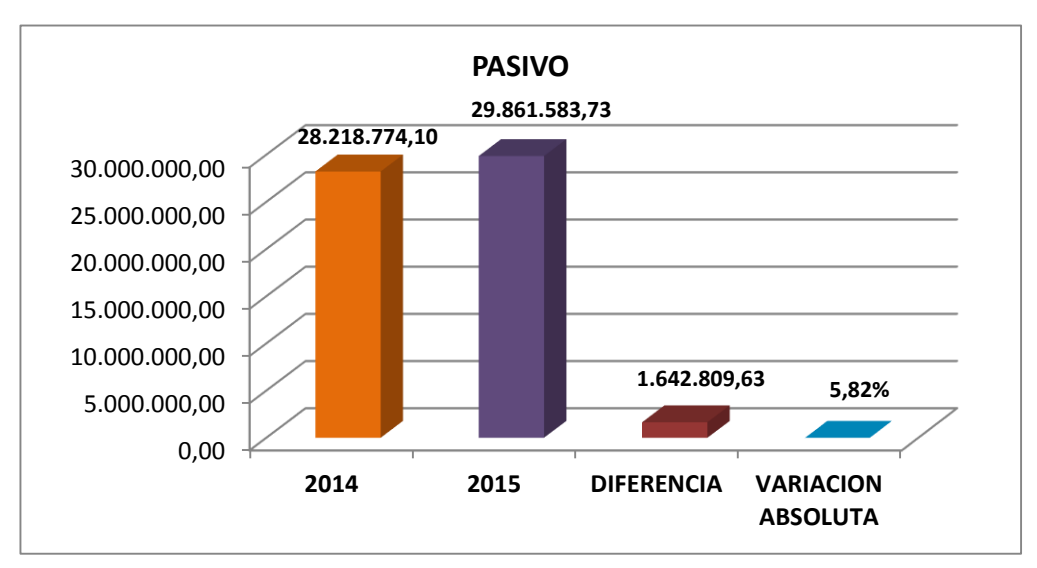

**Figura 7***. Análisis Horizontal de los Pasivos Periodos 2014- 2015* **Fuente:** *Cuadro Nº 16*

## **Interpretación**

El **Pasivo** ha sufrido un incremento del año 2014 al 2015, evidenciándose un crecimiento del 5,82% equivalente en cifras a un valor de \$ 1.642.809,63, debiéndose esto al aumento principalmente de **Propiedades y Equipos, Cuentas por Pagar** y de las **Obligaciones con el Público** dentro de la cual la cuenta de mayor crecimiento fue la de **Depósitos a Plazo** por parte de los socios de la cooperativa de Ahorro y Crédito "Padre Julián Lorente"**.**

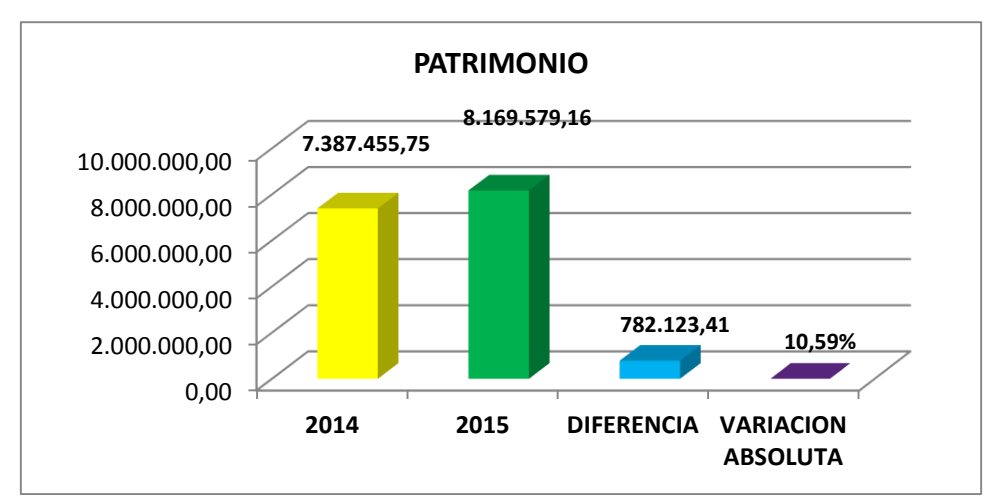

**Figura 8***. Análisis Horizontal del Patrimonio Períodos 2014-2015* **Fuente**: *Cuadro Nº 16*

El **Patrimonio** de la Cooperativa de Ahorro y Crédito "Padre Julián Lorente", evidencia un incremento del 10,59% del año 2014 al año 2015, representando un valor de \$782.123,41. Las principales cuentas que registraron un incremento fueron **Superávit por Valuaciones**  y los **Resultados** que se originaron en el periodo 2015 los cuales fueron levemente superiores al año 2014.

A continuación, se analizará las cuentas del **Activo** que tuvieron mayores cambios de un periodo a otro:

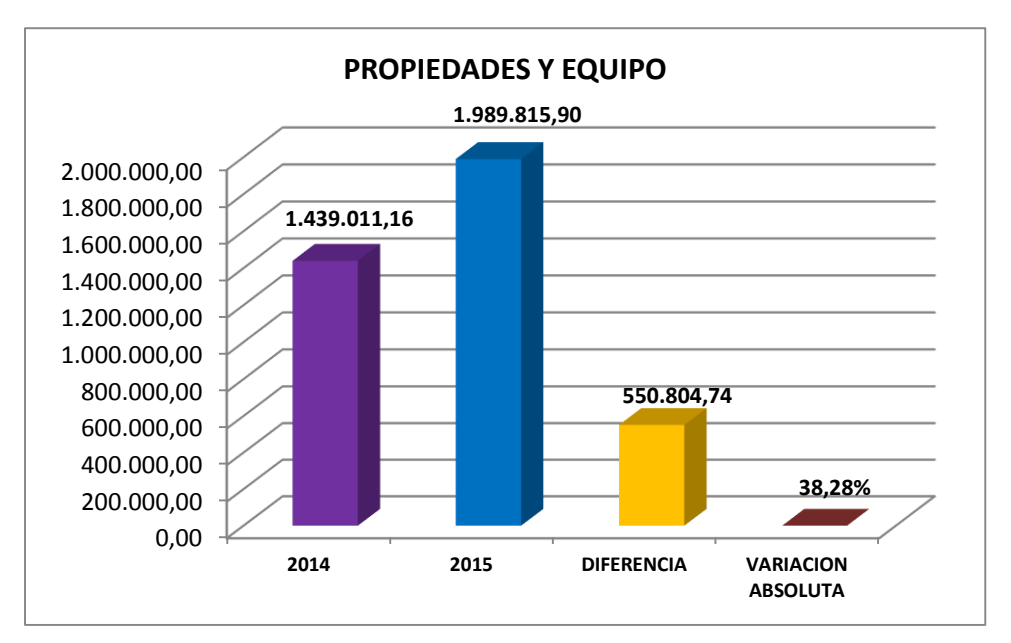

**Figura 9***. Análisis Horizontal Propiedades y Equipo Periodos 2014 – 2015* **Fuente**: *Balance General Períodos 2014 – 2015 Análisis Horizontal* 

## **Interpretación**

El grupo **Propiedades y Equip**o de la COAC "Padre Julián Lorente" refleja en el año 2014 un valor de \$1.439.011,16 y en el año 2015 tiene un valor de \$1.989.815,90 el cual presenta un incremento de \$550.804,74 lo cual equivale al 38,28% con relación al año 2014, dentro de la cual la cuenta que tuvo un mayor crecimiento fue **Edificios** con el 116,65% con relación al año base; debido al incremento de agencias a nivel provincial esto se debe a que la cooperativa adquirió **bienes raíces** para la prestación de los servicios de la entidad, la cuenta **Terrenos** también presenta un incremento significativo del 76,64% de un año al otro por la adquisición de una propiedad en el Cantón Espíndola.

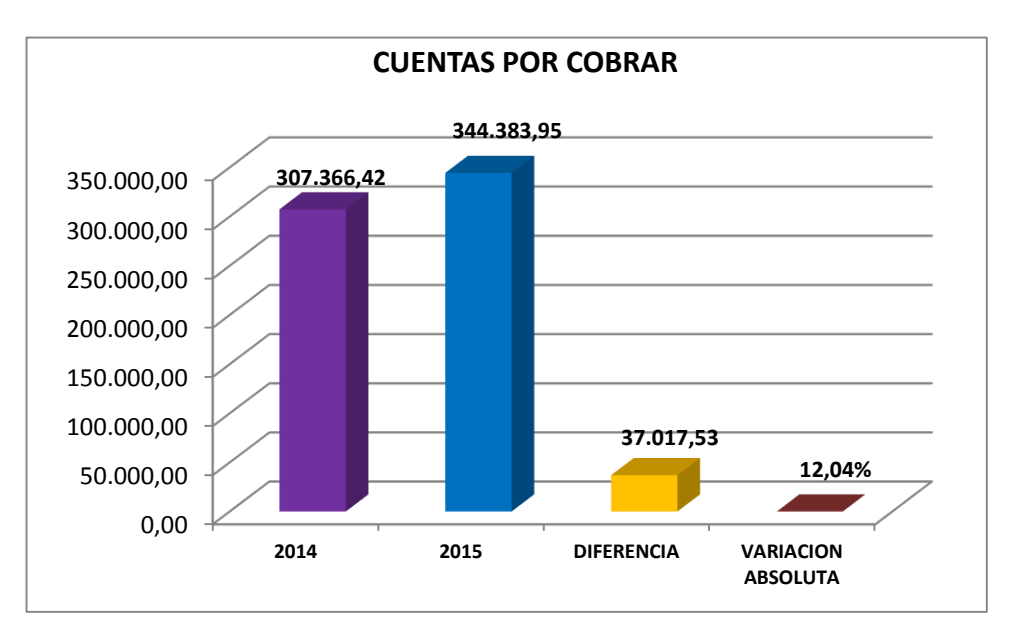

**Figura 10***. Análisis Horizontal Cuentas por cobrar* **Fuente:** *Balance General Períodos 2014 – 2015 Análisis Horizontal*

El grupo **Cuentas por Cobrar** refleja en el año 2014 un valor de \$307.366,42 y en el año 2015 tiene un valor de \$344.383,95 el cual presenta un incremento de \$37.017,53 equivalente al 12,04% con relación al año 2014, en las cuales se refleja la cuenta por cobrar varias, donde se constató un incremento en un 63,55%, lo que significa que se ha recaudado proporcionalmente los intereses de los créditos concedidos a los socios y las cuentas por cobrar varias.

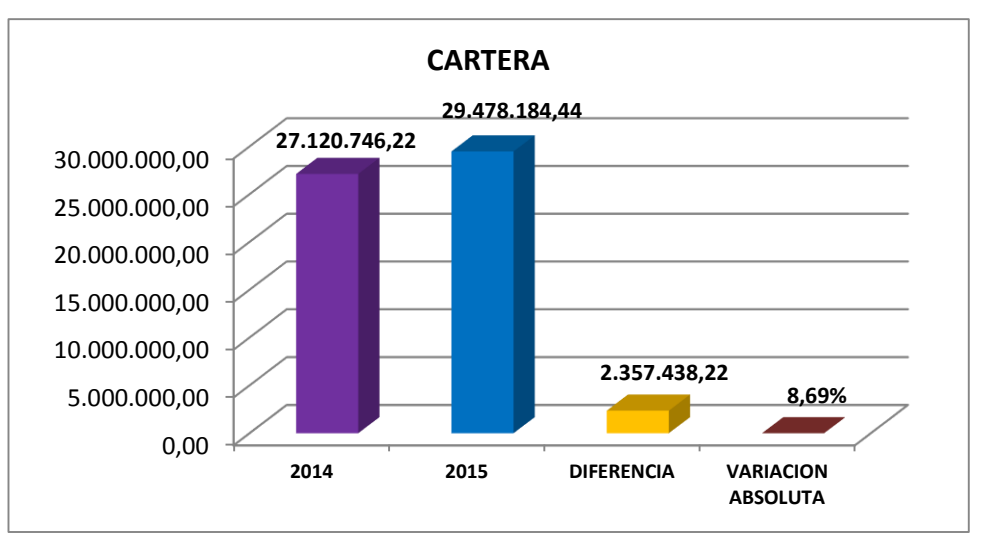

 **Figura 11***. Análisis Horizontal Cartera de Crédito*  **Fuente**: *Balance General Períodos 2014 - 2015*

El grupo **Cartera de Créditos** refleja en el año 2014 un valor de \$27.120.746,22 y en el año 2015 tiene un valor de \$29.478.184,44 el cual presenta un incremento de \$2.357.438,22 lo cual equivale al 8,69% con relación al año 2014 debido a que la actividad primordial de la entidad es de conceder créditos a sus socios. La cartera de crédito es el activo más significativo de la cooperativa y en la cual se debe mantener mayor énfasis en su colocación y recuperación ya que constituye la actividad principal de una entidad financiera.

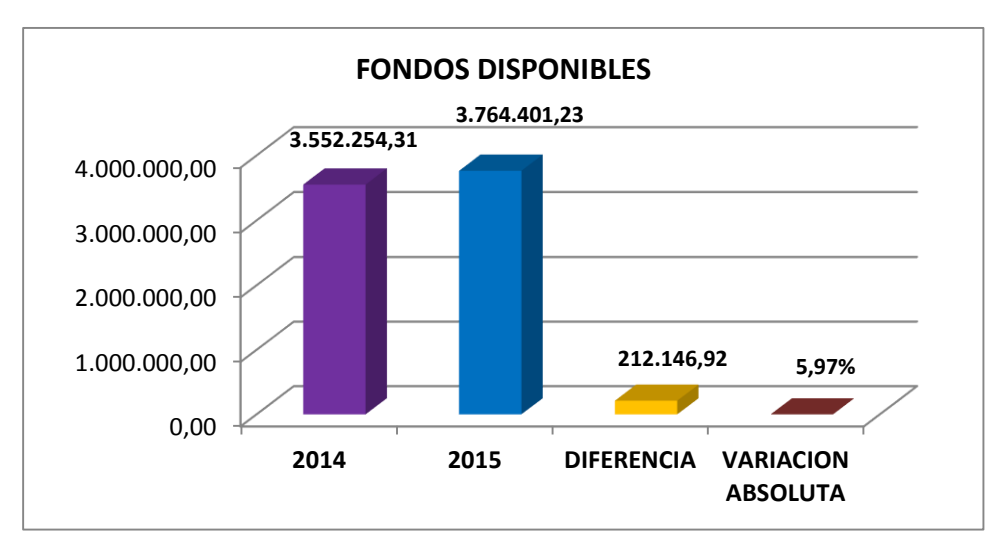

**Figura 12***. Análisis Horizontal de Fondos Disponibles Períodos 2014 - 2015* **Fuente**: *Balance General Periodos 2014 – 2015*

Los fondos disponibles de la Cooperativa "Padre Julián Lorente" en el año 2014 reflejó un valor de \$3.552.254,31 y en el año 2015 tuvo un valor de \$3.764.401,23 demostrando un incremento de \$212.146,92 que representa el 5,97%, dentro de la cual la cuenta que tuvo mayor incremento fue **Caja** con el 41,45% de los fondos disponibles, lo cual es positivo para la cooperativa ya que esto le ayuda a aumentar su liquidez para hacer frente a sus obligaciones a corto plazo.

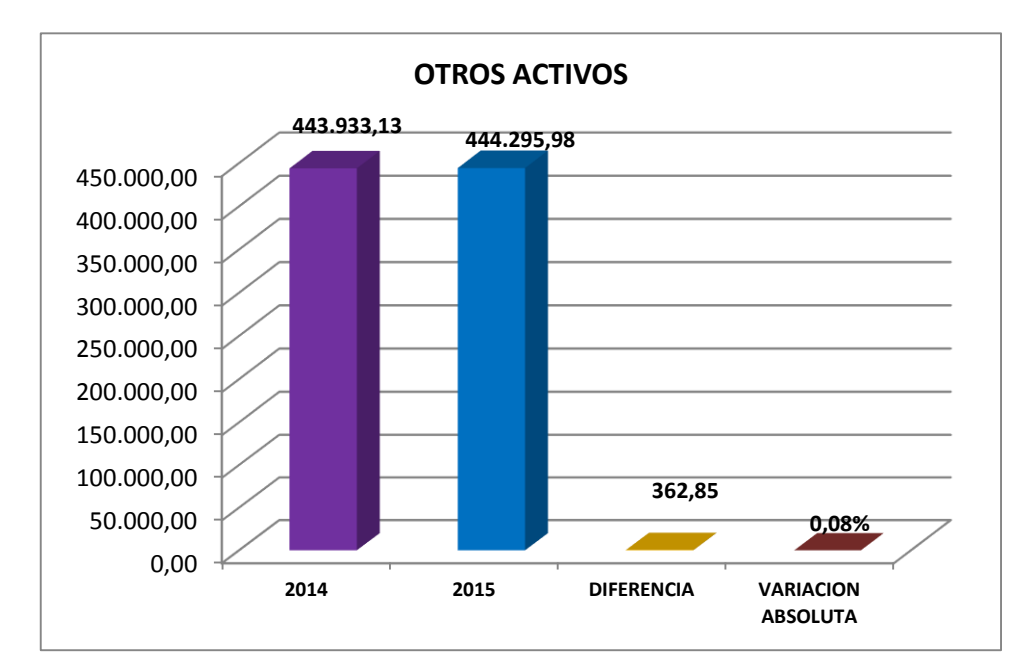

**Figura 13***. Análisis Horizontal de Otros Activos Periodos 2014 - 2015* **Fuente**: *Balance General Períodos 2014 - 2015*

## **Interpretación**

Después del análisis horizontal del Balance General tenemos que la cuenta **Otros Activos**  en el año 2014 tuvo un valor de \$443.933,13 y en el año 2015 posee un valor de \$444.295,98 lo cual presenta un mínimo incremento de 362,85 lo cual representa el 0,08%, tenemos las cuentas **Inversiones en Acciones y Participaciones** en otras instituciones**, Gastos Diferidos y Pagos Anticipados**, rubros necesarios para el normal funcionamiento de la cooperativa.

Dentro del Analisis Horitzontal del Balance General de los Periodos 2014- 2015 en el grupo del **Pasivo** analizaremos las cuentas con mayores cambios de un año a otro las cuales se muestran a continuación:

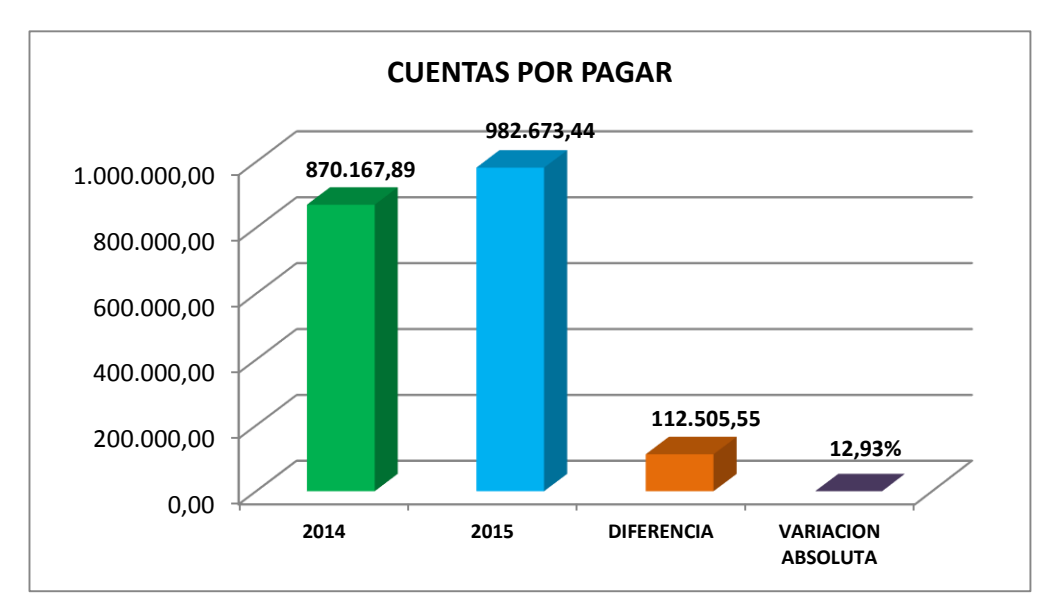

**Figura 14***. Análisis Horizontal Cuentas por Pagar Periodos 2014 – 2015* **Fuente***: Balance General Períodos 2014 - 2015*

Las **Cuentas por Pagar** de la Cooperativa "Padre Julián Lorente" en el año 2014 presentan un valor de \$870.167,89 y en el año 2015 tuvo un valor de \$982.673,44 lo cual indica que hubo un incremento de \$112.505,55 que representa el 12,93% de crecimiento en sus deudas, el mismo que indica que hay un aumento de cuentas por pagar hacia terceras personas, se evidencia un crecimiento significativo de la cuenta **Proveedores** del 60,76% con respecto al año 2014, se debe hacer hincapié en las deudas con terceros ya que no es favorable que sus obligaciones crezcan ya que esto disminuye los beneficios para los socios de la entidad.

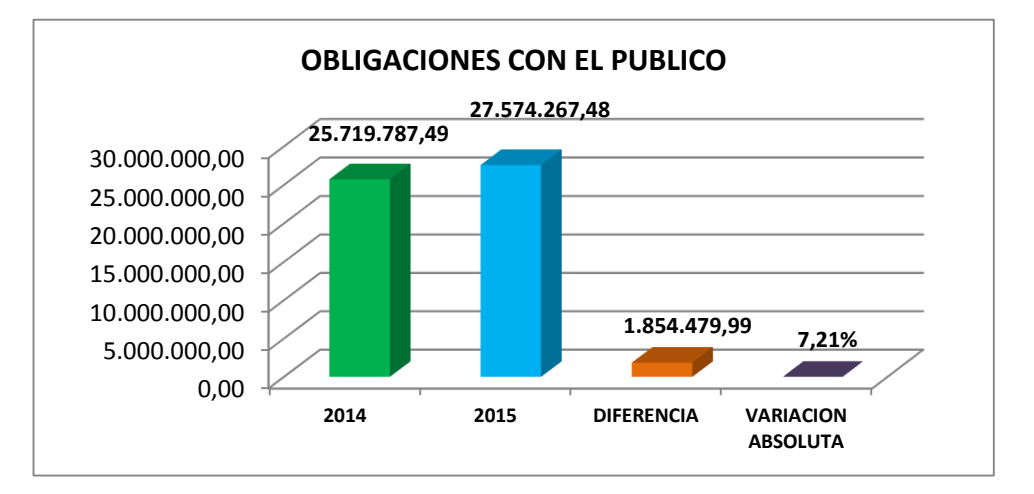

**Figura 15***. Análisis Horizontal de las Obligaciones con el Público Períodos 2014 - 2015* **Fuente:** *Balance General Periodos 2014 - 2015* 

Posterior al análisis horizontal se pudo determinar que las **Obligaciones con el Público** de la institución en el año 2014 presentó un valor de \$25.719.787,49 y en el año 2015 se evidenció un valor de \$27.574.267,48 lo cual refleja un incremento de \$1.854.479,99 con relación al año anterior, esto representa el 7,21% de crecimiento, dentro de la cual la cuenta que tuvo un mayor incremento fue **Depósitos a Plazo** con un 16,00% con respecto al año 2014, valores que la entidad los capta y los ocupa en colocaciones de las diferentes modalidades de créditos que la cooperativa posee.

Dentro de las cuentas de mayor importancia del **Patrimonio** se encuentran las siguientes:

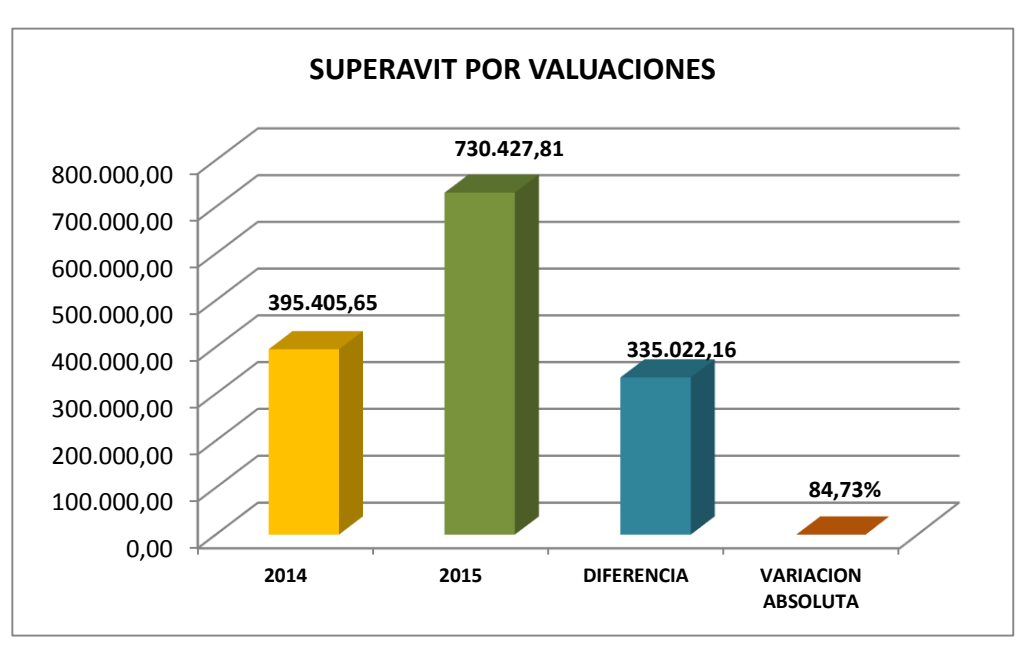

**Figura 16***. Análisis Horizontal de Superávit por Valuaciones Períodos 2014 - 2015* **Fuente**: *Balance General Periodo 2014 - 2015*

## **Interpretación**

El **Superávit por Valuaciones** hace referencia al **Superávit por Valuación de Propiedades, Equipos y Otros** es decir a la revalorización de los activos fijos de la cooperativa dicha cuenta presentó en el año 2014 un valor de \$395.405,65 y en el año 2015 tuvo un valor de \$730.427,81 lo cual equivale a un 84,73% de crecimiento con respecto al año base, esta cuenta es la de mayor crecimiento dentro del patrimonio la misma que se evidencia que los activos fijos de la institución adquieren un crecimiento en su valor.

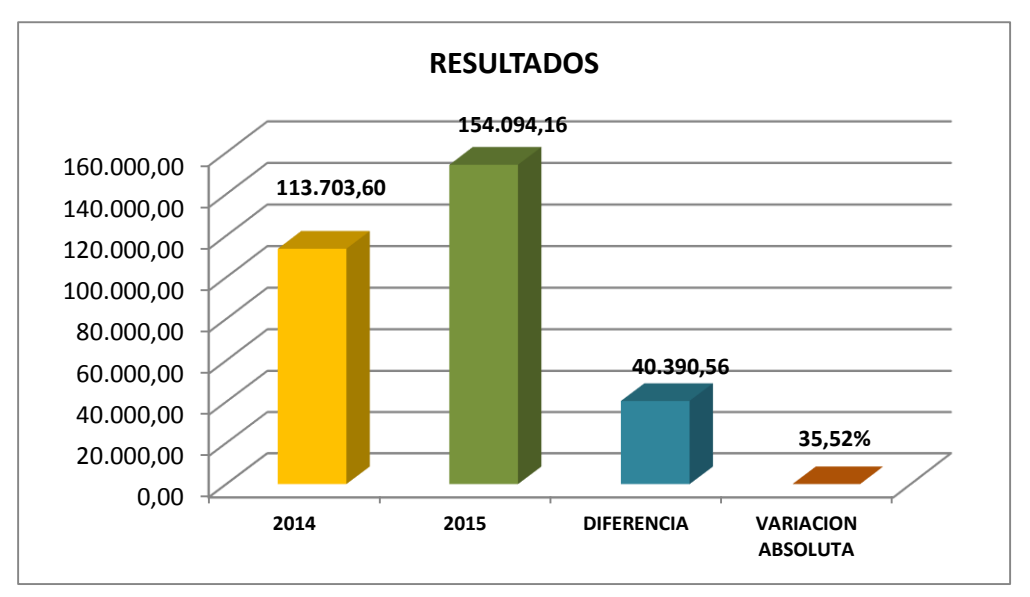

**Figura 17***. Análisis Horizontal de Resultados Períodos 2014 – 2015* **Fuente:** *Balance General Periodos 2014 - 2015*

Dentro de la cuenta **Resultados o Utilidad** de la Cooperativa "Padre Julián Lorente" tenemos que en el año 2014 presentó un valor de \$113.703,60 y en el año 2015 se evidencia un valor de \$154.094,16, lo que representa un incremento de \$40.390,56 lo que equivale a un crecimiento del 35,52% con respecto al año base. Esto es favorable para la institución ya que se observa que la entidad cada año va obteniendo un crecimiento aceptable dentro del mercado que opera.

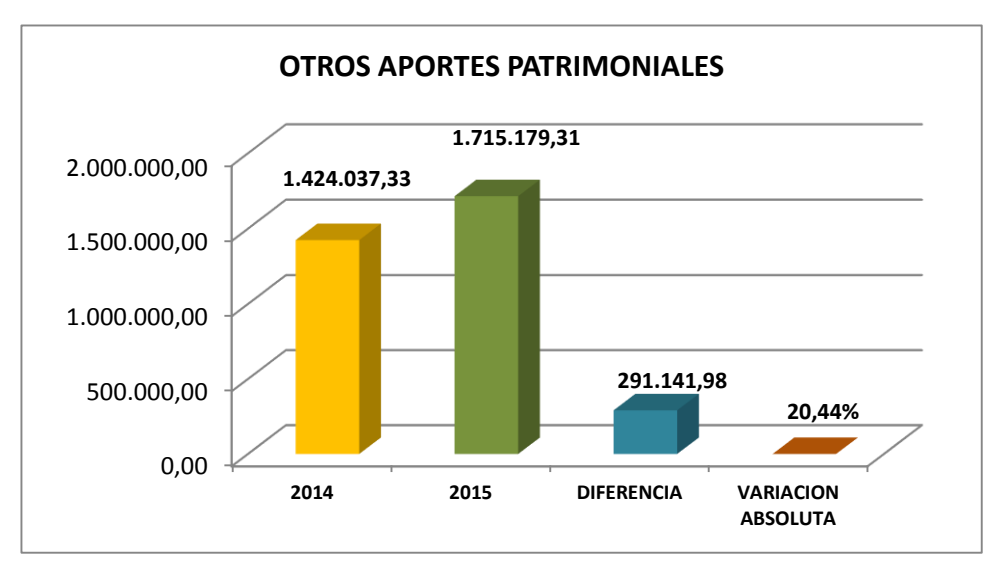

**Figura 18***. Análisis Horizontal de Otros Aportes Patrimoniales Períodos 2014 - 2015*  **Fuente**: *Balance General Periodos 2014 – 2015*

La cuenta **Otros Aportes Patrimoniales** en el año 2014 presentó un valor de \$1.424.037,33 mientras que en el año 2015 tuvo un valor de \$1.715.179,31 presentando un incremento de \$291.141,98 lo que equivale a un incremento del 20,44% de un año a otro, dentro de la cual la cuenta que presenta el 100% de incremento es la cuenta **Donaciones**.

El resultado del análisis horizontal efectuado al Balance General de los periodos 2014 y 2015 de la Cooperativa de Ahorro y Crédito "Padre Julián Lorente", indica que en el año 2015 se demuestra crecimiento en la mayoría de las cuentas con relación al año 2014, lo cual representa una ventaja para la institución ya que debido al crecimiento que presenta de un año a otro esto le permite posesionarse en el mercado y competir de una manera eficaz en la localidad.

## **Cuadro 17***. Análisis Horizontal Estado de Resultados Periodos 2014 - 2015*

*Análisis Horizontal Estado de Resultados Períodos 2014 - 2015*

## **ANÁLISIS HORIZONTAL ESTADO DE RESULTADOS COAC "PADRE JULIAN LORENTE"**

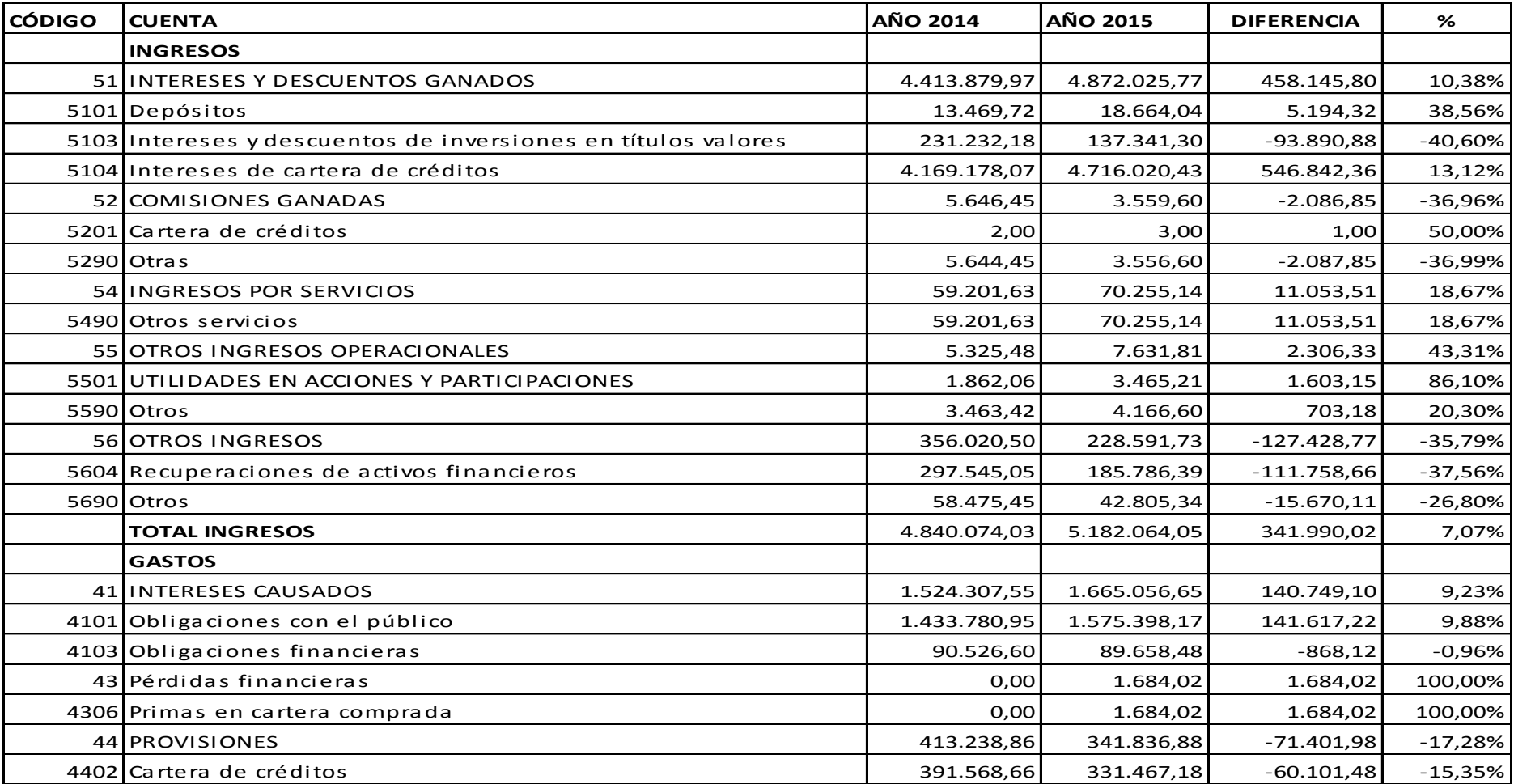

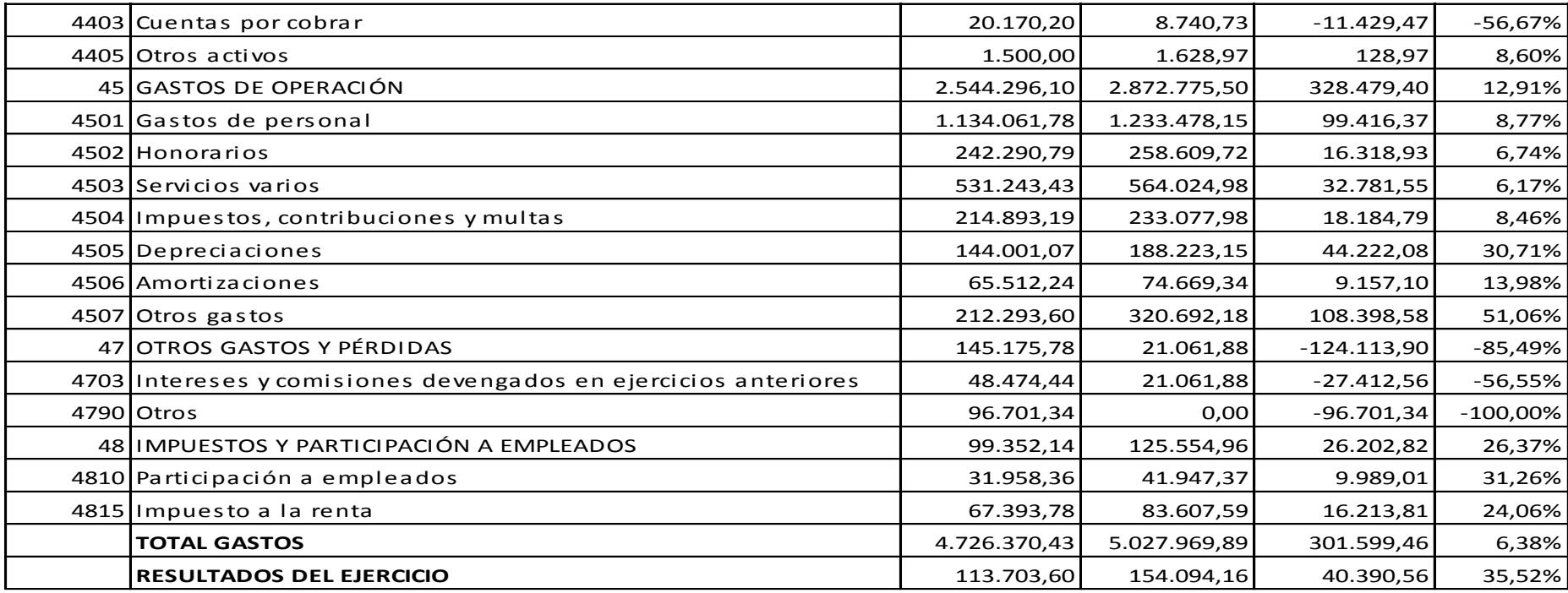

 **Fuente:** *Estado de Resultados Periodos 2014 - 2015*

Al realizar el análisis horizontal al Estado de Resultados de los periodos 2014 – 2015 de la COAC "Padre Julián Lorente", se ha considerado de importancia dar a conocer los cambios existentes en las cuentas más representativas de Ingresos y Gastos para una mayor comprensión de lo ocurrido en los periodos de estudio.

### **Cuadro 18***. Estructura Financiera del Análisis Horizontal del Estado de Resultados*

*Estructura Financiera del Análisis Horizontal del Estado de Resultados*

| <b>Cuenta</b> | 2014         | 2015         | <b>Variación</b> |
|---------------|--------------|--------------|------------------|
| Ingresos      | 4.840.074,03 | 5.182.064,05 | 7,07%            |
| Gastos        | 4.726.370,43 | 5.027.969,89 | 6,38%            |
| Utilidad      | 113.703,60   | 154.094,16   | 35,52%           |

**Fuente:** *Estado de Resultados Periodos 2014 - 2015*

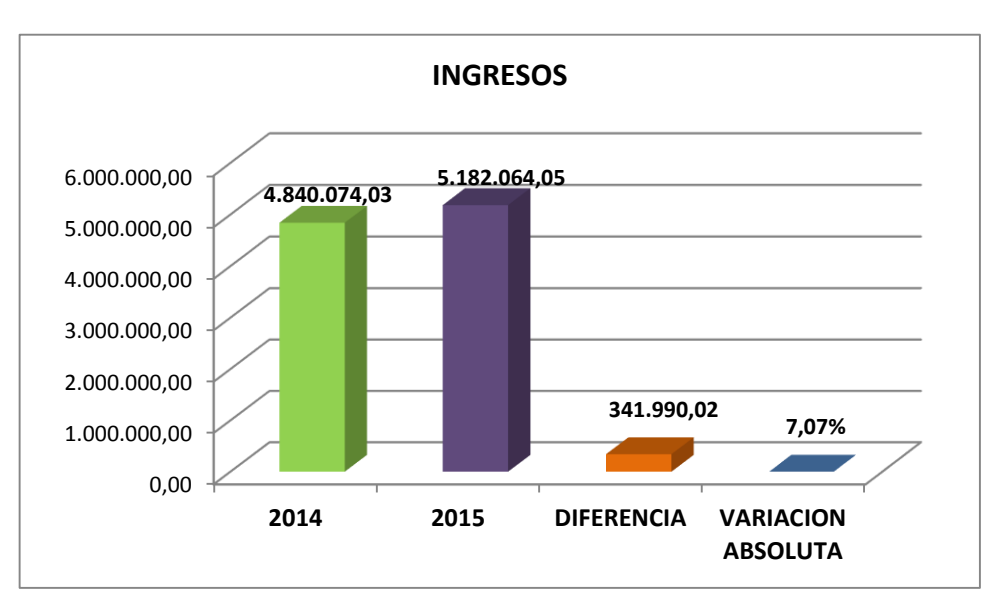

**Figura 19***. Análisis Horizontal de los Ingresos Periodo 2014- 2015* **Fuente:** *Estado de Resultados Períodos 2014 - 2015*

#### **Interpretación**

Los **Ingresos** de la Cooperativa "Padre Julián Lorente" en el año 2015 se refleja un aumento de \$341.990,02, evidenciándose que existió un crecimiento del 7,07%, las cuentas que presentaron un mayor crecimiento fue **Intereses y Descuentos Ganados e Intereses por Cartera de Crédito** esto se debe a que la Cooperativa de Ahorro y Crédito "Padre Julián Lorente", ha recuperado transacciones derivadas del cobro de intereses debido al crecimiento de la colocación de créditos en el mercado**.**

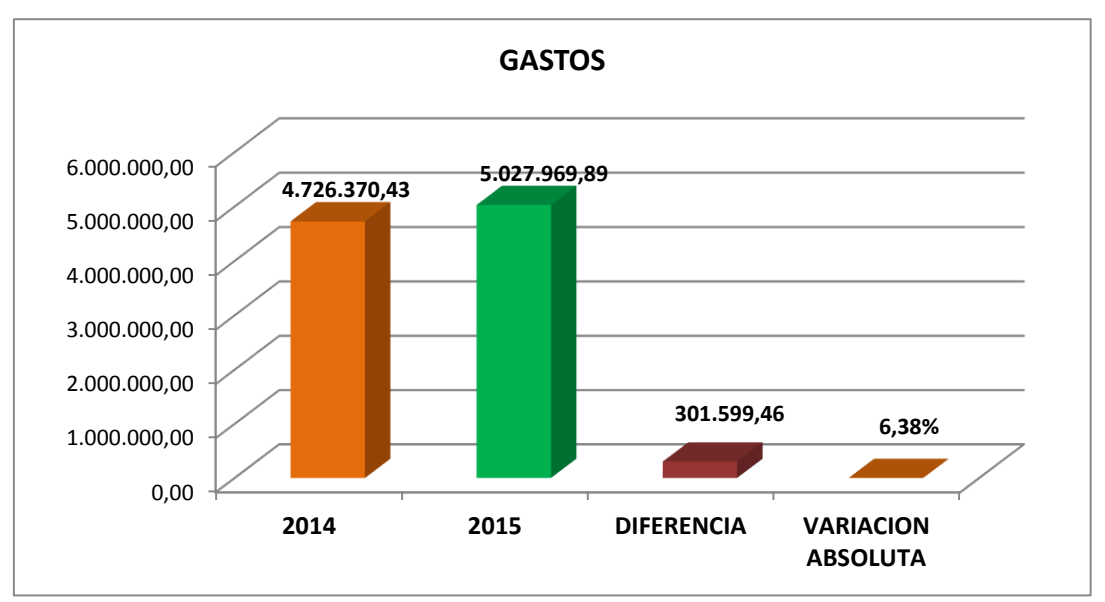

 **Figura 20**. *Análisis Horizontal de los Gastos Periodos 2014 – 2015*  **Fuente**: *Estado de Resultados Períodos 2014 – 2015*

El rubro de **Gastos** de la Cooperativa de Ahorro y Crédito "Padre Julián Lorente", en el período 2015 se puede observar un aumento de \$301.599,46 el mismo que equivale a un crecimiento del 6,38%, originando como resultado un margen financiero inferior al año 2014 ya que sus gastos se incrementaron en las cuentas **Intereses causados, Gastos de Operación e Impuestos y Participación de Empleados**, gastos que son necesarios para que la empresa pueda operar normalmente en el mercado.

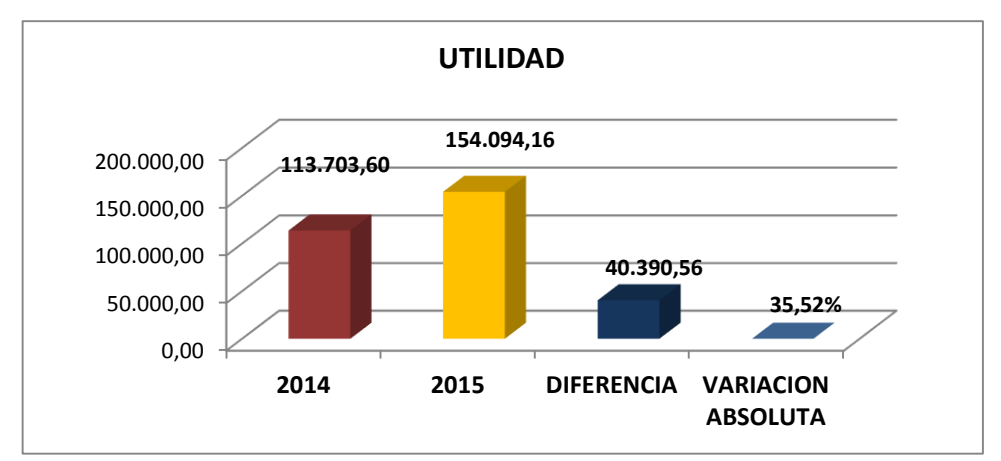

**Figura 21***. Análisis Horizontal de la Utilidad Periodos 2014 – 2015* **Fuente**: *Estado de Resultados Períodos 2014 - 2015*

La **Utilidad del Ejercicio** de la Cooperativa "Padre Julián Lorente" en el año 2015 presentó un incremento de \$40.390,56, que equivale al 35,52%, en virtud a que en el año 2015 se incrementó gastos de personal que inciden directamente en la generación de utilidades o réditos económicos en favor de la cooperativa. Esto indica que la institución obtiene mejores utilidades en el año 2015 a pesar de ello debería incrementar sus ganancias para poder ofrecer más y mejores servicios a sus asociados, para ello debe manejar de mejor manera sus gastos, lo que le permitirá obtener márgenes superiores de rentabilidad para beneficio de sus socios.

A continuación, se analizará las cuentas que tuvieron mayor crecimiento y representación de un año a otro dentro del rubro de ingresos.

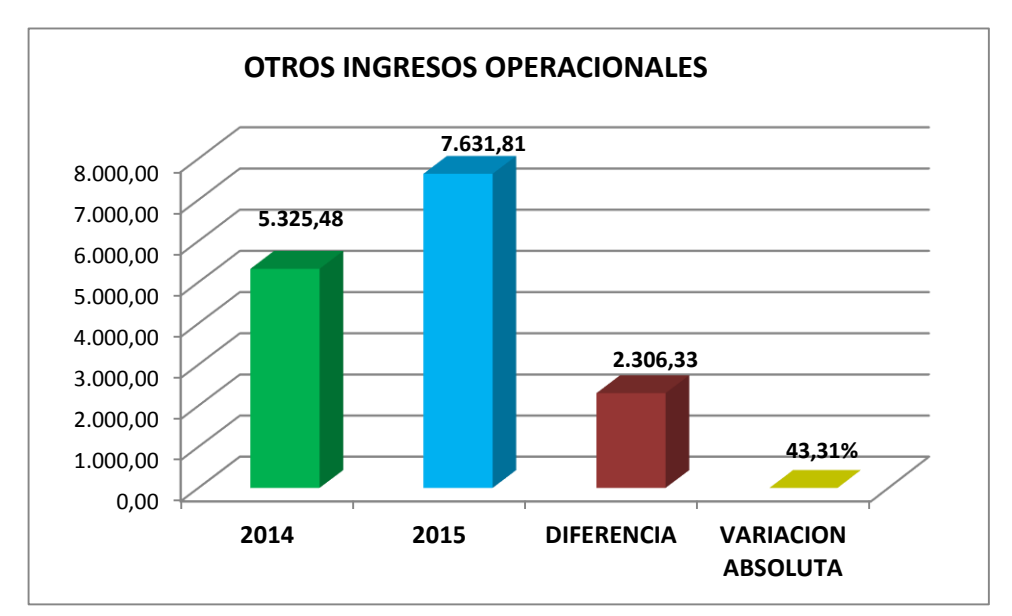

**Figura 22***. Análisis Horizontal de Otros Ingresos Operacionales* **Fuente**: *Estado de Resultados Periodos 2014 - 2015*

#### **Interpretación.**

La cuenta **Otros Ingresos Operacionales** en el año 2014 tuvo un valor de \$5.325,48 y en el año 2015 se evidencia un valor de \$7.631,81, lo cual demuestra un incremento de \$2.306,33 el mismo que equivale a 43,31% de crecimiento con respecto al año anterior, dentro de la cual la cuenta que tuvo un mayor crecimiento fue **Utilidades en Acciones y Participaciones** con un 86,10% más que el año 2014 debido a las ganancias obtenidas por concepto de utilidades en otras instituciones de la cual forma parte la cooperativa

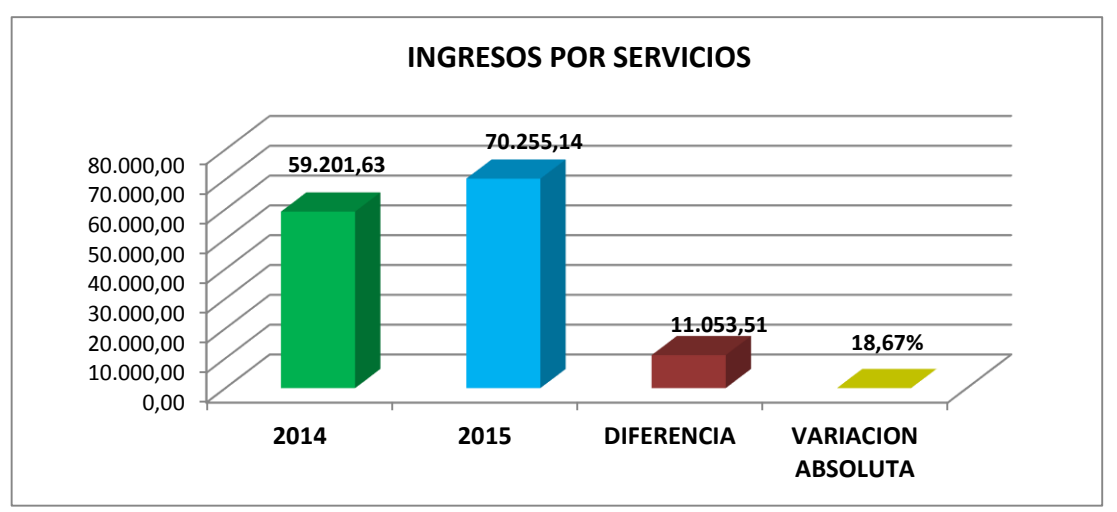

**Figura 23**. Análisis Horizontal de Ingresos por Servicios Períodos 2014-2015  **Fuente:** *Estado de Resultados Períodos 2014 - 2015*

La Cooperativa "Padre Julián Lorente" en su cuenta **Ingresos por Servicios** en el año 2014 tuvo un valor de \$59.201,63 y en el año 2015 el valor ascendió a \$70.255,14 lo cual demuestra un incremento de \$11.053,51 el mismo que equivale a 18,67% de crecimiento con respecto al año anterior, es de vital importancia que los ingresos de la entidad crezcan cada año ya que esto le permitirá a la cooperativa incrementar su rentabilidad y cumplir con sus objetivos institucionales.

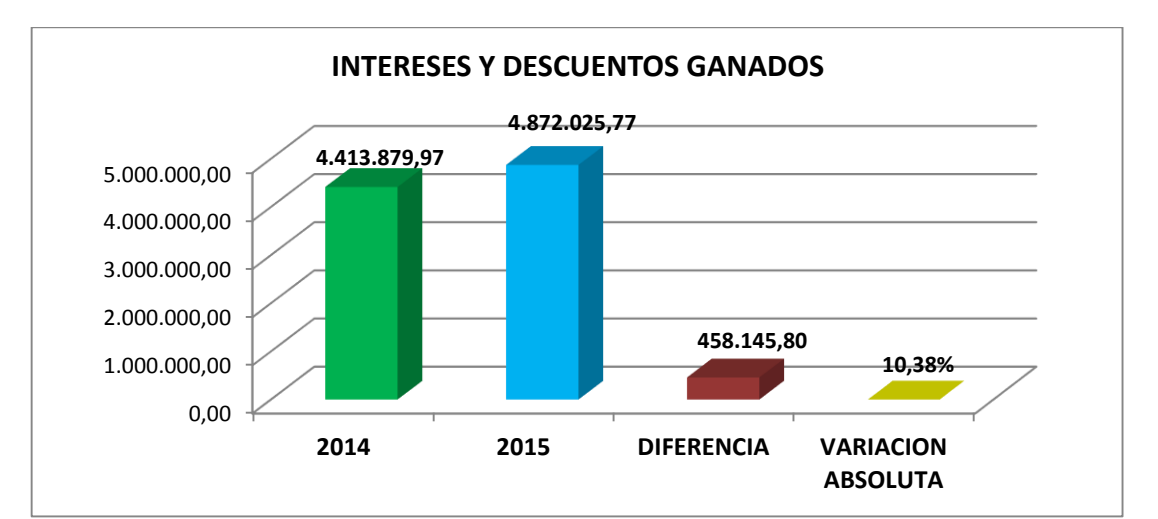

 **Figura 24.** *Análisis Horizontal de Intereses y Descuentos Ganados*  **Fuente**: *Estado de Resultados Períodos 2014 - 2015*

La Cooperativa "Padre Julián Lorente" en su cuenta **Intereses y Descuentos Ganados** en el año 2014 tuvo un valor de \$4.413.879,97 y en el año 2015 el valor ascendió a \$ 4.872.025,77 donde se evidencia un incremento de \$458.145,80 el mismo que equivale a 10,38% de crecimiento con respecto al año anterior, dentro de lo cual se evidencia un incremento en la cuenta de depósitos e Intereses de Cartera de Crédito.

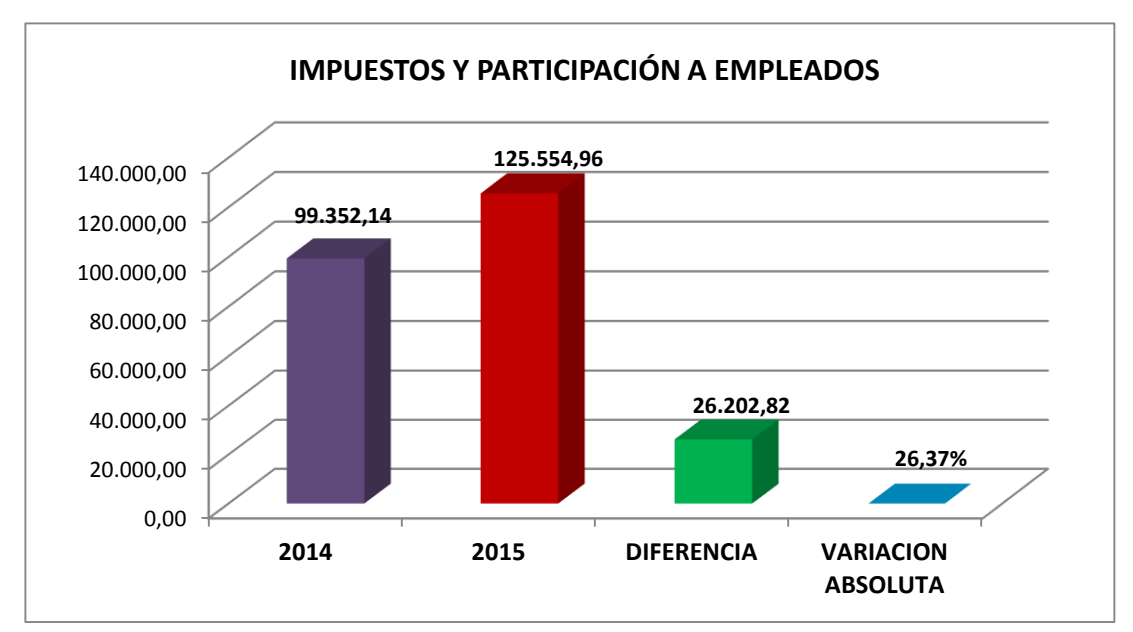

 **Figura 25***. Impuestos y Participación a Empleados*  **Fuente:** *Estado de Resultados Períodos 2014 - 2015*

## **Interpretación**

Dentro de la cuenta **Impuestos y Participación a Empleados** en el año 2014 tuvo un valor de \$99.352,14 y en el año 2015 el valor ascendió a \$125.554,96 donde se observa un crecimiento \$26.202,82 el mismo que equivale a 26,37% de crecimiento con respecto al año anterior, dentro de la cual la cuenta que tuvo un mayor incremento fue **Participación a Empleados** con un 31,26% del crecimiento lo cual se debe al crecimiento de la utilidad que tuvo de un año a otro, es por ello que las utilidades para los trabajadores incrementaron.

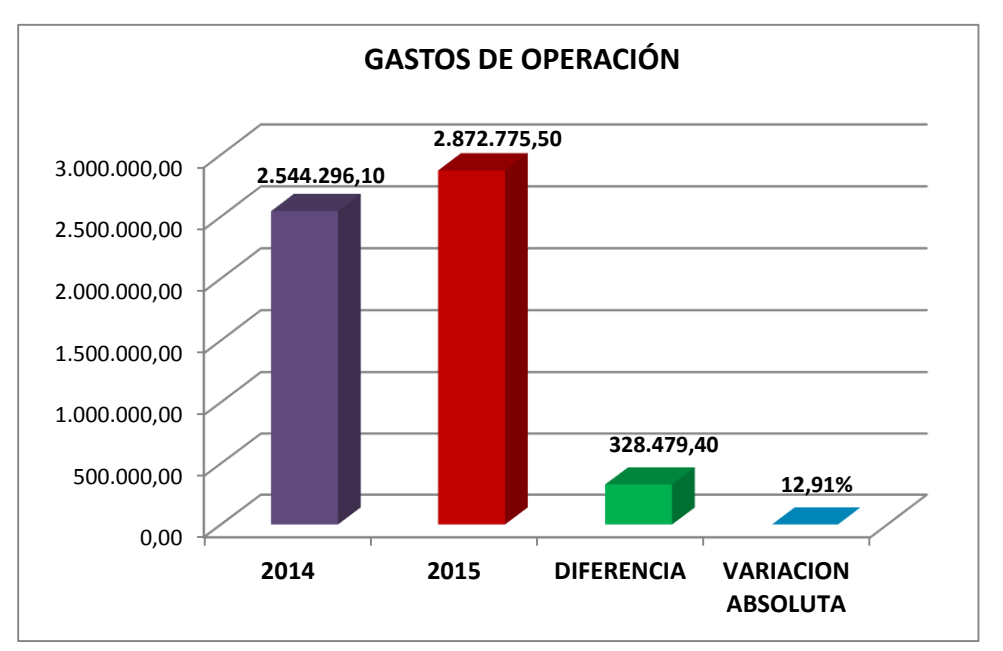

 **Figura 26***. Análisis Horizontal de los Gastos de Operación Períodos 2014 - 2015*  **Fuente**: *Estado de Resultados Períodos 2014 – 2015.*

La COAC "Padre Julián Lorente" en su cuenta **Gastos de Operación** en el año 2014 tuvo un valor de \$2.544.296,10 y en el año 2015 el valor ascendió a \$2.872.775,50 donde se observa un crecimiento \$328.479,40 el mismo que equivale a 12,91% de crecimiento con respecto al año anterior, dentro de la cual la cuenta que tuvo un mayor incremento fue **Gastos de Personal** con un 8,77% del crecimiento lo cual se debe a los aumentos institución.

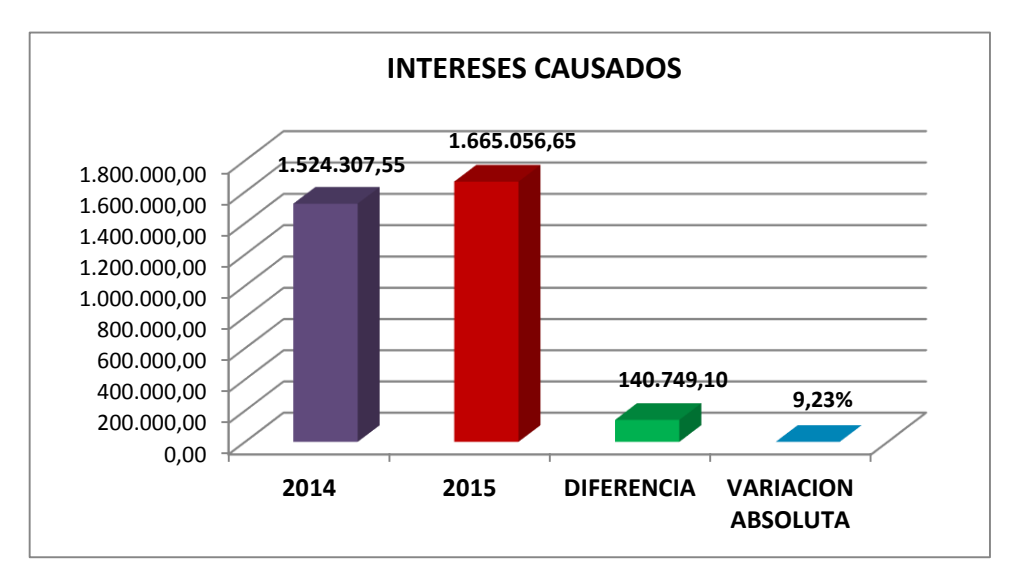

 **Figura 27***. Análisis de Intereses Causados Períodos 2014 - 2015* **Fuente:** *Estado de Resultados Períodos 2014 - 2015*

La Cooperativa "Padre Julián Lorente" en su cuenta **Intereses Causados** en el año 2014 tuvo un valor de \$1.524.307,55 y en el año 2015 el valor ascendió a \$1.665.056,65 donde se observa un incremento de \$140.749,10 el mismo que equivale a 9,23% de crecimiento con respecto al año anterior, dentro de este rubro la cuenta que tuvo un mayor incremento fue **Obligaciones con el Público** con un 9,88% del incremento los cuales han generado interés por mantener dinero en manos de la cooperativa.

# **Aplicación de Indicadores Financieros de acuerdo al Sistema de Monitoreo Perlas Cooperativa de Ahorro y Crédito "Padre Julián Lorente"**

## **P = PROTECCION**

**P1. Provisiones para préstamos incobrables/ Provisión Requerida para préstamos con morosidad mayor a 12 meses** 

$$
F\acute{o}rmula=\frac{a}{b*c}
$$

#### **Cuadro 19***. Indicador Provisión para préstamos incobrables*

*Indicador Provisión para préstamos incobrables mayor a 12 meses*

| <b>Cuentas</b>                                          | 2014       | 2015                      |
|---------------------------------------------------------|------------|---------------------------|
| a. Provisión para préstamos incobrables                 |            | 2.603.701,86 2.490.625,29 |
| b. Porcentaje de provisiones requeridas para cubrir los |            |                           |
| préstamos con morosidad mayor a 12 meses                | 100\%      | 100%                      |
| c. Saldo de préstamos con morosidad mayor a 12 meses    | 481.033,33 | 602.374,60                |

**Fuente:** *Balance General de la COAC "Padre Julián Lorente" Períodos 2014-2015*

## **Meta: 100%**

$$
A\tilde{n}o 2014 = \frac{\$2.603.701,86}{100\% * \$481.033,33} = 5.41\% * 100 = 541\%
$$

$$
\text{Ano 2015 } = \frac{\$2.490.625,29}{100\% * \$602.374,60} = 4.13\% * 100 = 413\%
$$

## **Interpretación**

Las provisiones requeridas para cubrir todos los préstamos con morosidad mayor a 12 meses, en el 2014 alcanzó un 541%, mientras que para el 2015 existió una ligera disminución de las mismas llegando a un 413%. Como se puede observar los resultados

obtenidos después de aplicar este indicador son superiores a la meta que es del 100%, es bueno tener un porcentaje que cubran la totalidad de los créditos incobrables, pero como se puede evidenciar la cooperativa tiene asignado a provisiones un monto demasiado elevado es necesario que los directivos tomen decisiones para que aquellos fondos mal asignados a este rubro sean invertidos para incrementar la rentabilidad de la entidad.

**P2. Provisión Neta para préstamos incobrables/ Provisión requerida para préstamos morosos < 12 meses**

$$
F\acute{o}rmula = \frac{(a-b)}{c*d+e*f}
$$

#### **Cuadro 20***. Indicador provisión para préstamos morosos menor a 12 meses*

*Indicador provisión para préstamos morosos menor a 12 meses*

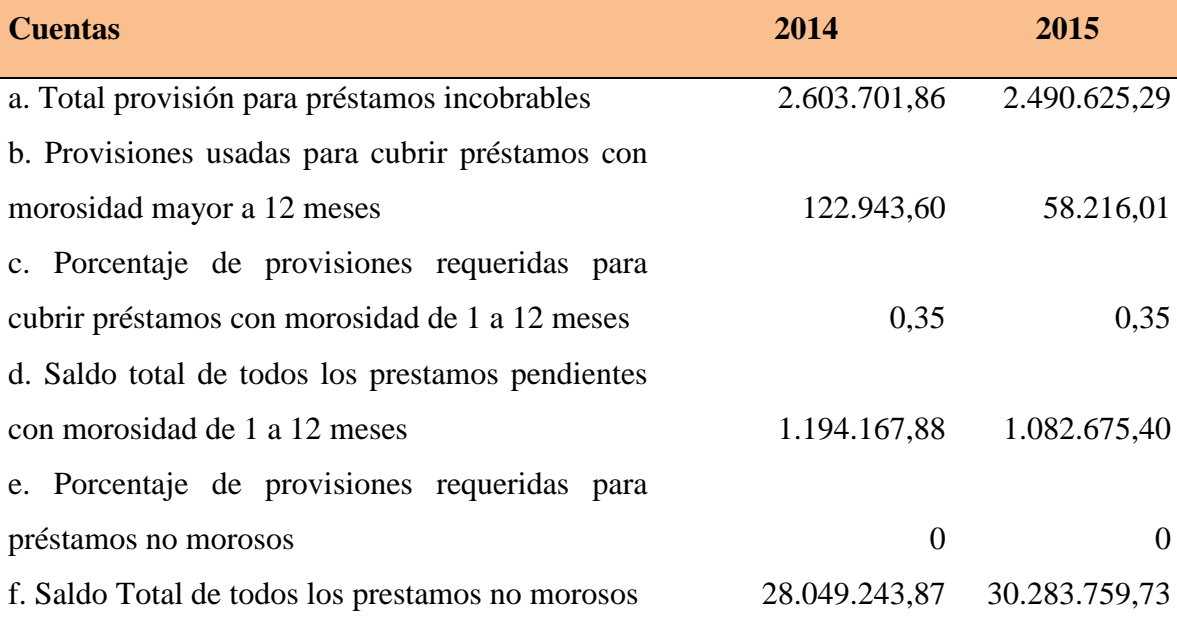

**Fuente:** *Balance General de la COAC "Padre Julián Lorente" Períodos 2014-2015*

**Meta:** 35% de provisiones requeridas para todos los préstamos con morosidad menor a 12 meses y para préstamos no morosos.

$$
\mathbf{A\tilde{n}o\ 2014} = \frac{(2.603.701.86 - 122.943.60)}{0.35 * 1.194.167.88 + 0 * 28.049.243.87} = 594\%
$$

$$
\mathbf{A\tilde{n}o\ 2015} = \frac{(2.490.625,29-58.216,01)}{0,35*1.082.675,40+0*30.283.759,73} = 642\%
$$

Las provisiones para los préstamos morosos menores a 12 meses alcanzaron un 594% en el 2014, e incrementaron a un 642% para el 2015. Los resultados obtenidos superan al 35% que es la meta; lo cual expresa que existen provisiones adecuadas para los préstamos morosos menores a 12 meses, sin embargo, dichas provisiones alcanzan un valor elevado con relación a la meta debido a que la cooperativa asigna valores demasiados superiores a este rubro.

## **P6. Solvencia**

$$
Formula = \frac{((a+b) - (c+0.35(d) + e + f - g))}{(g+h)}
$$

## **Cuadro 21***. Indicador de Solvencia*

## *Indicador de Solvencia*

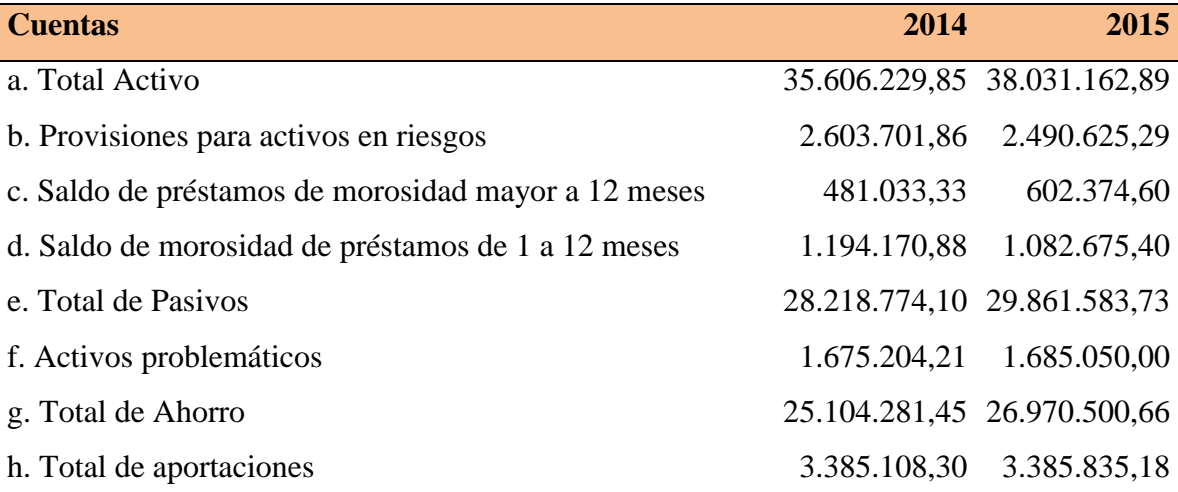

**Fuente:** *Balance General de la COAC "Padre Julián Lorente" Períodos 2014-2015*

## **Meta: 111%**

$$
A\tilde{n}o\ 2014 = \frac{((35.606.229,85 + 2.603.701,86) - (481.033,33 + 0,35(1.194.170,88) + 28.218.774,10 + 1.675.204,21 - 25.104.281,45))}{(25.104.281,45 + 3.385.108,30)}
$$

Año 2014 =  $\frac{32.521.241,71}{32.489,399.75}$  $\frac{32.321.241,71}{28.489.389,75} = 114\%$  Año 2015 =  $\frac{34.964.344,12}{30.356335.04}$  $\frac{34.504.344,12}{30.356.335,84}$  = **115** %

## **Interpretación**

La Solvencia que presenta la Cooperativa "Padre Julián Lorente" en el año 2014 es de 114% y en el año 2015 presenta una solvencia de 115%, por lo que se puede observar que los resultados obtenidos al aplicar este indicador son superiores a la meta establecida para el mismo que es de  $\geq 111\%$ , por lo cual se puede concluir que la institución cuenta con una adecuada capacidad financiera para devolver el valor total de los depósitos recibidos por parte de sus clientes, lo que le permite tener una imagen de solvencia ante sus ahorrantes, al poseer un nivel adecuado de solvencia la cooperativa podrá cumplir con las obligaciones contraídas, sin ningún contratiempo.

## **E= ESTRUCTURA FINANCIERA EFICAZ**

## **Activos Productivos**

## **E1. Prestamos Netos / Total del Activo**

$$
Formula = \frac{(a-b)}{c}
$$

## **Cuadro 22***. Indicador Préstamos Netos*

*Indicador Préstamos Netos*

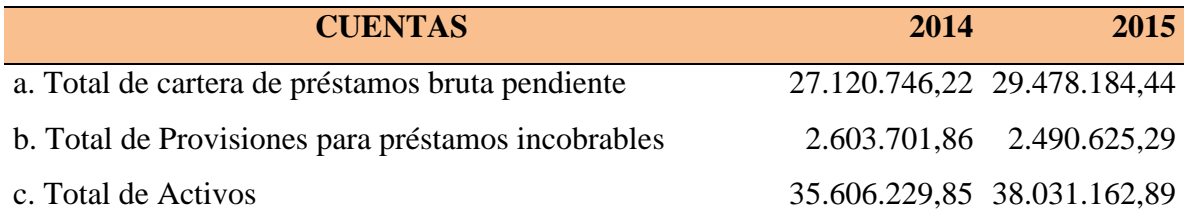

**Fuente:** *Balance General de la COAC "Padre Julián Lorente" Períodos 2014-2015*

## **Meta: Entre el 70 – 80%**

$$
\begin{aligned}\n\text{Año 2014} &= \frac{(27.120.746, 22 - 2.603.701, 86)}{35.606.229, 85} \\
\text{Año 2014} &= \frac{24.517.044, 36}{35.606.229, 85} = 68,86\% \\
\text{Año 2015} &= \frac{(29.478.184, 44 - 2.490.625, 29)}{38.031.162, 89} \\
\text{Año 2015} &= \frac{26.987.559, 15}{38.031.162, 89} = 70,96\% \\
\end{aligned}
$$

Los préstamos netos de la cooperativa sobre el total de los activos para el año 2014 son del 68,86% y para el año 2015 incrementan a un 70.96%, por lo que se puede concluir que en el año 2015 la cooperativa alcanza la meta la cual es entre el 70 -80%, sin embargo en el año 2014 el indicador se ubica por debajo de la meta, aspecto que no es favorable para la entidad ya que su rentabilidad depende de la colocación de créditos, es importante que la institución maximice año a año la cartera ya que esto le permitirá alcanzar mayores utilidades para sus socios.

#### **E2. Inversiones Liquidas / Total de Activo**

$$
Formula = \frac{a}{b}
$$

### **Cuadro 23***. Indicador Inversiones Liquidas*

*Indicador Inversiones Liquidas*

| <b>CUENTAS</b>                   | 2014 | 2015                        |
|----------------------------------|------|-----------------------------|
| a. Total de Inversiones Liquidas |      | 3.552.254,31 3.764.401,23   |
| b. Total Activo                  |      | 35.606.229,85 38.031.162,89 |

**Fuente:** *Balance General de la COAC "Padre Julián Lorente" Períodos 2014-2015*

#### **Meta: ≤ 16%**

$$
A\tilde{n}o\ 2014 = \frac{3.552.254.31}{35.606.229.85} = 9,98\%
$$
  

$$
A\tilde{n}o\ 2015 = \frac{3.764.401.23}{38.031.162.89} = 9,90\%
$$

La Cooperativa "Padre Julián Lorente" en el año 2014 tiene invertido en inversiones liquidas a corto plazo el 9,98% de su activo total y en el 2015 el 9,90%, los resultados obtenidos en este indicador se encuentran dentro de la meta que establece el sistema que es  $de \leq 16\%$ , invertir en otras instituciones es una buena de medida de protección y crecimiento los resultados obtenidos indican que la cooperativa realiza dichas inversiones, sin descuidar su objetivo principal que es tener su mayor inversión en sus activos productivos como lo es la cartera.

## **E3. Inversiones Financieras / Total de Activo**

$$
F\acute{\sigma}rmula=\frac{a}{b}
$$

## **Cuadro 24***. Indicador Inversiones Financieras*

*Indicador Inversiones Financieras*

| <b>Cuentas</b>                      | 2014 | 2015                        |
|-------------------------------------|------|-----------------------------|
| a. Total de Inversiones Financieras |      | 2.337.969,85 1.671.989,63   |
| b. Total Activo                     |      | 35.606.229,85 38.031.162,89 |

**Fuente:** *Balance General de la COAC "Padre Julián Lorente" Periodos 2014-2015*

**Meta: ≤ 2%**

$$
A\tilde{n}o\ 2014=\frac{2.337.969,85}{35.606.229,85}=6,57\%
$$

$$
A\tilde{n}o\ 2015=\frac{1.671.989,63}{38.031.162,89}=4,40\%
$$

Las inversiones financieras o a largo plazo de la cooperativa en el año 2014 representan el 6,57% del activo total mientras que en año 2015 existe una disminución de las mismas teniendo un 4,40%. La meta que establece el sistema para este indicador es de  $\leq 2\%$ , por tal razón se considera que existen un exceso de las mismas; situación que la COAC debería mejorar, ya que es mejor invertir en activos más productivos como es el caso de la cartera de créditos lo cual le ayudaría a mejorar su rentabilidad.

#### **PASIVOS**

## **E5. Depósitos de Ahorros / Total de Activo**

$$
F6rmula = \frac{a}{b}
$$

### **Cuadro 25***. Indicador Depósitos de Ahorro / Total de Activo*

*Indicador Depósitos de Ahorro / Total de Activo*

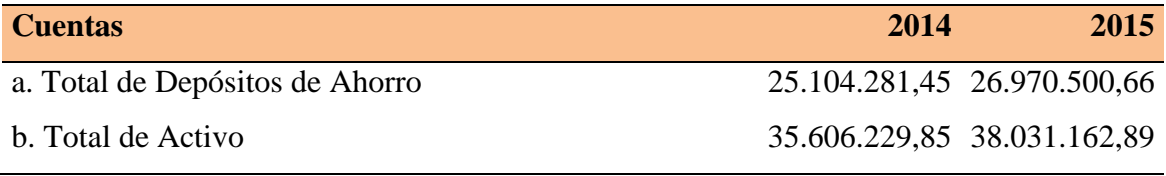

**Fuente:** *Balance General de la COAC "Padre Julián Lorente" Períodos 2014-2015*

**Meta: 70 – 80%**

$$
A\tilde{n}o\ 2014=\frac{25.104.281.45}{35.606.229.85}=70.51\%
$$

Año 2015 =  $\frac{26.970.500.66}{38.031.162.89}$  = 70,92%

#### **Interpretación**

Los Depósitos de Ahorro de la COAC "Padre Julián Lorente" sobre los Activos Totales para el año 2014 representan el 70,51% y para el año 2015 un 70.92% cuyos resultados comparados con la meta establecida por el sistema la misma que está comprendida entre el 70 – 80% se puede evidenciar que en los dos periodos la institución alcanza la meta, esta situación es favorable para la cooperativa ya que los resultados demuestran que la entidad está captando los recursos suficientes del público para poder financiar sus activos, y está encaminada al objetivo de las instituciones financieras que es captar del público y obtener rentabilidad mediante la colocación de créditos.

### **E6. Crédito Externo/ Total de Activo**

$$
Formula = \frac{(a+b)}{c}
$$

### **Cuadro 26.** *Indicador Crédito Externo / Total de Activo*

*Indicador Crédito Externo / Total de Activo*

| <b>Cuentas</b>                      | 2014         | 2015                        |
|-------------------------------------|--------------|-----------------------------|
| a. Total de Préstamos a corto plazo | 445.457,69   | 590.754,59                  |
| b. Total de Préstamos a Largo Plazo | 1.029.531,05 | 622.894,24                  |
| c. Total de Activo                  |              | 35.606.229,85 38.031.162,89 |

**Fuente:** *Balance General de la COAC "Padre Julián Lorente" Períodos 2014-2015*

### **Meta: 0 – 5%**

$$
\widehat{\text{Ano 2014}} = \frac{(445.457,69 + 1.029.531,05)}{35.606.229,85} = 4,14\%
$$

Año 2015 =  $\frac{(590.754,59+622.894,24)}{38.031.162.89} = 3,19\%$ 

#### **Interpretación**

El Crédito externo a corto y largo plazo con otras instituciones financieras de la COAC "Padre Julián Lorente" en el año 2014 representa el 4,14% de la totalidad del activo y en el año 2015 presenta una disminución al 3,19% respectivamente, dichos resultados se encuentran dentro de la meta establecida para este indicador la cual es entre el 0 – 5%, lo cual indica que la entidad no depende de otras instituciones para financiar sus activos.

## **CAPITAL**

## **E7. Aportaciones de Socios / Total de Activo**

$$
F6rmula = \frac{a}{b}
$$

#### **Cuadro 27***. Indicador Aportaciones de Socio / Total de Activo*

*Indicador Aportaciones de Socio / Total de Activo*

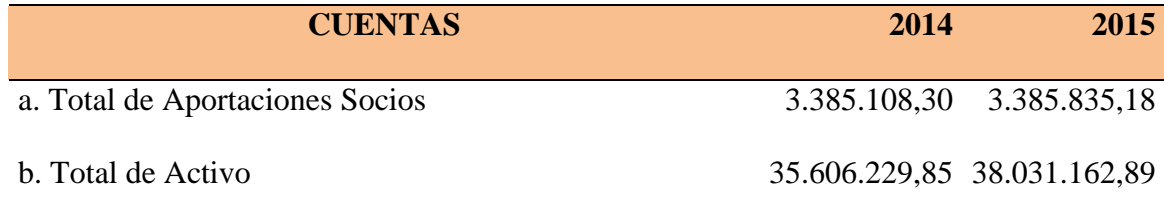

**Fuente:** *Balance General de la COAC "Padre Julián Lorente" Períodos 2014-2015*

#### **Meta: ≤ 20%**

Año 2014 =  $\frac{3.385.108,30}{35.606.229,85}$  = 9,51%

$$
A\tilde{n}o\ 2015=\frac{3.385.835.18}{38.031.162.89}=8,90\%
$$

## **Interpretación**

Las aportaciones de los asociados sobre el activo total en el período 2014 es del 9,51% y para el año 2015 es del 8,90%, de acuerdo a los resultados obtenidos en este indicador se puede evidenciar que se encuentran dentro de la meta establecida que es  $\leq 20\%$ , esto refleja que la cooperativa financia sus activos con mínimas aportaciones de sus socios ya que la mayoría lo hace con los recursos captados del público.

## **E8. Capital Institucional / Total de Activo**

$$
Formula = \frac{a}{b}
$$

## **Cuadro 28***. Capital Institucional/ Total de Activo*

*Capital Institucional/ Total de Activo*

| <b>E8. Capital Institucional/Total de Activo</b> | 2014                        | 2015                      |
|--------------------------------------------------|-----------------------------|---------------------------|
| a. Total de Capital Institucional                |                             | 7.387.455,75 8.169.579,16 |
| b. Total de Activo                               | 35.606.229,85 38.031.162,89 |                           |

**Fuente:** *Balance General de la COAC "Padre Julián Lorente" Períodos 2014-2015*

#### **Meta: ≥ 10%**

Año 2014 =  $\frac{7.387.455.75}{35.606.229.85}$  = 20,75%

$$
A\tilde{n}o\ 2015=\frac{8.169.579,16}{38.031.162,89}=21,48\%
$$

## **Interpretación**

El total del activo total financiado con el capital institucional de la cooperativa en el año 2014 fue de 20.75% y en el año 2015 asciende al 21,48% resultados que comparados con la meta establecida se encuentran en parámetros favorables, lo cual es beneficioso para la cooperativa ya que esto le permite contar con recursos propios y de esta manera ir capitalizándose en el mercado financiero.

### **E9. Capital Institucional Neto / Total de Activo**

$$
Formula = \frac{((a + b) - (c + 0.35(d) + e))}{f}
$$

## **Cuadro 29***. Indicador Capital Institucional Neto / Total de Activo*

*Indicador Capital Institucional Neto / Total de Activo*

| <b>Cuentas</b>                                       | 2014         | 2015                        |
|------------------------------------------------------|--------------|-----------------------------|
| a. Capital Institucional                             |              | 7.387.455,75 8.169.579,16   |
| b. Provisiones para activos en riesgo                |              | 2.603.701,86 2.490.625,29   |
| c. Saldo de Prestamos con morosidad mayor a 12 meses | 481.033,33   | 602.374,60                  |
| d. Saldo de Prestamos con morosidad de 1 a 12 meses  | 1.194.170,88 | 1.082.675,40                |
| e. Activos Problemáticos                             | 1.675.204,21 | 1.685.050,00                |
| f. Total de Activos                                  |              | 35.606.229,85 38.031.162,89 |

**Fuente:** *Balance General de la COAC "Padre Julián Lorente" Periodos 2014-2015*

### **Meta: ≥ 10%**

$$
\begin{aligned}\n\text{Año 2014} &= \frac{((7.387.455,75+2.603.701,86) - (481.033,33+0,35(1.194.170,88)+1.675.204,21))}{35.606.229,85} \\
\text{Año 2014} &= \frac{7.416.960,26}{35.606.229,85} = 20,83\,\% \\
\text{Año 2015} &= \frac{((8.169.579,16+2.490.625,29) - (602.374,60+0,35(1.082.675,40)+1.685.050,00))}{38.031.162,89} \\
\text{Año 2015} &= \frac{7.993.843,46}{38.031.162,89} = 21,02\%\n\end{aligned}
$$

#### **Interpretación**

El Capital Neto Institucional sobre el Total de Activos de la COAC "Padre Julián Lorente" en el período 2014 es de 20,83% y en el año 2015 asciende a 21,02%, porcentajes superiores a la meta establecida por el sistema que es de  $\geq 10\%$ , lo que indica que la institución cuenta con el respaldo de los socios para financiar el activo, lo que es importante ya que esto le ayudará a obtener resultados positivos para la institución.

## **R= TASAS DE RENDIEMIENTO Y COSTOS**

#### **R1. Ingreso por Préstamos / Promedio de Cartera de Préstamos Neta.**

$$
F\acute{o}rmula = \frac{a-b}{(c+d)}
$$

### **Cuadro 30***. Indicador por préstamos / Cartera de préstamos Neta*

*Indicador por préstamos / Cartera de préstamos Neta*

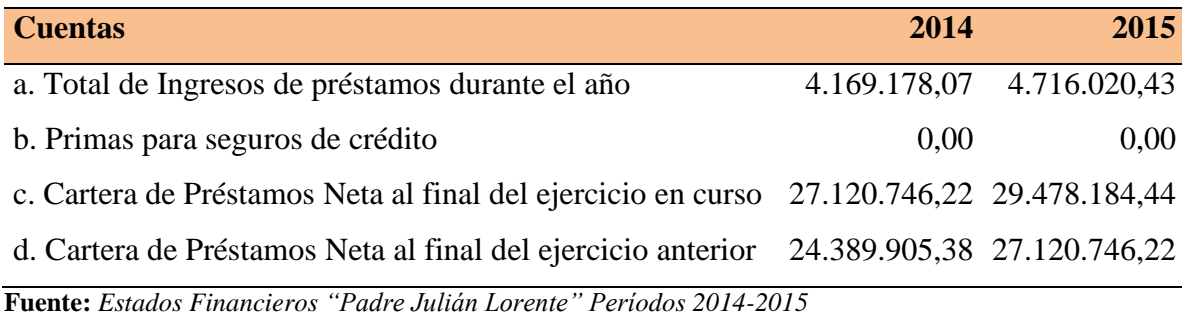

**Meta: Tasa empresarial que cubra los gastos financieros y operativos, gastos de provisiones para activos de riesgo, y gastos que contribuyen a los niveles de capital institucional para mantenerlo en la norma de E9. ≥ 10%**

$$
\text{Año 2014} = \frac{4.169.178,07-0}{\left(\frac{27.120.746,22+24.389.905,38}{2}\right)}
$$

Año 2014 =  $\frac{4.169.178,07}{(25.755.325,80)}$  = 16,19%

$$
A\tilde{n}o\ 2015 = \frac{4.716.020,43-0}{(29.478.184,44+27.120.746,22)}
$$

$$
\text{Ano 2015} = \frac{4.716.020,43}{(28.299.465,33)} = 16,66\%
$$

#### **Interpretación**

La cartera de crédito de la COAC "Padre Julián Lorente", en el 2014 alcanzó un rendimiento de 16,19% y en el año 2015 obtuvo un incremento al 16,66% comparando los resultados obtenidos con la meta para este indicador que es  $\geq$ 10%, se considera que estos son adecuados, ya que sobre pasan a la meta establecida, demostrando que la rentabilidad obtenida es positiva; esto constituye un aspecto favorable, ya que la cartera de créditos es el principal activo de una institución financiera.

#### **R2. Ingresos por Inversiones Liquidas/ Promedio de Inversiones Liquidas**

$$
Formula = \frac{a}{(b+c)}
$$

#### **Cuadro 31***. Indicador Ingresos por Inversiones Liquidas / Promedio de Inversiones líquidas*

*Indicador Ingresos por Inversiones Liquidas / Promedio de Inversiones Liquidas*

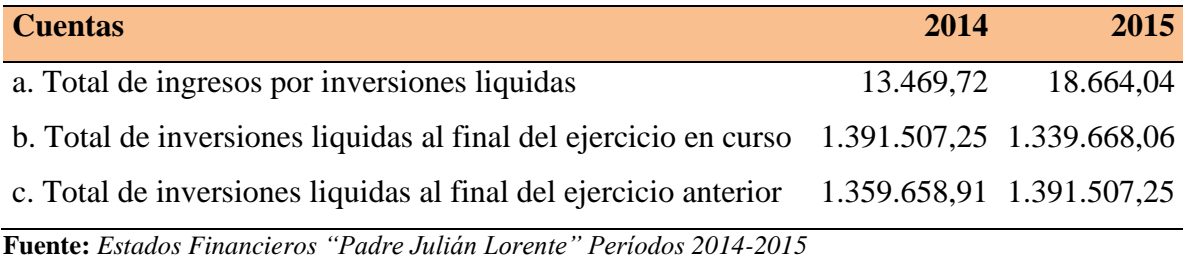

#### **Meta: Las tasas más altas del mercado sin correr un riesgo indebido.**

$$
A\tilde{n}o\ 2014 = \frac{13.469,72}{(1.391.507,25+1.359.658,91)}
$$

Año 2014 =  $\frac{13.469,72}{(1.375.583,08)}$  = 0,98%

$$
A\tilde{n}o\ 2015 = \frac{18.664,04}{(1.339.668,06+1.391.507,25)}
$$

$$
A\tilde{n}o\ 2015\ = \frac{18.664,04}{1.365.587,66} = 1,37\%
$$

#### **Interpretación**

Las inversiones a corto plazo que mantiene la entidad en otras instituciones financieras alcanzaron un rendimiento del 0,98% en el 2014, mientras que para el 2015 estos incrementaron a un 1,37%; dichos resultados comparados con el rendimiento de las inversiones de la tasa de interés pasiva referencial para depósitos monetarios (1,32%), que
se encuentran al límite en el año 2015 mientras que en el año 2014 no llega a alcanzar la meta establecida, lo cual no es favorable puesto que no genera los rendimientos esperados por las inversiones a corto plazo.

# **R3. Ingreso por Inversiones Financieras/Promedio de Inversiones Financieras**

$$
F\acute{o}rmula = \frac{a}{(b+c)}
$$

# **Cuadro 32***. Indicador Ingreso por Inversiones Financieras / Promedio de Inversiones*

*Indicador Ingreso por Inversiones Financieras / Promedio de Inversiones Financieras*

| <b>Cuentas</b>                                                | 2014       | 2015                      |
|---------------------------------------------------------------|------------|---------------------------|
| a. Total de Ingresos por inversiones financieras              | 231.232,18 | 137.341,30                |
| b. Total de inversiones financieras al final del ejercicio en |            |                           |
| curso                                                         |            | 2.337.969,85 1.671.989,63 |
| c. Total de inversiones financieras al final del ejercicio    |            |                           |
| anterior                                                      |            | 3.988.748,69 2.337.969,85 |

**Fuente:** *Estados Financieros "Padre Julián Lorente" Períodos 2014-2015*

# **Meta: Las tasas más altas del mercado sin correr un riesgo indebido**

$$
A\tilde{n}o\ 2014 = \frac{231.232,18}{(2.337.969,85 + 3.988.748,69)}
$$
  
2  

$$
A\tilde{n}o\ 2014 = \frac{231.232,18}{(3.163.359,27)} = 7,31\%
$$
  

$$
A\tilde{n}o\ 2015 = \frac{137.341,30}{(4.634,999.63 + 2.337,969.95)}
$$

$$
Anso 2015 = \frac{1}{(1.671.989.63 + 2.337.969.85)}
$$

Año 2015 =  $\frac{137.341,30}{(2.004.979,74)}$  = 6,85%

El rendimiento de las inversiones financieras que posee la cooperativa en el año 2014 es el 7,31% y en el año 2015 el 6,85%. Al comparar estos rendimientos con la tasa de interés pasiva referencial para depósitos a plazo del 7,65%, se puede evidenciar que los rendimientos obtenidos no logran alcanzar la meta por lo que la entidad debería considerar invertir estos fondos en otras instituciones que le brinden un rédito superior al que le ofrecen las actuales instituciones.

#### **R5. Costo Financiero: Depósitos de Ahorros / Promedio de Depósitos de Ahorros**

$$
Formula = \frac{(a+b+c)}{(d+e)}
$$

# **Cuadro 33***. Indicador Depósitos de Ahorros / Promedio de Depósitos de Ahorros*

*Indicador Depósitos de Ahorros / Promedio de Depósitos de Ahorros*

| <b>Cuentas</b>                                         | 2014     | 2015                        |
|--------------------------------------------------------|----------|-----------------------------|
| a. Total de Intereses pagados sobre depósitos de       |          |                             |
| ahorro                                                 |          | 1.433.780,95   1.575.398,17 |
| b. Total de Primas de seguros pagadas para             |          |                             |
| depósitos de ahorro                                    | $\theta$ | $\Omega$                    |
| c. Total de Impuestos pagados por la cooperativa       |          |                             |
| sobre el interés de depósitos de ahorro                | $\theta$ | $\Omega$                    |
| d. Total de depósitos de ahorro al final del ejercicio |          |                             |
| en curso                                               |          | 25.104.281,45 26.970.500,66 |
| e. Total de depósitos de ahorro al final del ejercicio |          |                             |
| anterior                                               |          | 23.938.012,46 25.104.281,45 |

**Fuente:** *Estados Financieros "Padre Julián Lorente" Períodos 2014-2015*

# **Meta: Tasas del mercado que protejan el valor nominal de los depósitos de ahorro**

$$
A\ddot{n}\dot{o} 2014 = \frac{(1.433.780.95)}{(25.104.281.45 + 23.938.012.46)}
$$

$$
\text{Ano 2014} = \frac{1.433.780.95}{(24.521.146.96)} = 5,85\%
$$

$$
A\ddot{\eta}\dot{\theta}\,2015 = \frac{1.575.398,17}{(26.970.500,66+25.104.281,45)}
$$

$$
A\tilde{n}o\ 2015\ = \frac{1.575.398,17}{26.037.391,06} = 6,05\%
$$

En el año 2014 el costo financiero es del 5,85% y la tasa de inflación según el INEC fue de 3,67% y en el año 2015 el costo financiero fue de 6,05% y la tasa de inflación fue de 3,38%, la meta establece que los resultados deben ser mayores a la tasa de inflación, por lo que se puede evidenciar que la institución paga porcentajes adecuados a sus clientes por los recursos recibidos mediante depósitos de ahorro.

# **R6. Intereses sobre el crédito externo/ Promedio de crédito externo**

$$
Formula = \frac{a}{(b+c)}
$$

# **Cuadro 34***. Indicador Intereses sobre el crédito externo*

*Indicador Intereses sobre el crédito externo*

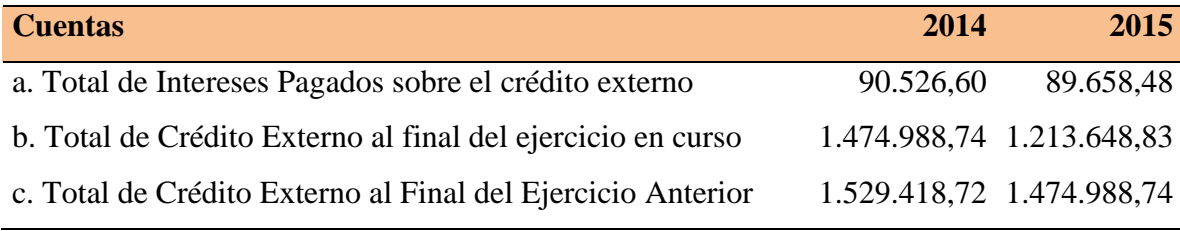

**Fuente:** *Estados Financieros "Padre Julián Lorente" Períodos 2014-2015*

# **Meta: Tasas del Mercado**

$$
A\tilde{n}o\ 2014 = \frac{(90.526,60)}{(1.474.988,74 + 1.529.418,72)}
$$
  
\n2  
\n
$$
A\tilde{n}o\ 2014 = \frac{90.526,60}{1.502.203,73} = 6,03\%
$$
  
\n
$$
A\tilde{n}o\ 2015 = \frac{(89.658,48)}{(1.213.648,83 + 1.474.988,74)}
$$
  
\n2  
\n89.658.48

Año 2015 =  $\frac{89.658,48}{1.344.318,79}$  = 6,67%

# **Interpretación**

Como intereses sobre el crédito externo en el año 2014 la cooperativa pago alrededor del 6,03% y en el año 2015 el 6,67% respectivamente cuyos resultados al ser comparados con la tasa pasiva que fue del 4,50%, en los dos periodos se observa que cuyos valores fueron superiores a la meta establecida para este indicador que es la tasa promedio pasiva del mercado.

# **R8. Margen Bruto/Promedio de Activo Total**

$$
Formula = \frac{((a+b+c+d+e)-(f+g+h))}{(i+j)}
$$

#### **Cuadro 35***. Indicador Margen Bruto*

# *Indicador Margen Bruto*

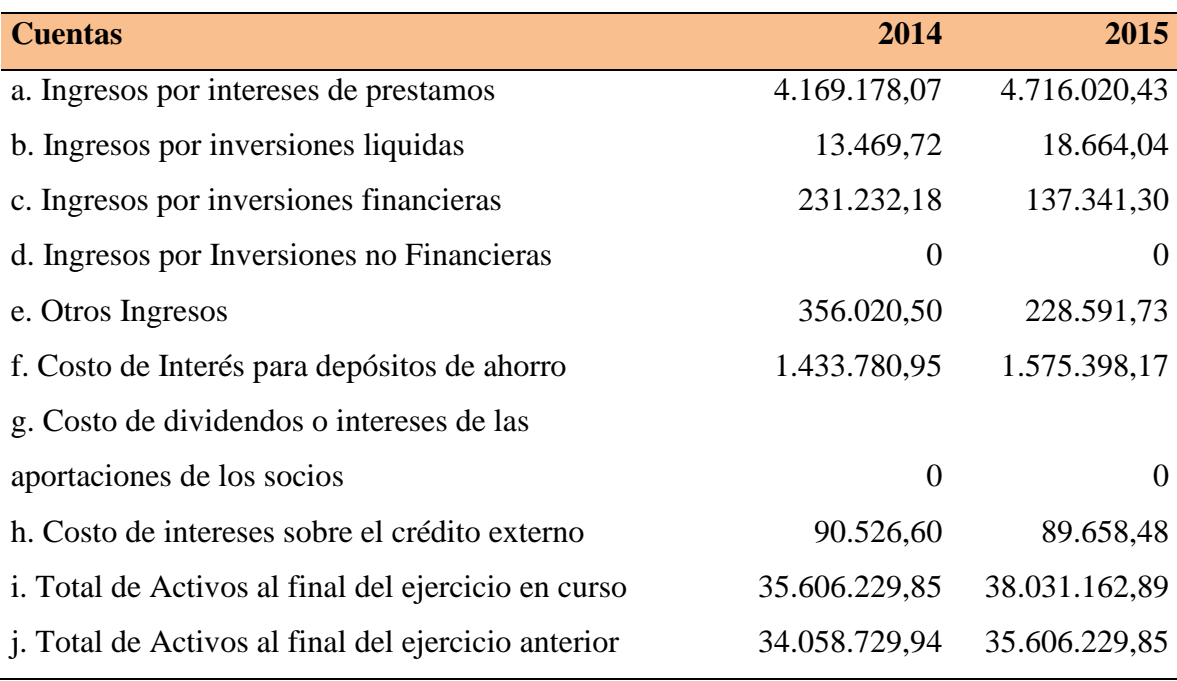

**Fuente:** *Estados Financieros "Padre Julián Lorente" Períodos 2014-2015*

**Meta: Generar suficientes ingresos para cubrir todos los gastos operativos y provisiones para préstamos incobrables y asegurar aumentos adecuados de capital institucional y cumplir con la meta de E9 ≥ 10%**

$$
A\tilde{n}o\ 2014 = \frac{(4.169.178,07 + 13.469,72 + 231.232,18 + 356.020,50) - (136.962,59 + 90.526,60)}{(35.606.229,85 + 34.058.729,94)}
$$

Año 2014 =  $\frac{4.542.411,28}{34.832.479,90}$  = 13,04%

$$
A\ddot{n}o\ 2015 = \frac{(4.716.020,43+18.664,04+137.341,30+228.591,73)-(138.561,91+89.658,48)}{(38.031.162,89+35.606.229,85)}
$$

Año 2015 =  $\frac{4.872.397,11}{36.818.696.37}$  = 13,23%

# **Interpretación**

El margen bruto de ingresos por la cooperativa en el año 2014 fue de 13,04% y en el año 2015 fue de 13,23% respectivamente, comparando estos resultados con la meta establecida que es  $\geq$  10% se puede evidenciar claramente que superan la meta, razón de estos resultados se debe a los ingresos principalmente generados por intereses de créditos otorgados, estos resultados inciden directamente en el incremento de los fondos disponibles y por ende de la cartera.

### **R9. Gastos Operativos/Promedio de Activo Total**

$$
F\acute{o}rmula = \frac{a}{(b+c)}
$$

#### **Cuadro 36***. Indicador Gastos Operativos*

*Indicador Gastos Operativos*

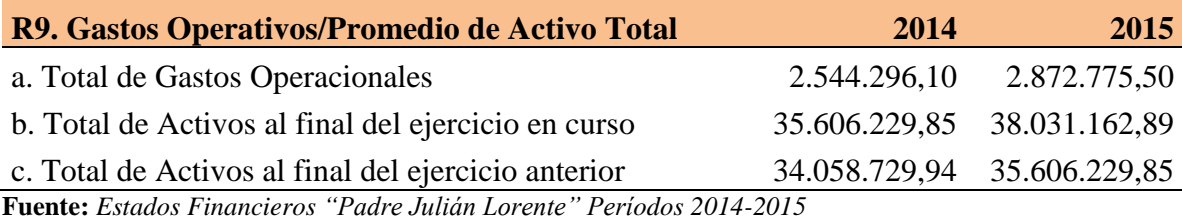

**Meta: ≤ 5%** 

Año 2014 =  $\frac{2.544.296,10}{(35.606.229,85+34.058.729,94)}$ 

Año 2014 =  $\frac{2.544.296,10}{34.832.479.90}$  = 7,30%

$$
A\|\mathbf{0}\ 2\mathbf{0}\mathbf{15}\ =\frac{2.872.775,50}{(38.031.162,89+35.606.229,85)}
$$

$$
A\tilde{n}o\ 2015 = \frac{2.872.775,50}{36.818.696,37} = 7,80\%
$$

#### **Interpretación**

El costo relacionado con la administración de todos los gastos operativos sobre el total de activos la cooperativa en el año 2014 obtuvo un resultado de 7,30% y en el año 2015 un

7,80%, resultados que en los dos períodos superan la meta que es  $\leq$  5% lo que demuestra que la entidad incurre en gastos elevados lo que disminuye su utilidad al finalizar cada periodo y por ende su capacidad para lograr una mejor posición en el mercado.

#### **R10. Provisiones para préstamos Incobrables/Promedio de Activo Total**

$$
Formula = \frac{a}{(b+c)}
$$

**Cuadro 37.** 

*Indicador Provisiones para préstamos incobrables*

| <b>Cuentas</b>                                      | 2014       | 2015                        |
|-----------------------------------------------------|------------|-----------------------------|
| a. Total gastos de provisiones para activos en      |            |                             |
| riesgo para el ejercicio en curso                   | 413.238,86 | 341.836,88                  |
| b. Total de activos al final del ejercicio en curso |            | 35.606.229,85 38.031.162,89 |
| c. Total de activos al final del ejercicio anterior |            | 34.058.729,94 35.606.229,85 |

**Fuente:** *Estados Financieros "Padre Julián Lorente" Períodos 2014-2015*

**Meta: Lo suficiente para cubrir el 100% de préstamos morosos mayor a 12 meses y el 35% de préstamos morosos entre 1 – 12 meses**

$$
A\tilde{n}o\,2014 = \frac{413.238,86}{(35.606.229,85+34.058.729,94)}
$$

$$
A\tilde{n}o\ 2014 = \frac{413.238,86}{34.832.479,90} = 1,19\%
$$

$$
A\tilde{n}o\ 2015 = \frac{341.836,88}{(38.031.162,89+35.606.229,85)}
$$

Año 2015 =  $\frac{341.836,88}{36.818.696,37}$  = 0.93%

Los costos por activos en riesgo que está cubierto por provisiones en el año 2014 fue del 1,19% y en el año 2015 de 0.93%, la meta establece que debe ser 1% se puede concluir que en el año 2014 alcanzó la meta mientras que en el año 2015 disminuyó con respecto a la meta esto debido a que el monto de créditos en mora aumentaron para este periodo.

# **R11. Ingresos o Gastos Extraordinarios/Promedio de Activo Total**

$$
F6rmula = \frac{a}{(b+c)}
$$

#### **Cuadro 38***. Indicador de Gastos o Ingresos Extraordinarios*

*Indicador de Gastos o Ingresos Extraordinarios*

| <b>Cuentas</b>                                      | 2014                        | 2015       |
|-----------------------------------------------------|-----------------------------|------------|
| a. Total de ingresos o gastos extraordinarios       | 361.345,98                  | 236.223.54 |
| b. Total de activos al final del ejercicio en curso | 35.606.229,85 38.031.162,89 |            |
| c. Total de activos al final del ejercicio anterior | 34.058.729,94 35.606.229,85 |            |

**Fuente:** *Estados Financieros "Padre Julián Lorente" Períodos 2014-2015*

#### **Meta: Minimizar**

$$
A\|\mathbf{0}\ 2\mathbf{0}\mathbf{14}\ =\frac{361.345.98}{(35.606.229.85+34.058.729.94)}
$$

$$
A\tilde{n}o\ 2014 = \frac{361.345.98}{34.832.479.90} = 1,04\%
$$

$$
Ano 2015 = \frac{236.223,54}{(38.031.162,89 + 35.606.229,85)}
$$

$$
An\ddot{\text{o}}\ 2015 = \frac{236.223.54}{36.818.696.37} = 0,64\%
$$

Para el año 2014 el monto neto de ingresos extraordinarios de la cooperativa de ahorro y crédito "Padre Julián Lorente" alcanzó el 1,04%, no obstante, este disminuyó para el 2015 ubicándose en un 0,64%. Estas cifras no expresan un monto significativo de ingresos netos, sin embargo esto es justificable, puesto que la COAC se especializa en la captación y colocación de recursos financieros.

# **R12. Ingreso Neto/Promedio de Activo Total**

$$
F\acute{o}rmula = \frac{a}{(b+c)}
$$

#### **Cuadro 39.** *Indicador de Ingreso Neto / Promedio de Activo Total*

*Indicador de Ingreso Neto / Promedio de Activo Total*

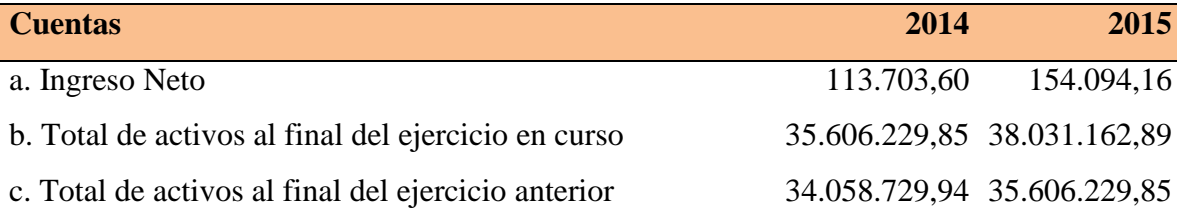

**Fuente:** *Estados Financieros "Padre Julián Lorente" Períodos 2014-2015*

#### **Meta: > 1% y suficiente para alcanzar la meta del E8**

$$
Ano 2014 = \frac{113.703,60}{(35.606.229,85 + 34.058.729,94)}
$$

$$
A\widetilde{n}o\ 2014=\frac{113.703,60}{34.832.479,90}=0,33\%
$$

$$
A\ddot{\textit{ho}}\ 2015 = \frac{154.094,16}{(38.031.162,89 + 35.606.229,85)}
$$

Año 2015 =  $\frac{154.094,16}{36.818.696.37} = 0,42\%$ 

Los ingresos netos percibidos por el total de activos de la cooperativa llegaron a un 0,33% en el 2014, para el 2015 estos incrementaron a un 0,42%. Los resultados obtenidos en este indicador son sumamente inferiores a la meta establecida por el sistema (>10%). Situación negativa para la COAC, puesto que esto demuestra que los activos no están generando rendimientos, por lo que no le permite aumentar su capital institucional ni sus rendimientos financieros. Se recomienda ponerle más atención a la asignación y recuperación de cartera ya que este es el activo más productivo que tiene la cooperativa.

# **R13. Excedente Neto/Promedio de Capital (ROC)**

$$
Formula = \frac{a}{(b+c+d+e)}
$$

## **Cuadro 40***. Indicador del Excedente Neto ROC*

# *Indicador del Excedente Neto ROC*

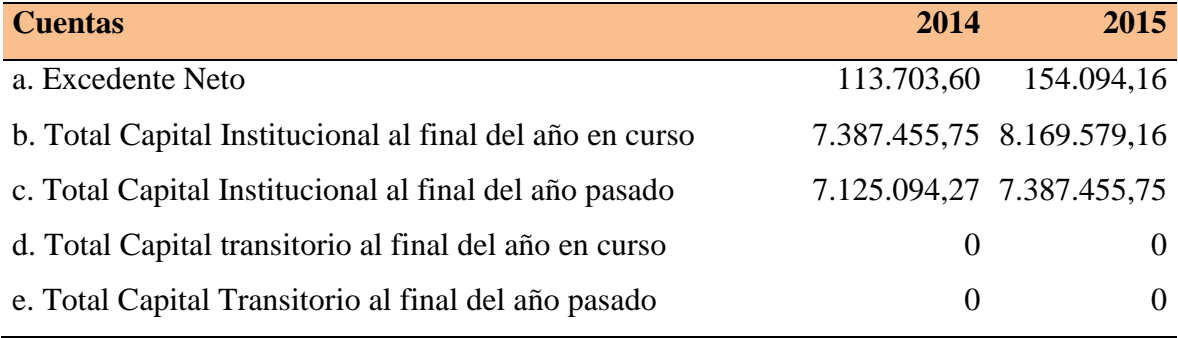

**Fuente:** *Estados Financieros "Padre Julián Lorente" Períodos 2014-2015*

# **Meta: > Inflación**

$$
\textbf{A\~{n}o\ 2014}=\frac{113.703,60}{(7.387.455,75+7.125.094,27)}
$$

$$
An\ddot{o} \ 2014 = \frac{113.703,60}{7.256.275,01} = 1,57\%
$$

$$
An\ddot{o} \text{ } 2015 = \frac{154.094,16}{(8.169.579,16+7.387.455,75)}
$$

$$
An\ddot{o} \ 2015 = \frac{154.094,16}{7.778.517,46} = 1,98\%
$$

En el año 2014 el capital institucional de la cooperativa obtuvo un rendimiento de 1,57%, para el 2015 este mejoro y ascendió a un 1,98%; si relacionamos los resultados de este indicador con los índices de inflación de cada año (3,67% - 3,38%), nos damos cuenta que no superan a los mismos. Esto nos demuestra que los excelentes netos no son idóneos, restándole a la institución la capacidad de crecer en el mercado.

#### **L= LIQUIDEZ**

**L1: (Inv. Liquidas + Activos Líquidos-Cuentas por pagar) /Depósitos de Ahorro**

$$
Formula = \frac{(a+b-c)}{d}
$$

#### **Cuadro 41***. Indicador de Inversiones Liquidas*

*Indicador de Inversiones Líquidas*

| <b>Cuentas</b>                               | 2014         | 2015                        |
|----------------------------------------------|--------------|-----------------------------|
| a. Total de inversiones liquidas productivas | 1.391.507,25 | 1.433.469,67                |
| b. Total de activos líquidos improductivos   | 723.378,05   | 1.023.191,03                |
| c. Cuentas por pagar                         | 66.884,14    | 70.853,65                   |
| d. Total de depósitos de ahorro              |              | 25.104.281,45 27.574.267,48 |

**Fuente:** *Estados Financieros "Padre Julián Lorente" Períodos 2014-2015*

**Meta: 15 – 20%**

$$
A\tilde{n}o\ 2014 = \frac{(1.391.507,25+723.378,05-66.884,14)}{25.104.281,45} = 8,16\%
$$

$$
A\widetilde{n}o\ 2015 = \frac{(1.433.469,67 + 1.023.191,03 - 70.853,65)}{27.574.267,48} = 8,65\%
$$

Para el año 2014 la COAC "Padre Julián Lorente" alcanzó una liquidez del 8,16% y para el año 2015 alcanzó una liquidez de 8,65%. Estos resultados al compararlos con la meta establecida para este indicador que es de 15 – 20% se evidencia que se ubica por debajo de la misma. Se puede concluir que la entidad no cuenta con suficiente liquidez ni reservas de efectivo suficientes para poder cumplir con las obligaciones a corto plazo que mantiene con el público la cooperativa.

#### **L2. Reservas de Liquidez / Depósitos de Ahorro**

$$
Formula = \frac{(a+b)}{c}
$$

#### **Cuadro 42.**

*Indicador de Reservas de Liquidez*

| <b>Cuentas</b>                                         | 2014                        | 2015                      |
|--------------------------------------------------------|-----------------------------|---------------------------|
| a. Total de Reservas de liquidez (Activo productivo)   |                             | 2.337.969,85 1.671.989,63 |
| b. Total de reservas de liquidez (Activo Improductivo) |                             | 1.407.787,06 1.302.356,95 |
| c. Total de depósitos de ahorros                       | 25.104.281,45 27.574.267,48 |                           |

**Fuente.** *Estados Financieros "Padre Julián Lorente" Períodos 2014-2015*

# **Meta: 10%**

$$
A\tilde{n}o\ 2014\ = \frac{(2.337.969,85+1.407.787,06)}{25.104.281,45} = 14,92\%
$$

$$
\widetilde{\text{Ano 2015}} = \frac{(1.671.989,63 + 1.302.356,95)}{27.574.267,48} = 10,79\%
$$

#### **Interpretación**

Las reservas de liquidez que mantiene la cooperativa en el año 2014 son de 14,92% y en el año 2015 presenta una disminución y presenta un valor de 10,79%. Frente a estos resultados se puede evidenciar que la institución se encuentra por encima de la meta establecida que es del 10% requerido para sustentar los depósitos de ahorro, en caso de cualquier eventualidad; además esto demuestra que la cooperativa si está cumpliendo con los requisitos obligatorios del Banco Central, en cuanto a reservas de liquidez.

# **L3. Activos Líquidos Improductivos/Total de Activo**

$$
Formula = \frac{a}{b}
$$

#### **Cuadro 43***. Indicador de Activos Líquidos Improductivos*

*Indicador de Activos Líquidos Improductivos*

| <b>Cuentas</b>                                                               | 2014                        | 2015                    |
|------------------------------------------------------------------------------|-----------------------------|-------------------------|
| a. Total de Activos líquidos improductivos                                   |                             | 723.378,05 1.023.191,03 |
| b. Total de Activos                                                          | 35.606.229,85 38.031.162,89 |                         |
| <b>Fuente:</b> Estados Financieros "Padre Julián Lorente" Períodos 2014-2015 |                             |                         |

**Meta: < 1%**

Año 2014 =  $\frac{723.378.05}{35.606.229.85}$  = 2,03%

$$
A\tilde{n}o\ 2015=\frac{1.023.191.03}{38.031.162.89}=2.69\%
$$

#### **Interpretación**

En el año 2014 el 2,03% del activo total de la institución se encuentra invertido en activos improductivos, mientras que para el año 2015 tuvo un incremento y se evidencia un valor de 2,69%; al comparar los resultados con la meta establecida (<1%.) se evidencia que estos superan los rango mininos. Estos resultados evidencian que la cooperativa posee elevados activos improductivos frente a sus activos los mismos que no le generan rentabilidad alguna por lo que se recomienda disminuir a través de colocaciones puesto que esta actividad le genera mayores rendimientos y crecimiento en el mercado.

# **A= CALIDAD DE ACTIVOS**

# **A1: Total de Morosidad de Prestamos/Cartera de Préstamos Bruta**

$$
F6rmula = \frac{a}{b}
$$

#### **Cuadro 44***. Indicador Total de Morosidad de Prestamos/ Cartera de Préstamos Pendiente*

*Indicador Total de Morosidad de Prestamos/ Cartera de Préstamos Pendiente*

| <b>Cuentas</b>                                         | 2014                        | 2015                       |
|--------------------------------------------------------|-----------------------------|----------------------------|
| a. Total de Todos los Saldos de Préstamos Morosos      |                             | 1.675.204.21  1.685.050,00 |
| b. Total de la Cartera de Préstamos Pendientes (Bruta) | 27.120.746.22 29.478.184.44 |                            |

**Fuente:** *Estados Financieros "Padre Julián Lorente" Períodos 2014-2015*

**Meta: ≤ 5%**

$$
A\tilde{n}o\ 2014 = \frac{1.675.204.21}{27.120.746.22} = 6,18\%
$$

$$
An\ddot{o} \ 2015 = \frac{1.685.050,00}{29.478.184,44} = 5,72\%
$$

# **Interpretación**

El nivel de morosidad de la cartera de créditos pendiente de la COAC "Padre Julián Lorente" para el año 2014 presenta un 6,18% y se puede evidenciar que para el año 2015 presenta una disminución y presenta un valor de 5,72% dichos resultados son mínimamente mayores a la meta establecida que es ≤ 5%, lo cual indica que la cooperativa a pesar de que presenta un mínimo valor superior a la meta, la entidad debe establecer políticas de créditos eficientes y fuertes que le permitan recuperar su cartera en el tiempo previsto, para evitar problemas de equilibrio financiero en un futuro.

# **A2. Activos Improductivos/Total Activo**

$$
Formula = \frac{a}{b}
$$

#### **Cuadro 45***. Activos Improductivos/ Total Activo*

*Activos Improductivos/ Total Activo*

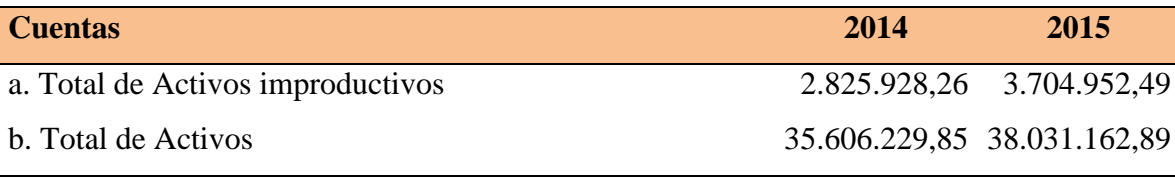

**Fuente.** *Estados Financieros "Padre Julián Lorente" Períodos 2014-2015*

**Meta: ≤ 5%**

$$
An\ddot{o} \ 2014 = \frac{2.825.928,26}{35.606.229,85} = 7,94\%
$$

$$
An\ddot{o} \ 2015 = \frac{3.704.952.49}{38.031.162.89} = 9.74\%
$$

# **Interpretación**

El 7,94% del total de activos que posee la cooperativa no generó ingresos en el período 2014, esta situación presenta un incremento para el año 2015 de 9,74%, analizando estos resultados se evidencia que la entidad supera a la meta establecida que es de  $\leq 5\%$  en los dos periodos, lo que permite concluir que la cooperativa posee activos improductivos elevados los cuales no generan rentabilidad alguna, es importante que la entidad asigne sus mayores a activos que le produzcan rendimientos y le permitan crecer en el mercado como es la cartera de crédito.

# **A3. (Capital Institucional Neto + Capital Transitorio + Pasivos que no Producen Intereses) / Activos Improductivos**

$$
F\acute{o}rmula=\frac{(a+b+c)}{d}
$$

#### **Cuadro 46***. Indicador Capital Institucional*

*Indicador Capital Institucional*

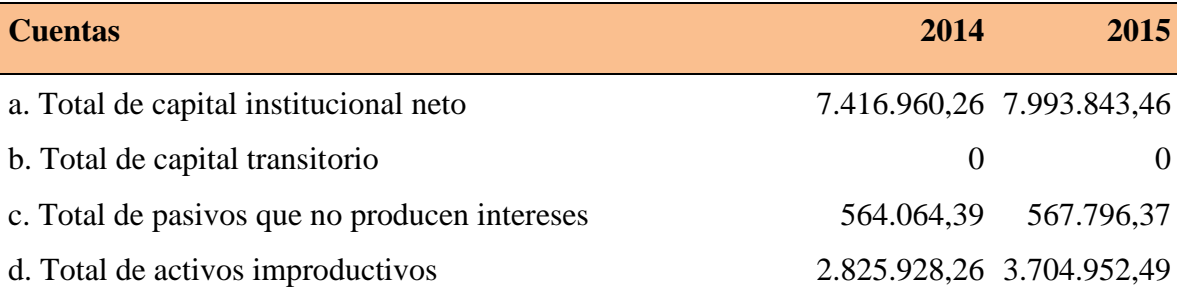

**Fuente.** *Estados Financieros "Padre Julián Lorente" Períodos 2014-2015*

**Meta: ≥ 200%**

$$
A\tilde{n}o\ 2014 = \frac{(7.416.960,26+0+564.064,39)}{2.825.928,26}
$$
\n
$$
A\tilde{n}o\ 2014 = \frac{7.981.024,65}{2.825.928,26} = 282\%
$$
\n
$$
A\tilde{n}o\ 2015 = \frac{(7.993.843,46+0+567.796,37)}{3.704.952,49}
$$
\n
$$
A\tilde{n}o\ 2015 = \frac{8.561.639,83}{3.704.952,49} = 231\%
$$

#### **Interpretación**

En el año 2014 el 282% de los activos improductivos fueron financiados con el capital institucional y con los pasivos que no generan intereses, para el 2015 este financiamiento disminuyó a un 231% Al comparar con la meta que establece el sistema ( $\geq 200\%$ ) se observa que la cooperativa se encuentra dentro de los rangos establecidos, siendo esto una ventaja para la entidad ya que el uso de capitales sin costo para financiar estos activos que no generan rendimientos reduce el efecto negativo sobre las ganancias.

# **S= SEÑALES DE CRECIMIENTO**

# **S1. Crecimiento de Préstamos**

$$
Formula = \left(\frac{a}{b}\right) - 1 * 100
$$

## **Cuadro 47***. Indicador de Crecimiento de Préstamos.*

*Indicador de Crecimiento de Préstamos.*

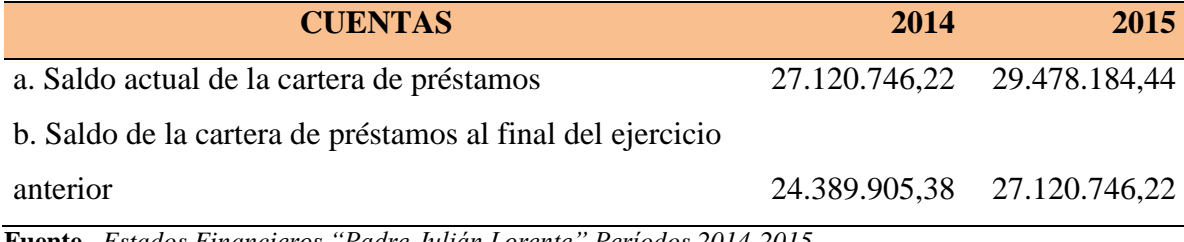

**Fuente.** *Estados Financieros "Padre Julián Lorente" Períodos 2014-2015*

# **Meta. 70 – 80%**

- Para aumentar de préstamos E1 el S1 debe ser mayor que el S11.
- Para mantener la estructura de préstamos (E1), el S1 debe ser igual al S11.
- Para disminuir la estructura de préstamos (E1), el S1 debe ser menor que el S11.

$$
A\tilde{n}o\ 2014 = \left(\frac{27.120.746.22}{24.389.905,38}\right) \cdot 1*100
$$

Año 2014 =  $0,11 * 100 = 11,20%$ 

$$
Ano 2015 = \left(\frac{29.478.184.44}{27.120.746.22}\right) \cdot 1 \cdot 100
$$

Año 2015 =  $0.087 * 100 = 8.69\%$ 

# **Interpretación**

El crecimiento de los préstamos otorgados para el año 2014 presenta un valor de 11,20% mientras que para el año 2015 presenta una disminución de 8,69%, se puede evidenciar que la cooperativa no llega a cumplir con la meta establecida por el sistema que es del 70 – 80%, lo que permite apreciar que la cooperativa presenta un crecimiento poco significativo, por lo que se recomienda tomar en cuenta esta situación mediante el incremento de colocaciones de créditos, asignando recursos de activos improductivos a cartera para aumentar el rubro de crecimiento de préstamos.

# **S2. Crecimiento de Inversiones Líquidas**

$$
Formula = \left(\frac{a}{b}\right) - 1 * 100
$$

# **Cuadro 48.** *Indicador de Crecimiento de Inversiones Liquidas*

*Indicador de Crecimiento de Inversiones Líquidas*

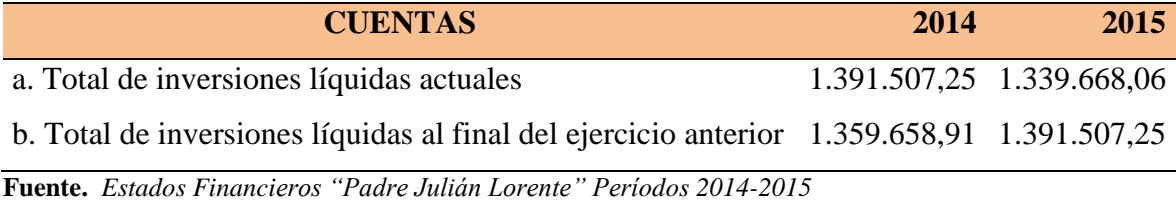

**Meta: ^ E2 ≤ 16%.**

- Para aumentar la estructura de inversiones líquidas (E2), S2 debe ser mayor que el S11.
- Para mantener la estructura de inversiones líquidas (E2), S2 debe ser igual al S11.
- Para disminuir la estructura de inversiones líquidas (E2), S2 debe ser menor que el S11.

$$
A\tilde{n}o\ 2014 = \left(\frac{1.391.507,25}{1.359.658,91}\right) \cdot 1^*100
$$

Año 2014 =  $0.0234 * 100 = 2.34%$ 

$$
Ano 2015 = \left(\frac{1.339.668,06}{1.391.507,25}\right) \cdot 1^*100
$$

Año 2015 =  $-0.0372 \times 100 = -3.72\%$ 

El crecimiento de las inversiones líquidas para el año 2014 presenta un valor de 2.34% y para el año 2015 se evidencia un pequeño crecimiento y presenta un valor de 3,72%, dichos resultados no logran alcanzar la meta establecida que es  $\leq 16\%$ . Logrando obtener una estructura adecuada de estas inversiones; lo cual se considera favorable para la institución puesto que el efectivo colocado en estas inversiones no generan los mismos rendimientos que generaría si lo invertirían en cartera de créditos, por lo cual la cooperativa mantiene las inversiones necesarias en este rubro.

#### **S3. Crecimiento de Inversiones Financieras**

$$
Formula = \left(\frac{a}{b}\right) - 1 * 100
$$

#### **Cuadro 49.** *Indicador de Crecimiento de Inversiones Financieras*

*Indicador de Crecimiento de Inversiones Financieras*

| <b>Cuentas</b>                                                               | 2014                      | 2015                      |
|------------------------------------------------------------------------------|---------------------------|---------------------------|
| a. Total de inversiones financieras actuales                                 | 2.337.969,85 1.671.989,63 |                           |
| b. Total de inversiones financieras al final del ejercicio                   |                           |                           |
| anterior                                                                     |                           | 3.988.748,69 2.337.969,85 |
| <b>Fuente:</b> Estados Financieros "Padre Julián Lorente" Períodos 2014-2015 |                           |                           |

**Fuente:** *Estados Financieros "Padre Julián Lorente" Períodos 2014-2015*

**Meta**:  $\triangle E3 = \angle 2\%$ .

$$
An\ddot{o} \ 2014 = \left(\frac{2.337.969.85}{3.988.748.69}\right) \cdot 1^*100
$$

$$
An\ddot{o} \ 2014 = -0.4138 * 100 = -41.38%
$$

$$
\mathbf{A\tilde{no}}\ 2015 = \left(\frac{1.671.989,63}{2.337.969,85}\right) \cdot 1^*100
$$

Año 2015 =  $-0.2848 * 100 = -28.48%$ 

Se puede observar que la COAC "Padre Julián Lorente" para el año 2014 presentó un - 41,38% en sus inversiones financieras y para el año 2015 presenta un -28,48% dichos resultados al ser comparados con la meta se evidencia que se encuentran por debajo de la misma que es del  $\leq 2\%$ , lo cual indica que la cooperativa año a año disminuye las inversiones financieras, no obstante esta situación no es preocupante para la entidad ya que este tipo de inversiones no son representativas rentablemente.

# **S5. Crecimiento de Depósitos de Ahorro**

$$
F\acute{o}rmula = \left(\frac{a}{b}\right) - 1 * 100
$$

#### **Cuadro 50***. Indicador de Crecimiento de Depósitos de Ahorro*

*Indicador de Crecimiento de Depósitos de Ahorro*

| <b>Cuentas</b>                                                                | 2014                        | 2015                        |
|-------------------------------------------------------------------------------|-----------------------------|-----------------------------|
| a. Total de depósitos de ahorro actuales                                      | 25.104.281,45 26.970.500,66 |                             |
| b. Total de depósitos de ahorro al final del ejercicio                        |                             |                             |
| anterior                                                                      |                             | 23.938.012.46 25.104.281.45 |
| <b>Eughter</b> Estados Financianos "Dadus Iulián I quento" Devisdos 2014-2015 |                             |                             |

**Fuente:** *Estados Financieros "Padre Julián Lorente" Períodos 2014-2015*

**Meta**:  $\triangle E5 = 70 - 80\%$ .

 Para aumentar la estructura de depósitos de ahorro (E5), el S5 debe ser mayor que el S11.

Año 2014 =  $\left(\frac{25.104.281,45}{23.938.012.46}\right)$ -1\*100 Año 2014 =  $0,04872 * 100 = 4,87$ % Año 2015 =  $\left(\frac{26.970.500,66}{25.104.281.45}\right)$ -1\*100 Año 2015 =  $0.0743 * 100 = 7.43\%$ 

Los depósitos de ahorro en el año 2014 se ubicaron en un 4,87%, e incrementaron en el 2015 alcanzando un 7,43%. A pesar de esto estos índices obtenidos en este ratio no alcanzan la meta del E5 (70 – 80%), por lo que es indispensable tratar de mejorar este indicador, puesto que la captación de recursos del público es la principal actividad de cualquier institución financiera; para colocarlos en operaciones como lo son los créditos los cuales le generaran ingresos los cuales le permitirán crecer económica y financieramente.

# **S6. Crecimiento de Crédito Externo**

$$
Formula = \left(\frac{a}{b}\right) - 1 * 100
$$

# **Cuadro 51.** *Indicador de Crecimiento de Crédito Externo*

*Indicador de Crecimiento de Crédito Externo*

| <b>Cuentas</b>                                              | 2014 | 2015                      |
|-------------------------------------------------------------|------|---------------------------|
| a. Total de crédito externo actual                          |      | 1.474.988,74 1.213.648,83 |
| b. Total de crédito externo al final del ejercicio anterior |      | 1.529.418,72 1.474.988,74 |

**Fuente:** *Estados Financieros "Padre Julián Lorente" Períodos 2014-2015*

**Meta:**  $\wedge$  E6 = 0 – 5 %.

$$
A\tilde{n}o\ 2014 = \left(\frac{1.474.988,74}{1.529.418,72}\right) \cdot 1^*100
$$

Año 2014 =  $-0.0355 * 100 = -3.55%$ 

$$
Ano\ 2015 = \left(\frac{1.213.648.83}{1.474.988.74}\right) \cdot 1^*100
$$

Año 2015 =  $-0,1771 * 100 = -17,71%$ 

El crecimiento del crédito externo de la cooperativa en el año 2014 se ubica en un -3,55% y para el año 2015 en un -17,71% estos resultados son inferiores a la meta establecida para este indicador por el sistema la cual es de  $0 - 5$  %, dichos resultados a pesar de no alcanzar la meta son beneficiosos para la cooperativa ya que esto indica que la entidad no ha hecho uso del crédito externo para financiar sus activos en los periodos de estudio.

## **S7. Crecimiento de Aportaciones de Asociados**

$$
Formula = \left(\frac{a}{b}\right) - 1 * 100
$$

#### **Cuadro 52.** *Indicador de Crecimiento de Aportaciones de Asociados*

*Indicador de Crecimiento de Aportaciones de Asociados*

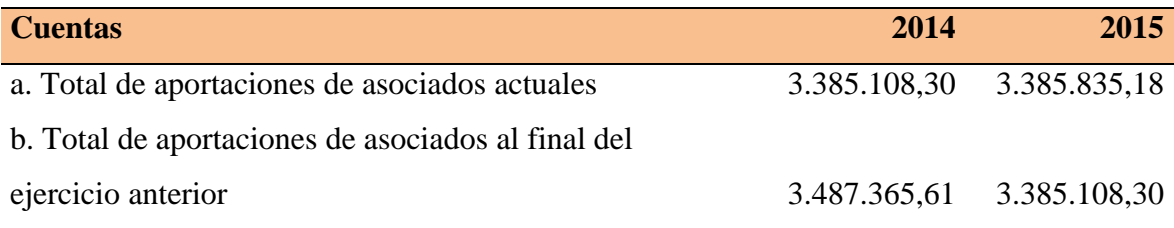

**Fuente:** *Estados Financieros "Padre Julián Lorente" Períodos 2014-2015*

**Meta:**  $^{\wedge}$  E7  $\leq$  20%.

- Para aumentar de aportaciones (E7), el S7 debe ser mayor que el S11.
- Para mantener la estructura de aportaciones (E7), el S7 debe ser igual al S11.
- Para disminuir la estructura de aportaciones (E7), el S7 debe ser menor que el S11.

Año 2014 =  $\left(\frac{3.385.108,30}{3.487.365.61}\right)$ -1\*100

Año 2014 =  $-0.0293 * 100 = -2.93%$ 

$$
A\tilde{n}o\ 2015 = \left(\frac{3.385.835,18}{3.385.108,30}\right) \cdot 1^*100
$$

Año 2015 =  $0,00021 * 100 = 0,021%$ 

El crecimiento de las aportaciones de los socios de la entidad en el 2014 tuvo un -2,93% con relación al año anterior, mientras que para el 2015 estas crecieron a un 0,021%. Sin embargo, este incremento es mucho menor al crecimiento de los activos. Con respecto a esta situación se considera que la estructura de las aportaciones de los socios no es adecuada, por lo que la institución debería tratar de mejorar este panorama, es importante incentivar a los socios de la cooperativa para que financien los activos a través de las aportaciones y el compromiso con la entidad.

#### **S8. Crecimiento de Capital Institucional**

$$
F \text{órmula} = \left(\frac{a}{b}\right) - 1 \times 100
$$

#### **Cuadro 53.** *Indicador de Crecimiento de Capital Institucional*

*Indicador de Crecimiento de Capital Institucional*

| <b>Cuentas</b>                                           | 2014                      | 2015 |
|----------------------------------------------------------|---------------------------|------|
| a. Capital institucional actual                          | 7.387.455,75 8.169.579,16 |      |
| b. Capital institucional al final del ejercicio anterior | 7.125.094,27 7.387.455,75 |      |

**Fuente:** *Estados Financieros "Padre Julián Lorente" Períodos 2014-2015*

**Meta:**  $^{\wedge}$  E8  $\geq$  10%.

- Para aumentar la estructura de capital institucional (E8), el S8 debe ser mayor que el S11.
- Para mantener la estructura de capital institucional (E8), el S8 debe ser igual al S11.
- Para disminuir la estructura de capital institucional (E8), el S8 debe ser menor que el S11.

$$
\text{Ano 2014} = \left(\frac{7.387.455,75}{7.125.094,27}\right) \cdot 1^*100
$$

Año 2014 =  $0.03682 * 100 = 3.68%$ 

$$
Ano\ 2015 = \left(\frac{8.169.579,16}{7.387.455,75}\right) \cdot 1^*100
$$

Año 2015 =  $0.1058 * 100 = 10.58%$ 

#### **Interpretación**

En el año 2014 el capital institucional de la COAC "Padre Julián Lorente" muestra un crecimiento de 3,68% con respecto al año anterior, y para el año 2015 presenta un aumento y alcanza un 10,58%. Pese a que existe un crecimiento, en el año 2014 este no está acorde con la meta establecida por el sistema que es  $\geq 10\%$ ; por lo que se considera que la estructura de capital institucional que posee la institución no es adecuada. Hay que tener muy en cuenta que el capital institucional en una COAC está conformado únicamente por el aporte de sus socios; y si este no aumenta, el capital institucional se mantendrá. En conclusión, los socios de la entidad no están realizando las aportaciones necesarias para incrementar el capital de la institución, es importante hacer énfasis en este aspecto ya que los aportes de los socios ayudan a financiar los activos que son los que producen rentabilidad y coadyuvan al crecimiento de la cooperativa.

#### **S9. Crecimiento de Capital Institucional Neto**

$$
Formula = \left(\frac{a}{b}\right) - 1 * 100
$$

#### **Cuadro 54.** *Indicador de Crecimiento de Capital Institucional Neto*

*Indicador de Crecimiento de Capital Institucional Neto*

| <b>Cuentas</b>                                                | 2014 | 2015                      |
|---------------------------------------------------------------|------|---------------------------|
| a. Capital institucional neto actual                          |      | 7.416.960,26 7.993.843,46 |
| b. Capital institucional neto al final del ejercicio anterior |      | 7.102.801,61 7.416.960,26 |

**Fuente:** *Estados Financieros "Padre Julián Lorente" Períodos 2014-2015*

**Meta:** ^ E9 ≤ 10%.

 Para aumentar la estructura de capital institucional neto (E9), el S9 debe ser mayor que el S11.

- Para mantener la estructura de capital institucional neto (E9), el S9 debe ser igual al S11.
- Para disminuir la estructura de capital institucional neto (E9), el S9 debe ser menor que el S11.

$$
A\tilde{n}o\ 2014 = \left(\frac{7.387.455.75}{7.125.094.27}\right) \cdot 1 \cdot 100
$$

Año 2014 =  $0.04423 * 100 = 4.42%$ 

$$
Ano 2015 = \left(\frac{7.993.843,46}{7.416.960,26}\right) \cdot 1^*100
$$

$$
An\ddot{o} \ 2015 = 0.0777 * 100 = 7.77\%
$$

#### **Interpretación**

Con respecto al crecimiento del capital institucional neto, se puede evidenciar que en el año 2014 este se ubicó en un 4,42%, sin embargo para el año 2015 incrementó y presenta un valor de 7.77% dichos resultados se ubican dentro de la meta establecida para este indicador por el sistema la cual es de  $\leq 10\%$ , permitiendo esto a la cooperativa crecer periodo a periodo con relación a su patrimonio y su capital institucional.

# **S11. Crecimiento del Activo Total**

$$
Formula = \left(\frac{a}{b}\right) - 1 * 100
$$

# **Cuadro 55***. Indicador de Crecimiento del Activo Total*

*Indicador de Crecimiento del Activo Total*

| <b>CUENTAS</b>                                      | 2014                        | 2015 |
|-----------------------------------------------------|-----------------------------|------|
| a. Total de activos actuales                        | 35.606.229,85 38.031.162,89 |      |
| b. Total de activos al final del ejercicio anterior | 34.058.729,94 35.606.229,85 |      |

**Fuente:** *Estados Financieros "Padre Julián Lorente" Períodos 2014-2015*

**Meta:** > Inflación + 10%

Ano 2014 = 
$$
\left(\frac{35.606.229,85}{34.058.729,94}\right)
$$
-1\*100

\nAno 2014 = 0,0454 \* 100 = 4,54%

\nAno 2015 =  $\left(\frac{38.031.162,89}{35.606.229,85}\right)$ -1\*100

\nAno 2015 = 0,0681 \* 100 = 6,81%

El crecimiento de los activos en el año 2014 el activo tal creció en un 4,54% y en el año 2015 este nuevamente aumento llegando a un 6,81%; al comparar estos resultados con los índices de inflación (3,67% y 3,38% de los años 2014 y 2015 respectivamente), más el 10% que es la meta que establece el sistema, se observa que los resultados son mayores a la inflación pero sin embargo este indicador no presenta un adecuado crecimiento se recomienda captar más recursos del público para que de esta manera pueda incrementar la cartera por lo que este es el activo más significativo y productivo de la cooperativa.

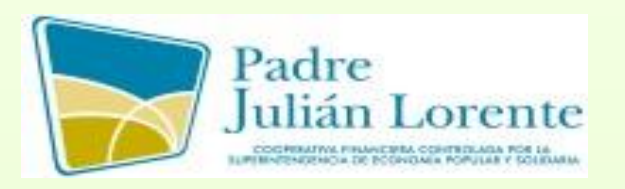

# **COOPERATIVA DE AHORRO Y CRÉDITO "PADRE JULIÁN LORENTE"**

# **INFORME DE ANÁLISIS A LOS ESTADOS FINANCIEROS**

# **ESTADOS FINANCIEROS ANALIZADOS:**

*Estado de Situación Financiero*

*Estado de Resultados*

**PERIODOS:**

*2014 - 2015* 

 **ANALISTA:**

*Ruth Estefany Guarnizo García*

**LOJA - ECUADOR 2017**

# **CARTA DE PRESENTACIÓN**

Loja, Febrero del 2017

Ing.

Juan Carlos Freire.

# **GERENTE GENERAL DE LA COAC "PADRE JULIAN LORENTE"**

De mis consideraciones:

Efectuado el análisis financiero al Balance General y Estado de Resultados de los períodos 2014 – 2015 me es grato hacerle conocer los resultados obtenidos del Análisis e Interpretación aplicado a los Estados Financieros de la Cooperativa de Ahorro y Crédito "PADRE JULIAN LORENTE" durante los períodos 2014 – 2015.

El informe está basado en información presentada y en los resultados adquiridos posterior a la aplicación del análisis. También presenta medidas correctivas para tomar decisiones futuras utilizando métodos de análisis financiero entre ellos análisis vertical y análisis horizontal e indicadores financieros del sistema de monitoreo Perlas aplicados a la COAC "PADRE JULIAN LORENTE", esperando sean de gran utilidad en bienestar de la cooperativa.

Particular que emito a su estima para los fines pertinentes.

Atentamente,

Ruth Estefany Guarnizo García **ANALISTA**

# **OBJETIVOS**

- Realizar el análisis vertical y horizontal a los Estados Financieros.
- Determinar que decisiones se tomaron por parte de la gerencia para mejorar la rentabilidad de la institución.
- Aplicar indicadores que permitan medir la gestión administrativa de la entidad.
- Determinar la solvencia económica de la Cooperativa.
- Realizar y presentar un informe de análisis de Estados Financieros en el cual se evidencie los resultados obtenidos de la aplicación del análisis financiero.

## **ALCANCE**

El presente informe a los estados financieros de la COAC "PADRE JULIAN LORENTE", cubrió el periodo interpretado desde el 1 de enero al 31 de diciembre en los años 2014, 2015.

#### **INFORME**

El trabajo de evaluación de la rentabilidad económica y financiera aplicada a los Estados de: Situación Financiera y Estado de Resultados de la Cooperativa de Ahorro y Crédito "Padre Julián Lorente", se realizó con el fin de llegar a determinar cuál es la posición económica y financiera de la entidad sujeta a estudio, y por ende llegar a determinar los correctivos necesarios con el fin de incrementar la rentabilidad de la misma; los resultados obtenidos de dicho análisis son los siguientes:

- Realizar constantemente un análisis a los estados financieros de por lo menos dos años consecutivos de tal manera que se pueda evidenciar las falencias que existe de un periodo a otro, para tomar medidas adecuadas para futuros años.
- Falta mejoramiento de manuales y políticas de recuperación de cartera en las que se establezca al análisis financiero como una herramienta eficaz para medir la rentabilidad, solvencia y gestión administrativa de la entidad.

Los resultados obtenidos en cifras absolutas, porcentajes y razones, tienen su incidencia en la toma de decisiones gerenciales para el logro de objetivos preestablecidos por la COAC "PADRE JULIAN LORENTE", así:

Los **Activos** crecieron debido a la ampliación de Cartera de créditos otorgados a los socios, ya que incidió positivamente al colocar dinero en la cuenta **Cartera de Crédito de Consumo Prioritario por Vencer** con un porcentaje del 50,36% en el año 2014; y un 55,47% en el año 2015; esto indica que sus directivos están cumpliendo con las metas y objetivos institucionales para lo cual fue creada y tomar decisiones gerenciales acertadas que ayuden al crecimiento financiero de la cooperativa.

Los **Pasivos** se ampliaron siendo la cuenta que tiene mayor participación **Depósitos a Plazo,** la cual presenta un 43,06% en el año 2014 y un 46,77% en el período 2015, esta cuenta incide al dar a conocer que los porcentajes captados detallan su origen financiero y que han sido adquiridos con recursos de terceros, resultados que ayudarán a gerencia a optimizar las mejores alternativas en la toma de decisiones.

Las cuentas de grupo del **Patrimonio** de la cooperativa "Padre Julián Lorente" presenta la siguiente estructura financiera con los siguientes porcentajes: el 20,75% en el año 2014; y 21,48% en el año 2015 dentro del total de activos, manteniéndose a nivel del sistema financiero e incidiendo en un endeudamiento que no es recomendado, debiéndose monitorear la solvencia la gerencia debería empezar a tomar estrategias de capitalización para de esa manera crecer e incrementar el patrimonio.

Los **Ingresos** incidieron en crecimiento en la recuperación de transacciones derivadas del cobro de intereses y en la colocación de créditos de los diferentes grupos, constituyendo el rubro de mayor participación los **Intereses y Descuentos Ganados** siendo el primer ingreso de mayor importancia y representa los porcentajes de 91,19% en el año 2014; y un 94% en el año 2015. Se debe incrementar los ingresos e implementar nuevas políticas de ingresos económicos para que gerencia tome decisiones que ayuden a mejor la organización y planificación brindando mejores servicios a sus asociados ya que una mala decisión puede afectar adversamente las utilidades y por ende afecta al crecimiento y estabilidad financiera de la entidad.

**La Utilidad del Ejercicio** equivale al 2,35% en el año 2014; y un 2,97%, porcentajes que demuestran que se han obtenido excedentes en el período económico. Esta utilidad incide positivamente en la toma de decisiones gerenciales ya que le permite a la cooperativa "Padre Julián Lorente" mantenerse en el mercado, ofreciendo fuentes de trabajo y contribuyendo con el desempleo, pero sin embargo la cooperativa debe mejorar en este aspecto para motivar a sus socios al compromiso con la cooperativa, esto se puede lograr mediante el incremento de las captaciones de los clientes para la posterior colocación en créditos al ser este el activo más productivo de una entidad financiera.

Los **Gastos** también tuvieron un incremento de un período a otro dentro de los cuales el rubro más representativo fue **Gastos Operacionales** con un 52,57% en el año 2014 y para el año 2015 un 55,44%. Gerencia debe efectuar un plan financiero que ayude a financiar las operaciones y a organizar las dificultades que tenga hasta el momento, regulando eficientemente los gastos para operar con moderación en las decisiones gerenciales y así evitar gastos excesivos que conducen a la disminución de la utilidad variable que no le conviene a la entidad.

#### **Sistema de Monitoreo Perlas**

Que consistió en medir la Protección, la Estructura Financiera, Tasas de Rendimiento y Costos, Liquidez, Calidad de Activos, y por último las Señales de Crecimiento**.**

**Protección:** Este indicador refleja que la Cooperativa cuenta con un excesivo porcentaje establecido para las provisiones de créditos incobrables o cartera vencida, por lo que los directivos deberán tomar decisiones correctivas con respecto al excedente establecido en este indicador, para el cual el sistema establece que la meta debe ser el 100%, dichos fondos excedentes deberán ser empleados en activos que a la entidad le generen la rentabilidad necesaria para crecer dentro del mercado que opera.

**Estructura Financiera:** En lo que se refiere al Activo Total invertido en Cartera de Crédito tenemos que la cooperativa se encuentra dentro de los rangos establecidos por el sistema el cual es de 70 – 80% siendo esto una ventaja para la empresa ya que no cuenta con un riesgo y tampoco está arriesgando el 100% de sus activos en la colocación de créditos. El indicador Depósitos de Ahorro sobre el total de Activos en el año 2014 cuenta con el 70,51% y para el año 2015 con el 70,92%, porcentaje que se encuentra dentro de los rangos establecidos por el Sistema como es de entre el 70% y 80%, lo que indica que la entidad está realizando las captaciones del público adecuadas para financiar sus activos en especial su activo productivo que es la cartera. Dentro del indicador Aportaciones de los Asociados tenemos que la cooperativa en el año 2014 cuenta con un 9,51% y para el año 2015 cuenta con un 8,90% porcentajes que a pesar de ubicarse dentro del rango establecido por el sistema el cual es  $\leq 20\%$  los directivos deben incentivar a los socios para que estos tengan una mayor participación y compromiso con la entidad y de esta manera ayuden a financiar los activos.

**Tasas de Rendimientos y Costos**: Los Préstamos en el año 2014 han generado ingresos correspondientes al 16,19% y en el año 2015 corresponde a un 16,66%, evidenciando que la entidad está obteniendo rendimientos adecuados por el uso de los fondos vía crédito ya que dichos porcentajes se ubican dentro del rango establecido por el sistema el cual el  $\geq$ 10%. El Costo Financiero de los depósitos captados por el público en el 2014 fue del 5,85% y para el año 2015 fue de 6,05%, lo que indica que la entidad está manejando adecuadamente este rubro y está pagando las tasas establecidas por el Banco Central.

**Liquidez**: Los Fondos Disponibles sobre el total de Depósitos a Corto Plazo generaron un porcentaje del 8,16% para el año 2014 y un 8,65% para el año 2015, comparándolo con el del Sistema que es de mínimo 15%, significa que la entidad en ninguno de los períodos contó con la liquidez necesaria para hacer frente a sus obligaciones a corto plazo situación que debe corregirse para evitar problemas futuros**.** Por otra parte, el indicador Activo Total invertido en cuentas líquidas se tiene un 2,03% para el año 2014 y para el año 2015 cuenta con un 2,69% porcentaje que comparado con el Sistema la entidad debería incrementar las inversiones en este tipo de activos.

**Calidad de Activos:** La Cooperativa en el año 2014 presenta morosidad de su Cartera del 6,18% y para el año 2015 5,72% y el establecido por el Sistema PERLAS es menor o igual al 5%, es importante que se tomen medidas correctivas a tiempo que le permitan disminuir su Cartera morosa y evitar futuros riesgos crediticios. También existe un indicador alto en cuanto a los Activos Improductivos para el año 2014 con un 7,94% y para el año 2015 un 9,74%, porcentaje que está por encima del Sistema, lo que indica que la Cooperativa debe disminuir sus activos improductivos que no le generan rentabilidad alguna.

**Señales de Crecimiento:** La Cooperativa tuvo un crecimiento de Préstamos para el año 2014 del 11,20% y para el año 2015 del 8,69%, obteniendo un incremento deficiente en la administración crediticia, la entidad debe mejorar esta situación mediante la captación de mayores recursos del público para destinarlos a créditos que generen rentabilidad y ayuden al crecimiento del patrimonio de la cooperativa. Los Depósitos de ahorro se incrementaron en un 4,87% en el año 2014 y en el año 2015 un 7,43%, lo que demuestra que la entidad no está realizando incentivos y promociones que motiven a sus clientes a participar en los ahorros. El Activo Total ha logrado expandirse en el año 2014 en un 4,54% y para el año 2015 en un 6,81, siendo la cartera la cuenta de mayor representación en el activo si ésta no crece su activo no crecerá en el transcurso del tiempo.

#### **Conclusiones**

- $\checkmark$  La cooperativa se encuentra estructurada por el 100% de activos, en lo que respecta a los fondos ajenos pasivos le corresponde el 78,52 y patrimonio al 21,48%.
- $\checkmark$  La entidad durante los períodos 2014-2015, presenta un incremento de los activos dado principalmente por la cartera de crédito, los pasivos presenta un incremento por el crecimiento de las obligaciones con el público y patrimonio crece por superávit por valuaciones y resultados.
- $\checkmark$  La aplicación de indicadores financieros revelan que la cooperativa cuenta con aspectos que favorecen y que no favorecen al crecimiento económico financiero de la institución por eso es necesario que se tomen medidas en aquellos parámetros necesarios con el fin de que la entidad crezca y permita tener una adecuada capacidad financiera en años futuros.

# **Recomendaciones**

- $\checkmark$  La Cooperativa Padre Julián Lorente debe crear políticas para recuperar su cartera ya sea realizando diálogos con los socios o a su vez brindar capacitaciones a sus empleados para que por medio de ello estos rubros se puedan recuperar.
- $\checkmark$  Incentivar a los socios de la cooperativa para que financien los activos a través de las aportaciones y el compromiso de la entidad.

 $\checkmark$  La cooperativa tiene un monto demasiado elevado a provisiones por lo que es necesario que los directivos tomen decisiones para que aquellos fondos mal asignados a este rubro sea invertido para incrementar la rentabilidad de la entidad.

# **g. DISCUSIÓN**

La cooperativa de Ahorro y Crédito "Padre Julián Lorente", domiciliada en la ciudad y provincia de Loja es una entidad financiera sólida que crece cada día con el aporte de sus socios, la cual presta sus servicios y productos financieros como: captaciones de ahorro, depósitos a plazo, concesión de créditos.

Con relación a lo que manifiesta Ponce silva (2016) en su investigación de tesis "Análisis e interpretación de los estados financieros de la cooperativa de ahorro y crédito Crediamigo Ltda., de la ciudad de Loja, período 2011-2012" se emplearon indicadores financieros durante los períodos señalados del Sistema de Monitoreo Perlas con el propósito de determinar la liquidez, rentabilidad, endeudamiento y crecimiento de la institución; obteniendo como resultado una solvencia de 104,44%; los costos por las obligaciones adquiridas son de 11,36%; los gastos operativos en relación al promedio de activo tienen un porcentaje del 5,15%, la liquidez es del 13,13%, la morosidad supera los límites en 1.01%, los activos improductivos con relación al total de activos crecen a 11,29%, los préstamos aumentan en 15,08% al igual que los depósitos de ahorro de con el 85,01%. Se plantearon propuestas de mejoramiento que tiendan a optimizar la situación de la entidad financiera como: reducir el nivel de morosidad, nivel de gastos y mejorar su liquidez, a través de una correcta aplicación de las políticas crediticias y la reducción de gastos innecesarios.

En comparación con la investigación "Análisis de los estados financieros de la cooperativa de ahorro y crédito "padre Julián Lorente", período 2014 – 2015", se puede evidenciar algunas falencias, puntos no favorables para el crecimiento de dicha entidad ya que la misma tiene un monto demasiado elevado en provisiones los mismos que serían necesarios para incrementar la rentabilidad de la misma, en cuanto a liquidez se puede concluir que la entidad no cuenta con suficiente liquidez ni reservas de efectivo suficientes para poder cumplir con las obligaciones a corto plazo que mantiene con el público.

Se puede concluir que sería necesario seguir actualizando estrategias de gestión de crédito, disminuir el valor que se tiene en cuanto a la cuenta provisiones de créditos incobrables o cartera vencida ya que es demasiado extenso y el mismo puede ser invertido para incrementar la rentabilidad de la entidad, de tal manera que se lleve un mejor funcionamiento y por ende lograr resultados positivos y satisfactorios en años futuros.

137

# **h. CONCLUSIONES**

- **1.** De acuerdo al análisis vertical los activos de la entidad están conformado por el 78,52% de pasivos mientras que el patrimonio representa un equivalente al 21,48%. Además, en el análisis horizontal se determinó que durante los períodos 2014-2015, la entidad muestra un incremento de activos dado principalmente por el aumento en la cartera de créditos, lo cual se refleja en el crecimiento tanto de pasivo como de patrimonio.
- **2.** La aplicación de indicadores financieros revelaron que la Cooperativa cuenta con aspectos que se deben tomar en cuenta para optimizar el crecimiento económico financiero de la institución, puesto que cuenta con un exceso valor de provisiones de créditos incobrables o cartera vencida, además no cuenta con suficiente liquidez ni reservas de efectivo suficiente para cumplir con obligaciones a corto plazo.
- **3.** Los informes financieros a los directivos de la entidad son de suma importancia para que las decisiones tomadas sean basadas en informes técnicos y confiables, a fin de que se pueda informar a través de dichos informes, sobre la situación financiera de la empresa, su desempeño y, en general, sobre datos relevantes para la toma de decisiones de los directivos.
#### **i. RECOMENDACIONES**

- **1.** Aplicar los análisis: vertical y horizontal, tanto al estado de resultados como al balance general; el análisis vertical a fin de que se conozca la forma en que están estructurados los principales rubros de la entidad tales como activo, pasivo y patrimonio; determinando así si se está manejando de forma acertada los ingresos. Y, a través del análisis horizontal determinar las variaciones existentes en dos o más periodos homogéneos para establecer si los aumentos o disminuciones benefician o perjudican el crecimiento de la institución y en base a esto tomar decisiones.
- **2.** Realizar un análisis a los estados financieros, principalmente a través de los indicadores del Sistema de Monitoreo PERLAS, utilizando razones de acuerdo a sus requerimientos y considerando coeficientes relevantes del desempeño financiero como: el nivel de solvencia, estructura financiera adecuada, la efectividad del manejo de los pasivos y capital el rendimiento y costos, la liquidez y el manejo de los activos improductivos para de ésta manera estudiar la situación de la entidad y acceder a una visión real y objetiva en la toma de decisiones.
- **3.** Se recomienda que los directivos tomen decisiones acertadas tomando en cuenta los informes financieros entregados de tal manera que se logre incrementar la rentabilidad de la entidad.
- Aldao, M. G. (2010). *Administración financiera gubernamental.* Ministerio de finanzas.
- Balas , M. (2010). *La gestión de la comunicación en el tercer sector.* Madrid: Esic Editorial.
- Barajas Nova, A. (2008). *Finanzas para no financistas.* Colombia: Universidad Javeriana.
- Barajas Nova, A. (2008). *FINANZAS PARA NO FINANCISTAS.* COLOMBIA: Universidad Javeriana.
- Calvo, A., Parejo, J., Rodríguez, L., & Cuervo, Á. (2014). *Manual del Sistema Financiero Español.* Barcelona: Editorial Planeta, S.A.
- Castillo, M. (2012). *Análisis del sistema financiero y procedimientos de cálculo.* Málaga: INNOVACIÓN Y CUALIFICACIÓN.
- Chiriboga Rosales, L. A. (2014). *Las Cooperativas de Ahorro y Crédito en la Economía Popular y Solidaria.* Quito: Imprefepp.
- Gitman , L. J. (2003). *Administración financiera.* México: Pearson educación.
- Gitman , L., & Zutter, C. (2012). *Principios de la administración financiera.* México: PEARSON EDUCACIÓN.
- Ley Orgánica de la economía popular y solidaria. (2014). *Ley Orgánica de la economía popular y solidaria.* Quito.
- Luna, y. b. (2012). *Auditoria integral normas y procedimientos.* Colombia: Eco ediciones.
- Ortiz Anaya, H. (2011). *Finanzas básicas para no financieros.* Colombia: Cengage Learning.
- Ortiz H. (2004). *Análisis financiero aplicado y principios de administración financiera.* Colombia: Universidad Externado de Colombia.
- Parejo, J., Rodríguez, L., Cuervo, Á., & Calvo , A. (2008). *Manual del sistema financiero.* Barcelona: Ariel. S. A.
- WACHOWICZ & VAN . (2002). *Fundamentos de administración financiera.* México: PRENTICE HALL, INC.
- Wachowicz & Van. (2002). *Fundamentos de administración financiera.* México: Prentice Hall, INC.

#### k. ANEXOS

# COAC "PADRE JULIAN LORENTE" BALANCE GENERAL CONSOLIDADO<br>EJERCICIO 2014<br>Período 2014-12-01 al 2014-12-31

**大学 (大学)** 

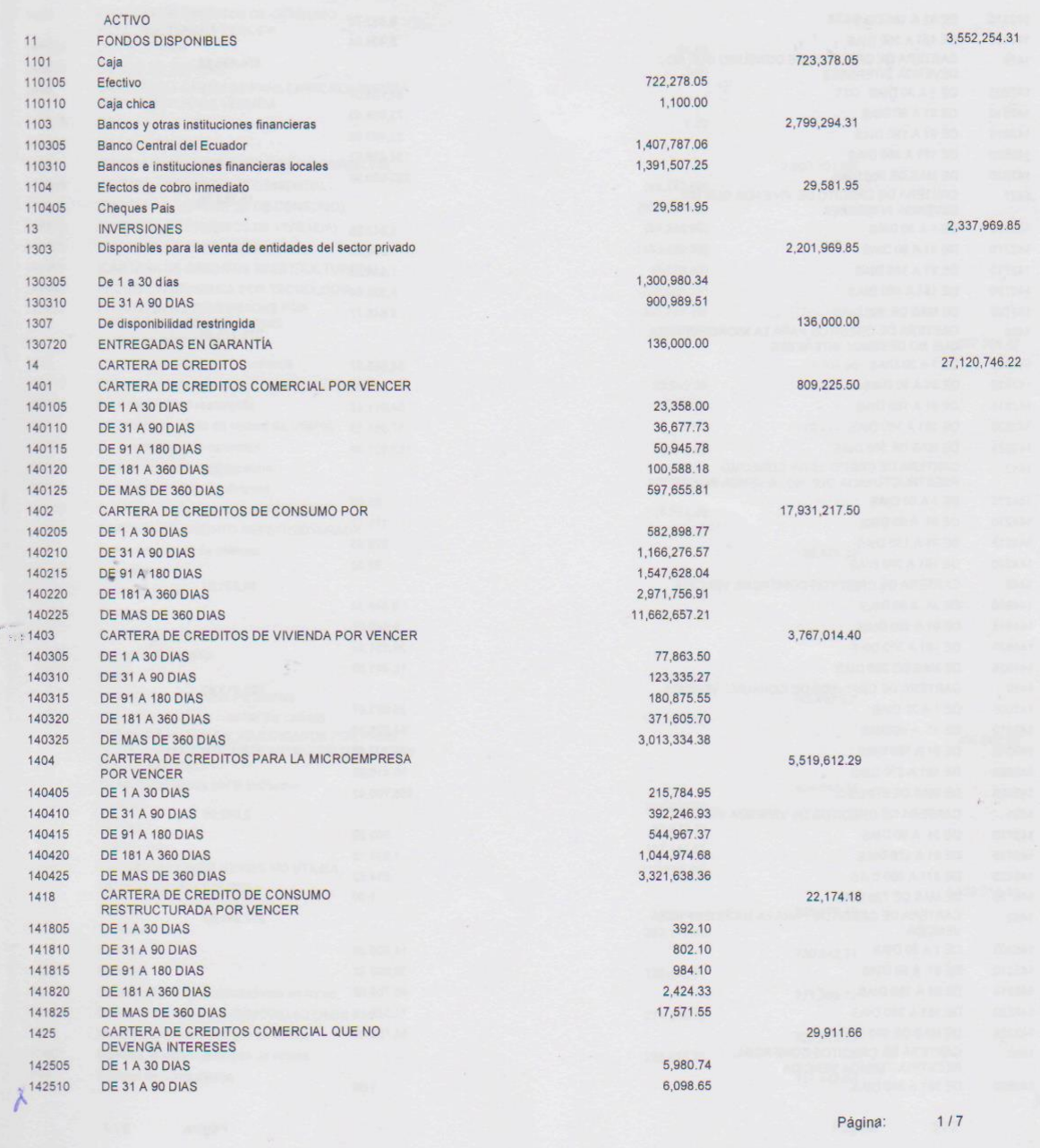

### COAC "PADRE JULIAN LORENTE" BALANCE GENERAL CONSOLIDADO

 $\frac{1}{2}$ 

EJERCICIO 2014<br>Periodo 2014-12-01 al 2014-12-31

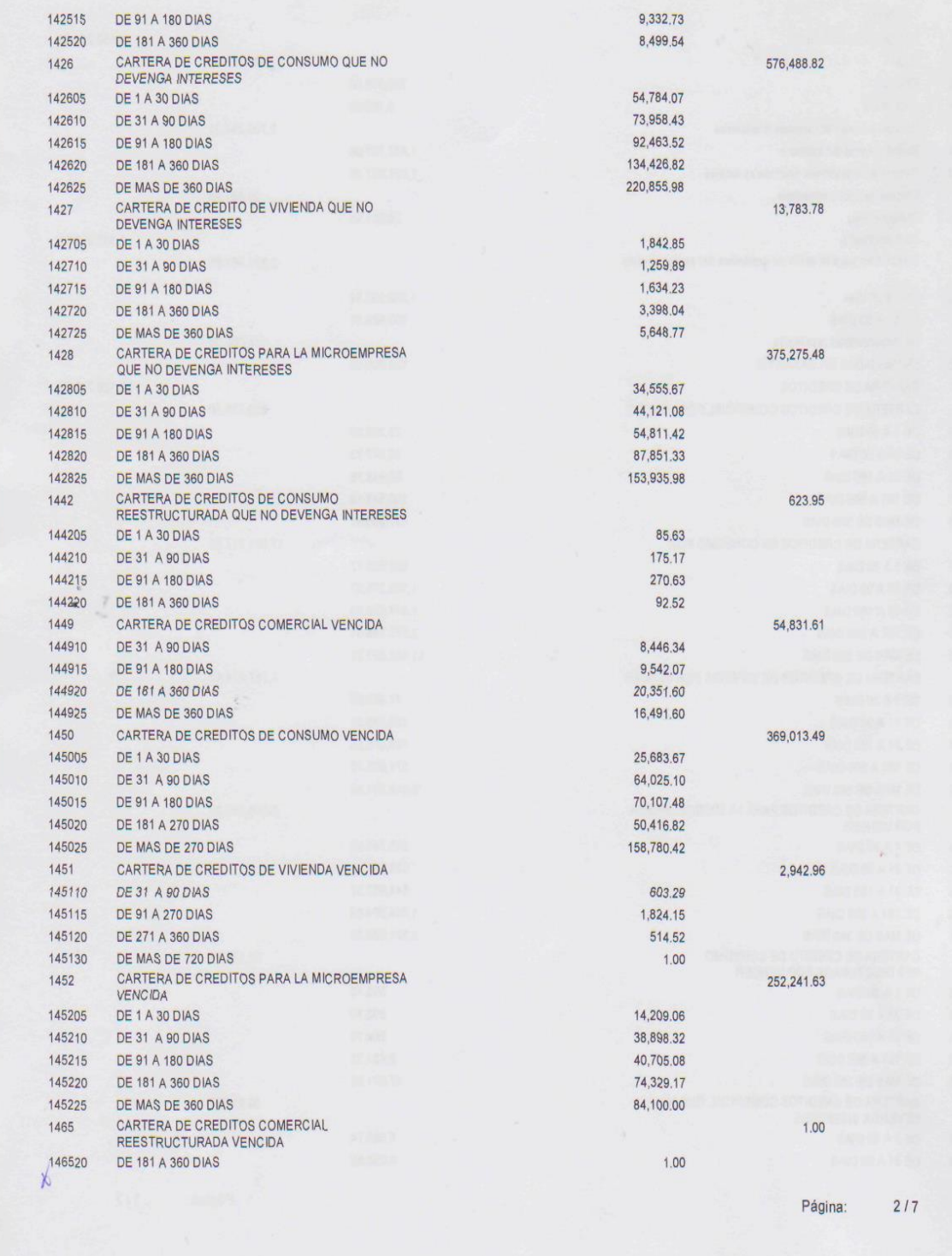

# COAC "PADRE JULIAN LORENTE" BALANCE GENERAL CONSOLIDADO EJERCICIO 2014<br>Periodo 2014-12-01 al 2014-12-31

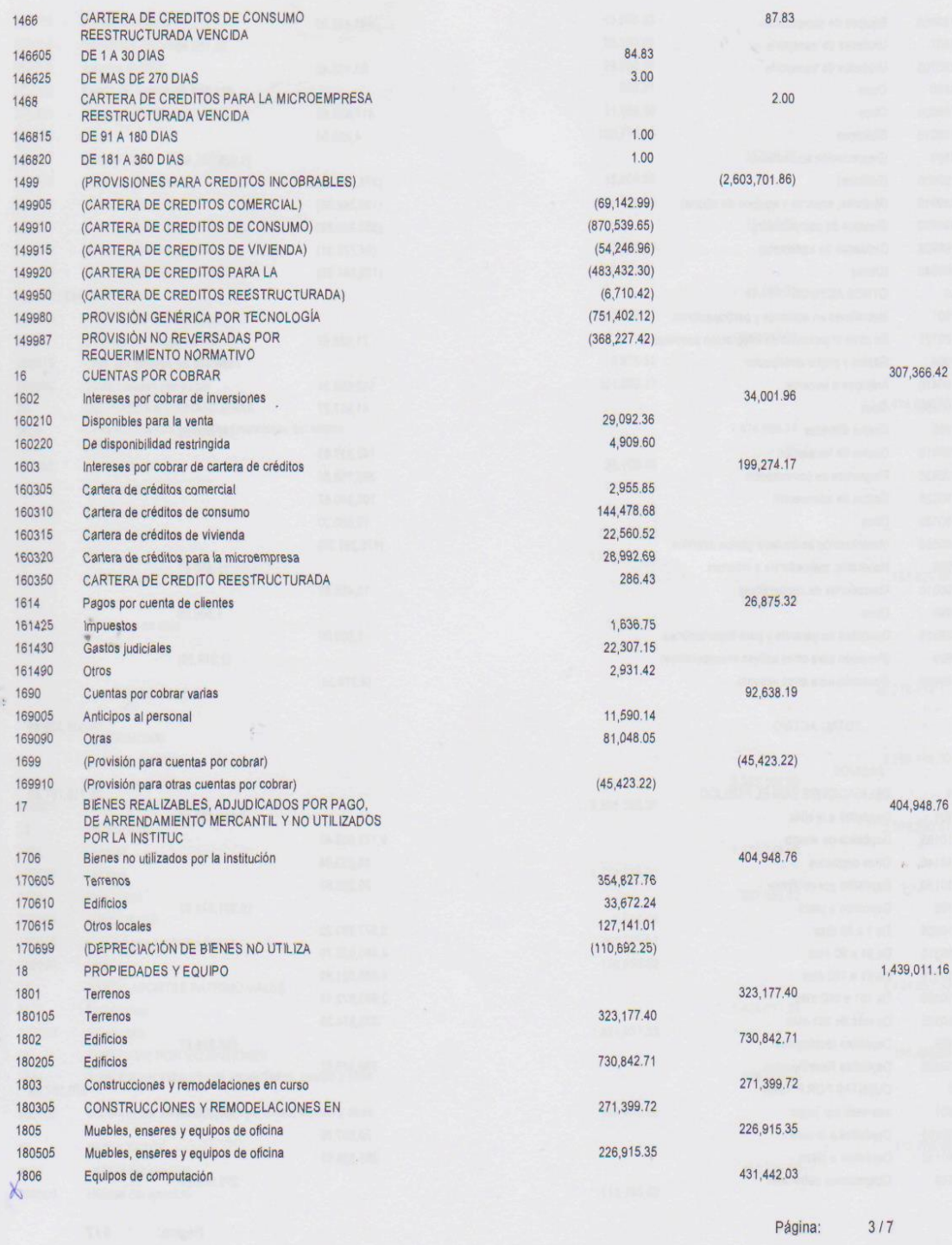

# COAC "PADRE JULIAN LORENTE" BALANCE GENERAL CONSOLIDADO EJERCICIO 2014<br>Periodo 2014-12-01 al 2014-12-31

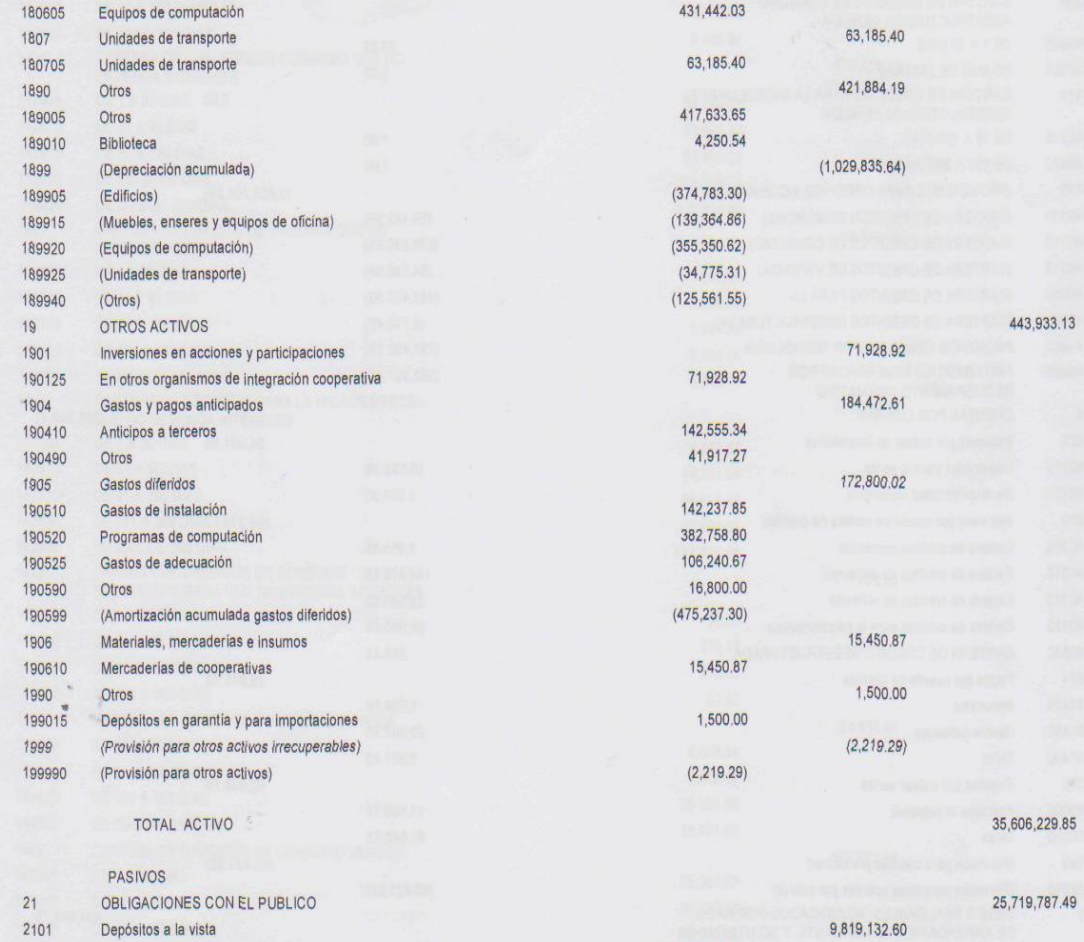

 $\frac{1}{2}$ 

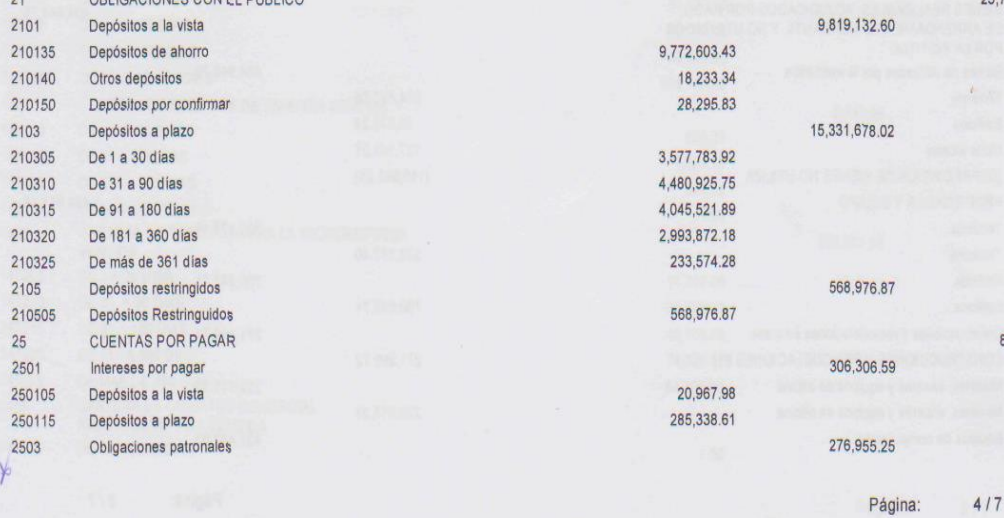

870,167.89

# COAC "PADRE JULIAN LORENTE" BALANCE GENERAL CONSOLIDADO EJERCICIO 2014<br>Periodo 2014-12-01 al 2014-12-31

 $\mathcal{A}$  . The set of  $\mathcal{A}$ 

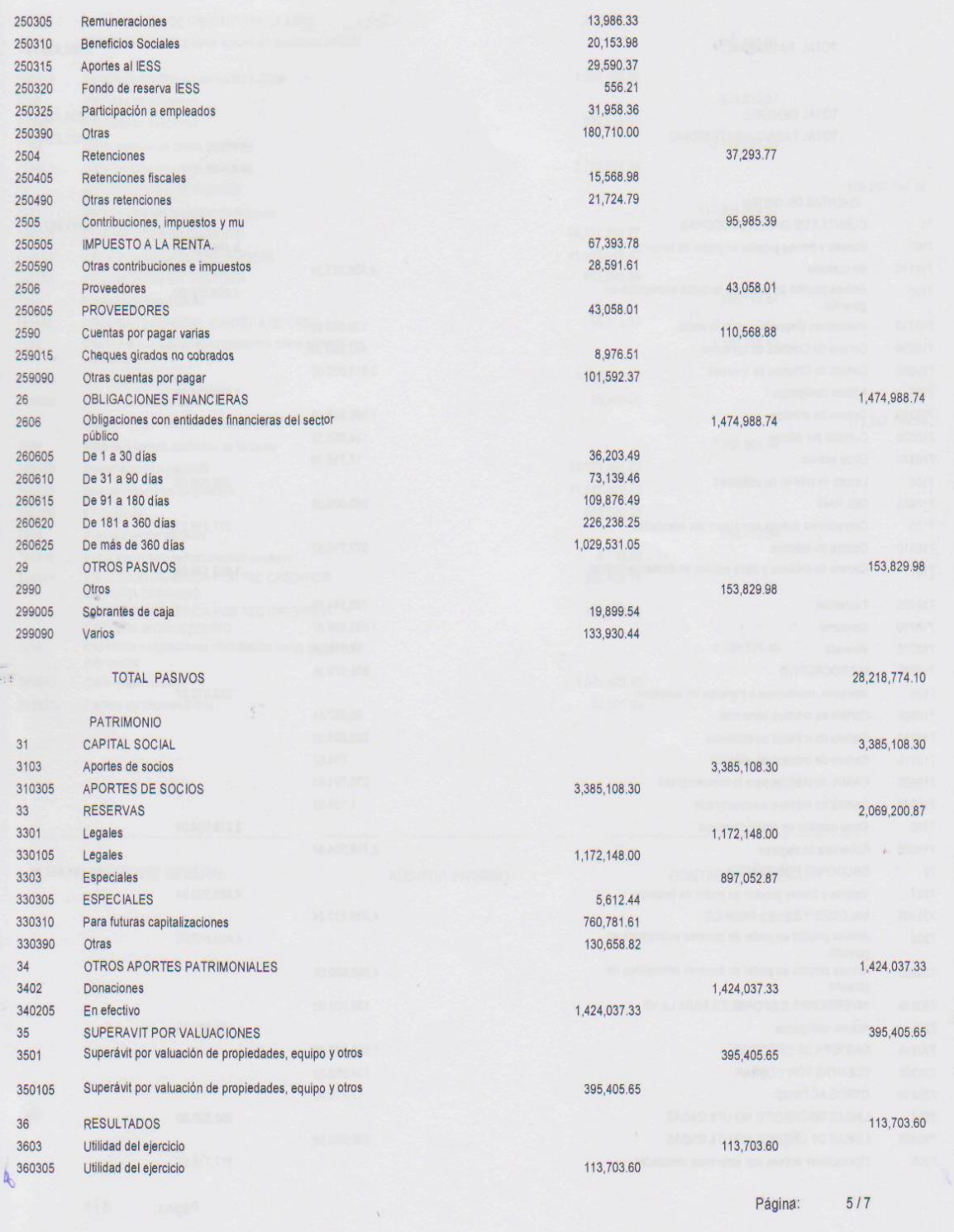

## COAC "PADRE JULIAN LORENTE" BALANCE GENERAL CONSOLIDADO EJERCICIO 2014<br>Período 2014-12-01 al 2014-12-31

 $\frac{1}{2}$ 

#### TOTAL PATRIMONIO

TOTAL GENERAL TOTAL PASIVO Y PATRIMONIO 7,387,455.75

35,606,229.85 35,606,229.85

Página: 6/7

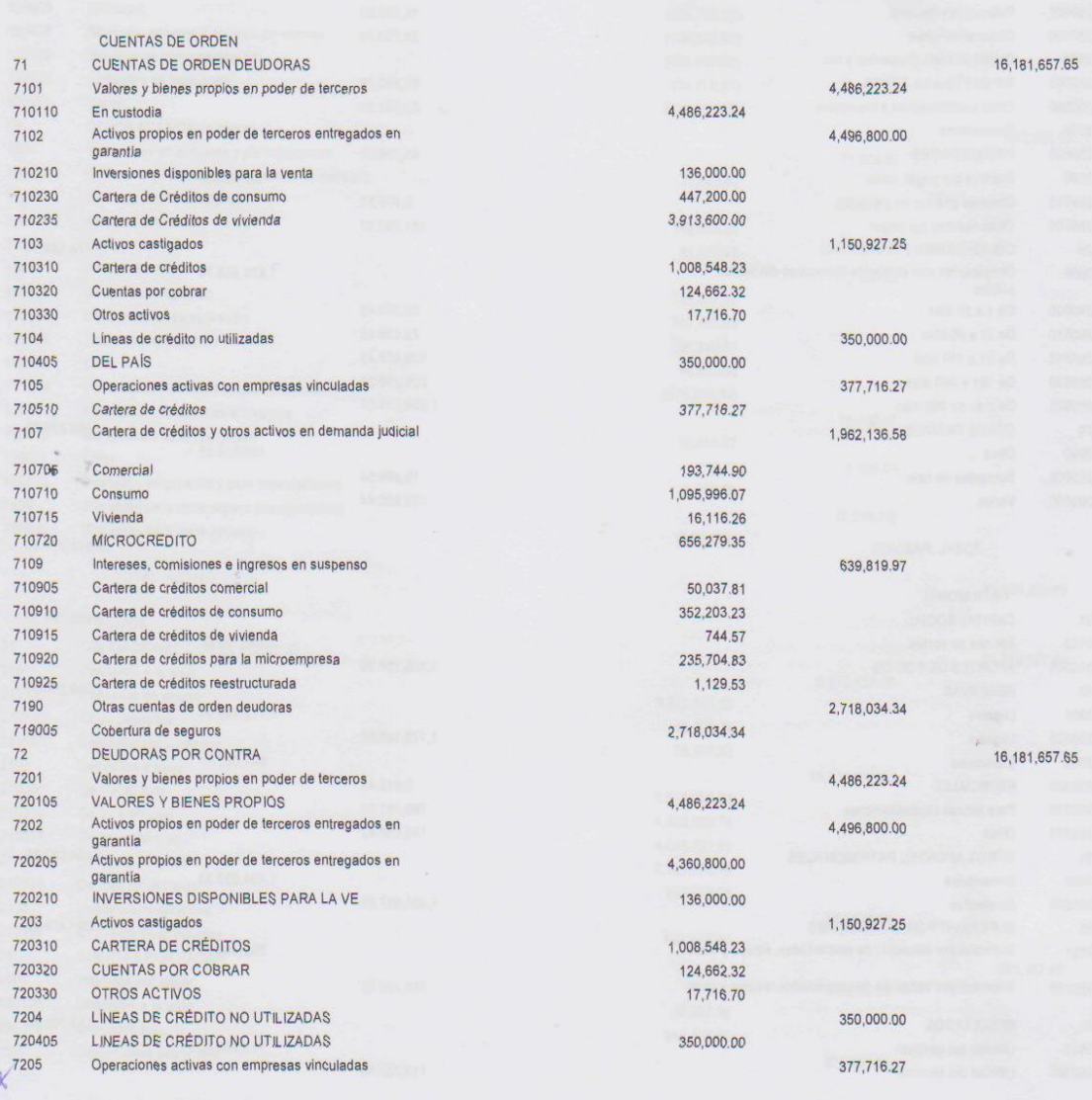

 $\ddot{\phantom{0}}$ 

#### COAC "PADRE JULIAN LORENTE" BALANCE GENERAL CONSOLIDADO  $\sim$ CONSOLIDADO<br>
EJERCICIO 2014<br>
Periodo 2014-12-01 al 2014-12-31

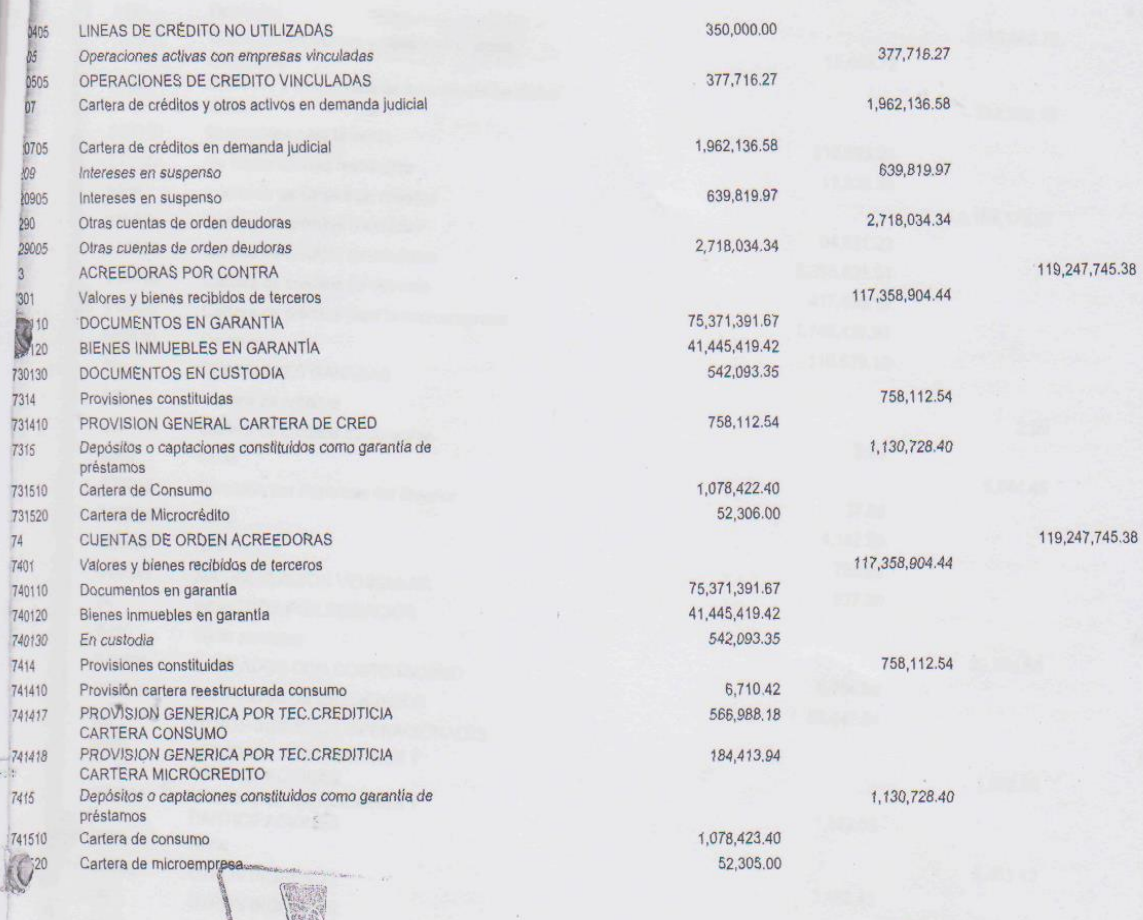

GERENC GERENTE GENERAL

65

Padre Julian

Varph & Lewis

AUDITOR INTERNO

CONTADOR GENERAL

Página: 7/7

CONSOLIDADO

Fecha de corte : 2014-12-01 al 2014-12-31

Ï

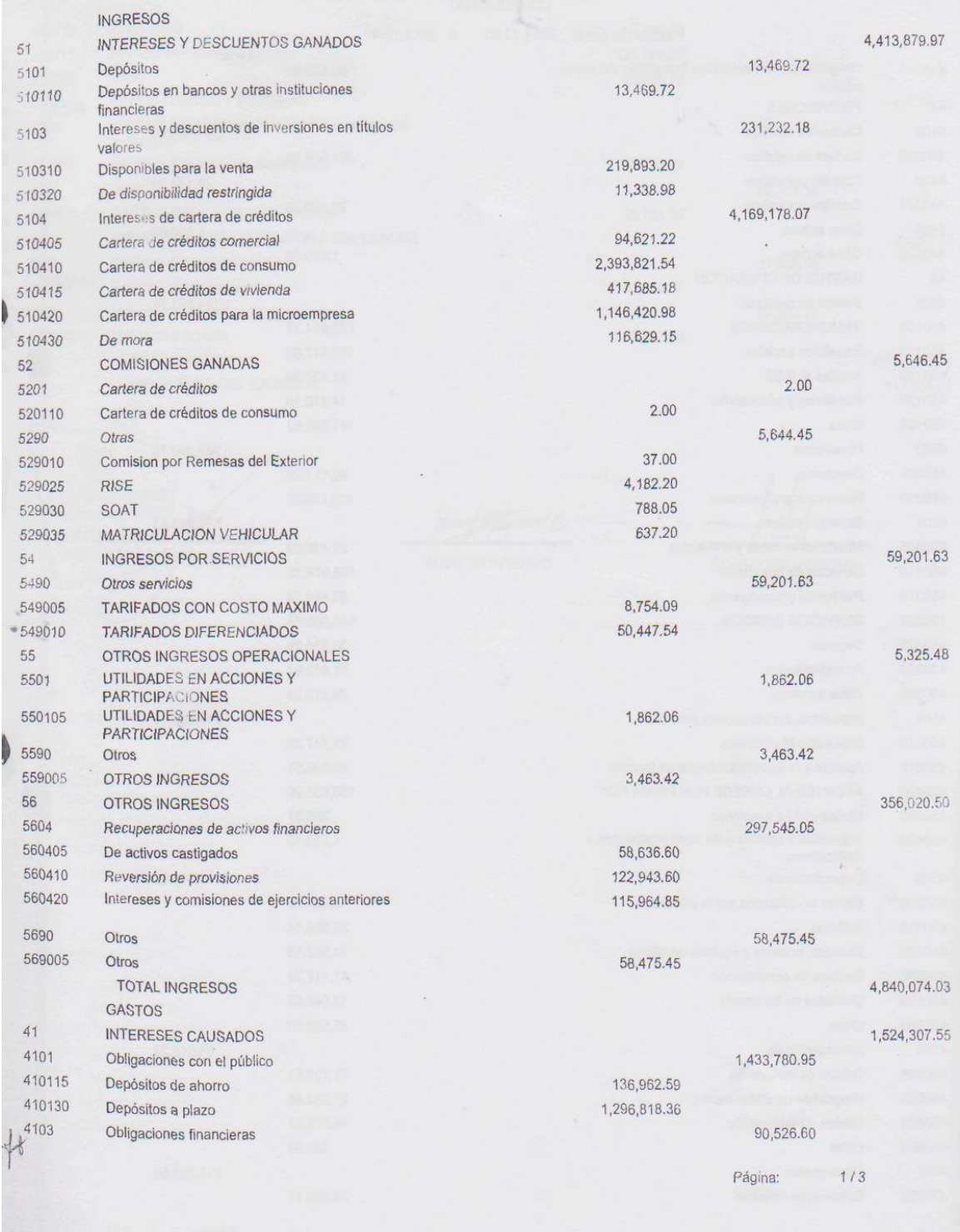

CONSOLIDADO

Fecha de corte : 2014-12-01 al 2014-12-31

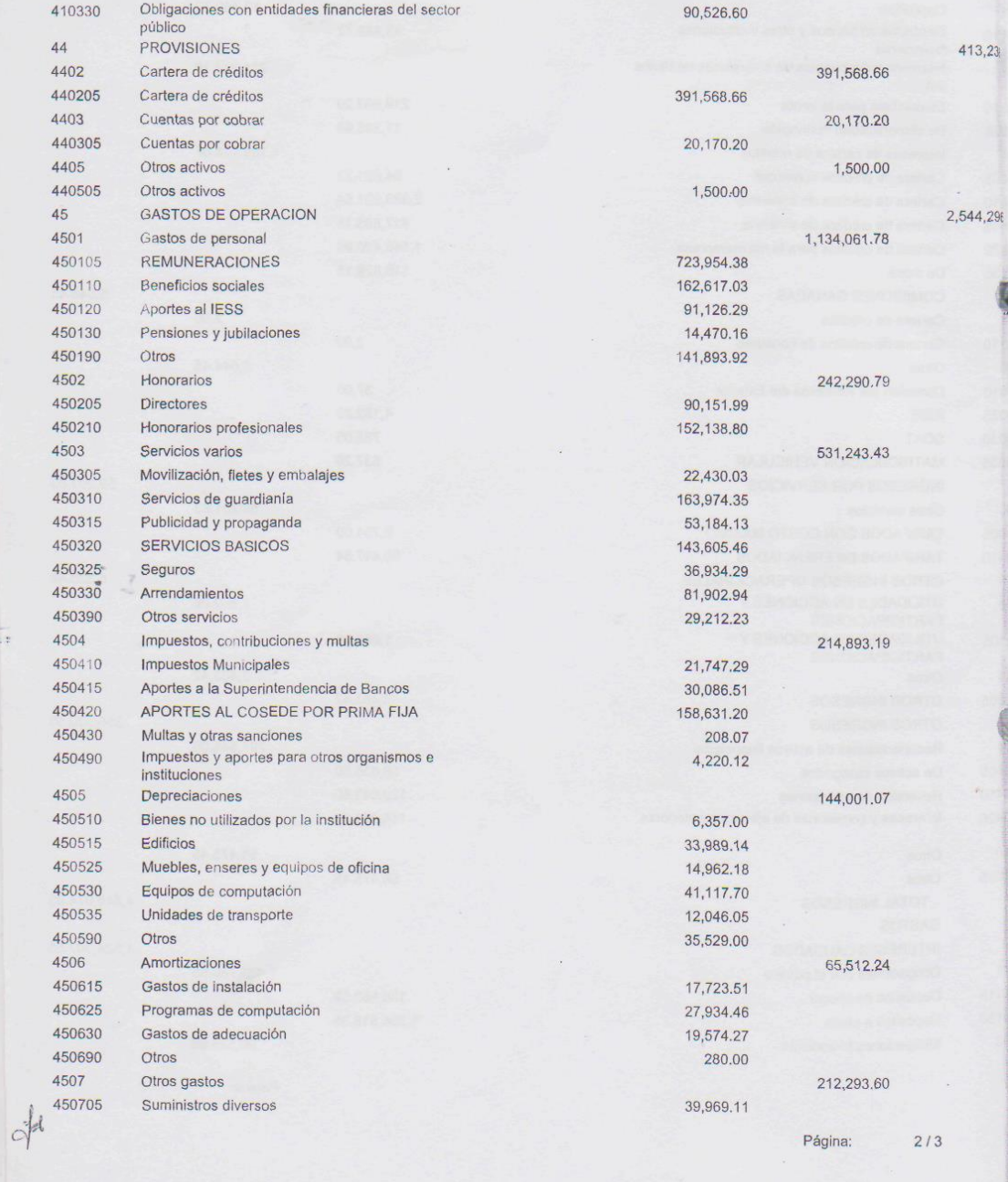

CONSOLIDADO

Fecha de corte : 2014-12-01 al 2014-12-31

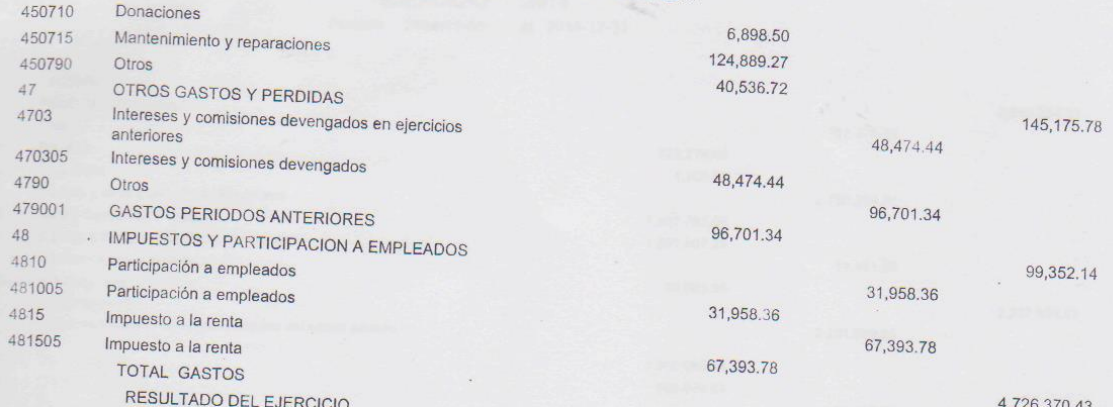

113,703.60

 $\lambda$ 

Padre Julian Lorente

 $\ddot{\phantom{0}}$ 3

D

Rolacopathandin 15 AUDITOR INTERNO

CONTADOR GENERAL

# COAC "PADRE JULIAN LORENTE" BALANCE GENERAL CONSOLIDADO<br>
EJERCICIO 2015<br>
Periodo 2015-01-01 al 2015-12-31

the control of the second second

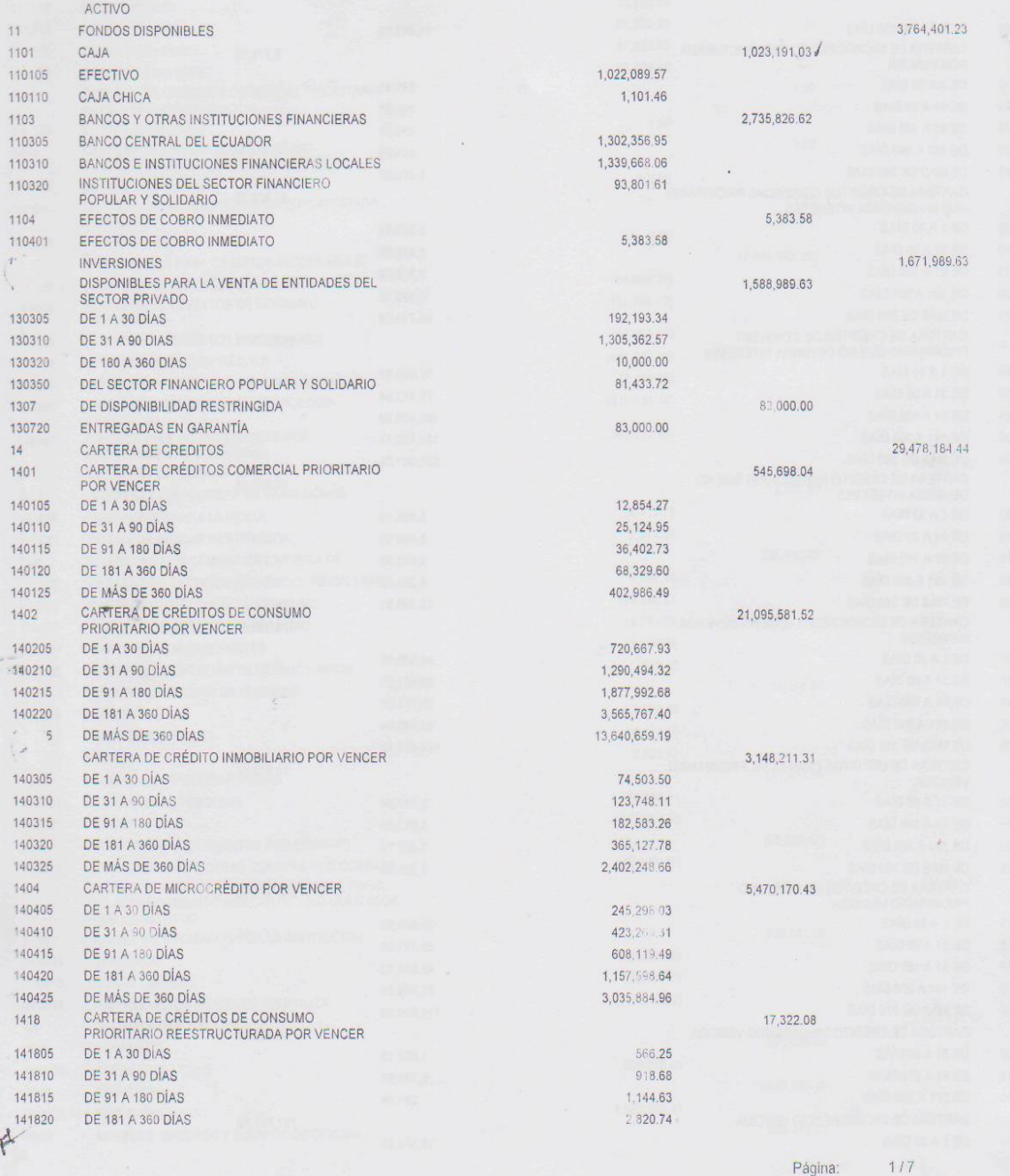

# COAC "PADRE JULIAN LORENTE" BALANCE GENERAL CONSOLIDADO EJERCICIO 2015<br>Periodo 2015-01-01 al 2015-12-31

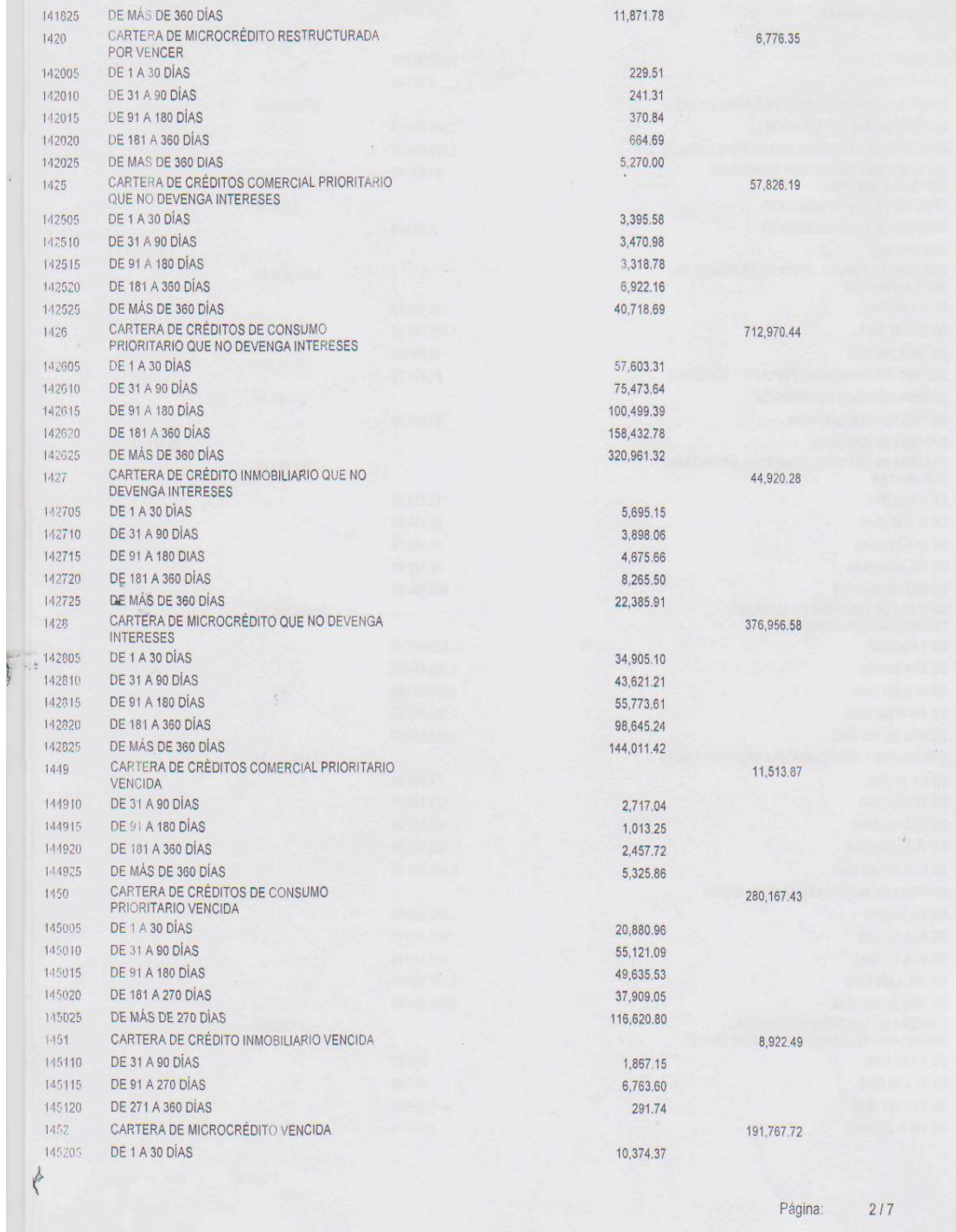

#### COAC "PADRE JULIAN LORENTE" BALANCE GENERAL CONSOLIDADO EJERCICIO 2015  $\mathcal{L}_{\text{max}}$

Periodo 2015-0

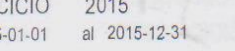

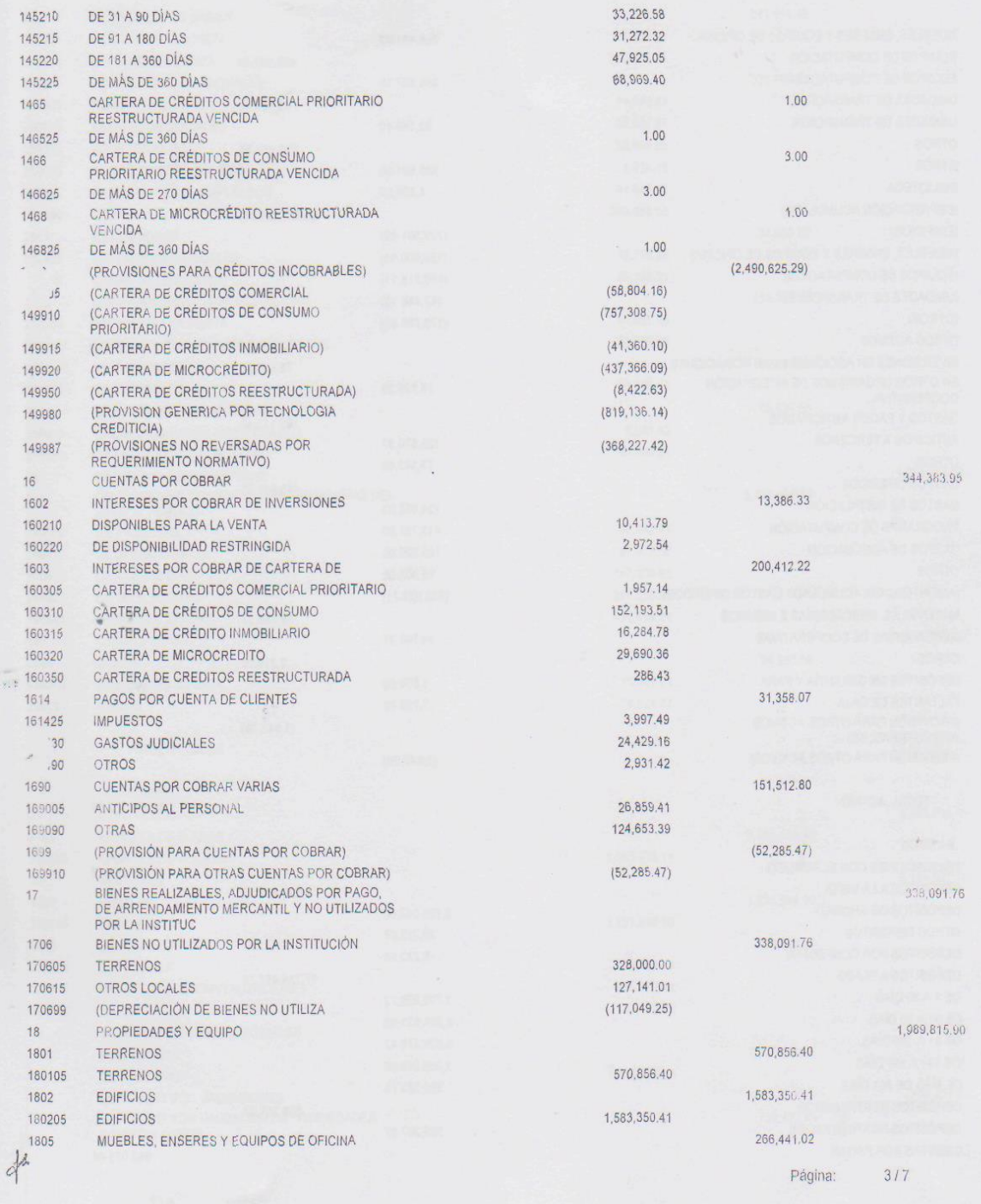

# COAC "PADRE JULIAN LORENTE" BALANCE GENERAL CONSOLIDADO EJERCICIO 2015<br>Periodo 2015-01-01 al 2015-12-31

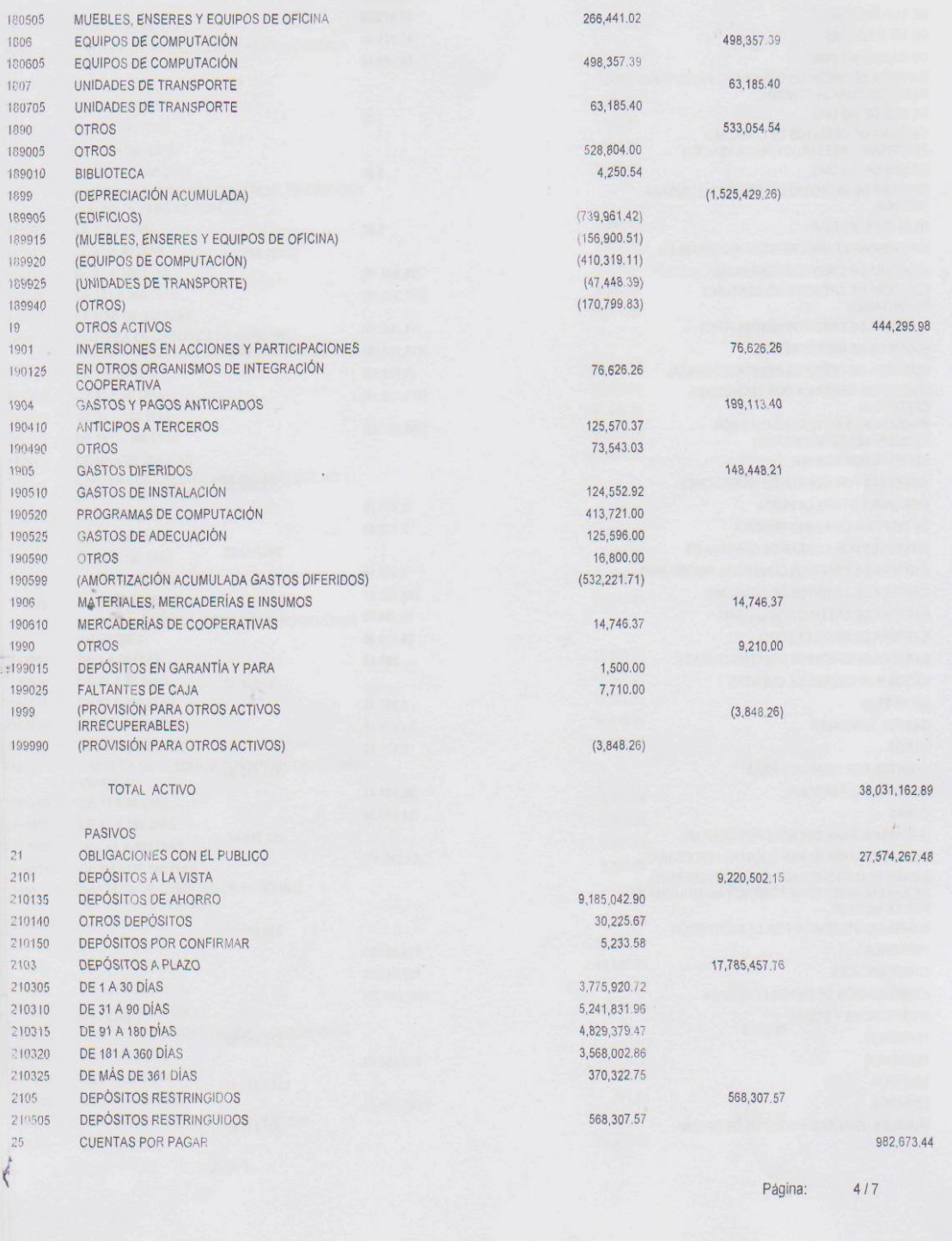

# COAC "PADRE JULIAN LORENTE" BALANCE GENERAL CONSOLIDADO<br>
EJERCICIO 2015<br>
Periodo 2015-01-01 al 2015-12-31

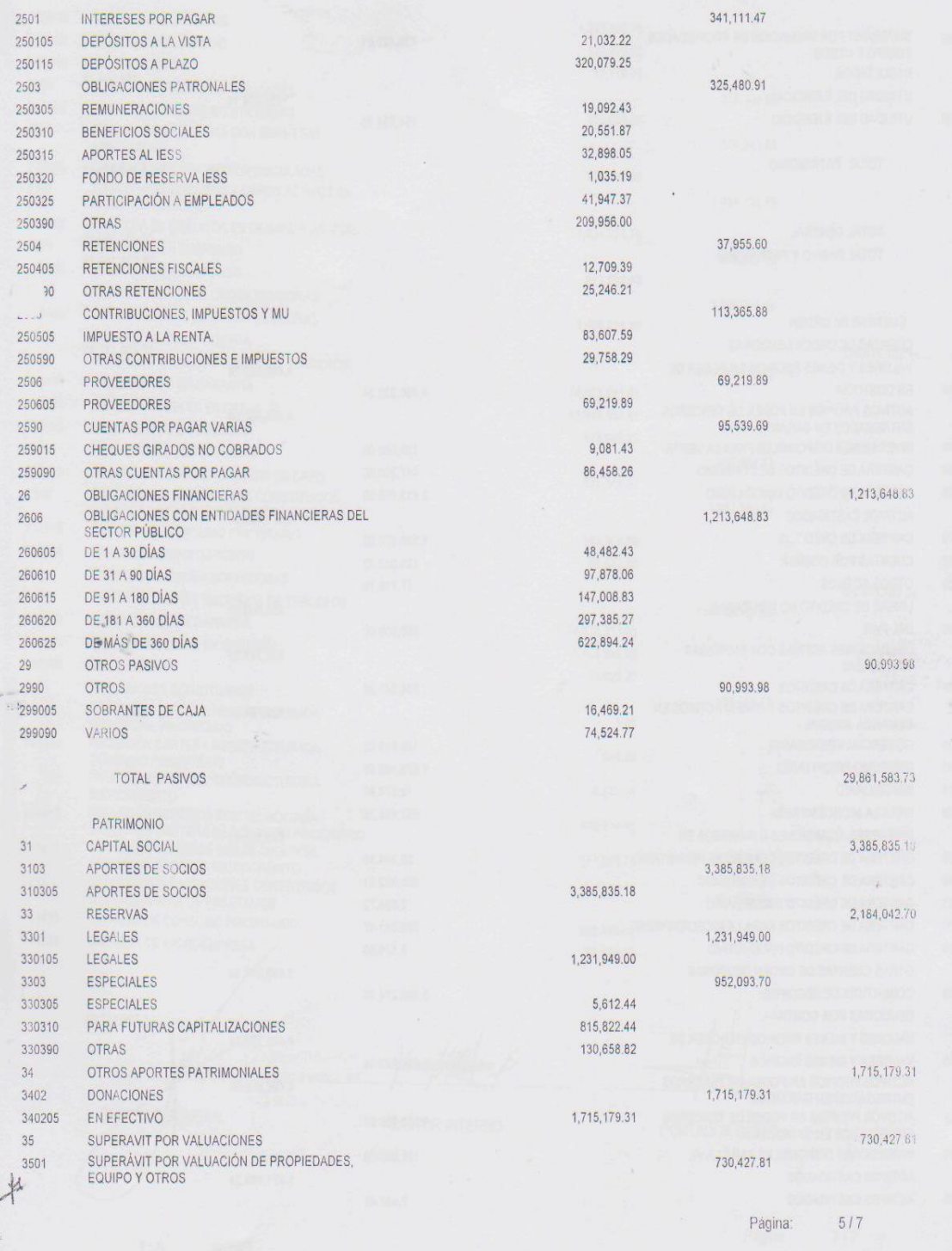

# COAC "PADRE JULIAN LORENTE" BALANCE GENERAL CONSOLIDADO<br>EJERCICIO 2015<br>Periodo 2015-01-01 al 2015-12-31

 $\lambda$ 

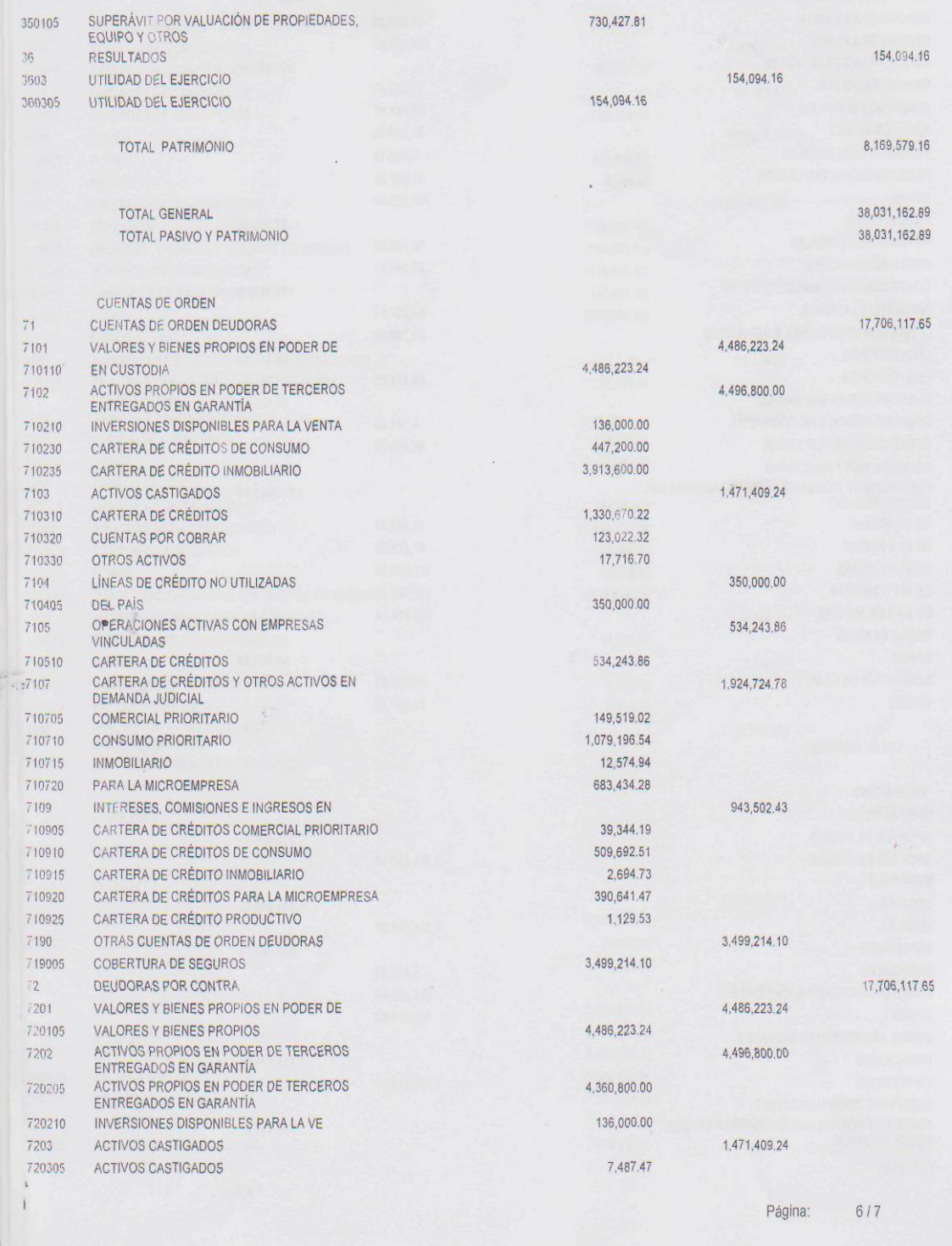

## COAC "PADRE JULIAN LORENTE" BALANCE GENERAL CONSOLIDADO EJERCICIO 2015<br>Periodo 2015-01-01 al 2015-12-31

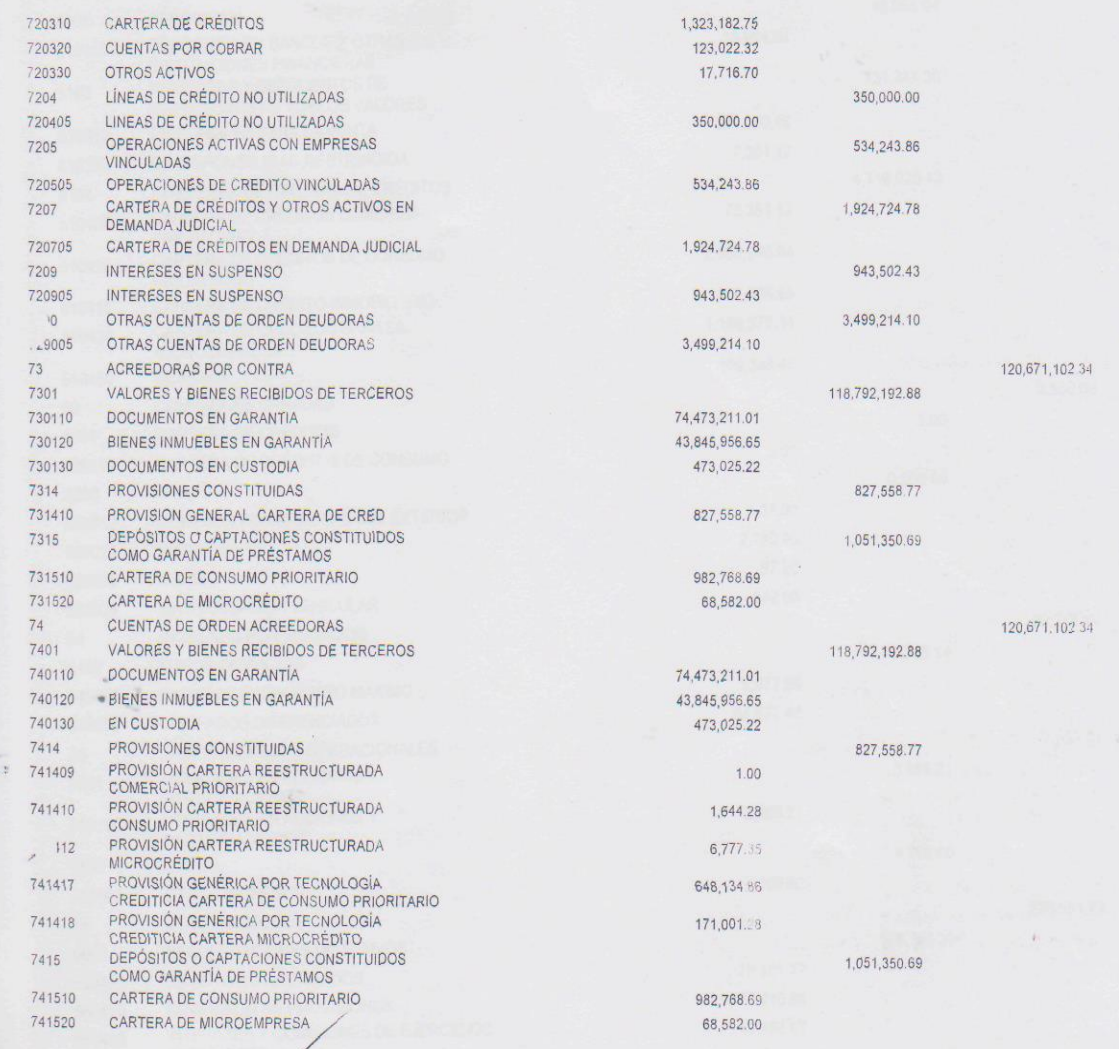

 $\mathcal{N}^2$ **GEBENTE** GENERAL

Padre julian doncate AUDITOR INTERNO

CONTADOR GENERAL

Página: 7/7

**CONSOLIDADO** 

Fecha de corte : 2015-01-01 al 2015-12-31

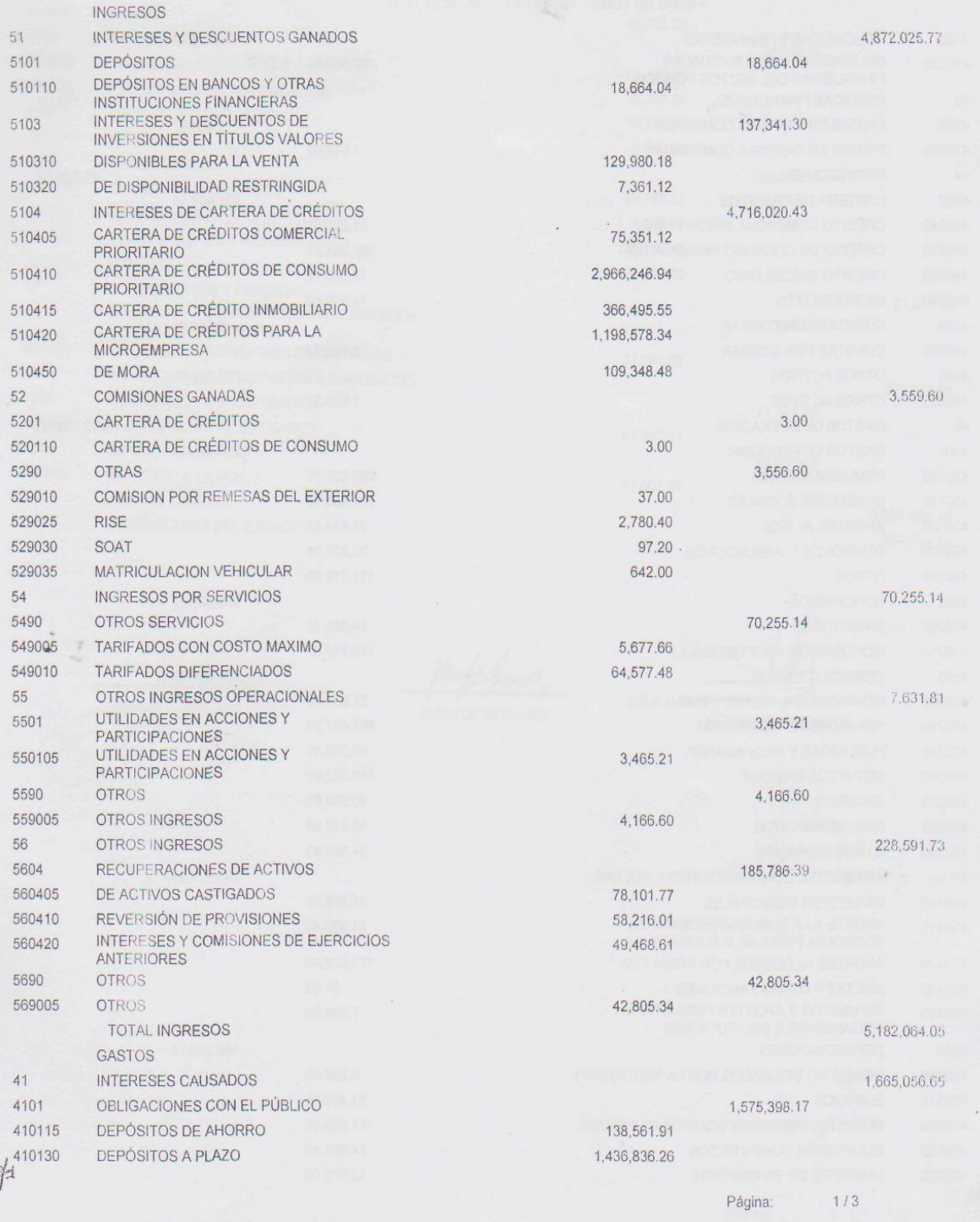

 $-21$ 

CONSOLIDADO

Fecha de corte : 2015-01-01 al 2015-12-31

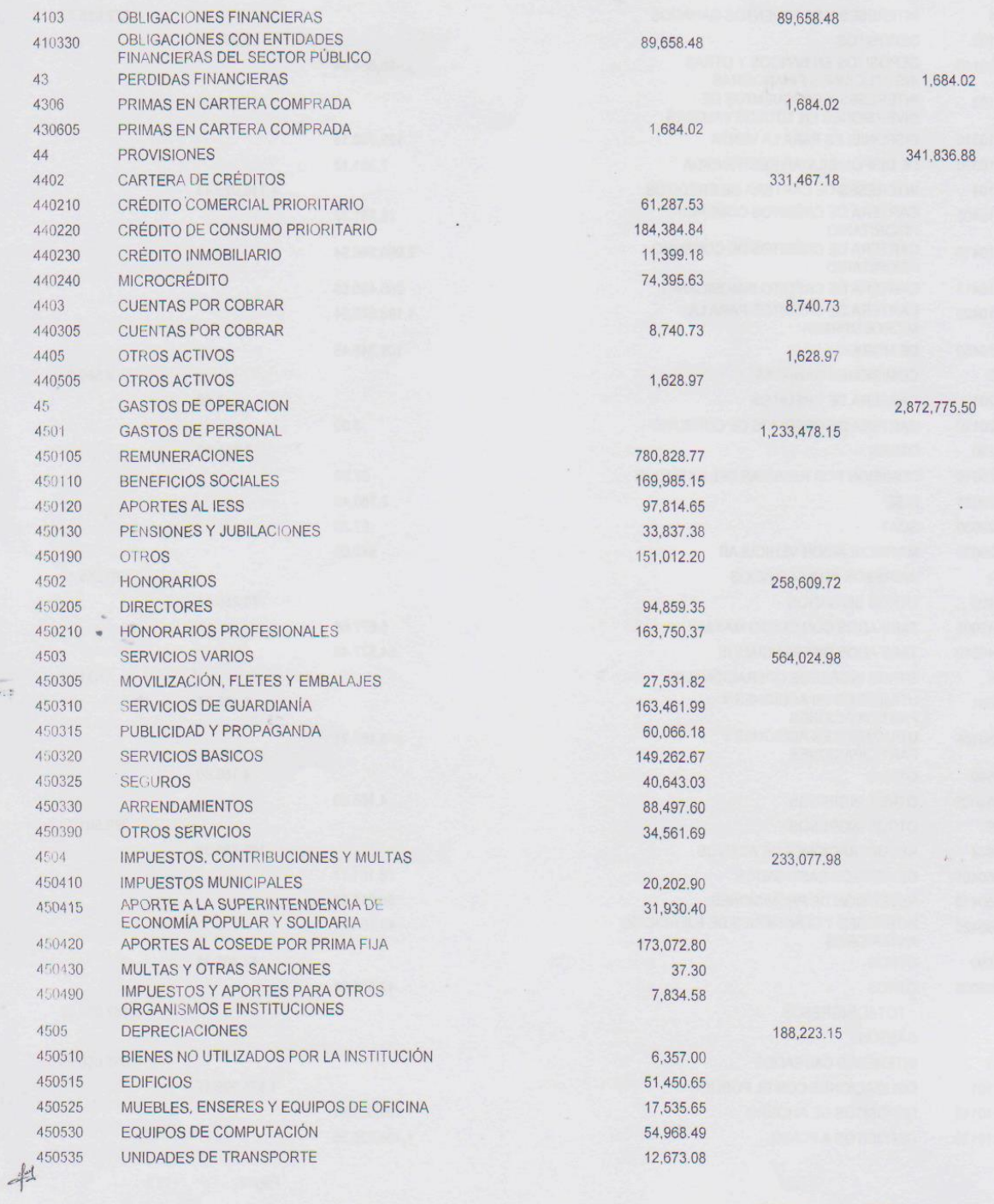

Página: 2/3

CONSOLIDADO

Fecha de corte : 2015-01-01 al 2015-12-31

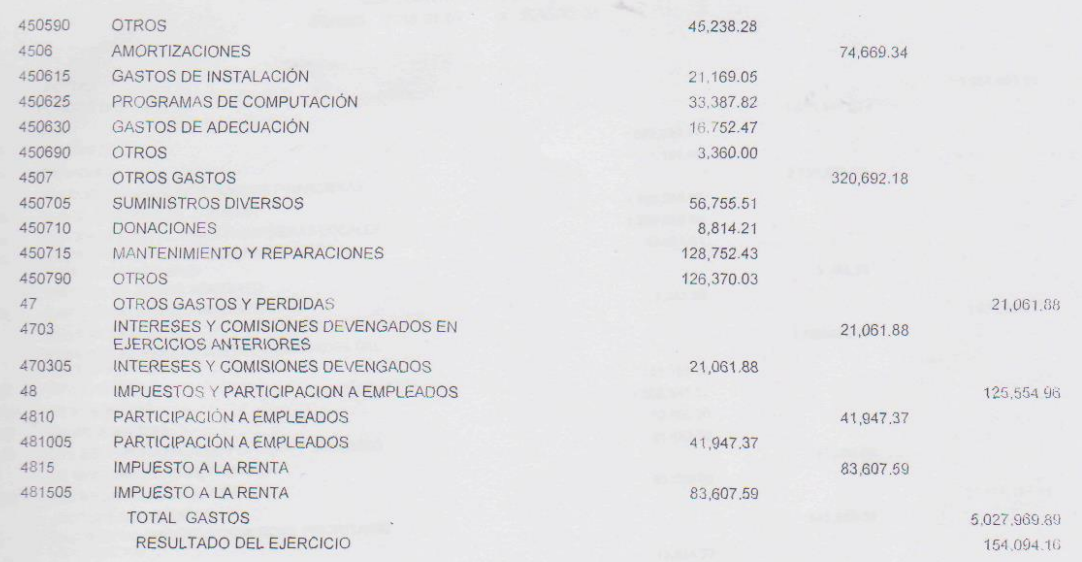

Ine letteral **APERATING OF ANCHE** GEBENTE GENERAL

AUDITOR INTERNO

CONTADOR GENERAL

Página: 3/3

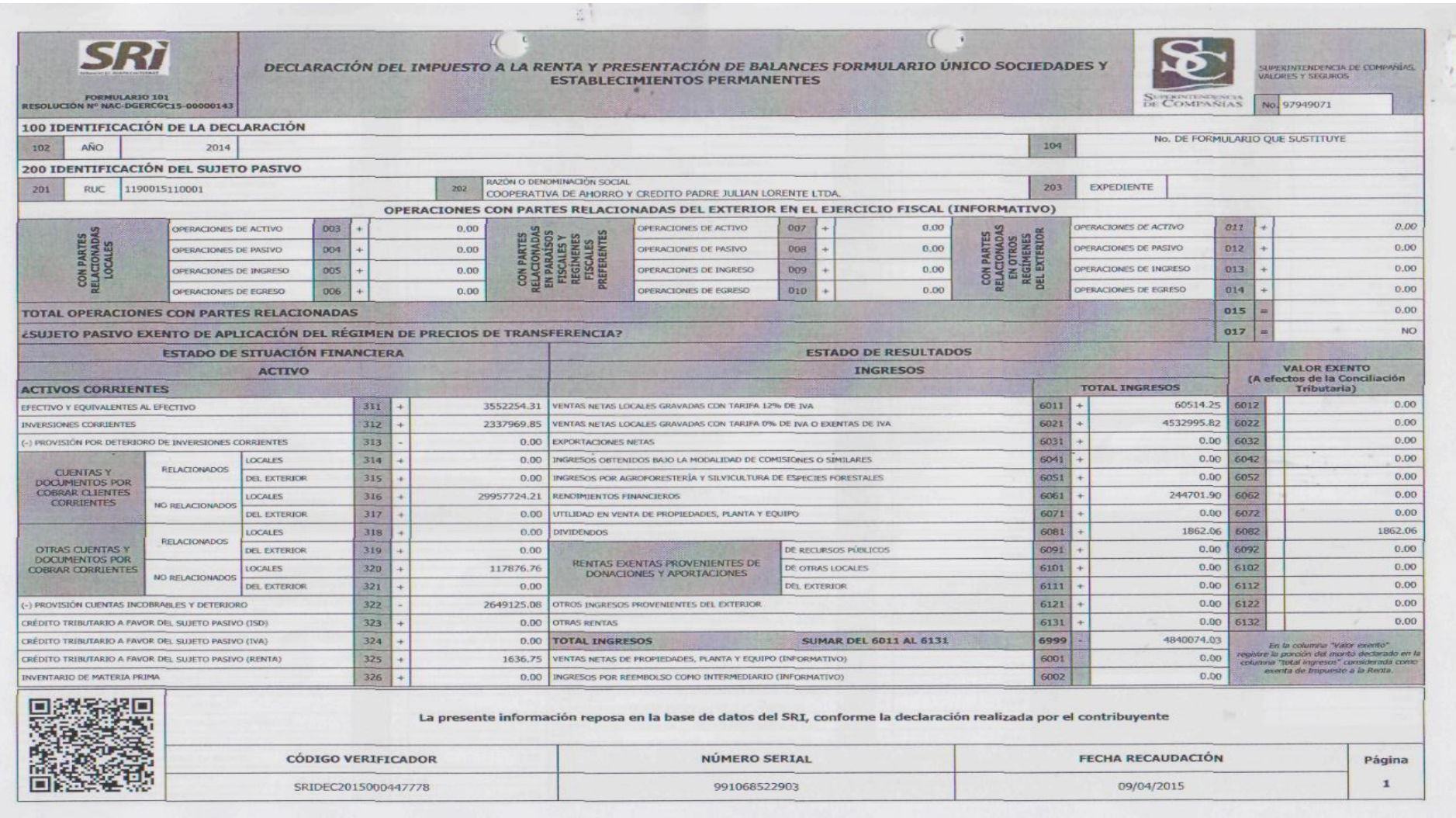

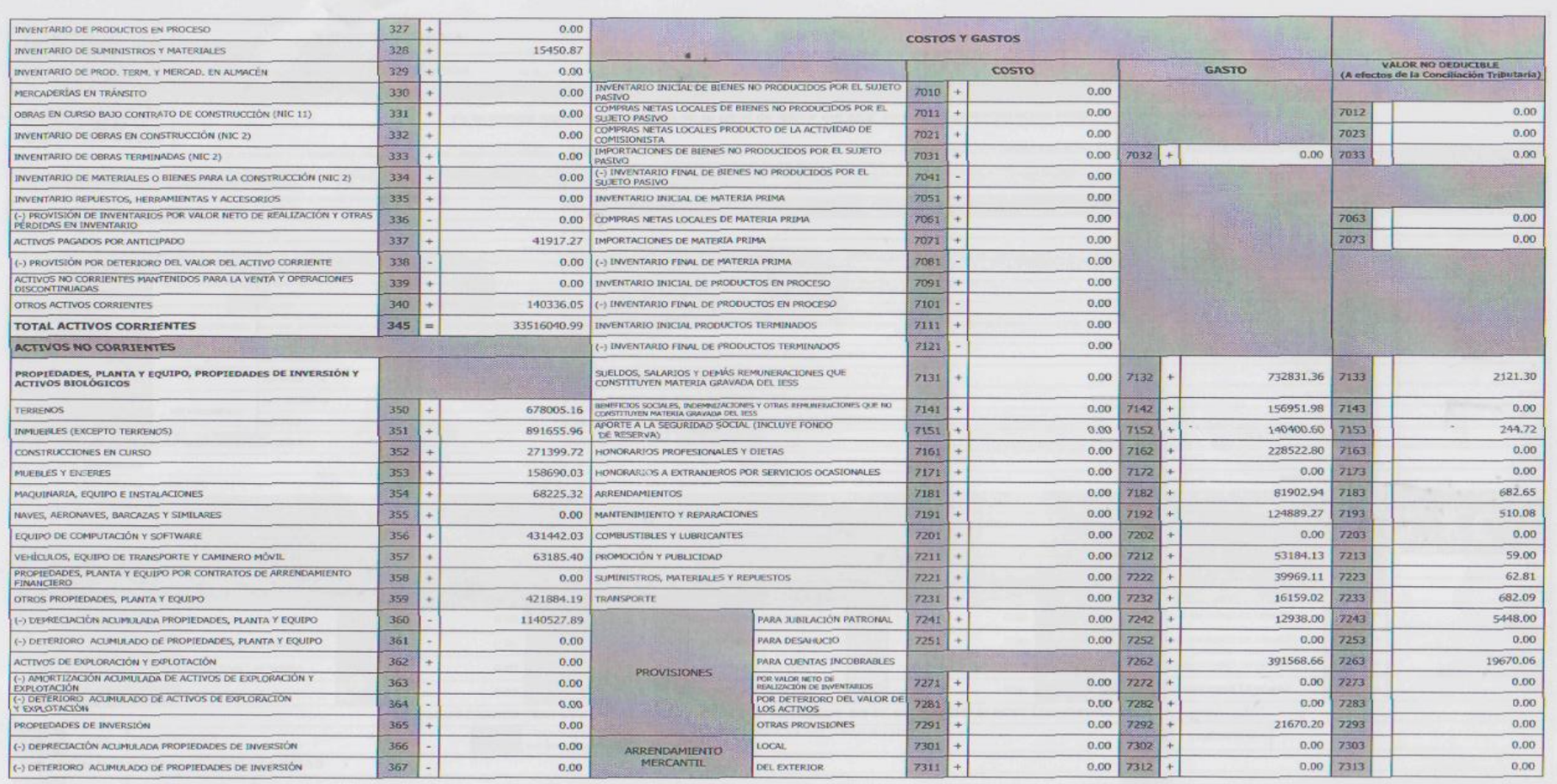

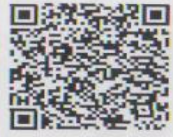

La presente información reposa en la base de datos del SRI, conforme la declaración realizada por el contribuyente

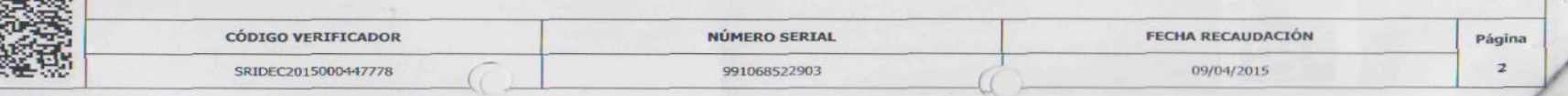

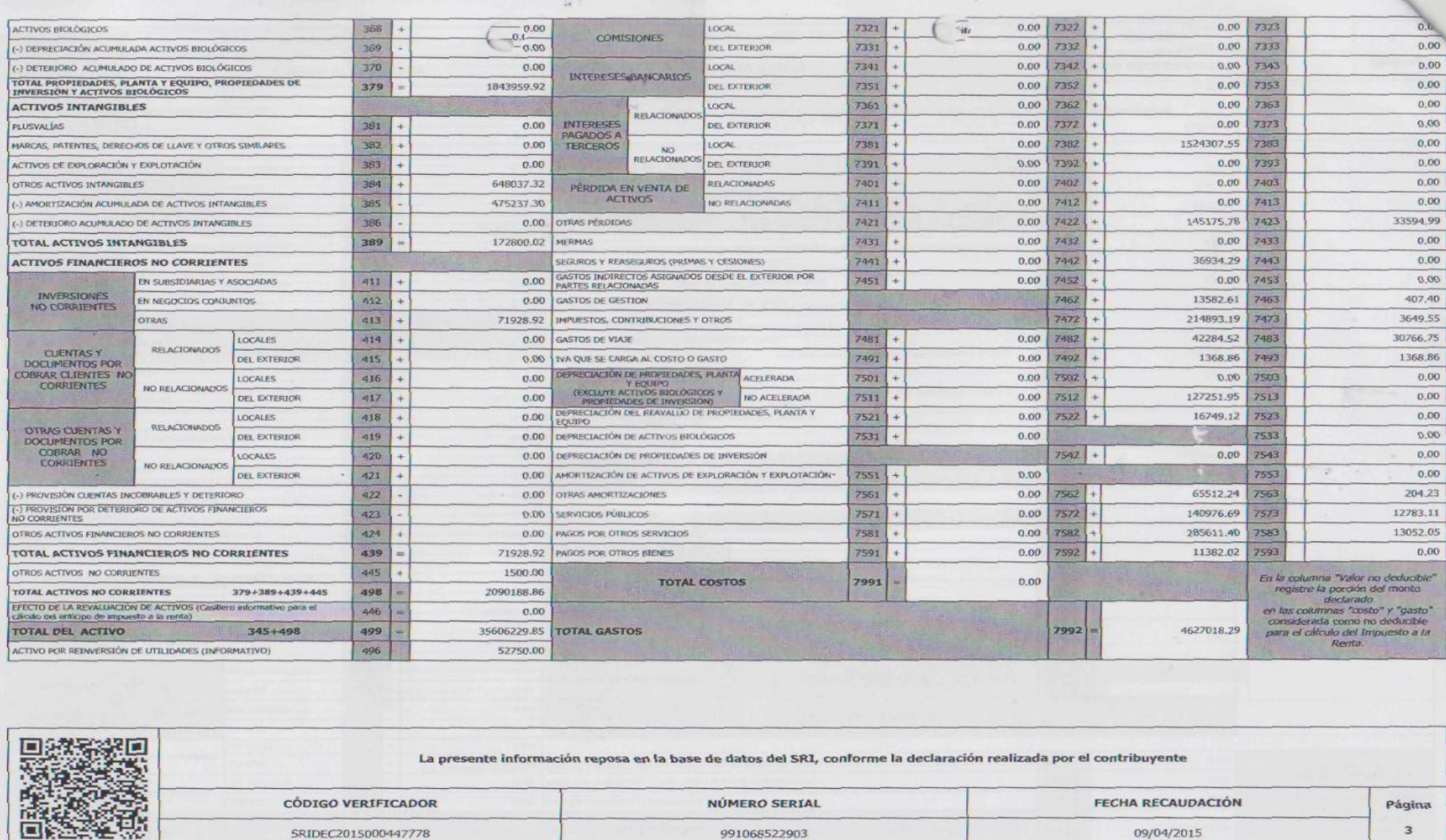

991068522903

 $\overline{3}$ 

09/04/2015

ăЙ

SRIDEC2015000447778

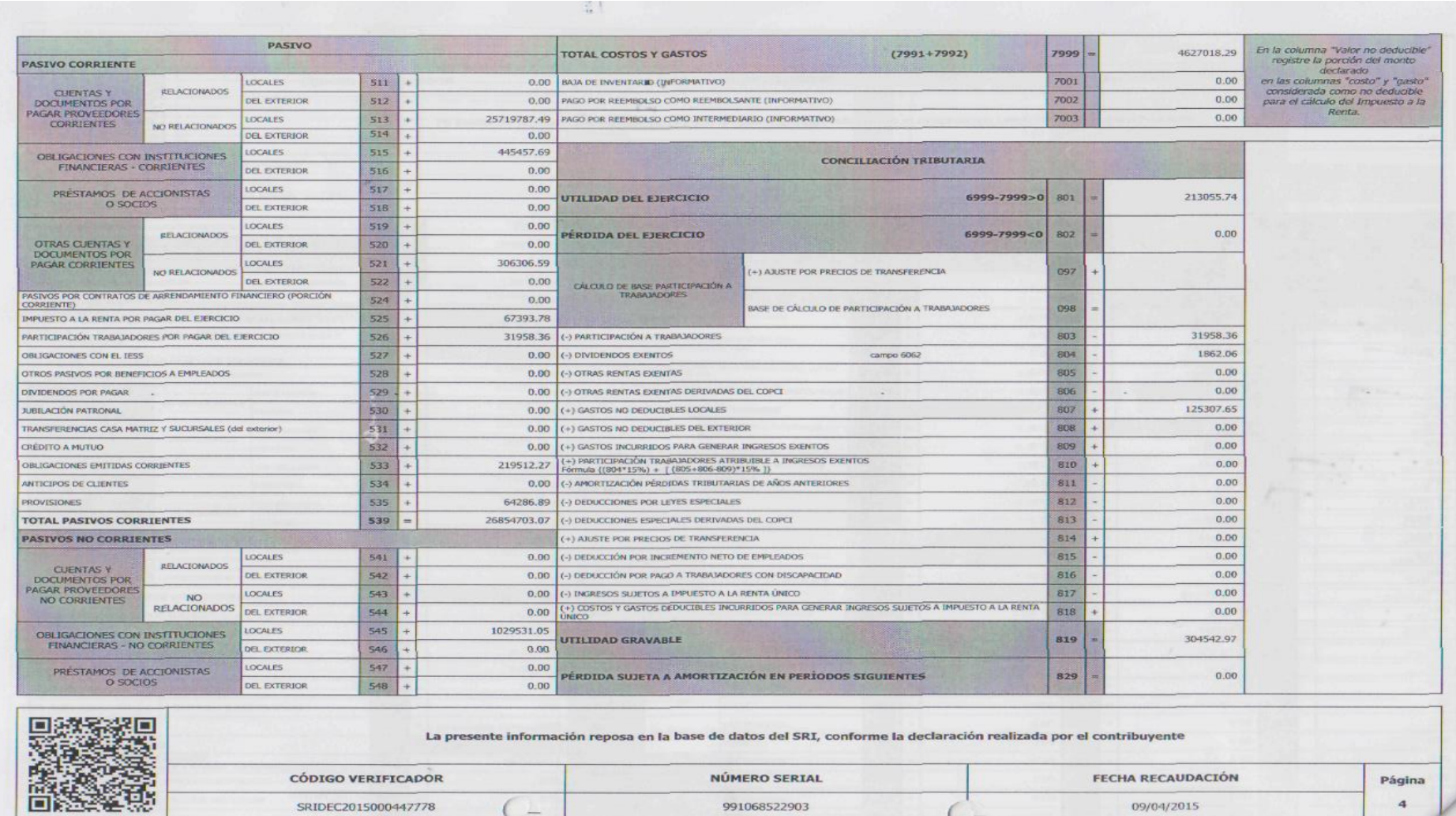

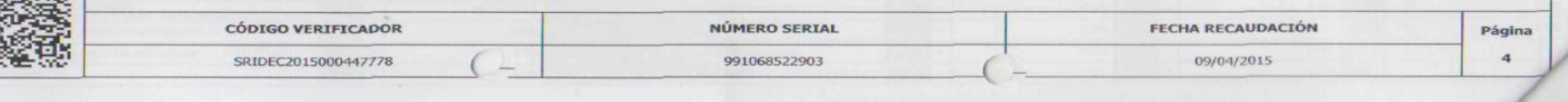

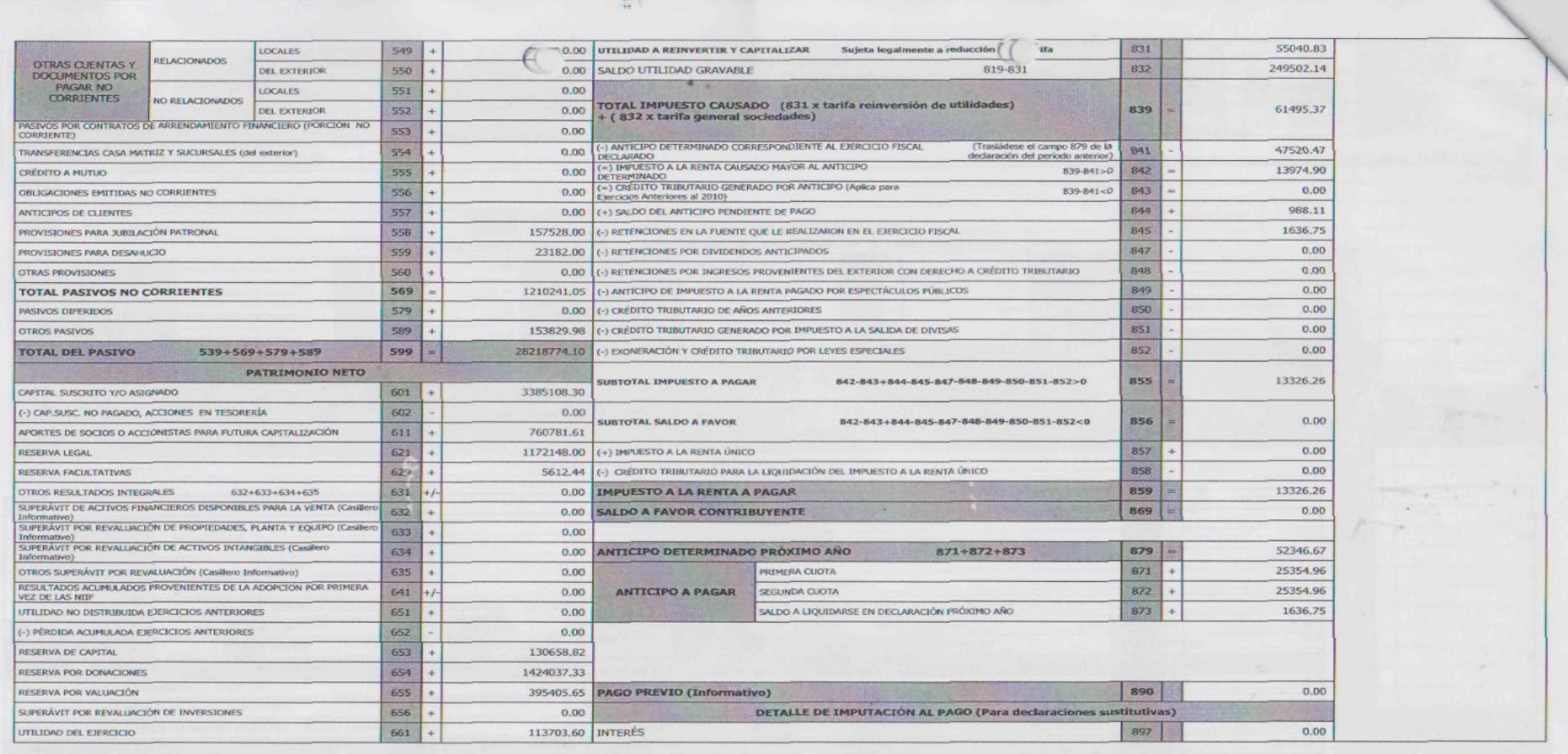

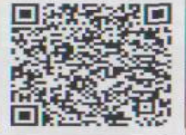

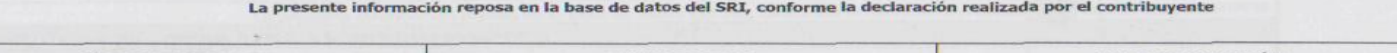

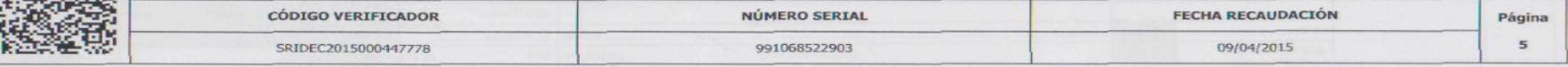

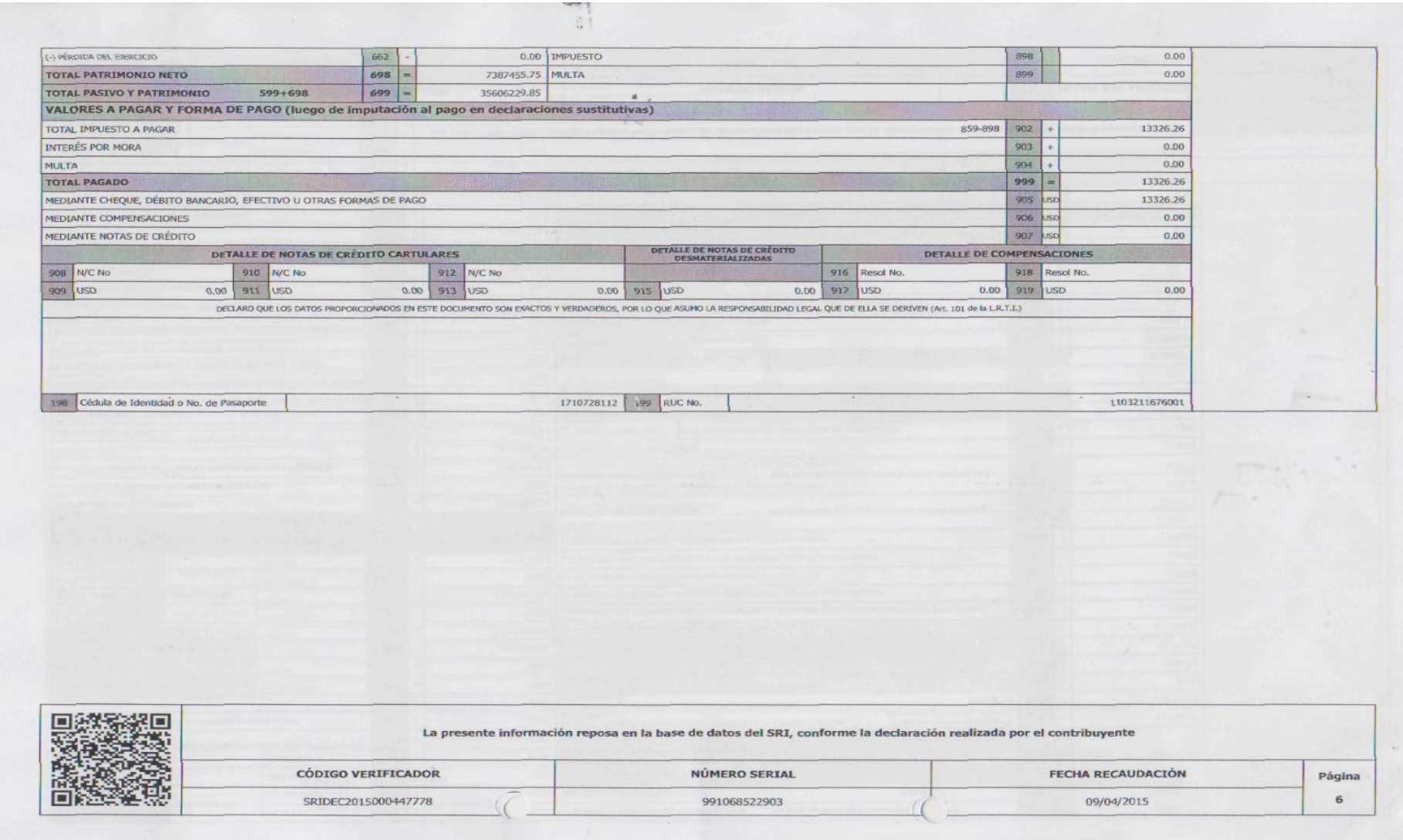

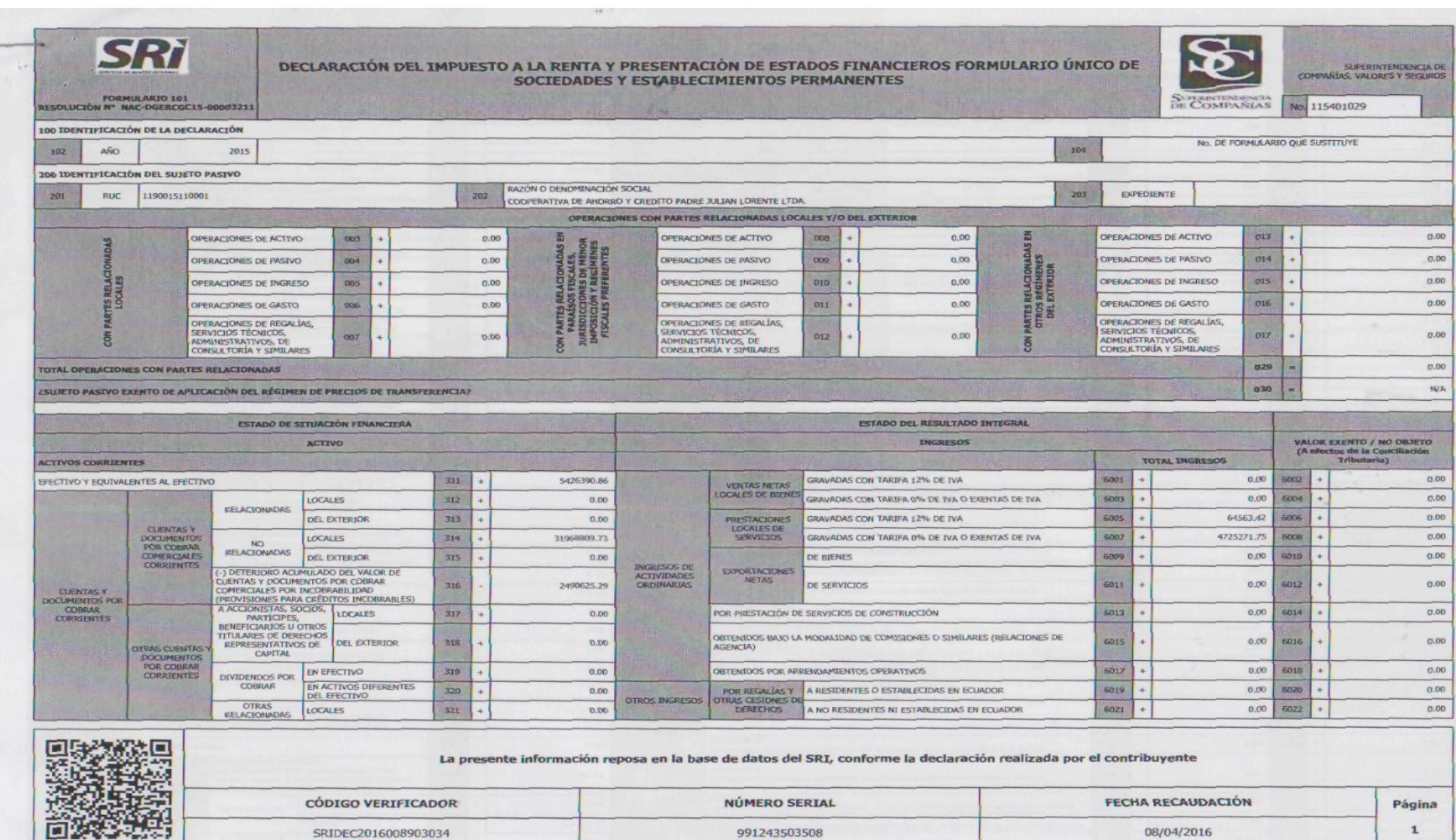

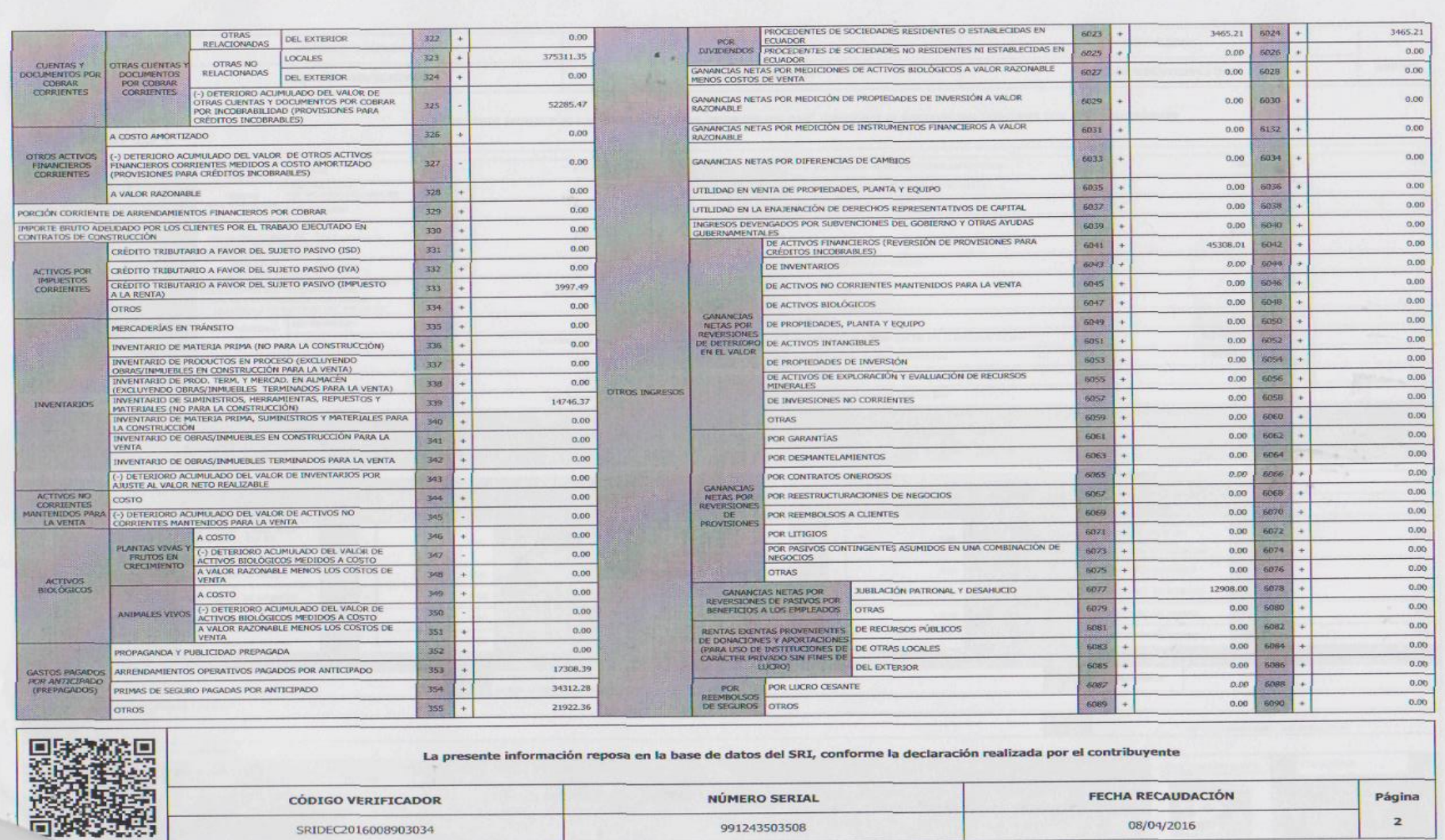

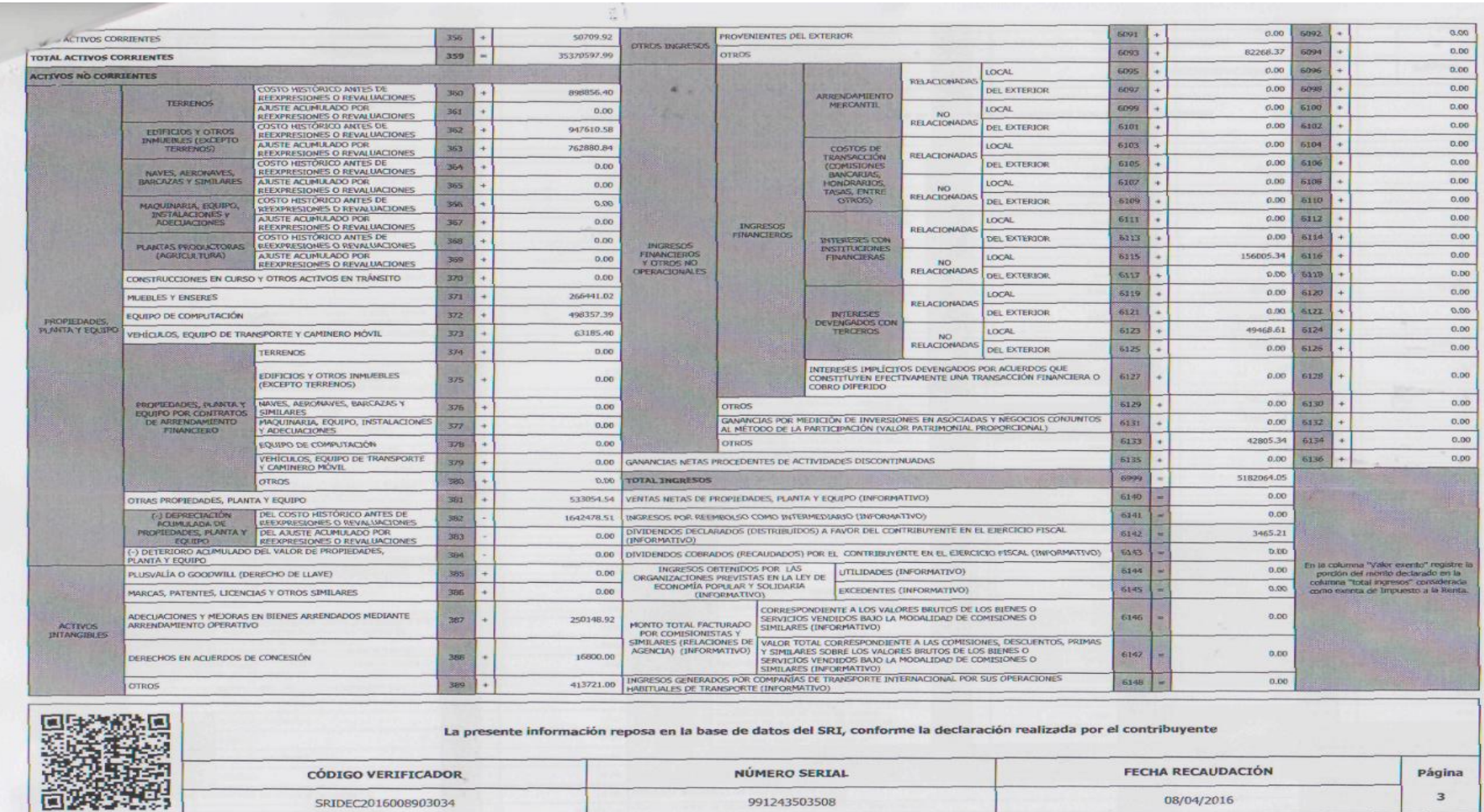

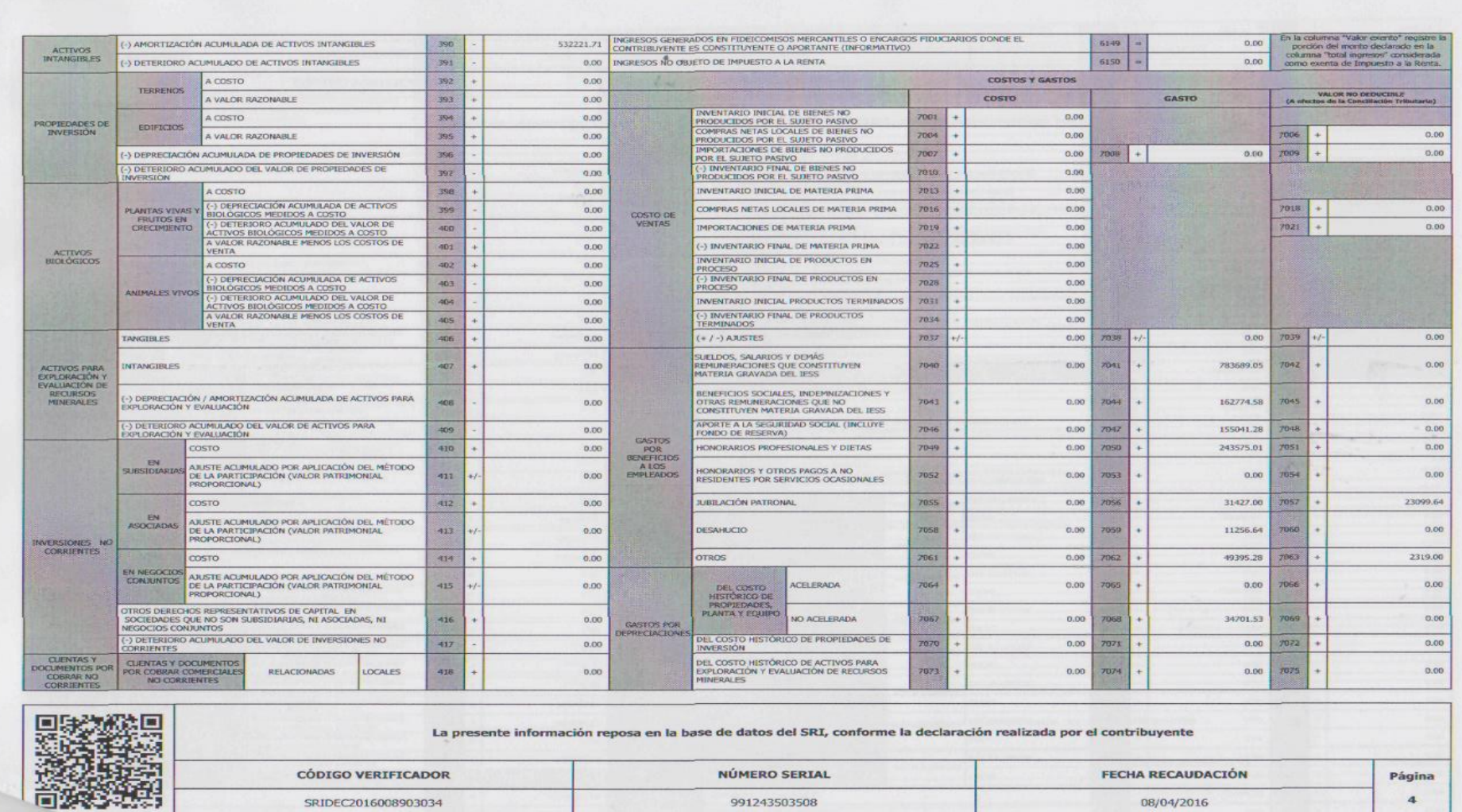

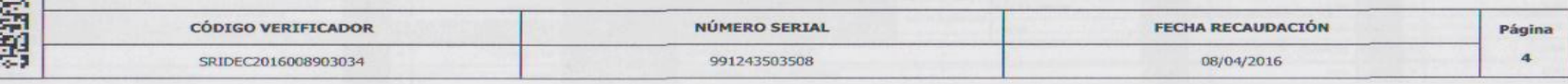

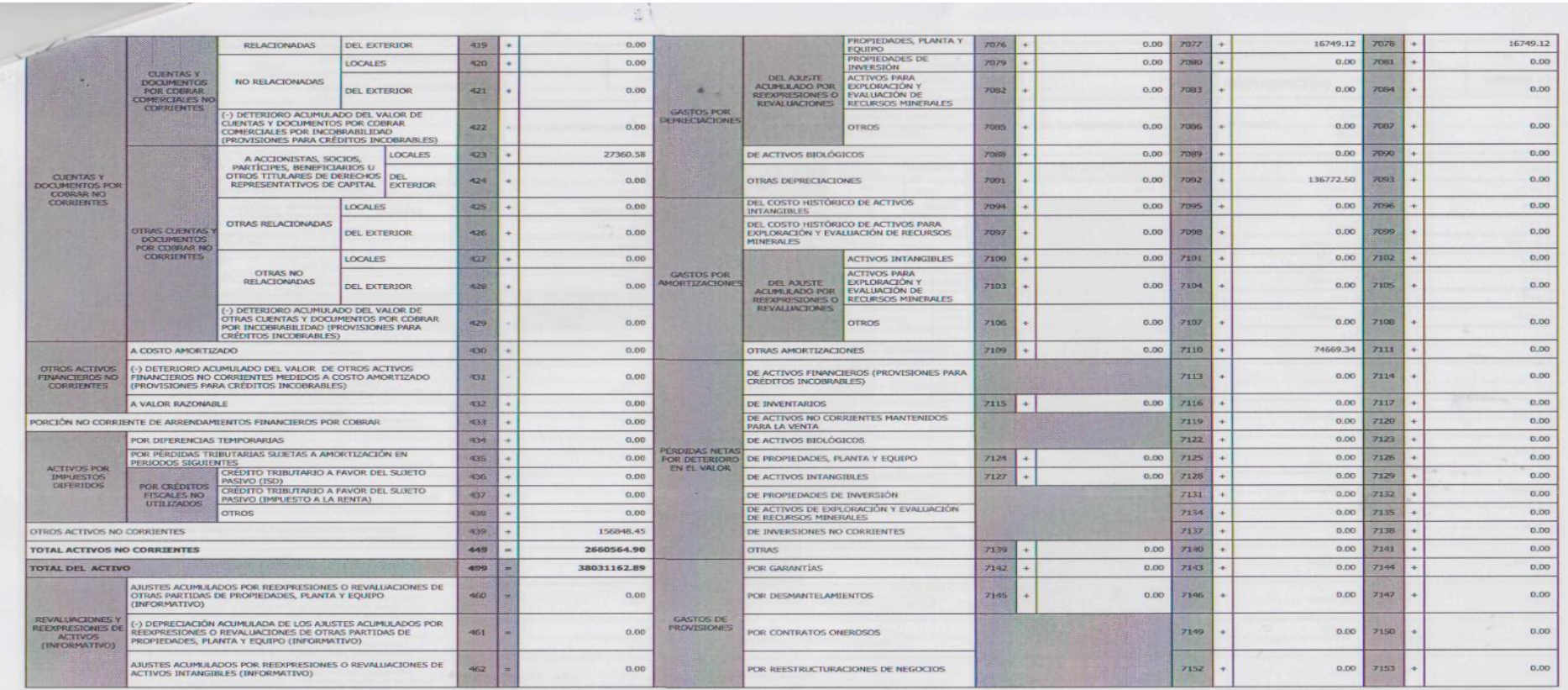

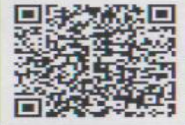

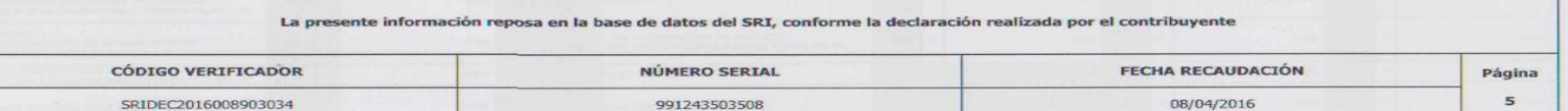

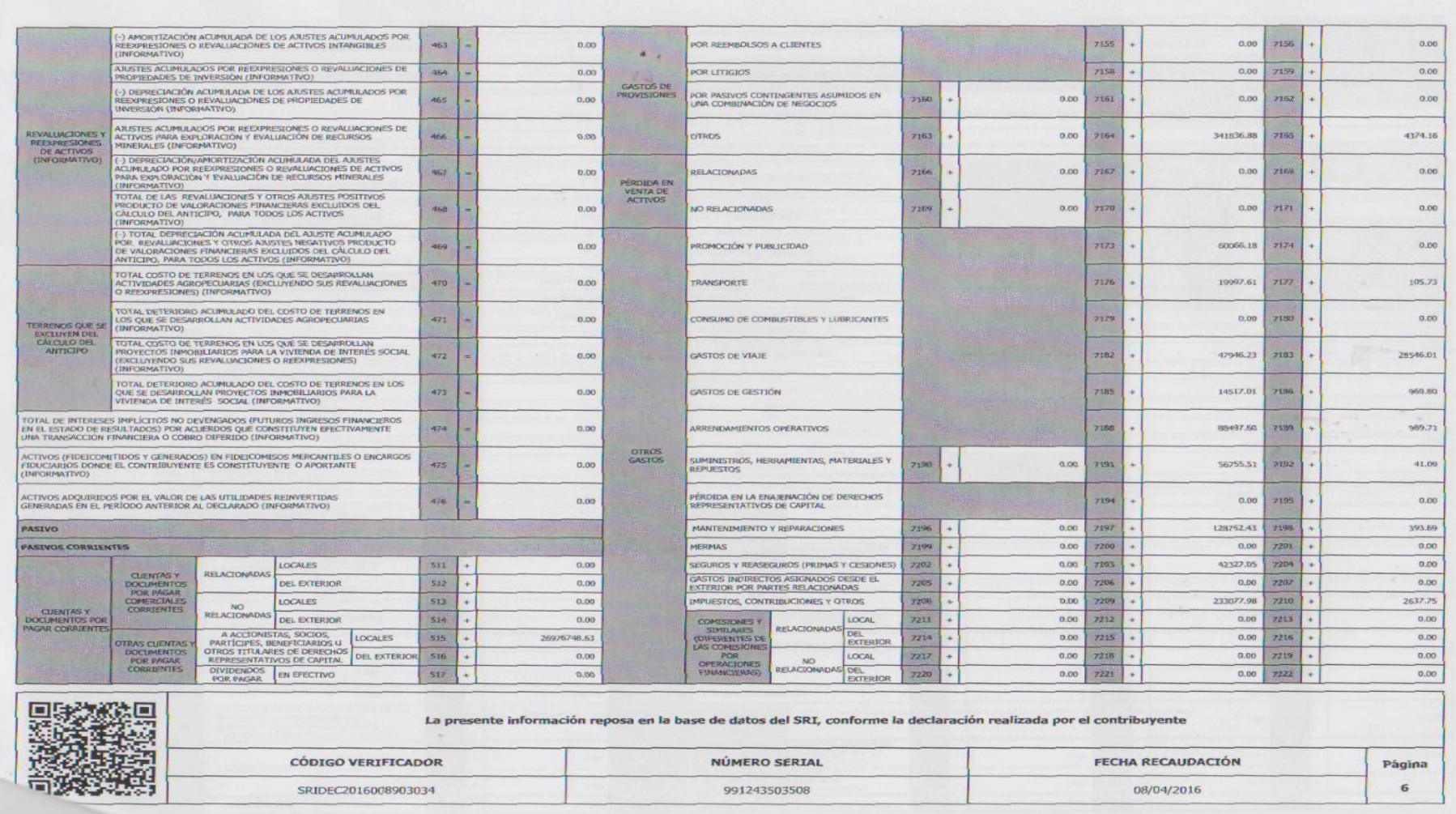

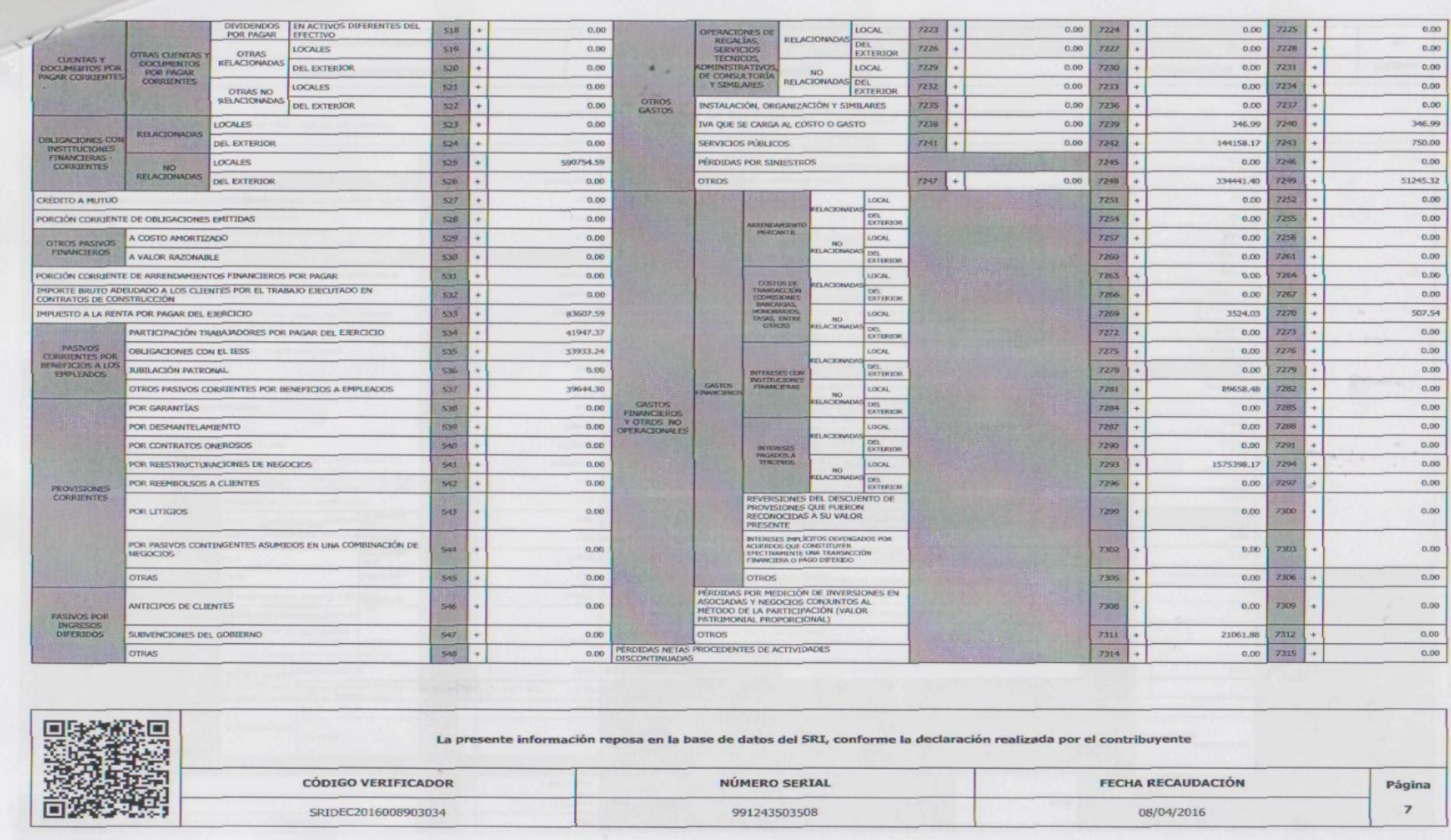

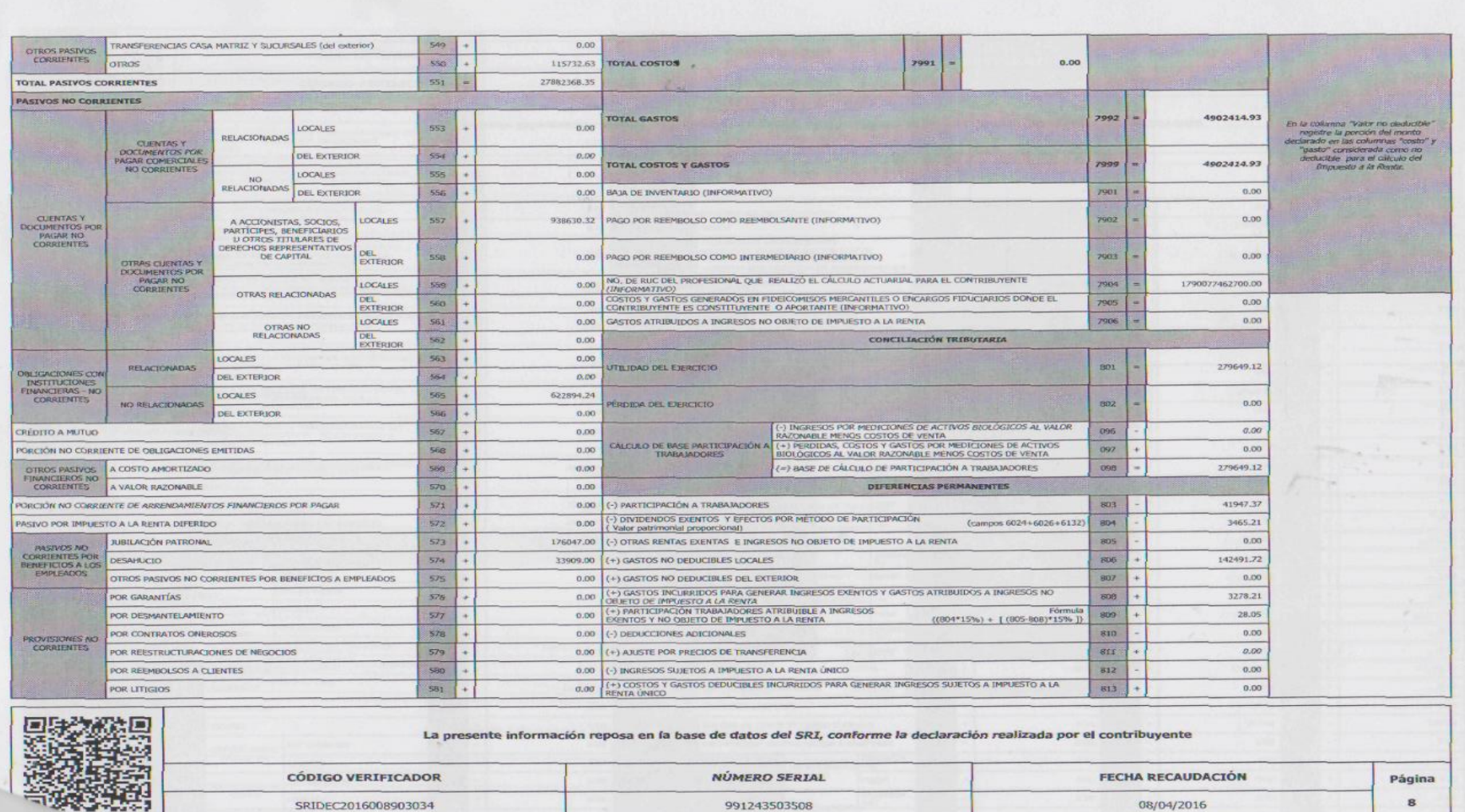
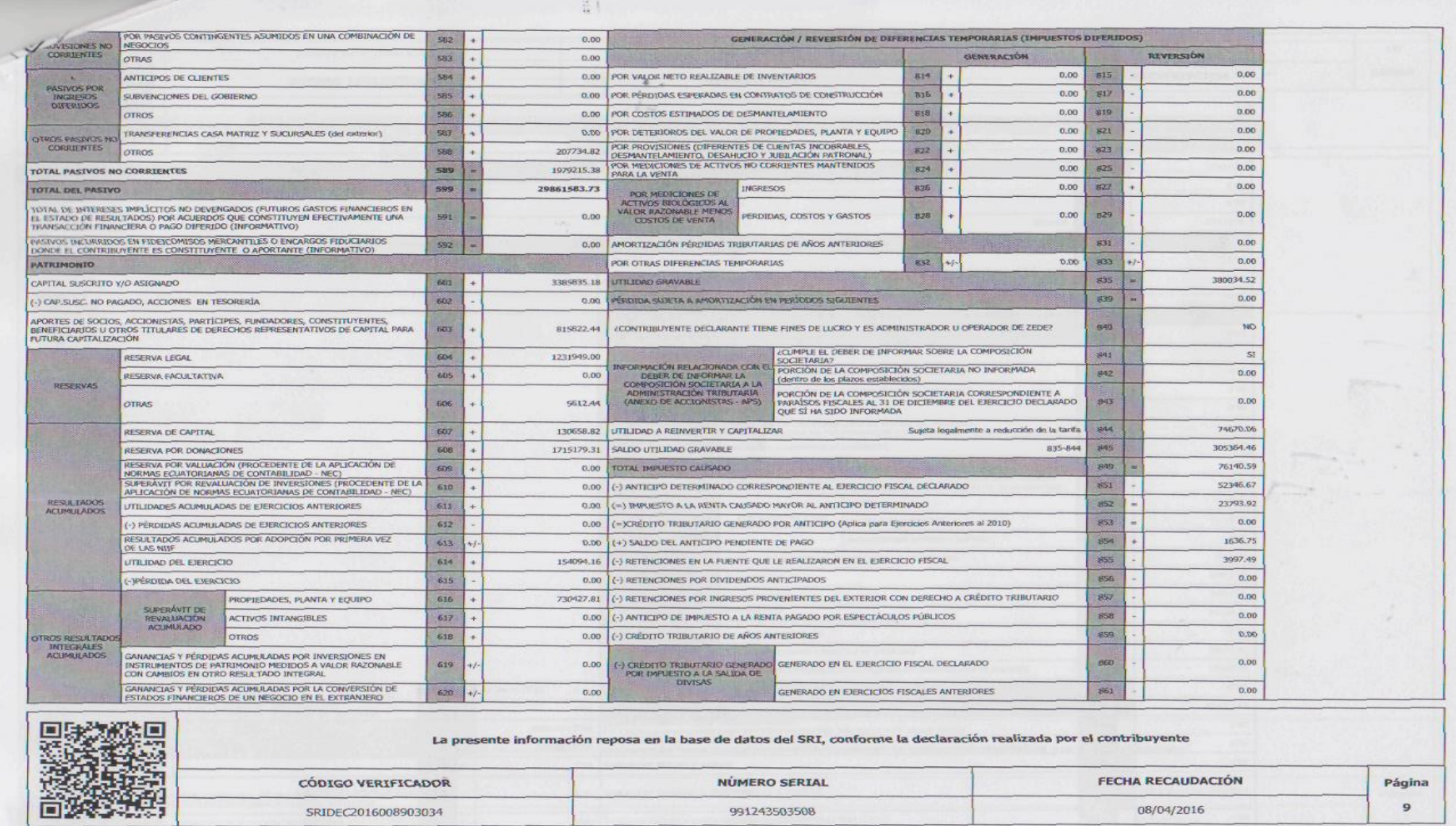

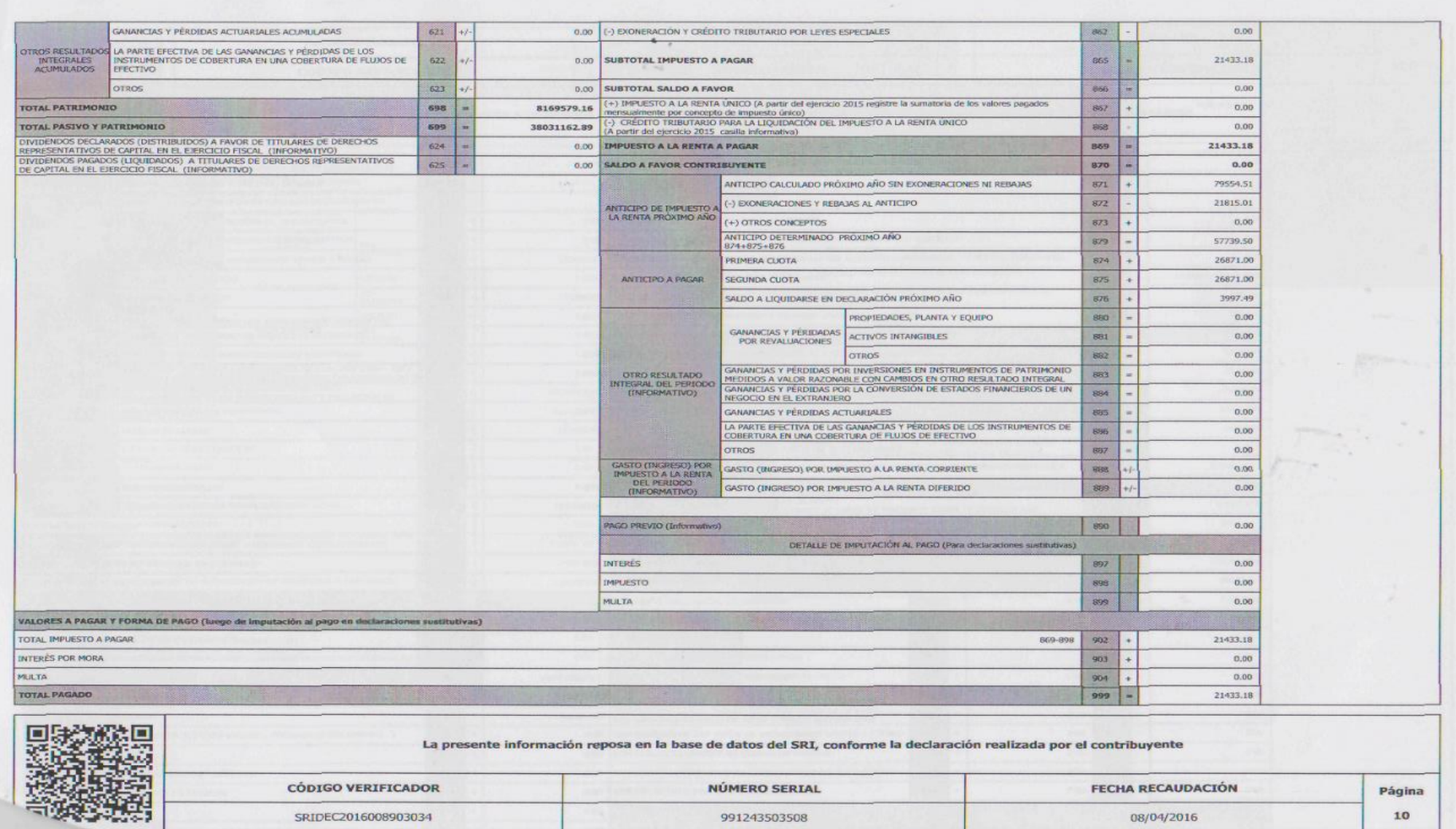

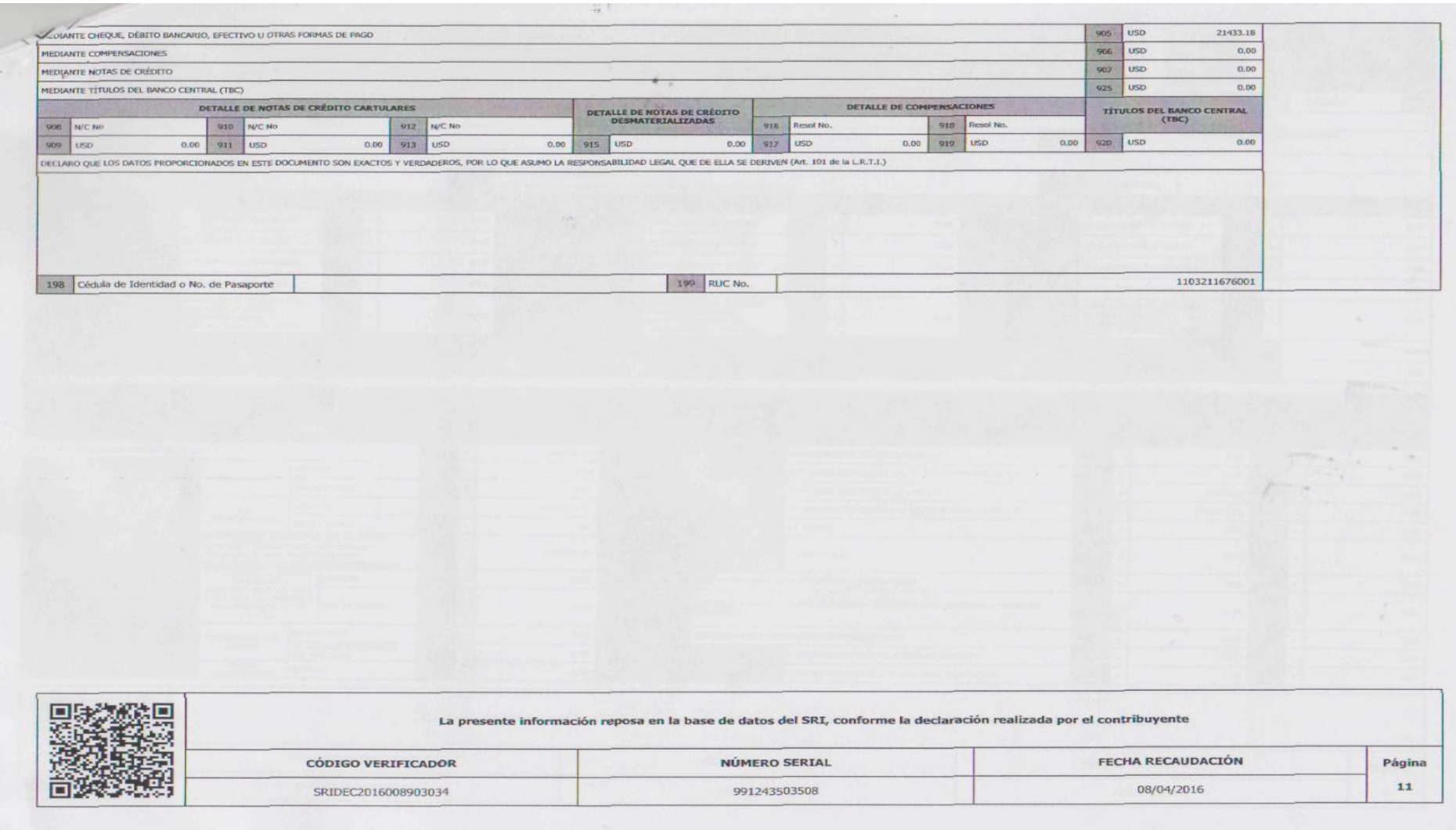

## **INDICE DE CONTENIDOS**

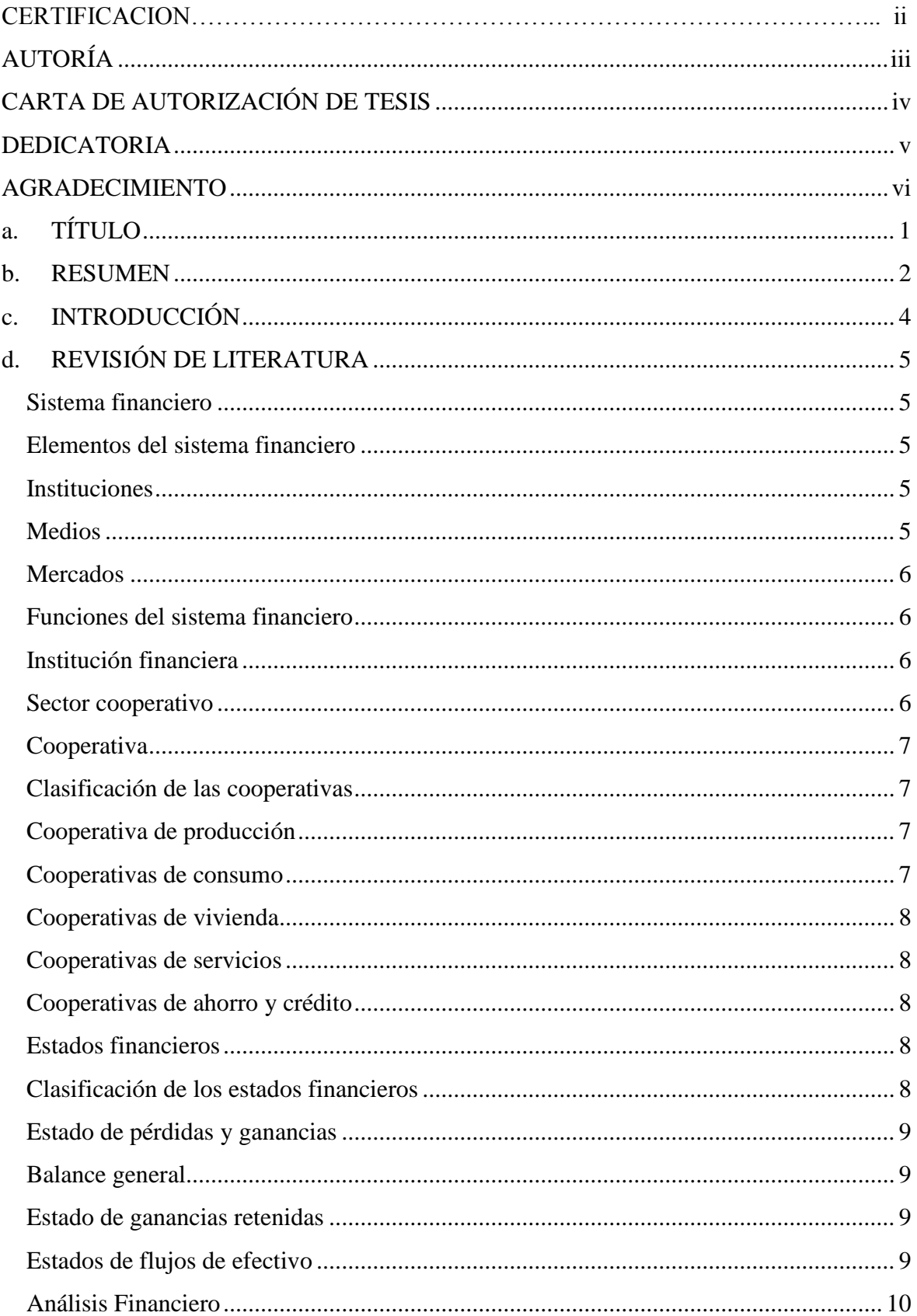

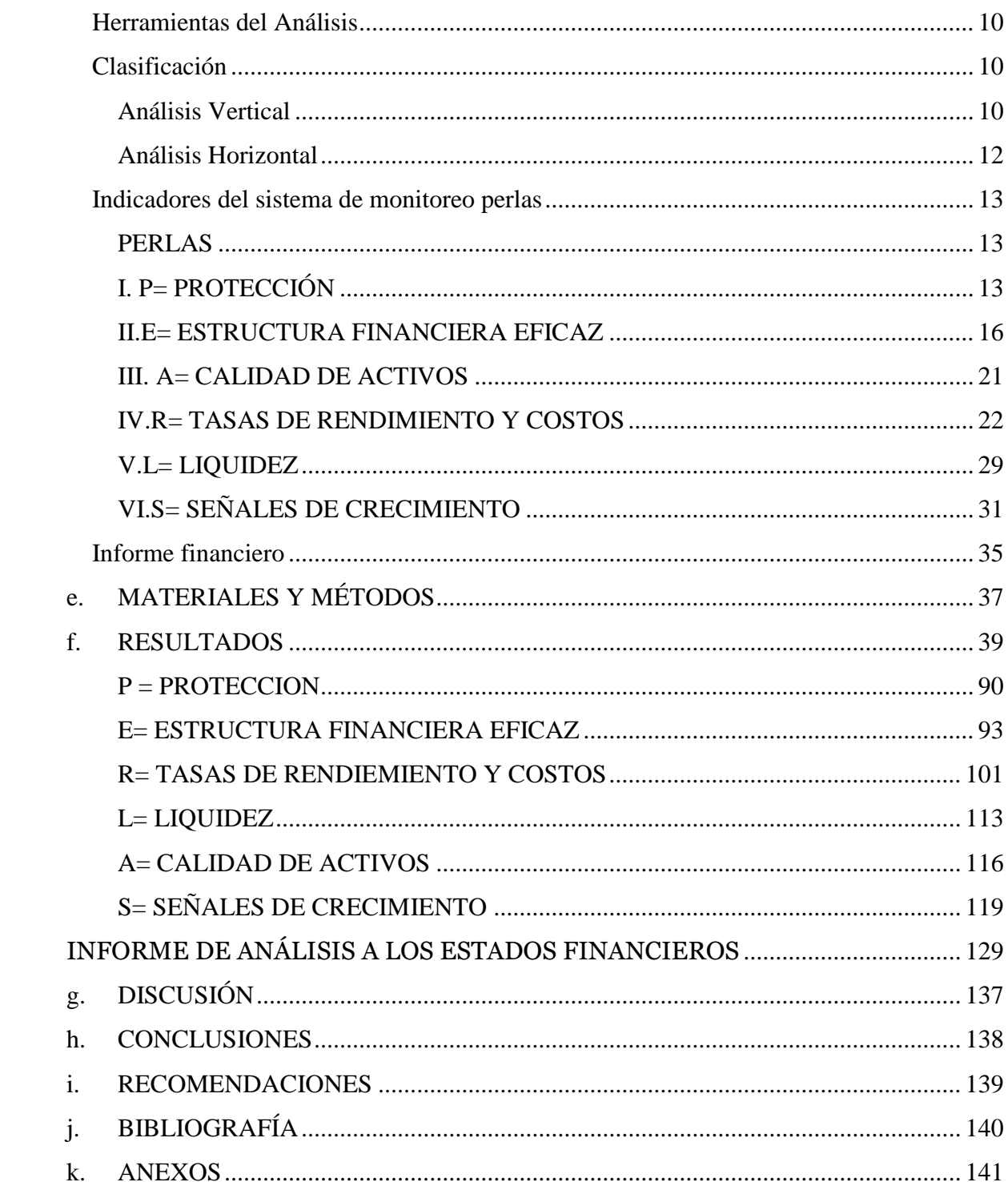

## **INDICE DE CUADROS**

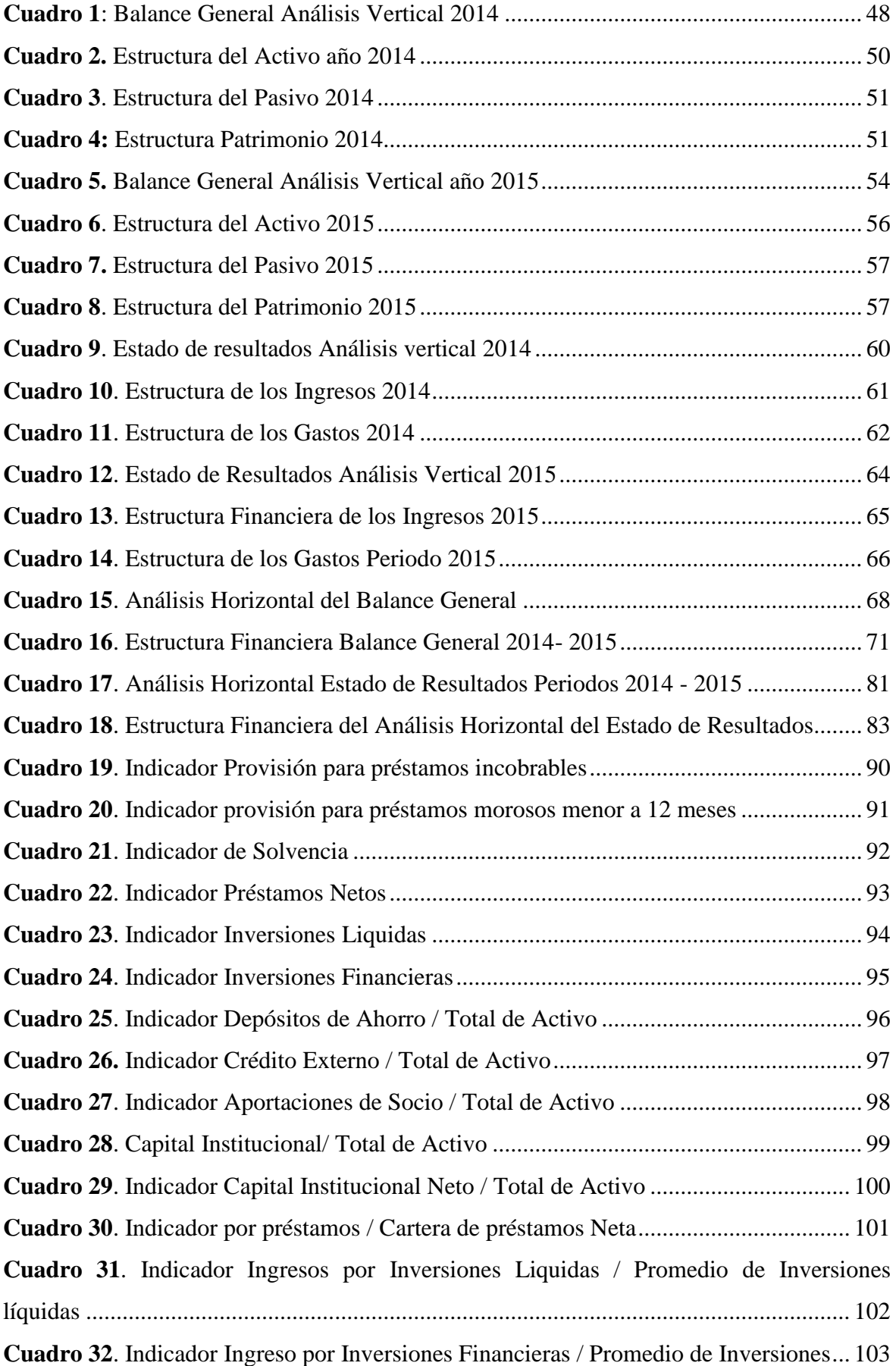

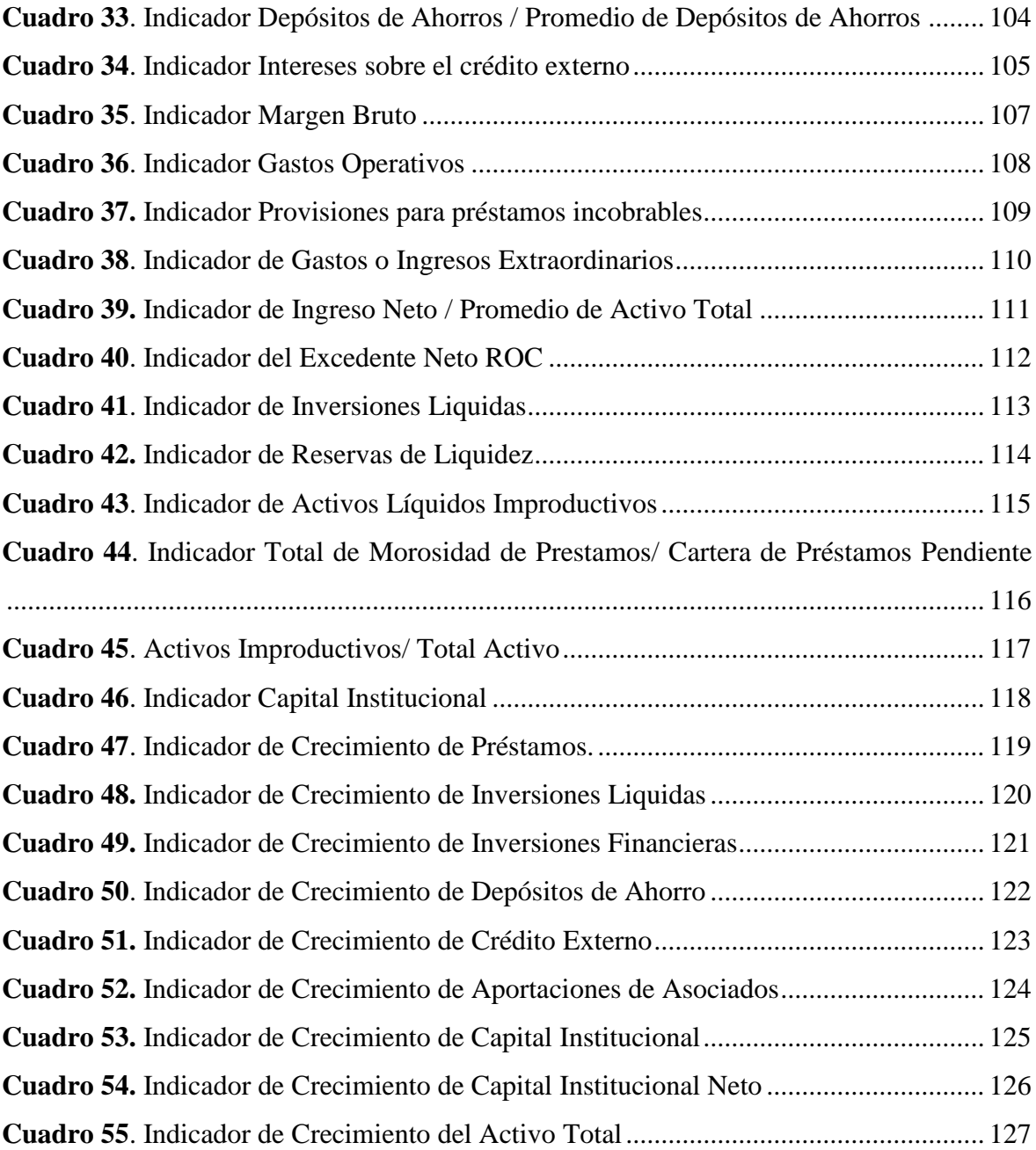

## **INDICE DE FIGURAS**

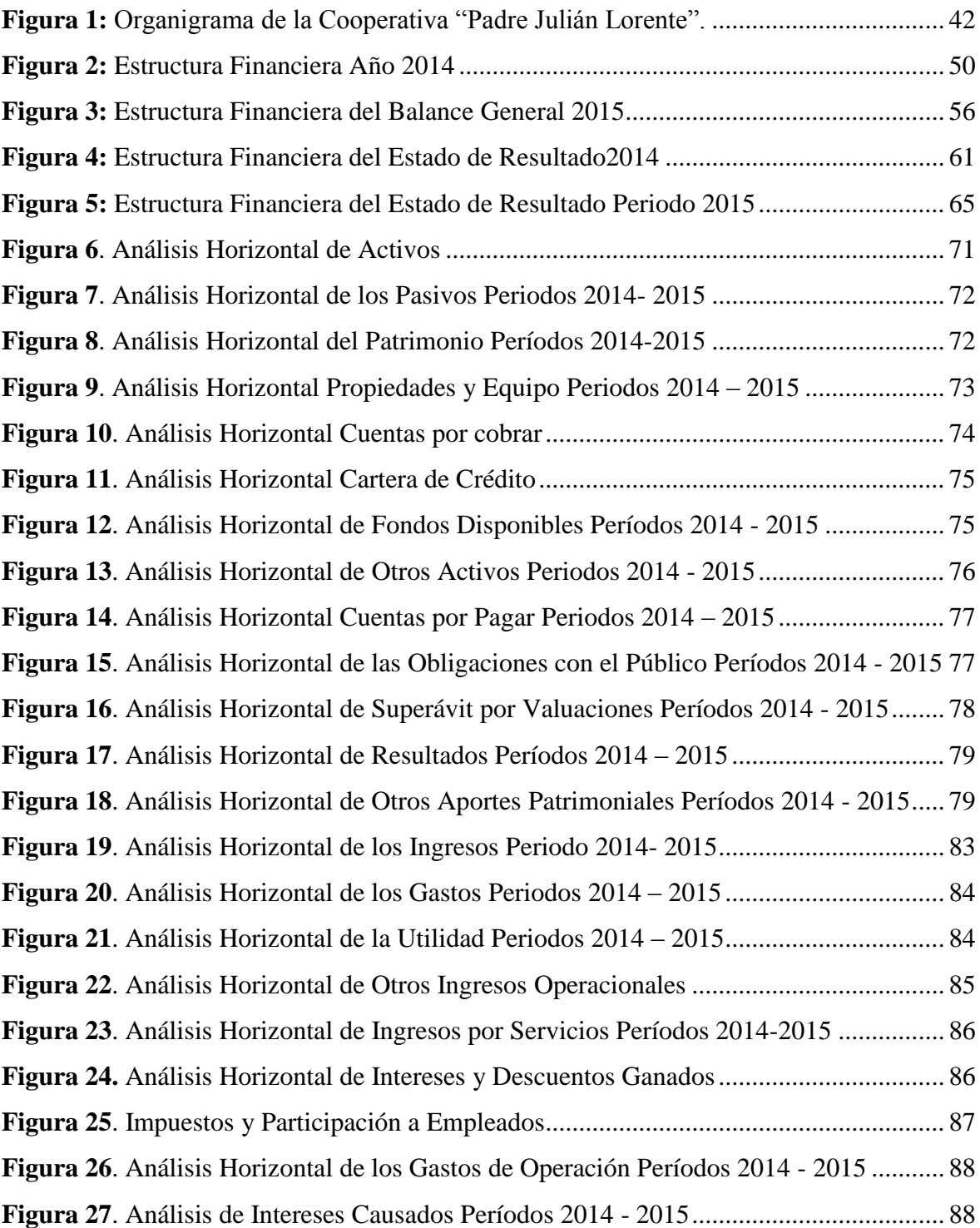